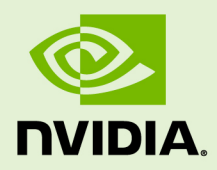

# NVML

vR550 | March 2024

### **Reference Manual**

### **TABLE OF CONTENTS**

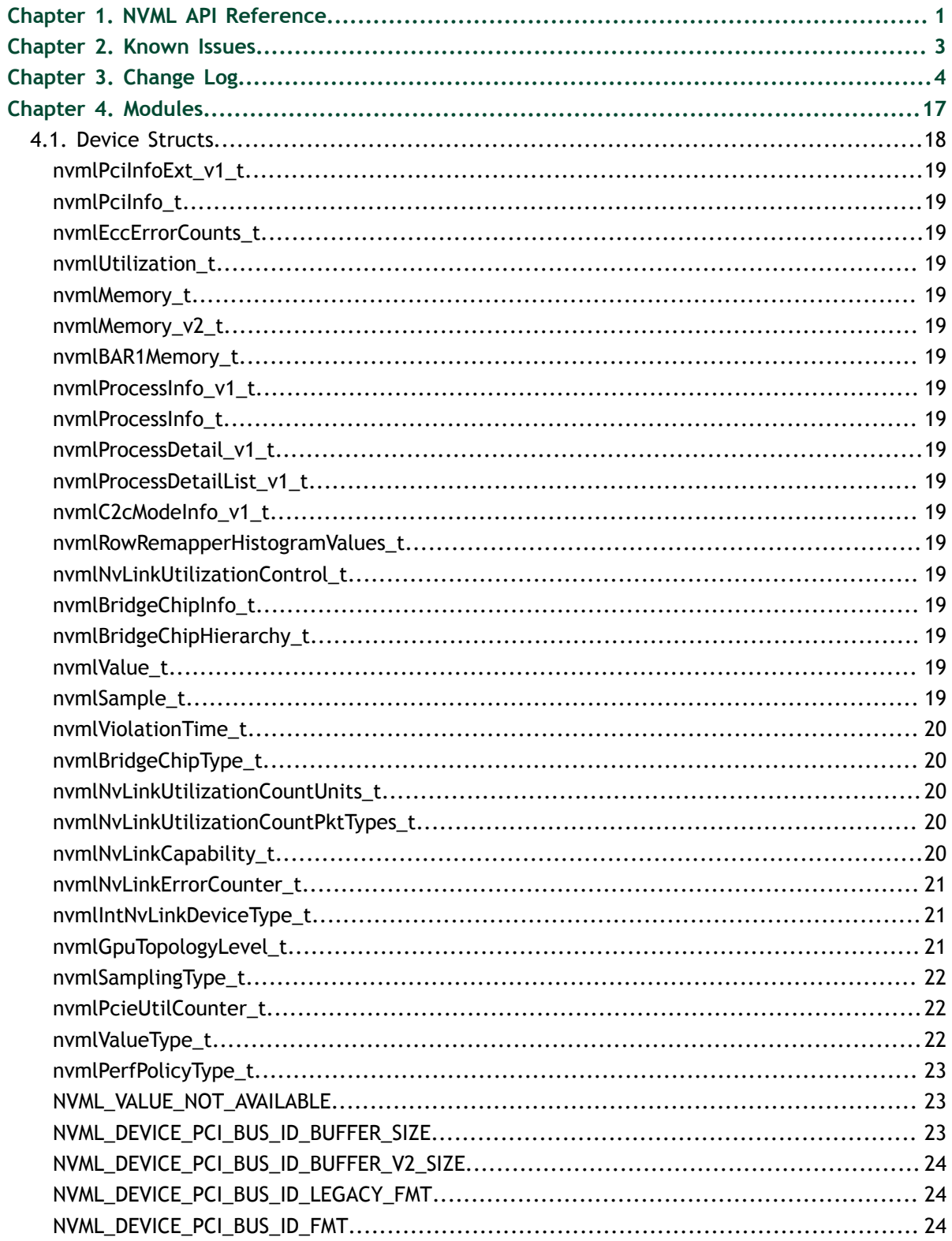

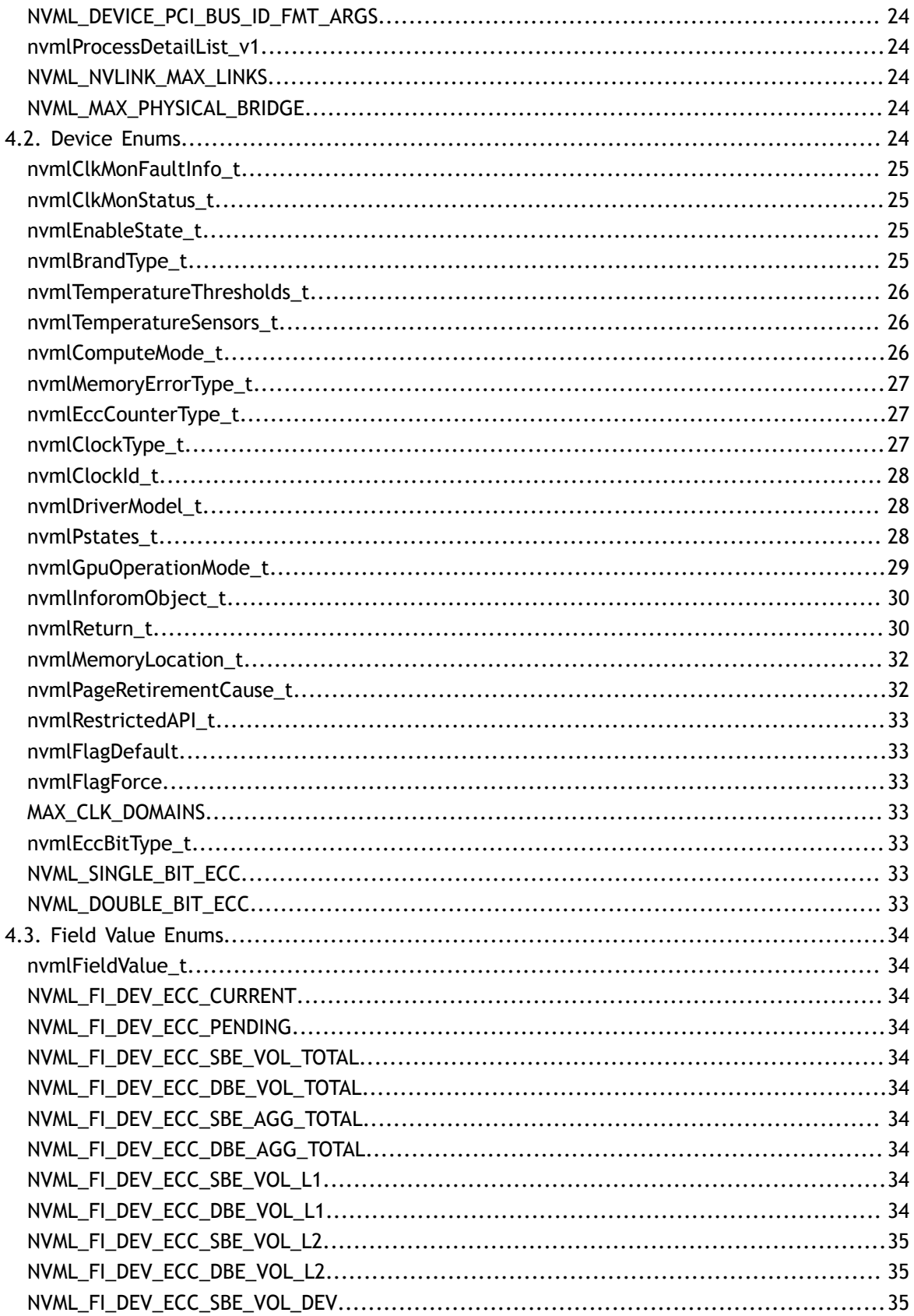

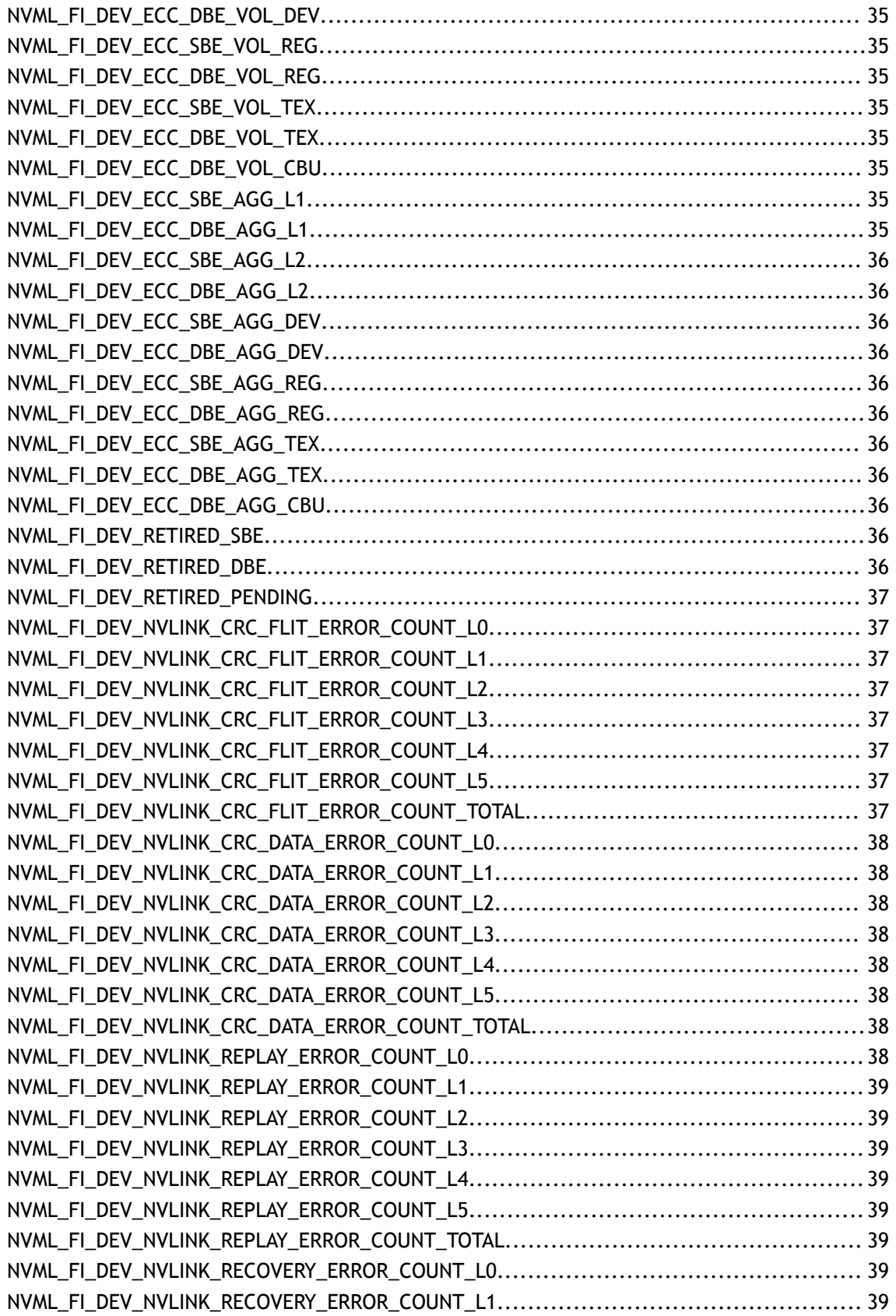

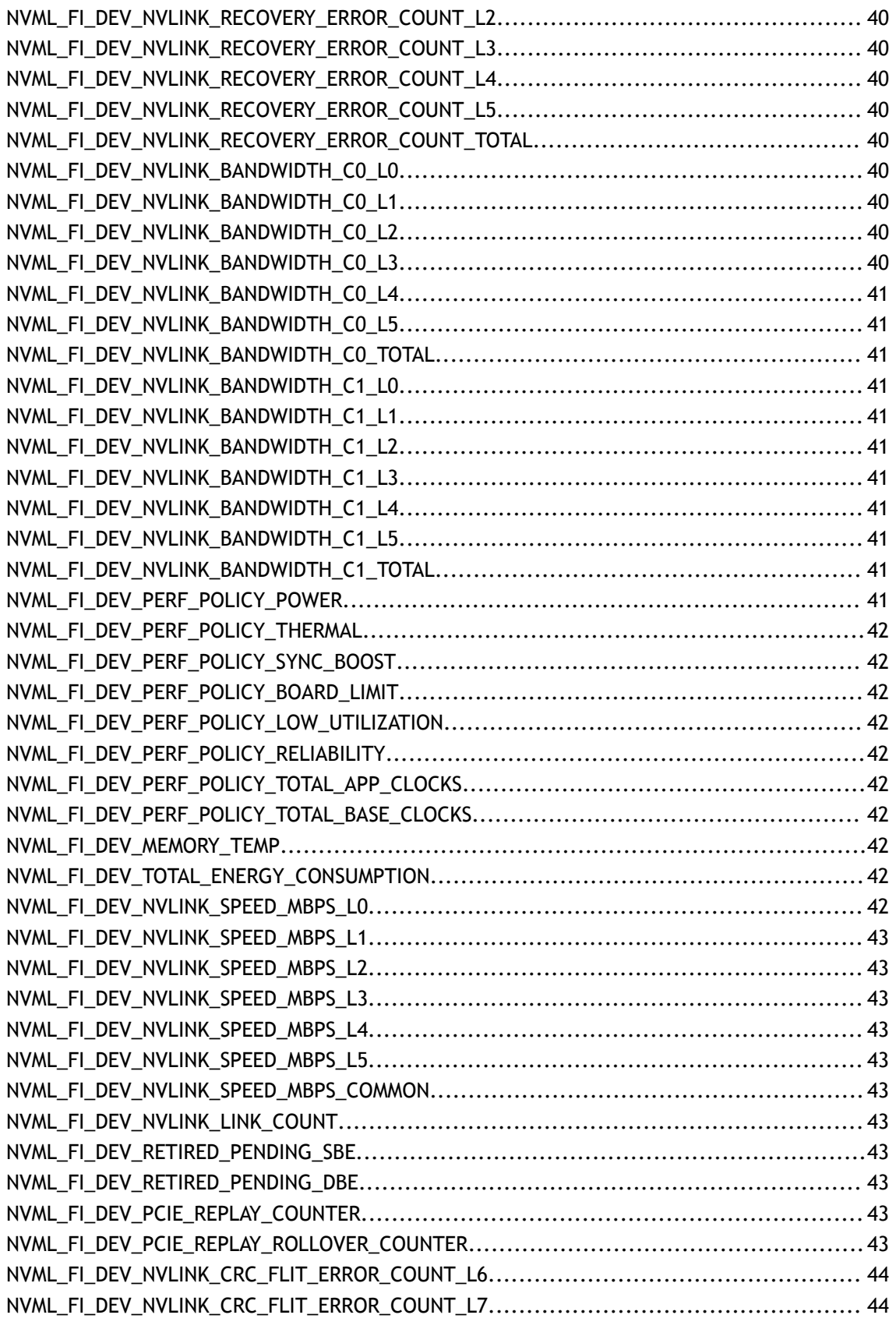

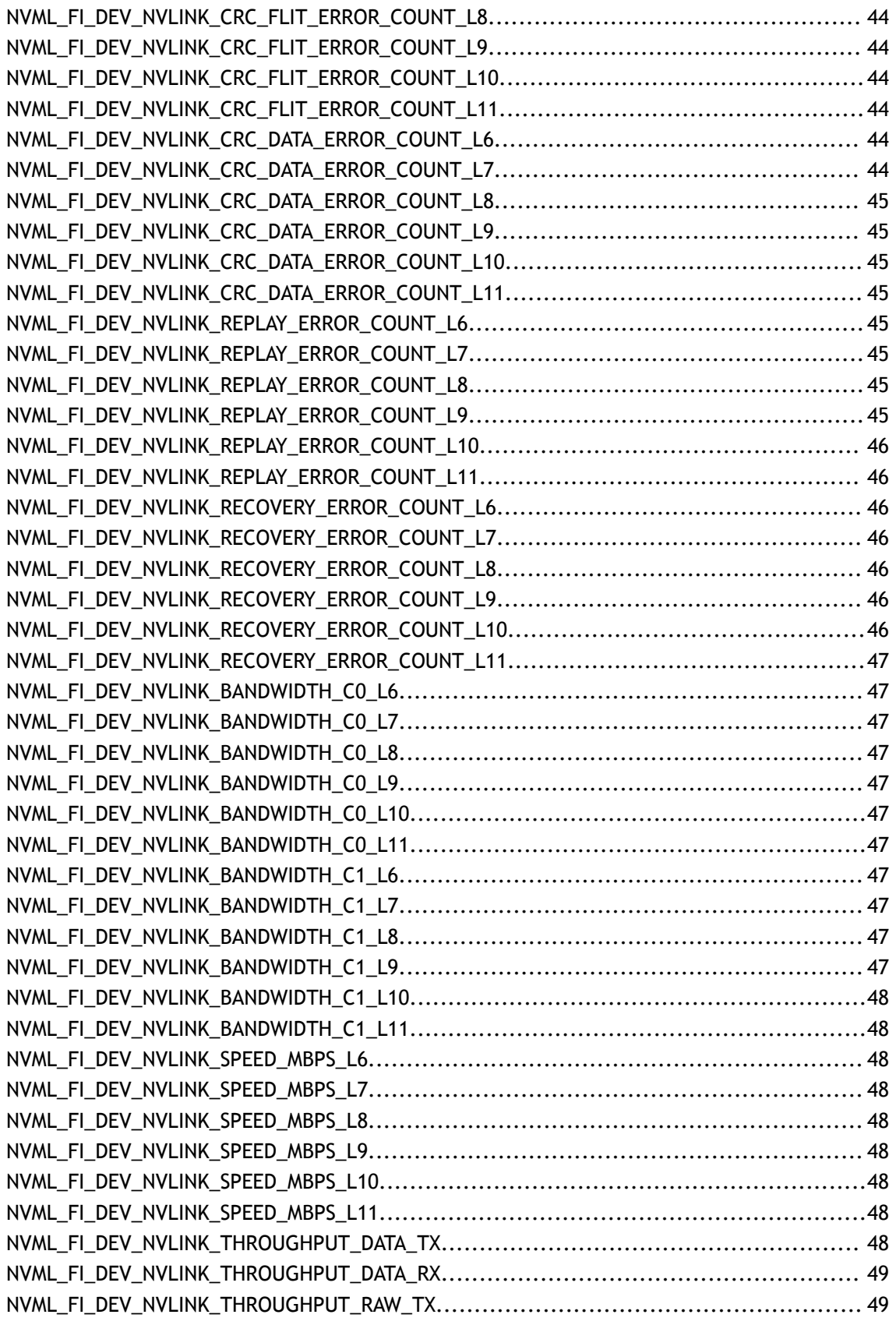

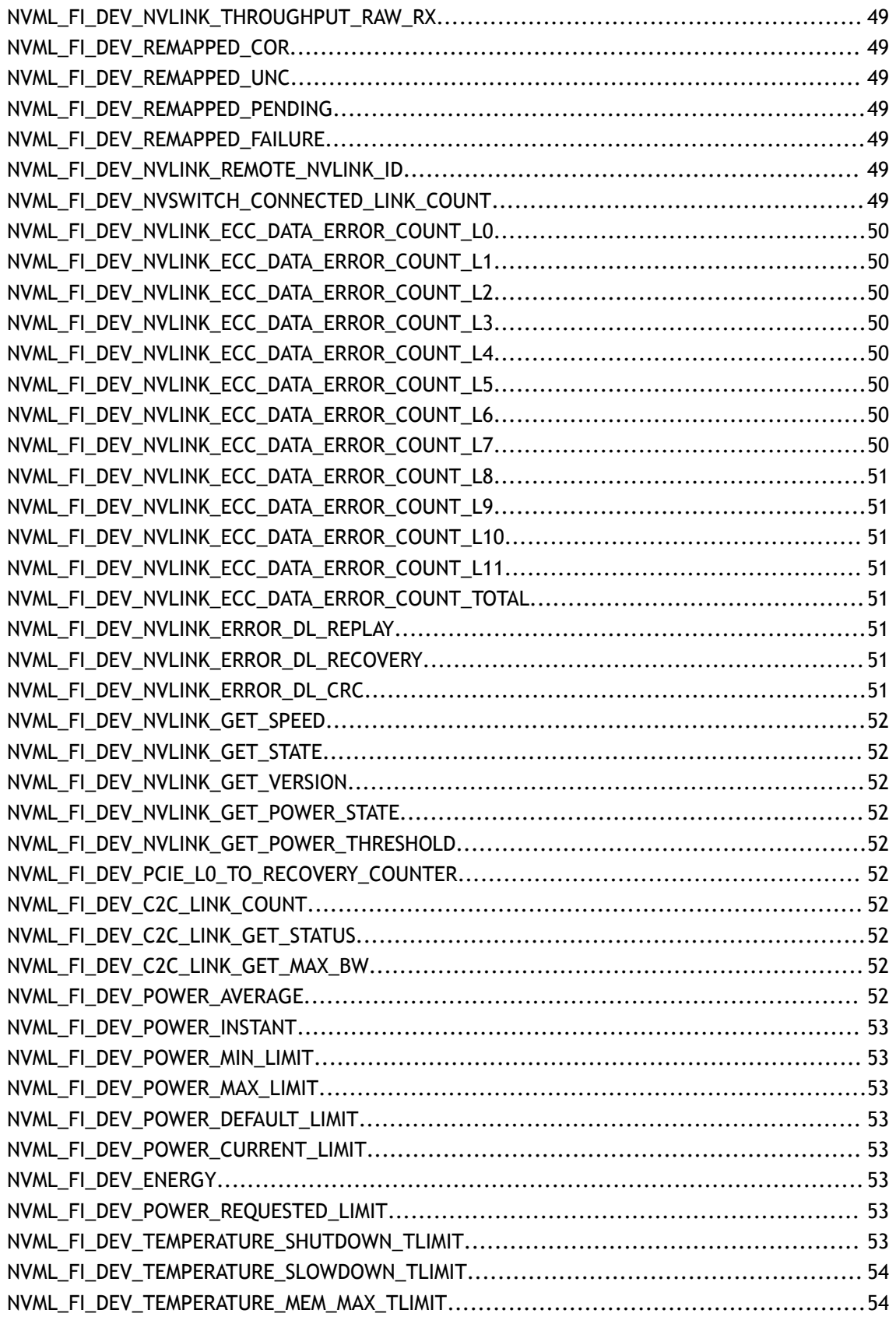

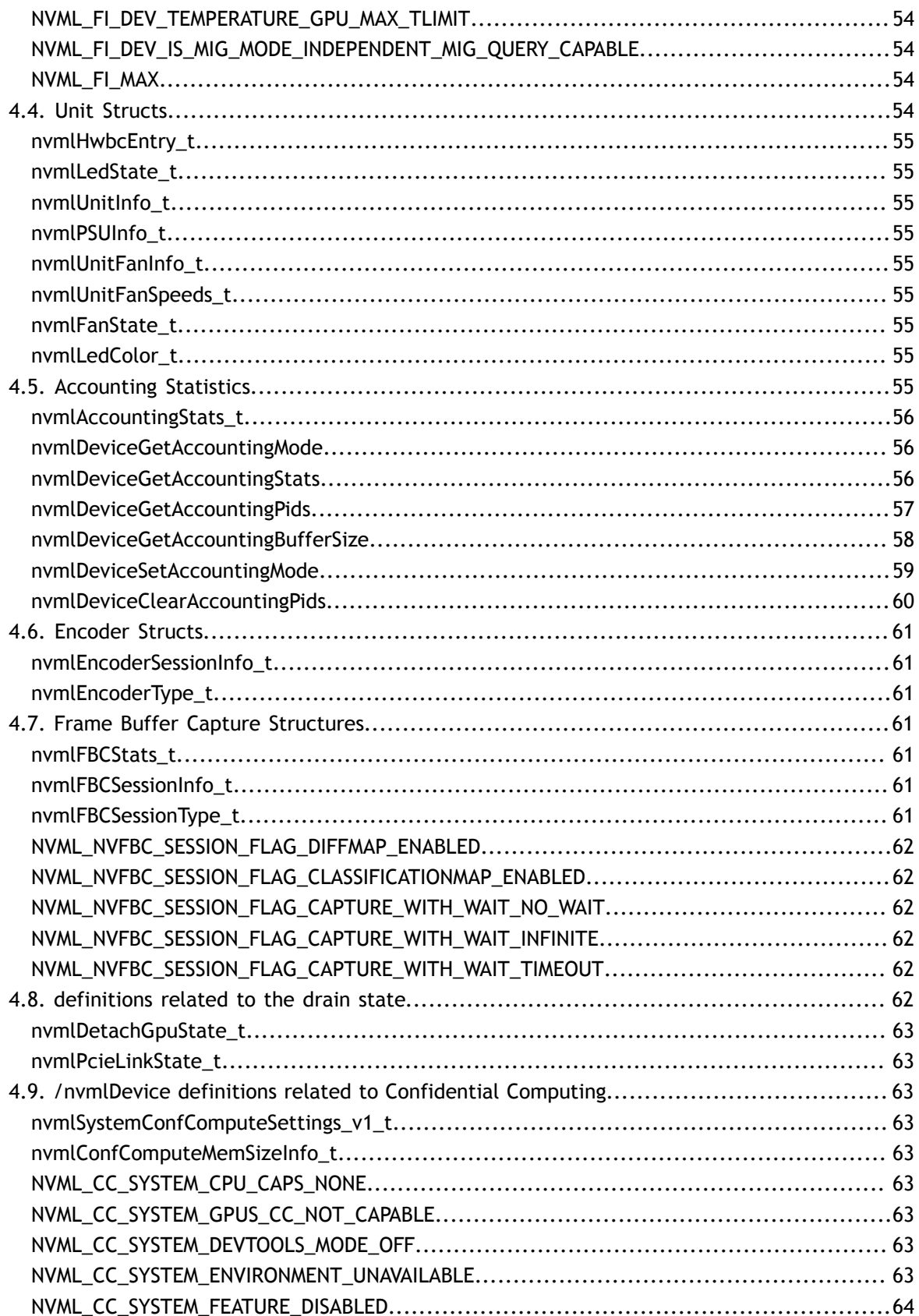

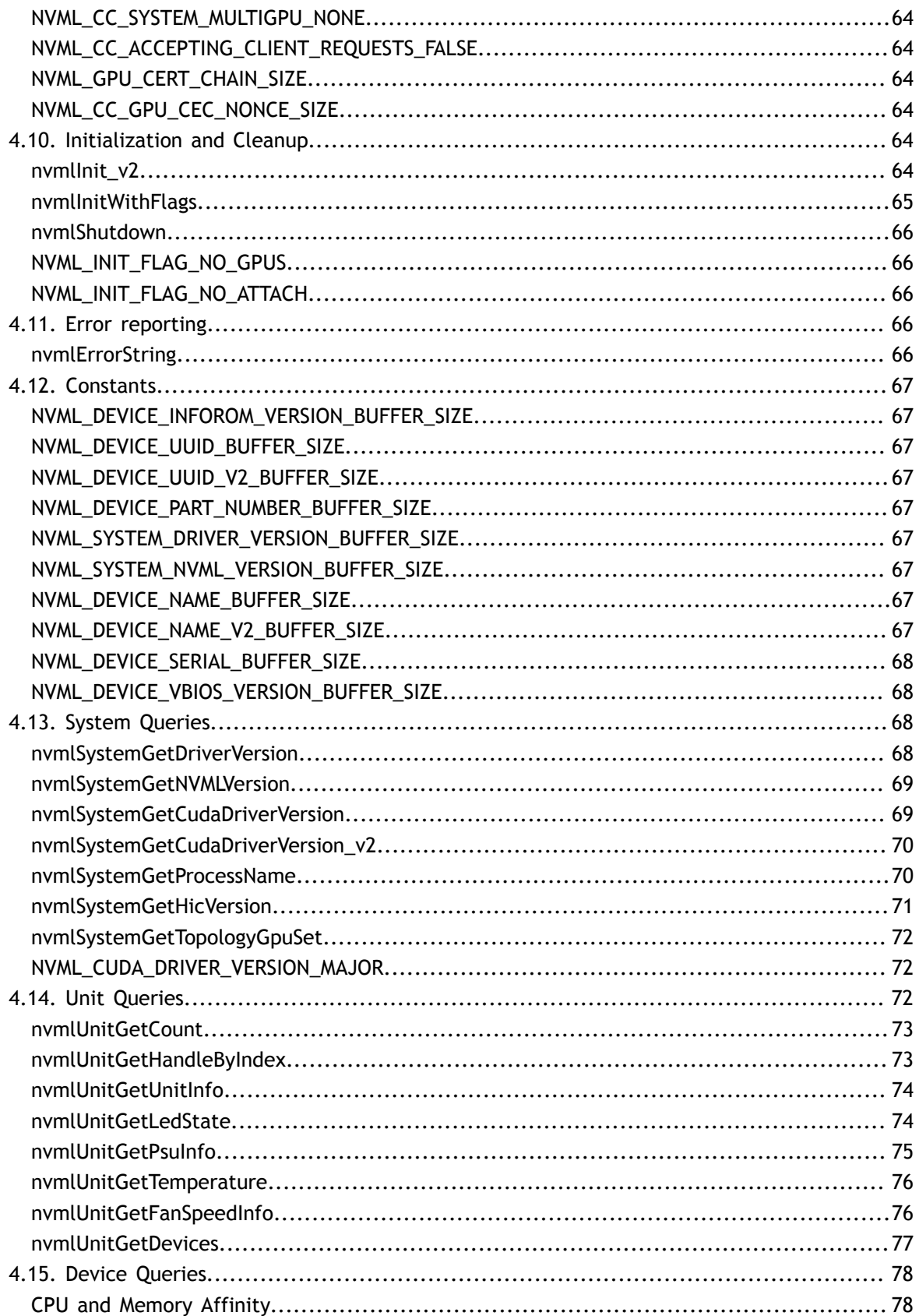

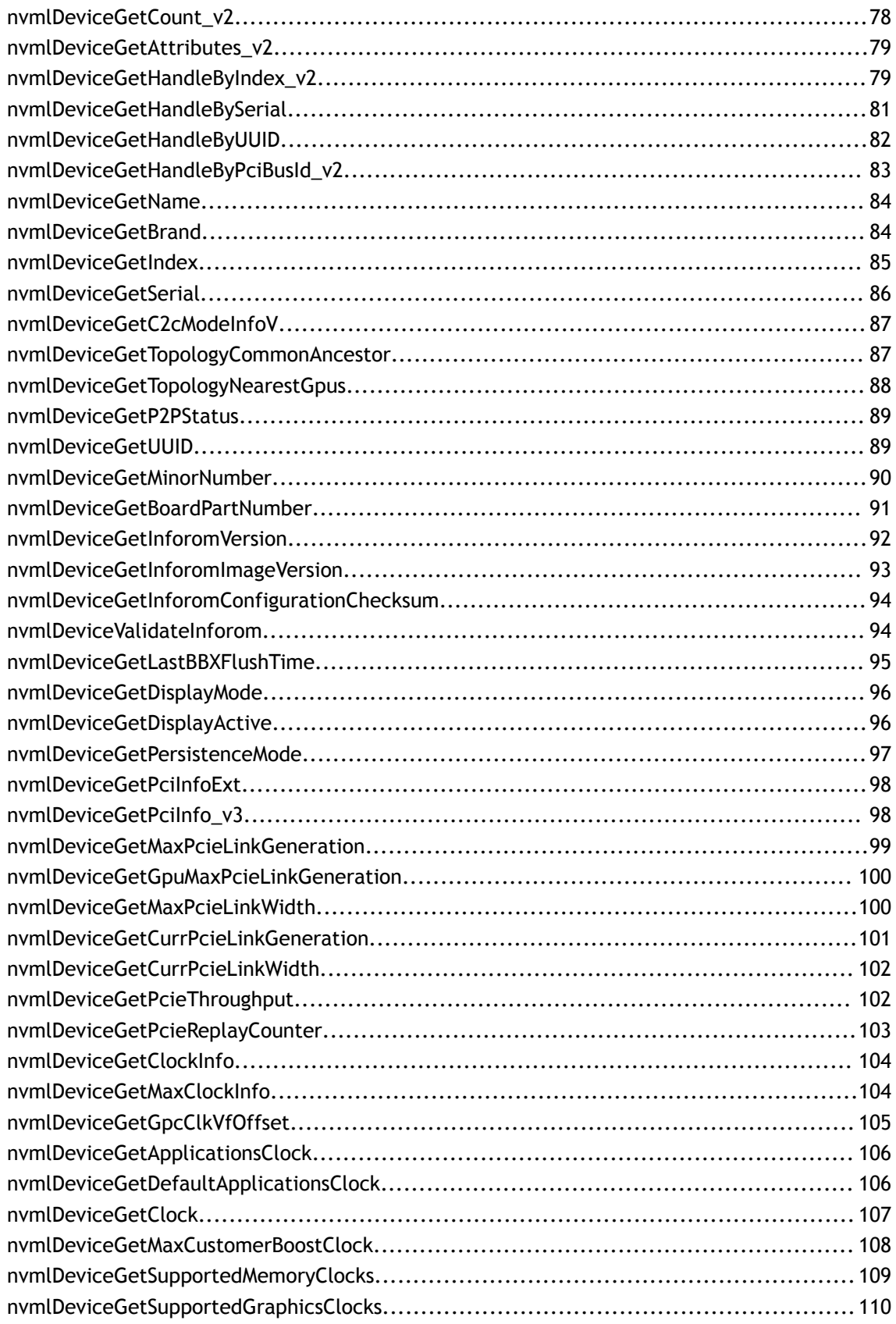

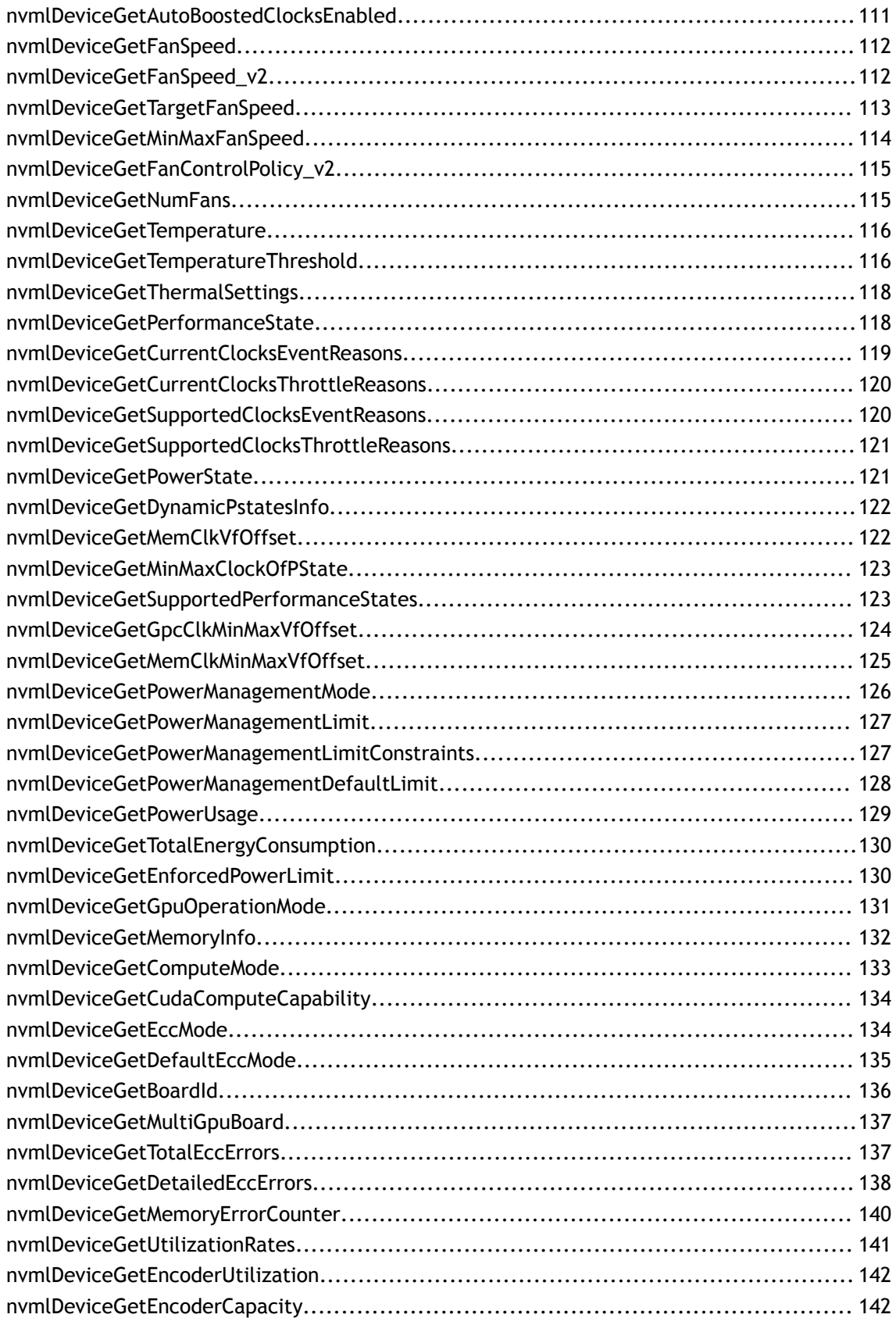

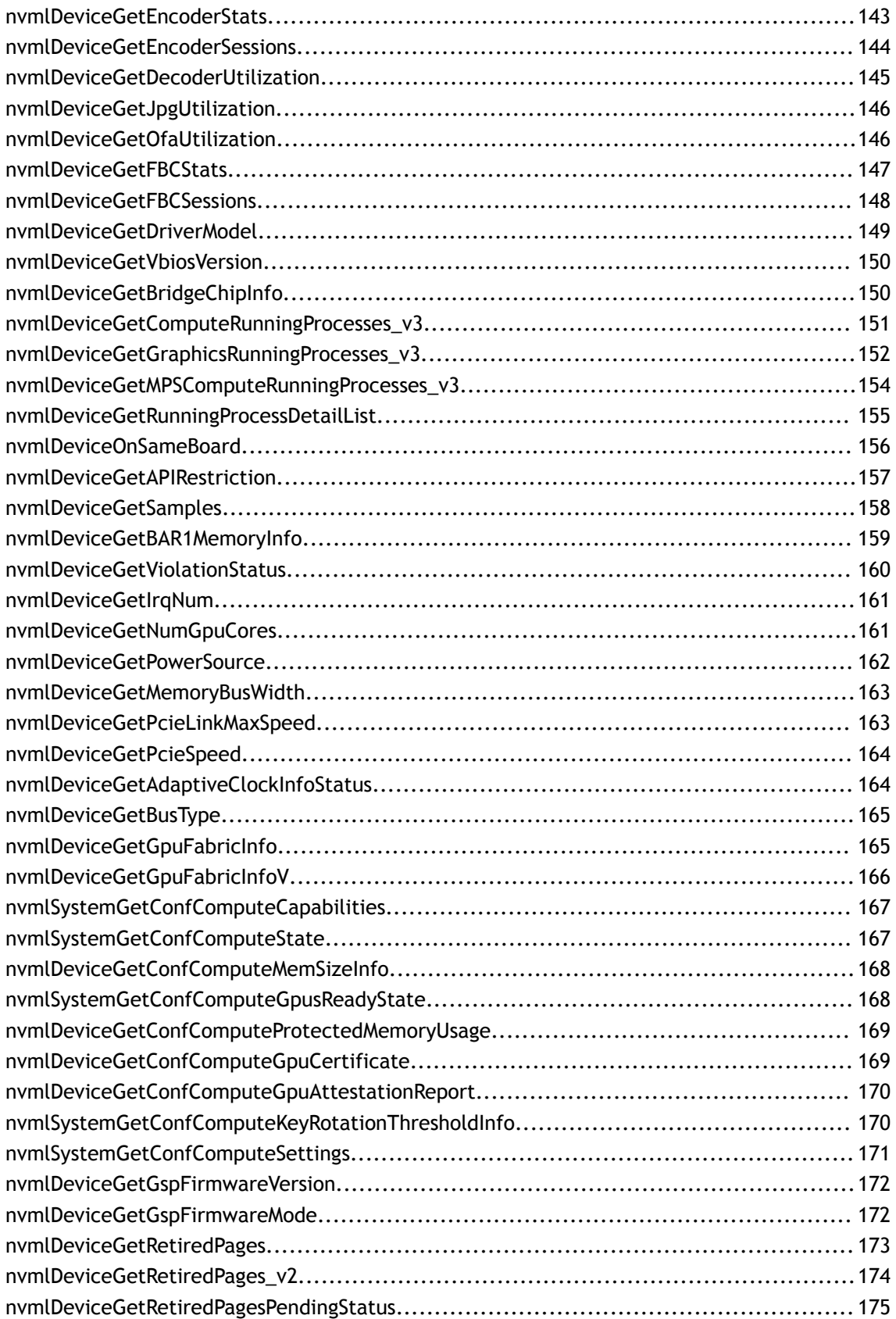

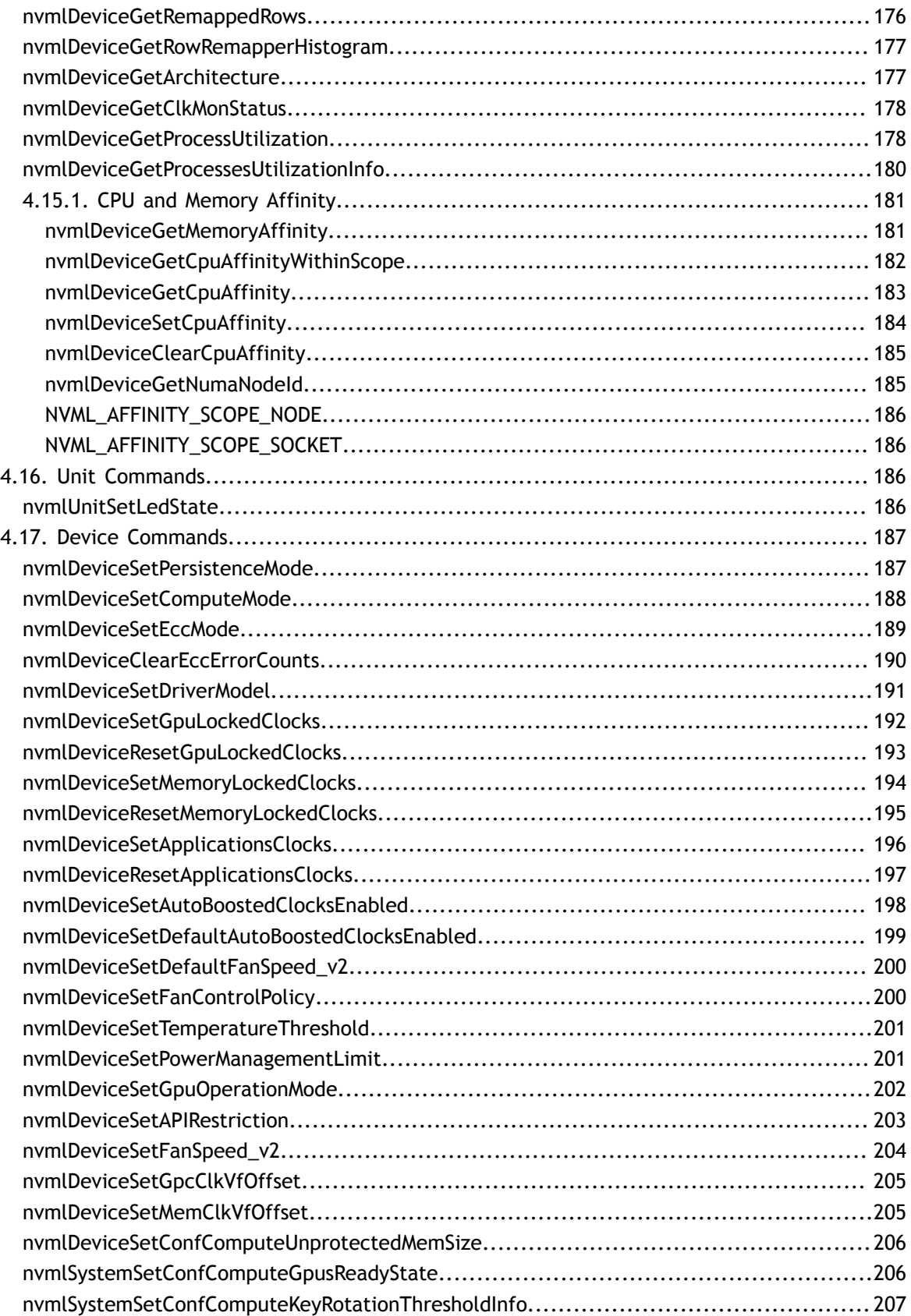

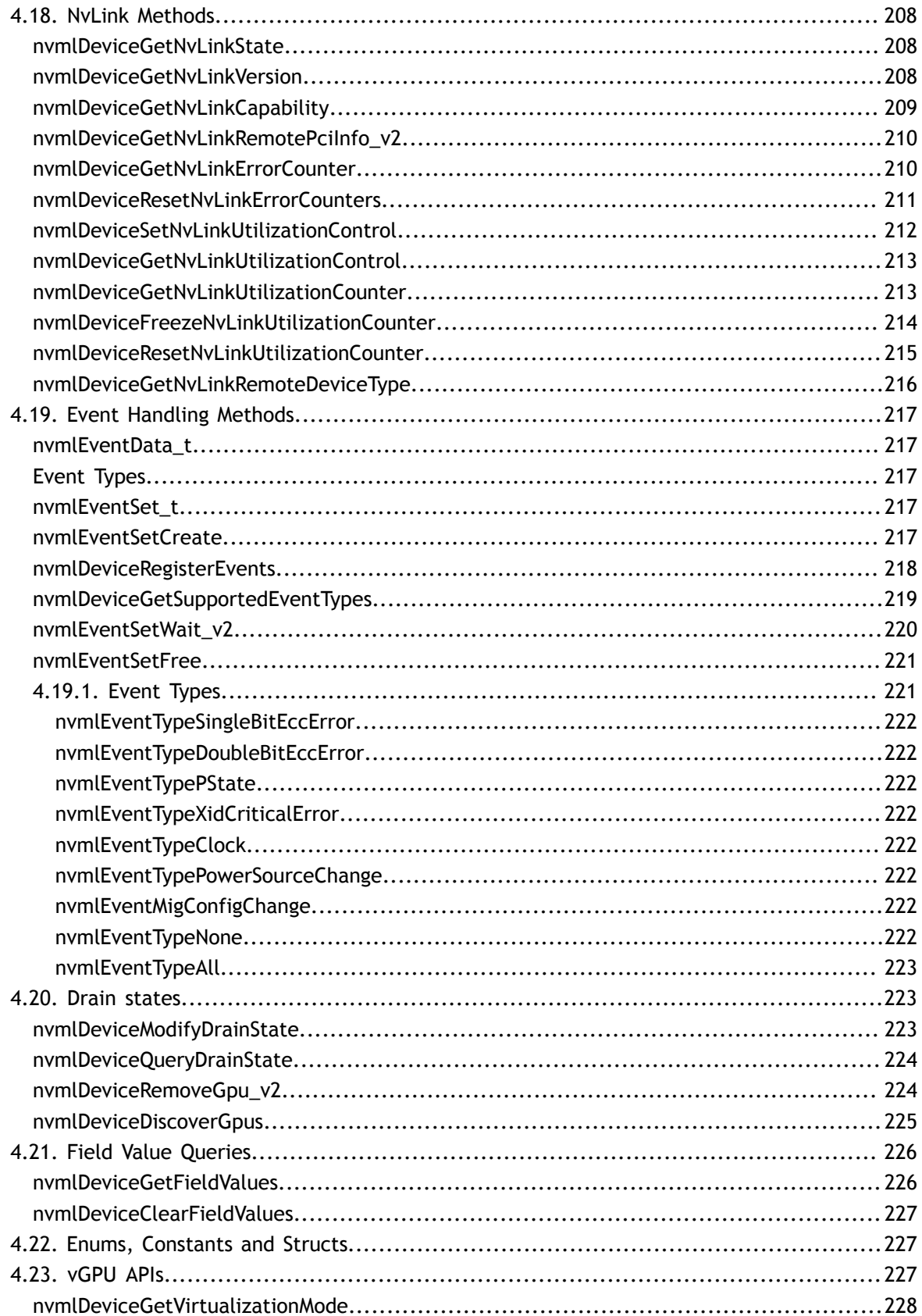

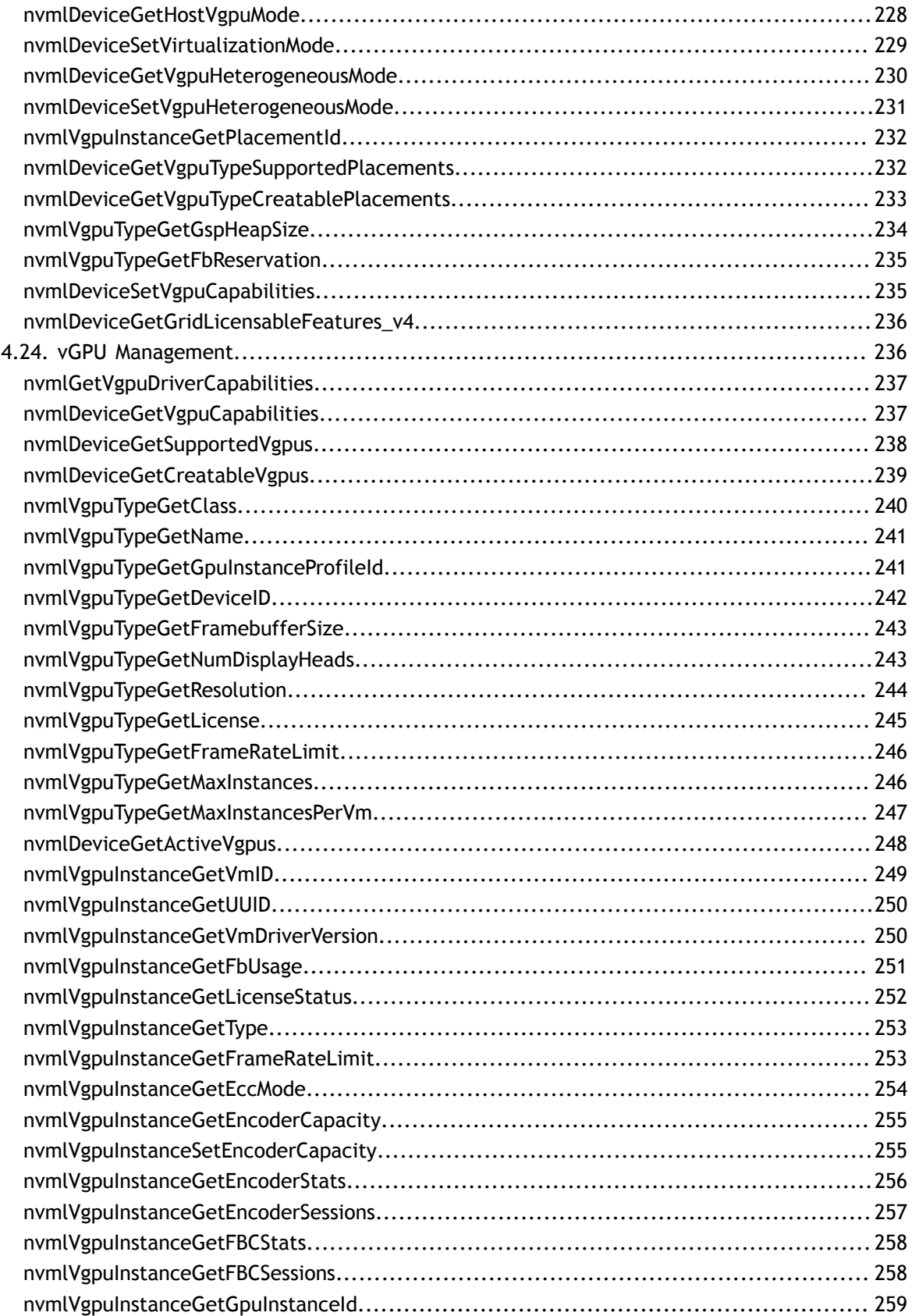

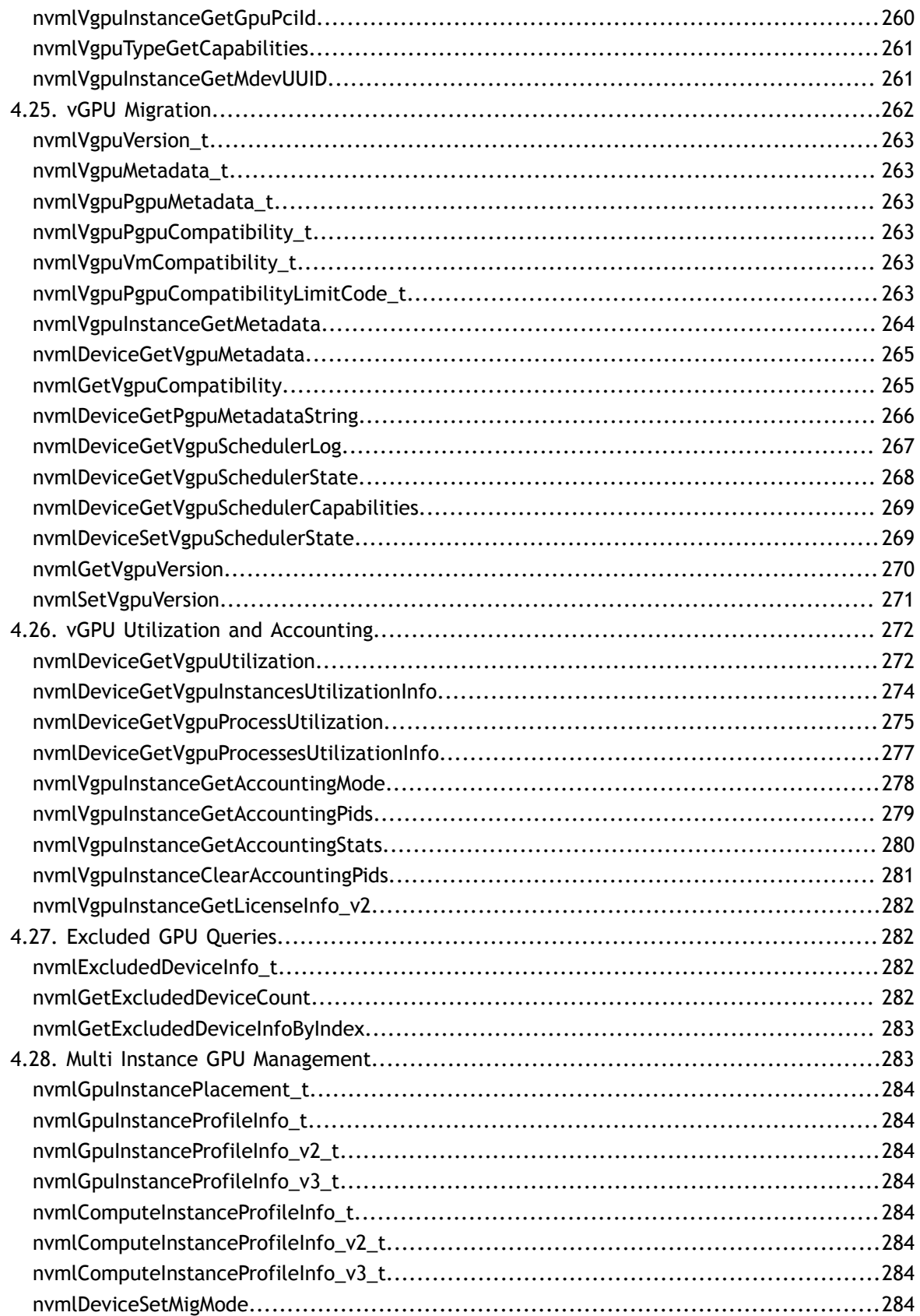

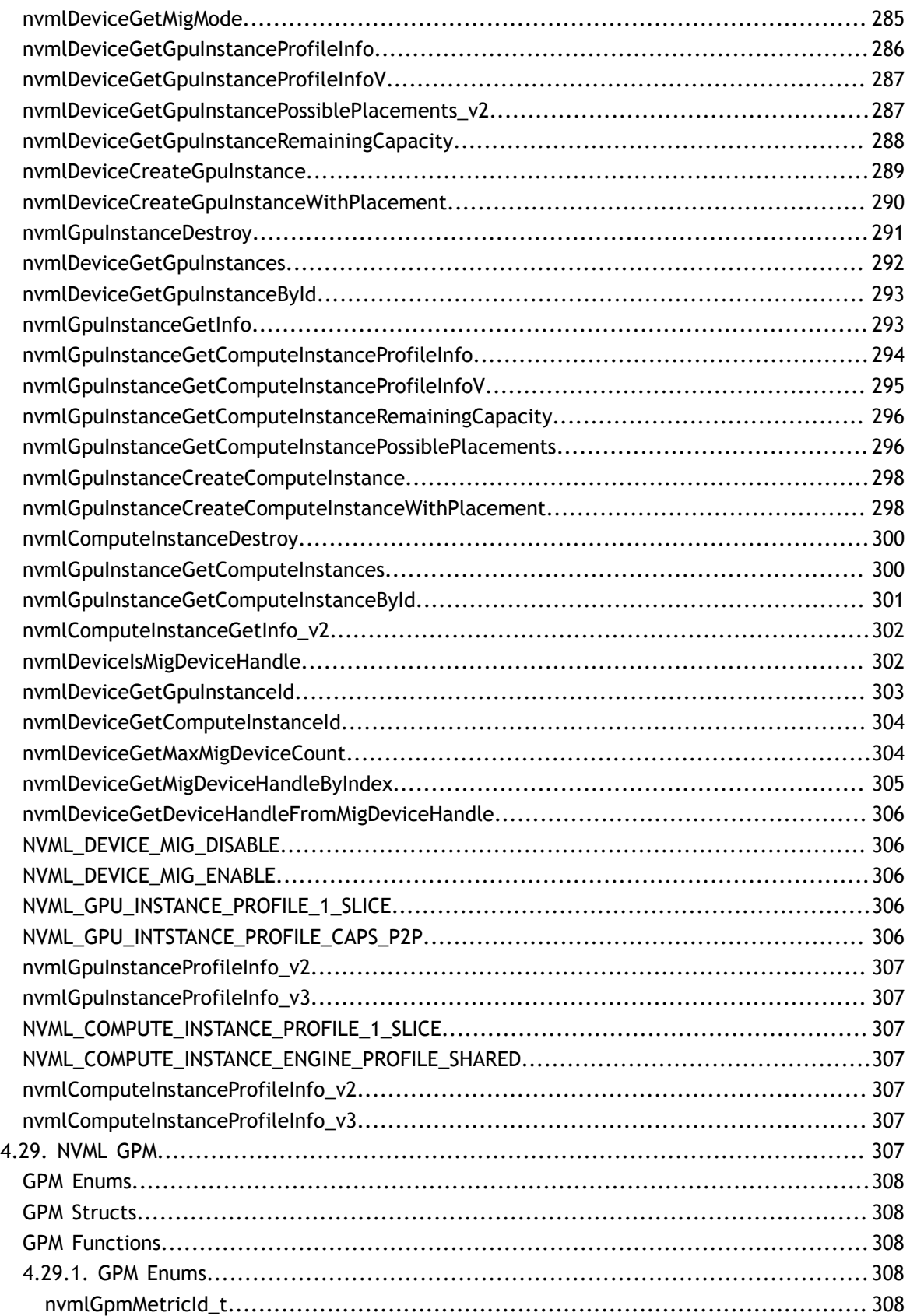

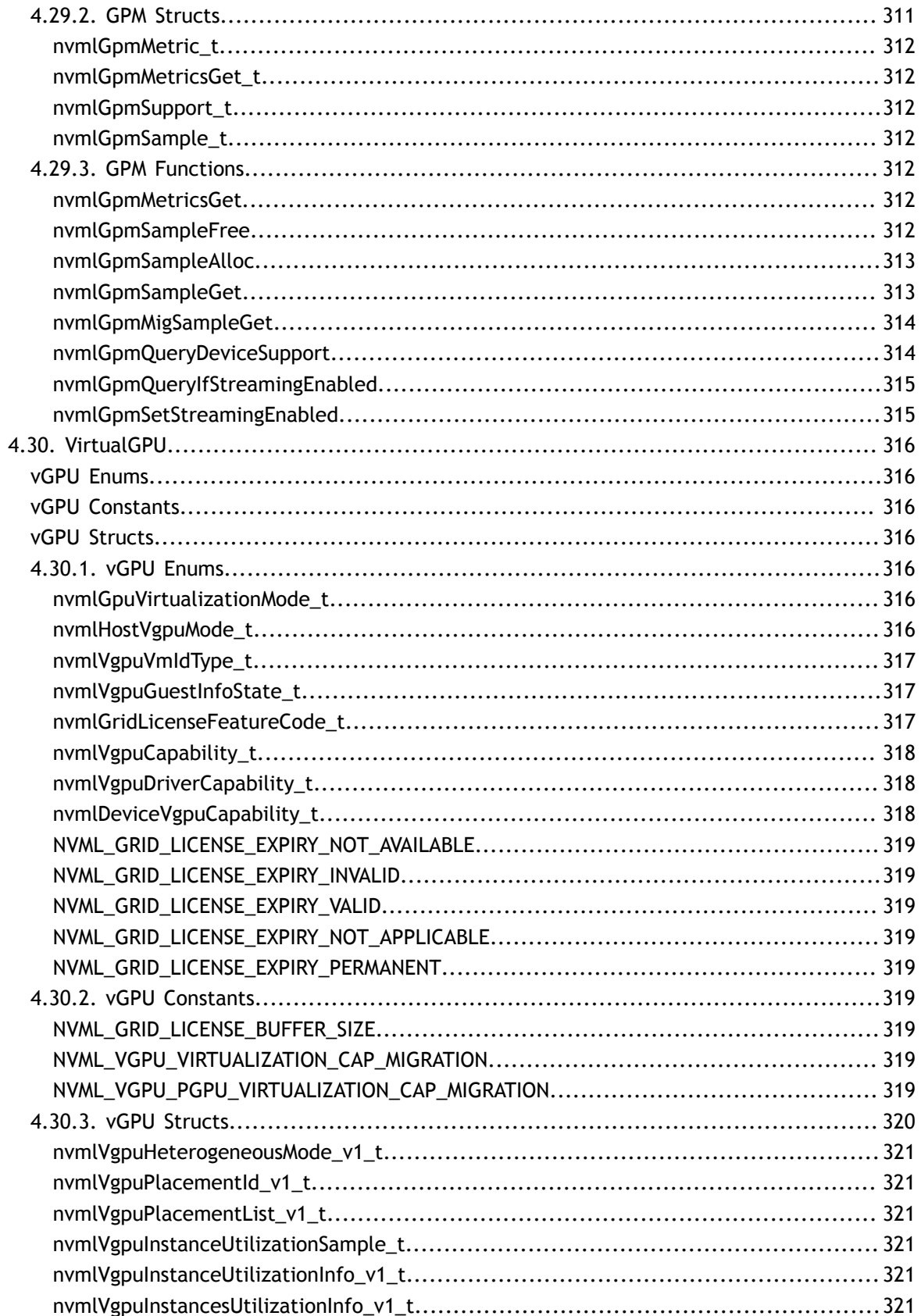

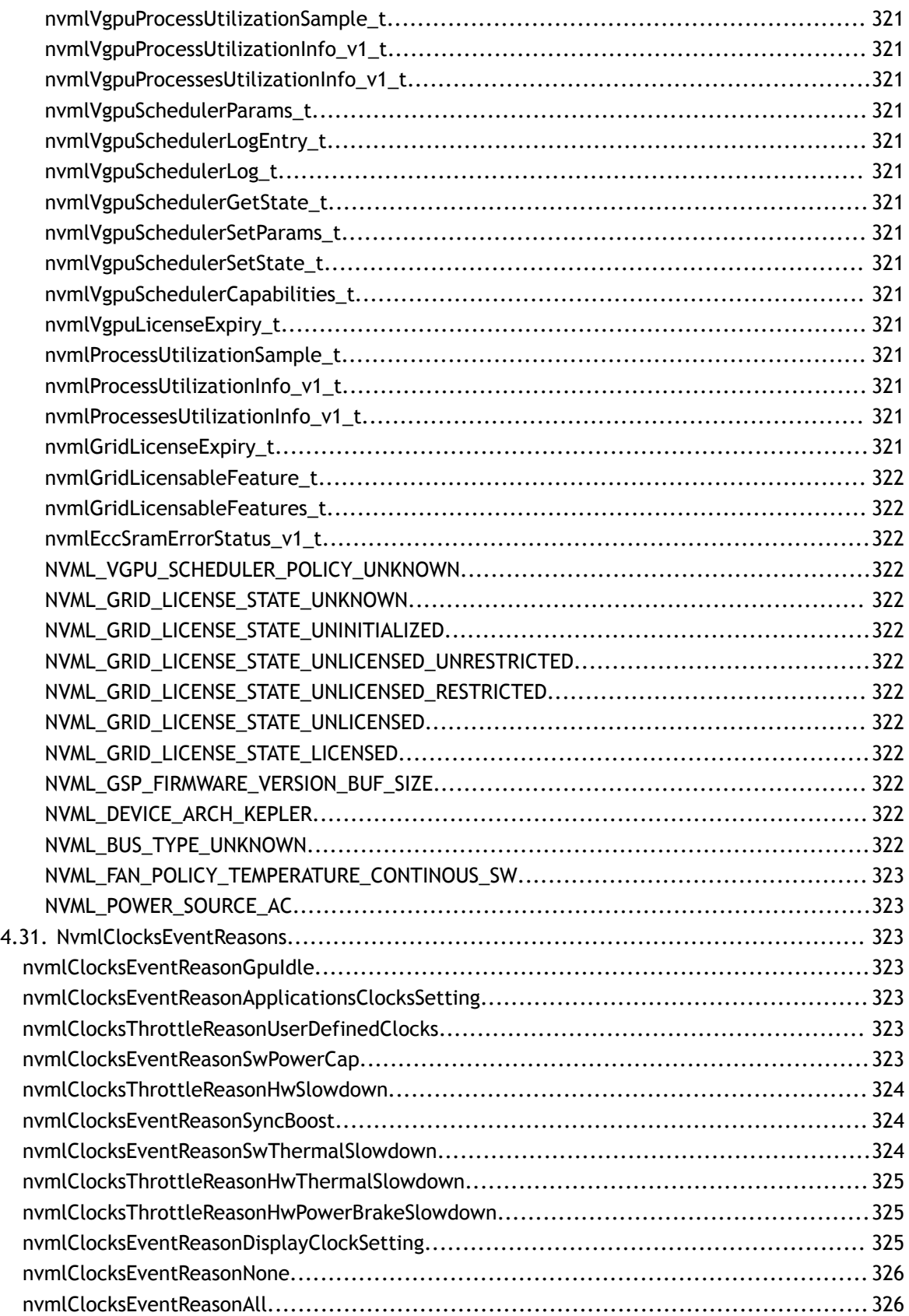

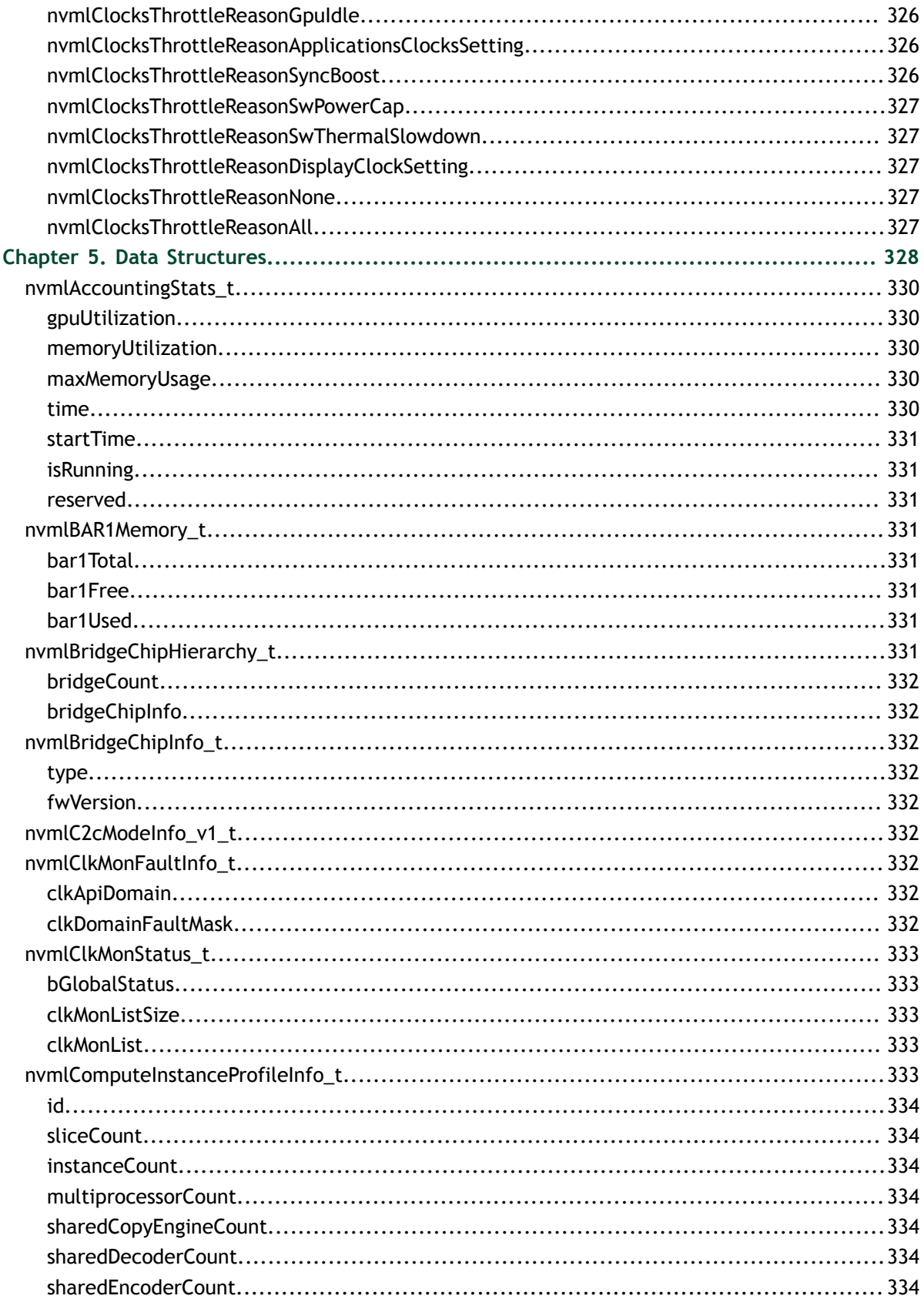

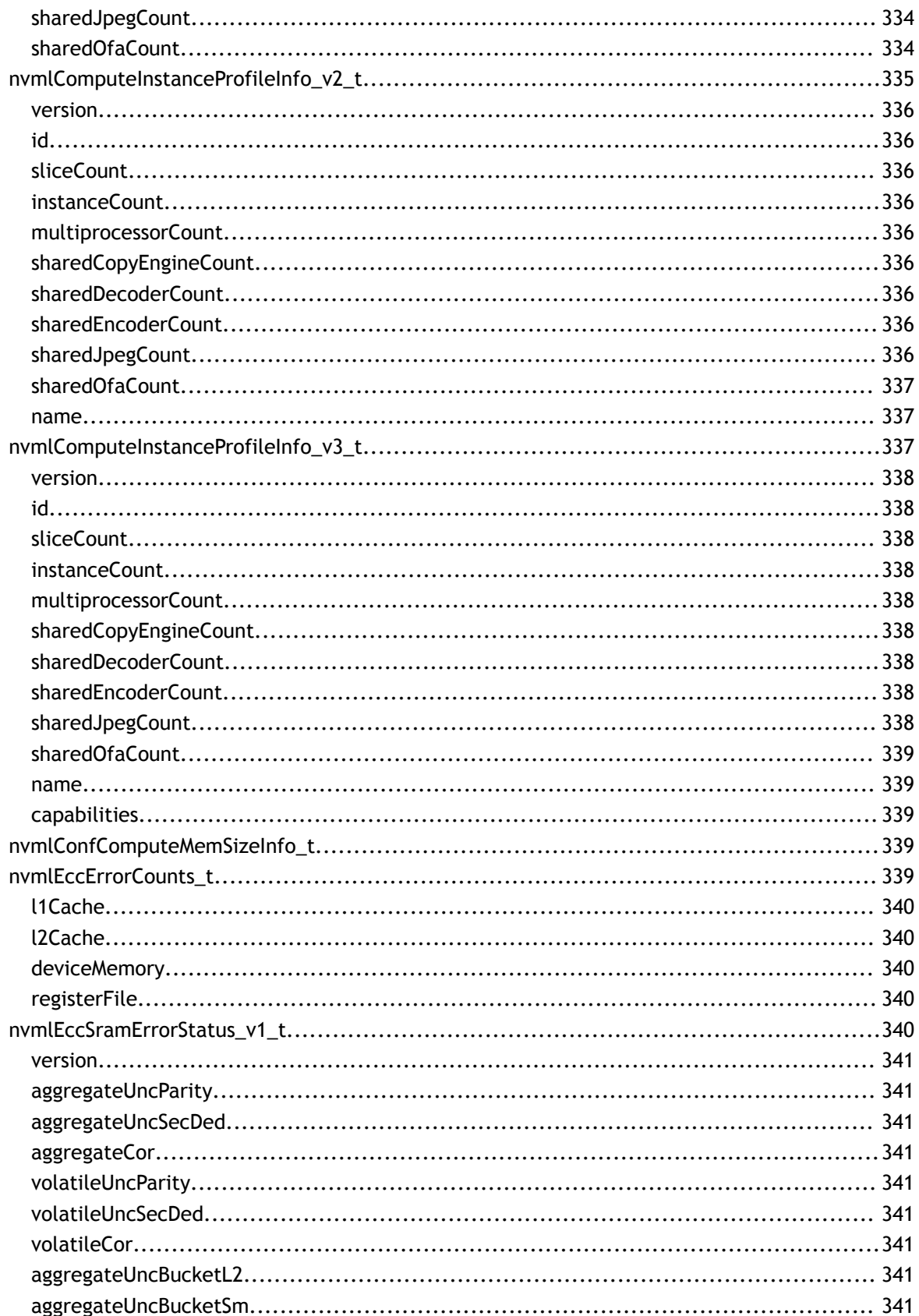

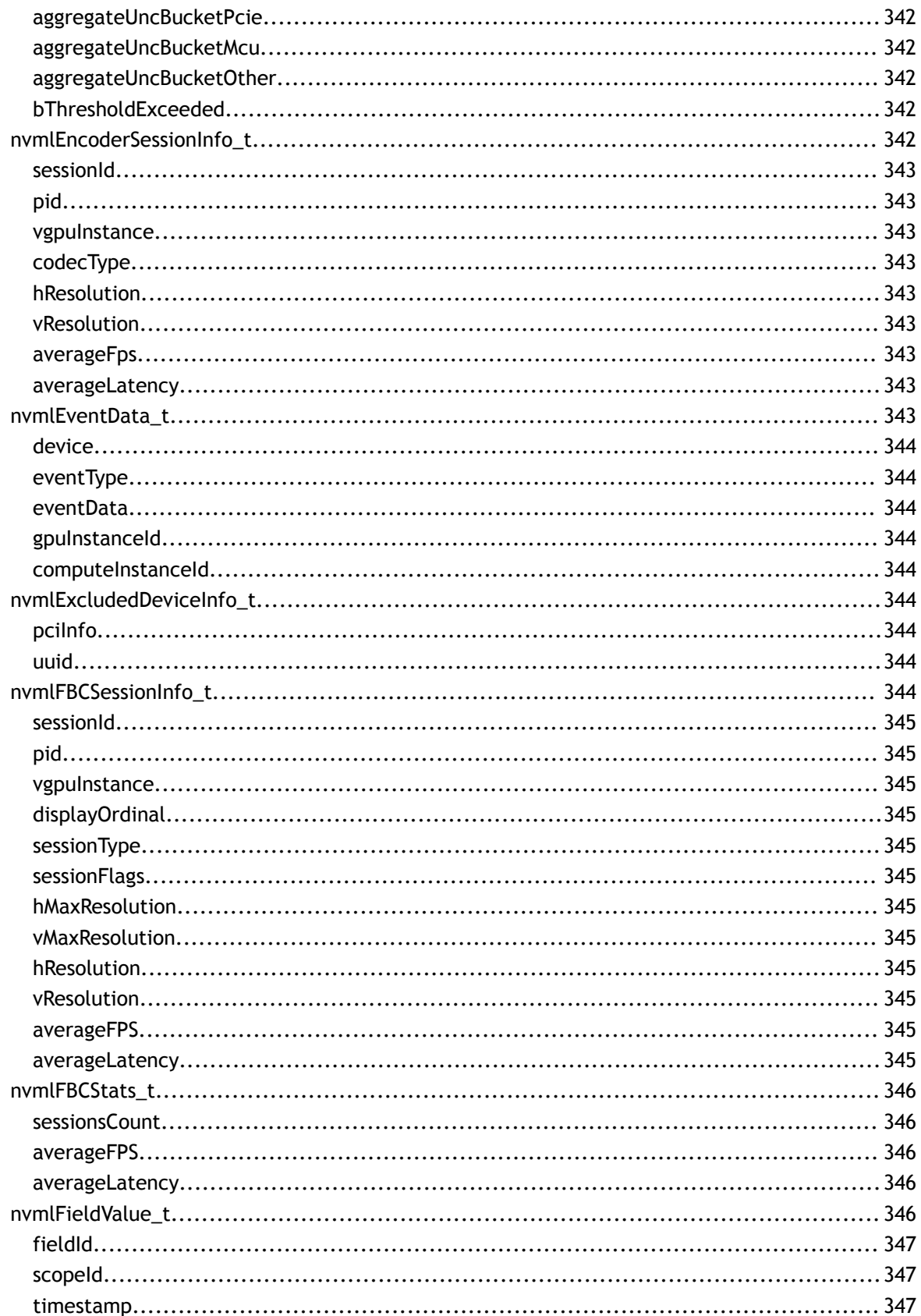

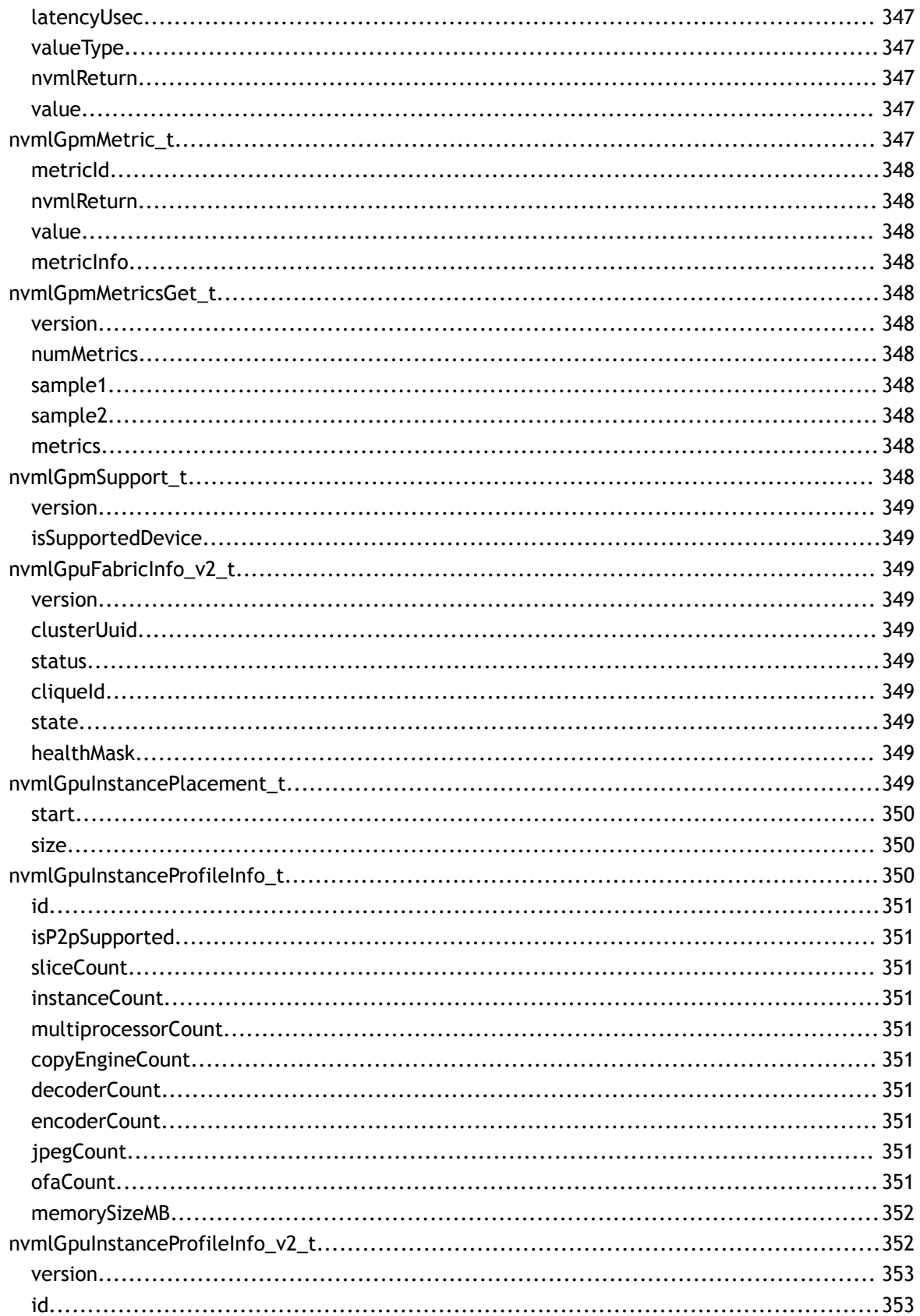

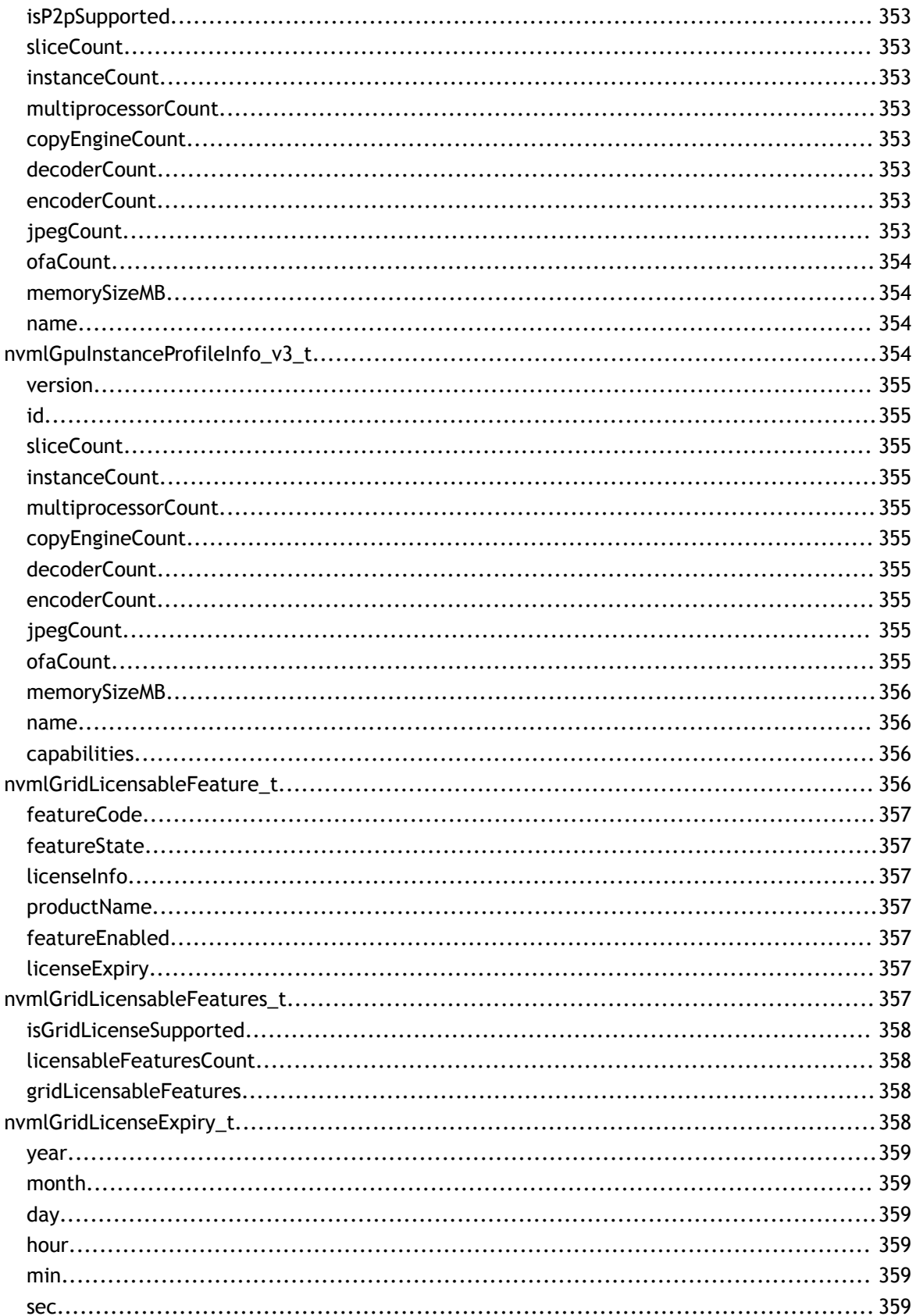

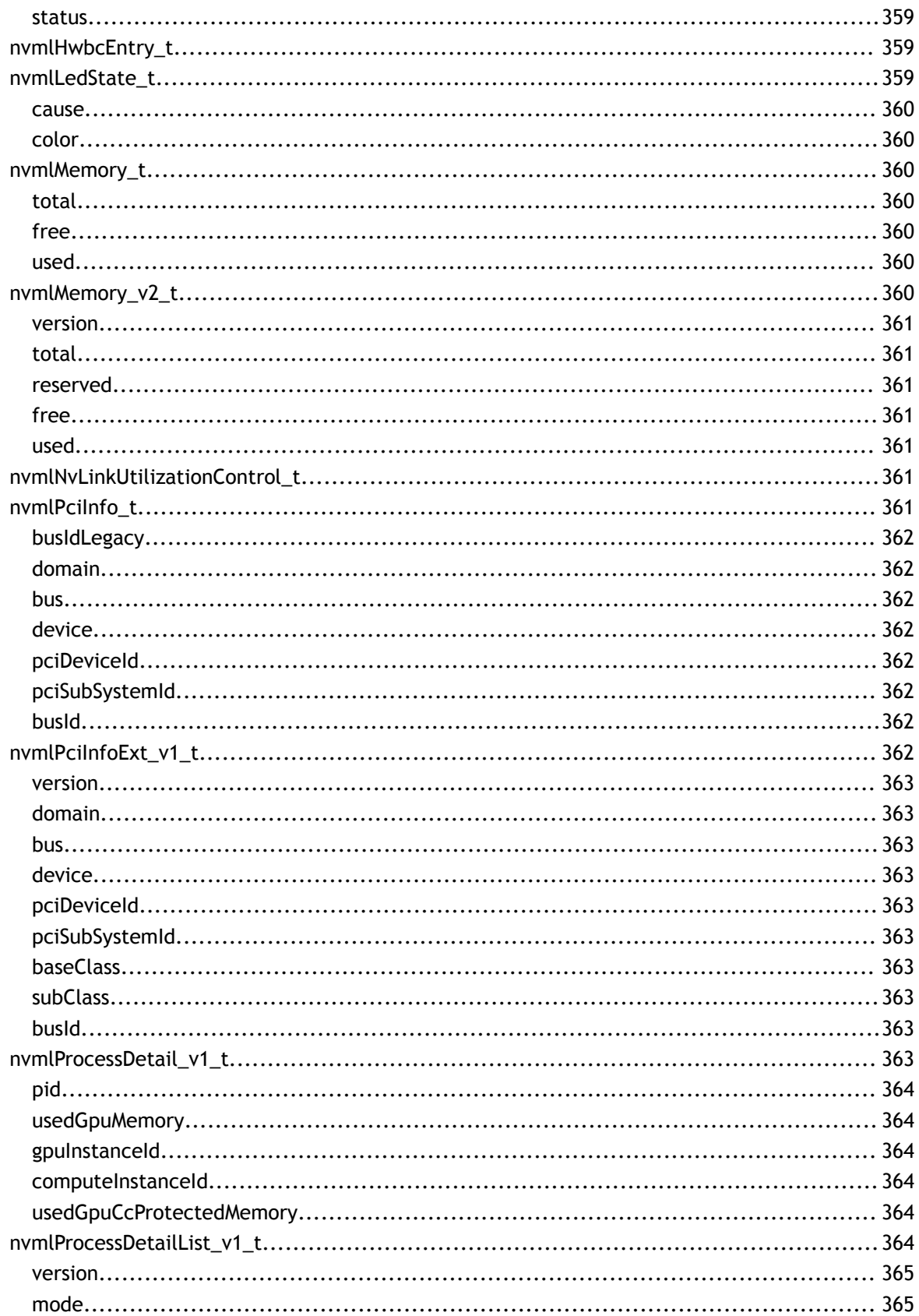

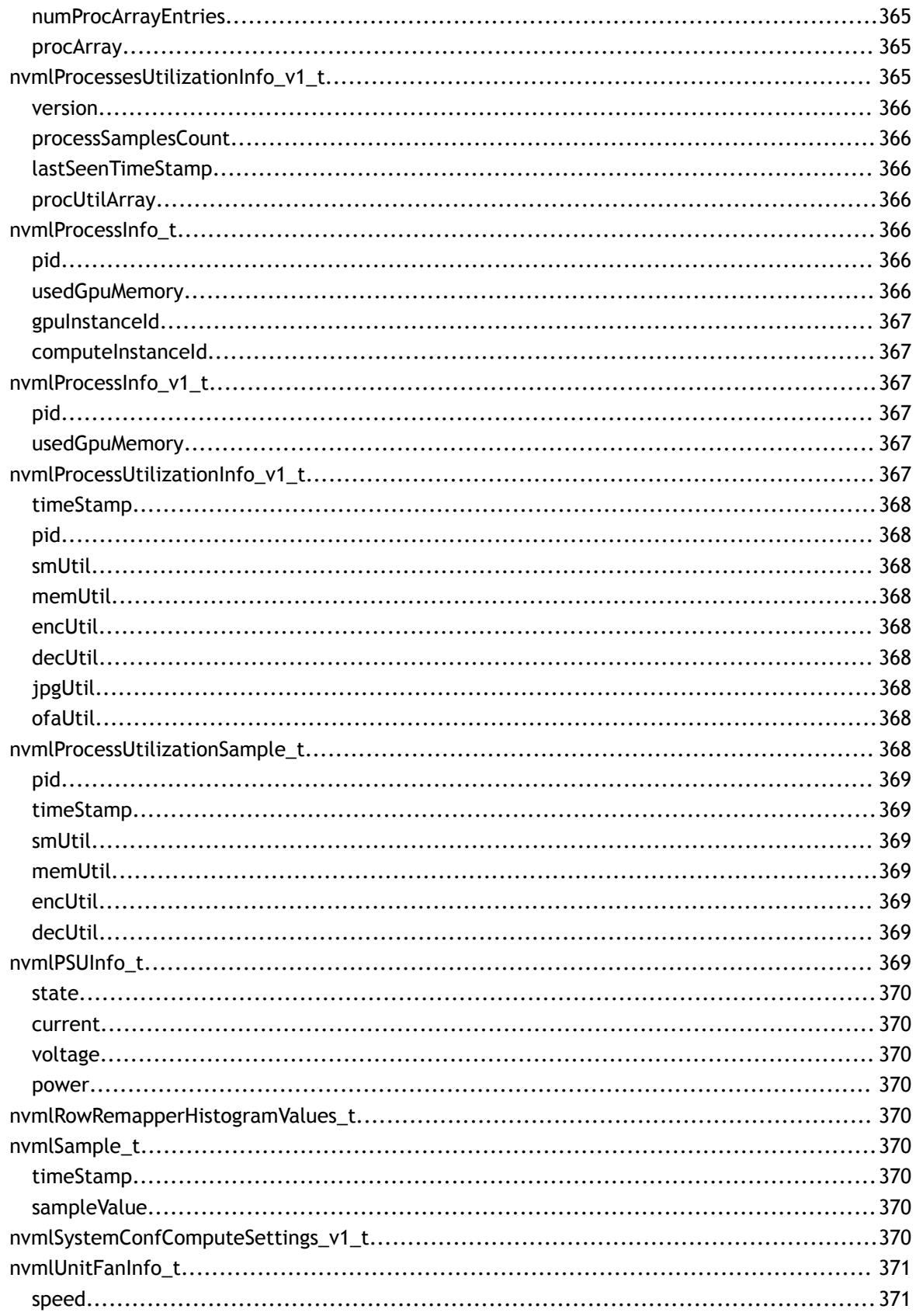

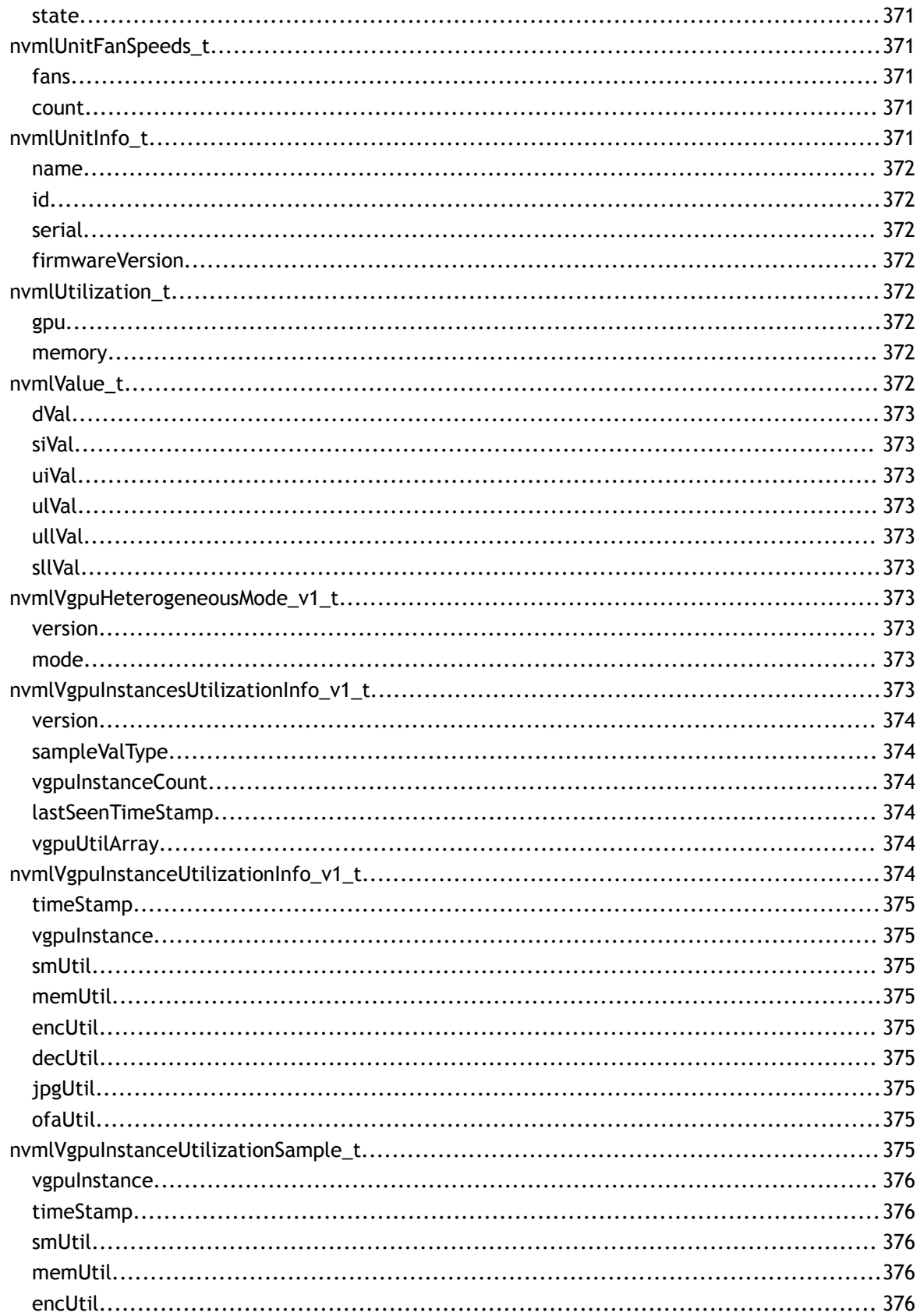

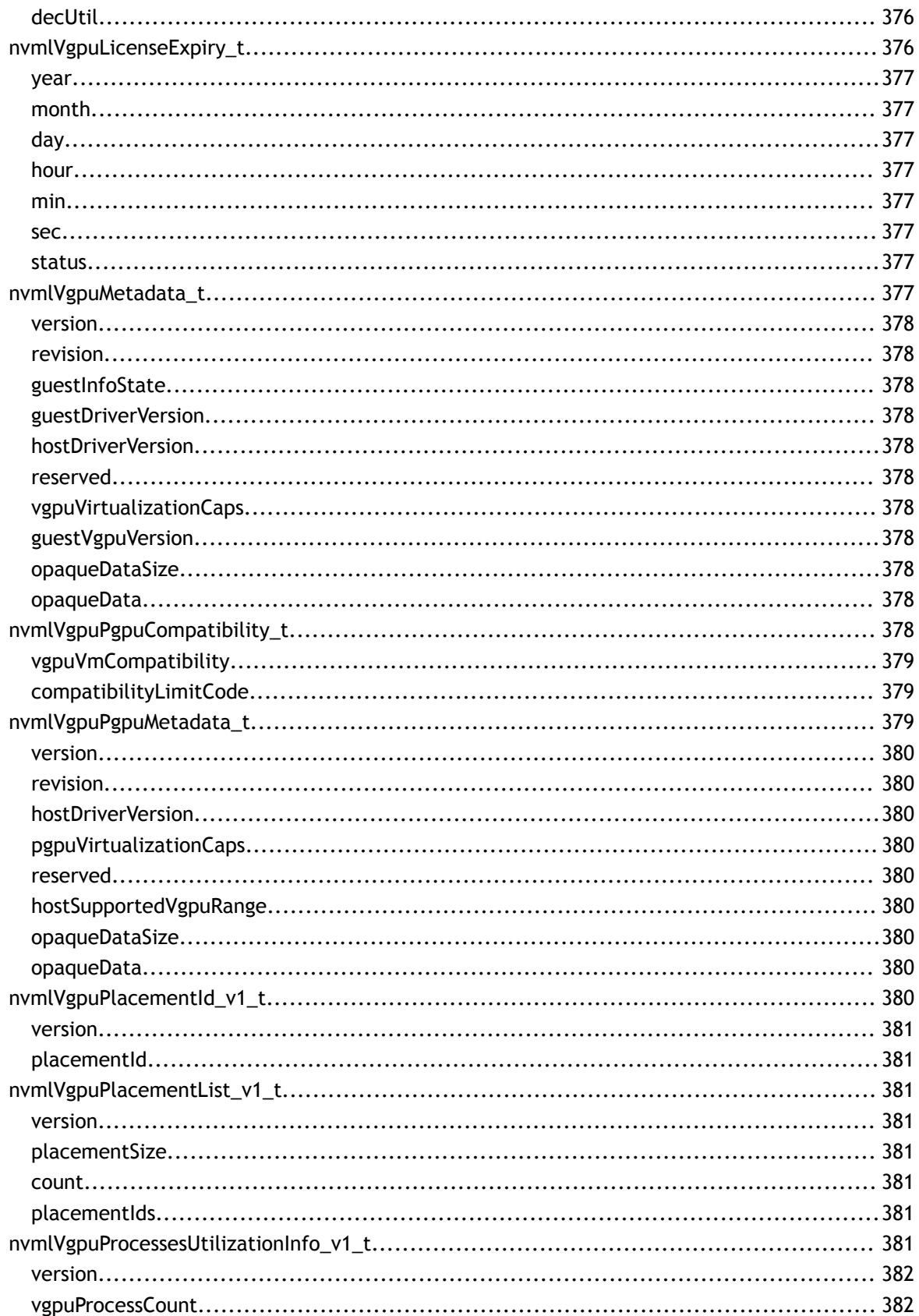

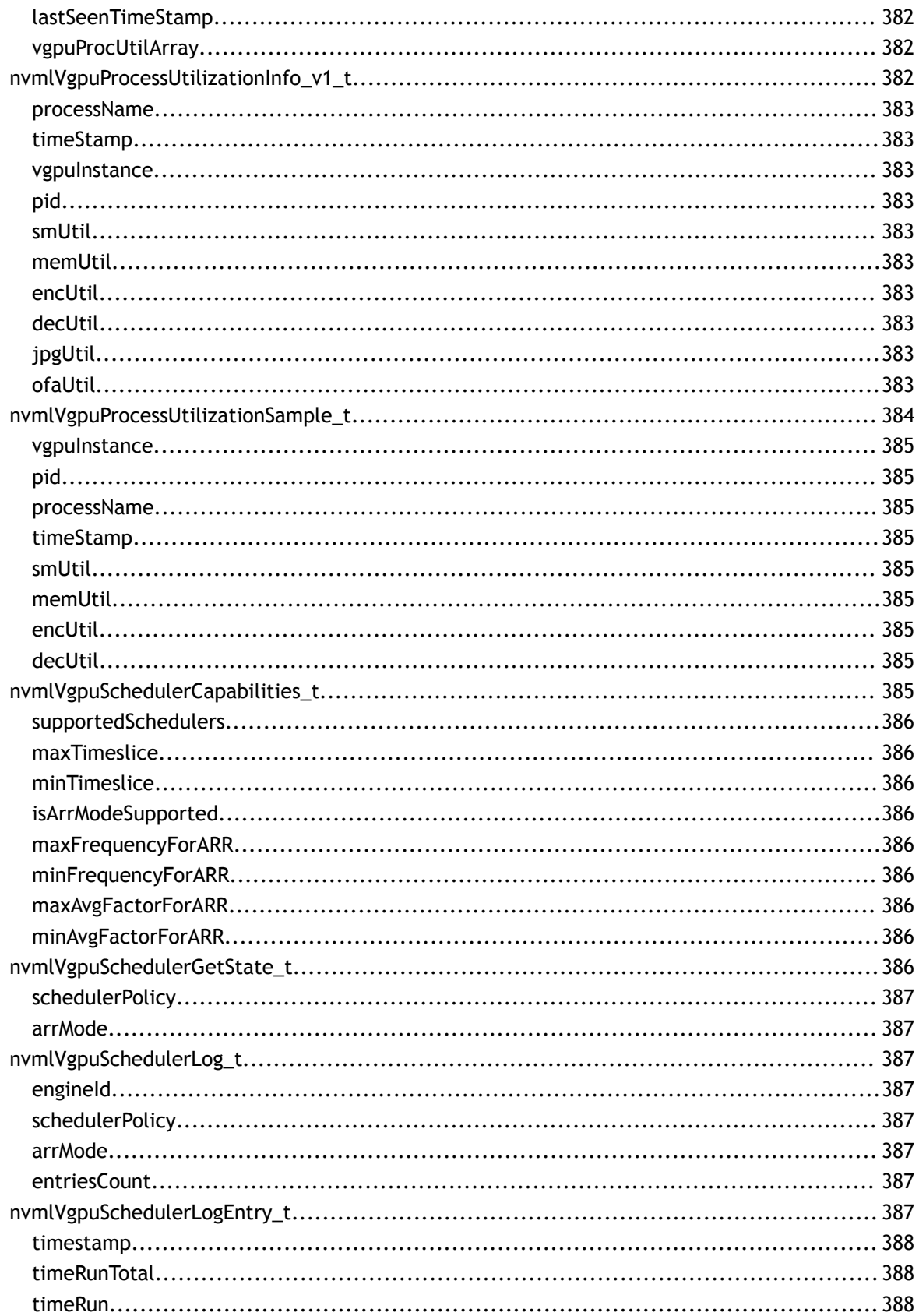

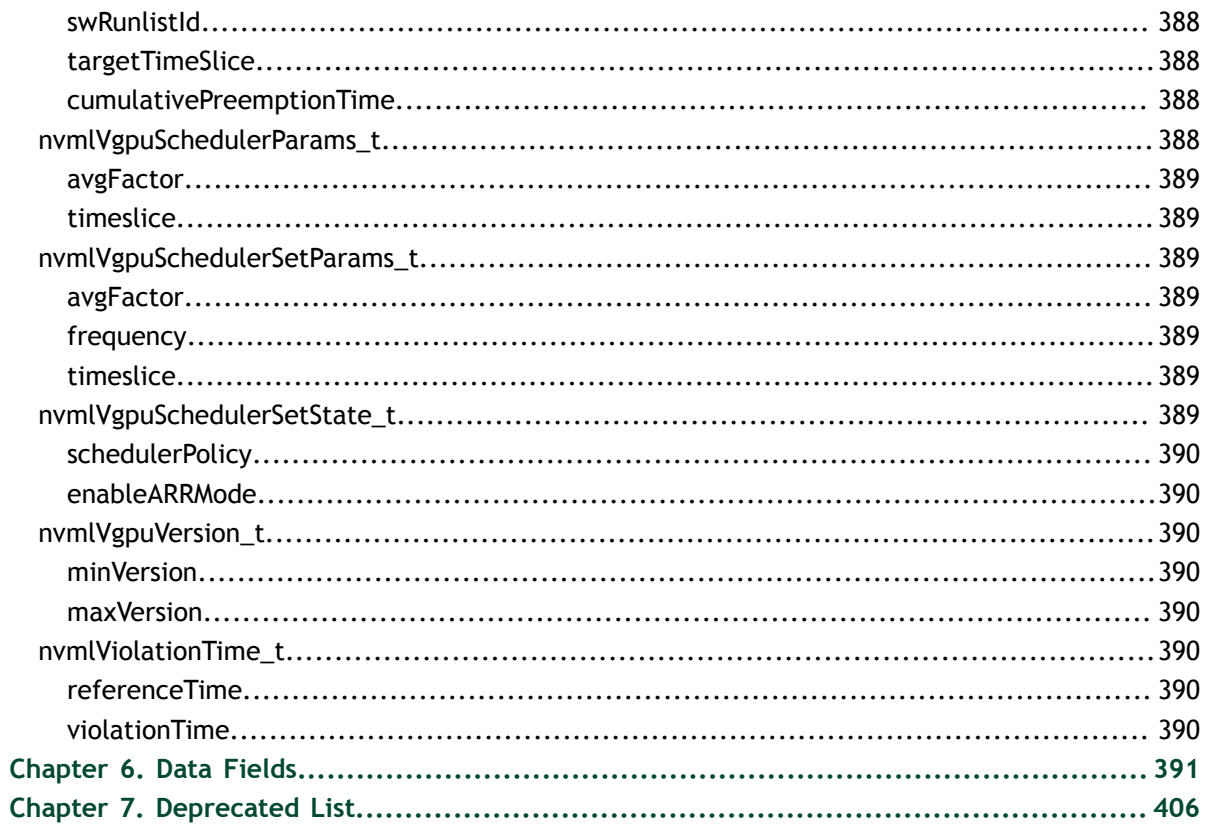

### <span id="page-30-0"></span>Chapter 1. NVML API REFERENCE

The NVIDIA Management Library (*NVML*) is a C-based programmatic interface for monitoring and managing various states within NVIDIA Tesla $^{\text{\tiny{\rm{TM}}}}$  GPUs. It is intended to be a platform for building 3rd party applications, and is also the underlying library for the NVIDIA-supported **nvidia-smi** tool. NVML is thread-safe so it is safe to make simultaneous NVML calls from multiple threads.

#### **API Documentation**

Supported OS platforms:

- **‣** Windows 64-bit: Windows Server 2019, Windows Server 2016, Windows Server 2012 R2, Windows 10
- **‣** Linux: 64-bit

Supported products:

- **‣** Full Support
	- **‣** NVIDIA Tesla Line:
		- **‣** A100, A40, A30, A16, A10
		- **‣** H100
		- **‣** T4
		- **‣** V100
		- ▶ P100, P40, P4, P6
		- M60, M40, M6, M4
		- **‣** K80, K520
	- **‣** NVIDIA Quadro Line:
		- **‣** RTX 8000, RTX 6000, RTX 5000, RTX 4000, RTX 3000
		- **‣** GV100, GP100, P6000, P5200, P5000, P4000, P2200, P2000, P1000, P620, P600, P400
		- **‣** M6000 24GB, M6000, M5000, M4000, M2000
- **‣** K6000, K5200, K5000, K4000, K4200, K2200, K2000, K2000D, K1200, K620, K600, K420, 410
- **‣** NVIDIA GeForce Line:
	- **‣** none
- **‣** Limited Support
	- **‣** NVIDIA Tesla Line: All other current and previous generation Tesla-branded parts
	- **‣** NVIDIA Quadro Line: All other current and previous generation Quadrobranded parts
	- **‣** NVIDIA GeForce Line: All current and previous generation GeForce-branded parts

The NVML library can be found at the following locations on Windows

- **‣** Standard driver install: **%ProgramW6432%\"NVIDIA Corporation"\NVSMI\**
- **‣** DCH driver install: **\Windows\System32**

Note that these libraries will not be added to the path on Windows. To dynamically link to NVML, add this path to the PATH environmental variable. To dynamically load NVML, call **LoadLibrary** with this path.

On Linux the NVML library is named "**libnvidia-ml.so**" and can be found on the standard library path. To link against the NVML library add the **-lnvidia-ml** flag to your linker command.

The NVML API is divided into five categories:

- **‣** Support Methods:
	- **‣** Initialization and Cleanup
- **‣** Query Methods:
	- **‣** System Queries
	- **‣** Device Queries
	- **‣** Unit Queries
- **‣** Control Methods:
	- **‣** Unit Commands
	- **‣** Device Commands
- **‣** Event Handling Methods:
	- **‣** Event Handling Methods
- **‣** Error reporting Methods
	- **‣** Error Reporting

### <span id="page-32-0"></span>Chapter 2. KNOWN ISSUES

This is a list of known NVML issues in the current driver:

- **‣** On systems where GPUs are NUMA nodes, the accuracy of FB memory utilization provided by NVML depends on the memory accounting of the operating system. This is because FB memory is managed by the operating system instead of the NVIDIA GPU driver. Typically, pages allocated from FB memory are not released even after the process terminates to enhance performance. In scenarios where the operating system is under memory pressure, it may resort to utilizing FB memory. Such actions can result in discrepancies in the accuracy of memory reporting.
- **‣** On Linux, GPU Reset can't be triggered when there is pending GPU Operation Mode (GOM) change.
- **‣** On Linux, GPU Reset may not successfully change pending ECC mode. A full reboot may be required to enable the mode change.
- **‣ nvmlAccountingStats** supports only one process per GPU at a time (CUDA proxy server counts as one process).
- **‣ nvmlAccountingStats\_t.time** reports time and utilization values starting from cuInit till process termination. Future driver versions might change this behavior slightly and account process only from **cuCtxCreate** till **cuCtxDestroy**.
- **‣** On GPUs from Fermi family, current P0 clocks (reported by **nvmlDeviceGetClockInfo**) can differ from max clocks by a few MHz.

# <span id="page-33-0"></span>Chapter 3. CHANGE LOG

This chapter list changes in API and bug fixes that were introduced to the library.

#### **Changes between v545 and v550**

The following new functionality is exposed on NVIDIA display drivers version 550 Production or later.

- **‣** Added nvmlDeviceGetNumaNodeId to query the NUMA node of a GPU.
- **‣** Added new GPM metric ID **NVML\_GPM\_METRIC\_NVOFA\_1\_UTIL** to nvmlGpmMetricId\_t.
- **‣** Added new field ID **NVML\_FI\_DEV\_IS\_MIG\_MODE\_INDEPENDENT\_MIG\_QUERY\_CAPABLE**, to check MIG query capable device irrespective of MIG mode.
- **‣** Deprecated **NVML\_P2P\_CAPS\_INDEX\_PROP** and added **NVML\_P2P\_CAPS\_INDEX\_PCI** to reflect the same P2P capability.
- **‣** Added **nvmlDeviceGetProcessesUtilizationInfo** to retrieve the recent utilization and process ID for all running processes.
- **‣** Added new **struct nvmlProcessesUtilizationInfo\_t**, which includes the new utilization of NVJPG and NVOFA.
- **‣** Added **nvmlDeviceGetVgpuInstancesUtilizationInfo** to retrieve the recent utilization for vGPU instances running on a physical GPU.
- **‣** Added **nvmlDeviceGetVgpuProcessesUtilizationInfo** to retrieve the recent utilization for processes running on vGPU instances on a physical GPU.
- **‣** Added **nvmlDeviceSetVgpuHeterogeneousMode** to enable or disable vGPU heterogenous mode for the device.
- **‣** Added **nvmlDeviceGetVgpuHeterogeneousMode** to query the vGPU heterogenous mode for the device.
- **‣** Added **nvmlVgpuInstanceGetPlacementId** to query placement ID of the active vGPU instance.
- **‣** Added **nvmlDeviceGetVgpuTypeSupportedPlacements** to query the supported vGPU placement IDs of a vGPU type.
- **‣** Added **nvmlDeviceGetVgpuTypeCreatablePlacements** to query the creatable vGPU placement IDs of a vGPU type.
- **‣** Added support to display confidential compute protected memory along with fb and bar1 in nvidia-smi pmon and dmon commands.
- **‣** Added **nvmlDeviceGetGpuFabricInfoV** to query GPU Fabric Probe Info for the device.
- **‣** Deprecated **nvmlDeviceGetGpuFabricInfo**. This function should not be used, and will be removed in a future release. Use **nvmlDeviceGetGpuFabricInfoV** instead.
- **‣** Modified **nvmlDeviceGetGpuInstanceProfileInfo** and **nvmlDeviceGetGpuInstancePossiblePlacements** to no longer require MIG being enabled.
- **‣** Added new encoder type **NVML\_ENCODER\_QUERY\_AV1** and **NVML\_ENCODER\_QUERY\_UNKNOWN** to enumeration **nvmlEncoderType\_t**.xxxxxxxxxxxxxxxx
- **‣** Added **nvmlSystemSetConfComputeKeyRotationThresholdInfo** to set confidential compute key rotation threshold.
- **‣** Added **nvmlSystemGetConfComputeKeyRotationThresholdInfo** to query confidential compute key rotation threshold detail.
- **‣** Added **nvmlDeviceSetVgpuCapabilities** to set the desirable vGPU capability of a device.

#### **Changes between v535 and v545**

The following new functionality is exposed on NVIDIA display drivers version 545 Production or later.

- Added a new error code **NVML\_ERROR\_GPU\_NOT\_FOUND** to be returned if no supported GPUS are found during initialization.
- **‣** In **nvmlGpuFabricInfo\_t**, **partitionId** has been renamed to **cliqueId**.
- **‣** Added new versioned structs **nvmlGpuInstanceProfileInfo\_v3\_t** and **nvmlComputeInstanceProfileInfo\_v3\_t**.
- **‣** Added **nvmlDeviceGetLastBBXFlushTime** for retrieving the timestamp and duration of the latest flush of the BBX object to the inforom storage.
- **‣** Added **NVML\_POWER\_SCOPE\_MEMORY** to report out power usage for GPU Memory.
- **‣** Added **nvmlDeviceGetPciInfoExt** which expands **nvmlDeviceGetPciInfo** to also report PCI base and sub classcodes.
- **‣** Added new struct **nvmlPciInfoExt\_t**, which is used in **nvmlDeviceGetPciInfoExt**.
- **‣** Added **nvmlDeviceGetRunningProcessDetailList** API to get information about Compute, Graphics or MPS-Compute processes running on a GPU with protected memory usage info.

#### **Changes between v530 and v535**

The following new functionality is exposed on NVIDIA display drivers version 535 Production or later.

- **‣** Added **nvmlDeviceGetSramEccErrorStatus** to query SRAM ECC error status for the device.
- **‣** Added nvmlDeviceGetModuleId for getting device module id.
- **‣** Updated nvmlDeviceGetPowerSource API to report undersized power source.
- **‣** AddednvmlDeviceGetJpgUtilization and nvmlDeviceGetOfaUtilization APIs.
- **‣** Added nvmlSystemGetNvlinkBwMode and nvmlSystemSetNvlinkBwMode APIs.
- **‣** Added nvmlDeviceSetVgpuSchedulerState to set the vGPU scheduler state.
- **‣** Added new field Id NVML\_FI\_DEV\_IS\_RESETLESS\_MIG\_SUPPORTED for device's resetless MIG capability.
- **‣** Added nvmlDeviceGetComputeRunningProcesses\_v3 to get information about Compute processes running on a GPU.
- **‣** Added nvmlDeviceGetGraphicsRunningProcesses\_v3 to get information about Graphics processes running on a GPU.
- **‣** Added nvmlDeviceGetMPSComputeRunningProcesses\_v3 to get information about MPS-Compute processes running on a GPU.
- **‣** Added nvmlDeviceGetRunningProcessDetailList to get information about Compute, Graphics or MPS-Compute processes running on a GPU with protected memory usage info.
- **‣** Added **nvmlDeviceGetLastBBXFlushTime** for retrieving the timestamp and duration of the latest flush of the BBX object to the inforom storage.
- **‣** Added new field Id NVML\_FI\_DEV\_PCIE\_COUNT\_CORRECTABLE\_ERRORS for PCIe correctable errors counter.
- **‣** Added new field Id NVML\_FI\_DEV\_PCIE\_COUNT\_NAKS\_RECEIVED for PCIe NAK Receive counter.
- **‣** Added new field Id NVML\_FI\_DEV\_PCIE\_COUNT\_RECEIVER\_ERROR for PCIe receiver error counter.
- **‣** Added new field Id NVML\_FI\_DEV\_PCIE\_COUNT\_BAD\_TLP for PCIe bad TLP counter.
- **‣** Added new field Id NVML\_FI\_DEV\_PCIE\_COUNT\_NAKS\_SENT for NAK Send counter.
- **‣** Added new field Id NVML\_FI\_DEV\_PCIE\_COUNT\_BAD\_DLLP for PCIe bad DLLP counter.
- **‣** Added new field Id NVML\_FI\_DEV\_PCIE\_COUNT\_NON\_FATAL\_ERROR for PCIe non fatal error counter.
- **‣** Added new field Id NVML\_FI\_DEV\_PCIE\_COUNT\_FATAL\_ERROR for PCIe fatal error counter.
- **‣** Added new field Id NVML\_FI\_DEV\_PCIE\_COUNT\_UNSUPPORTED\_REQ for PCIe unsupported request counter.
- **‣** Added new field Id NVML\_FI\_DEV\_PCIE\_COUNT\_LCRC\_ERROR for PCIe LCRC error counter.
- **‣** Added new field Id NVML\_FI\_DEV\_PCIE\_COUNT\_LANE\_ERROR for per lane error counter with scope as PCIe lane number.
- **‣** Added **nvmlDeviceGetPowerLimits** for retrieving current Power Limits.
- **‣** Added **nvmlDeviceGetPowerUsage\_v2** to retrieve current power usage.
- **‣** Added **nvmlDeviceGetTotalEnergyConsumption\_v2** to get current energy consumption.
- **‣** Added nvmlDeviceSetPowerManagementLimit\_v2 to set the power limit.
- **‣** Added new field IDs, **NVML\_FI\_GPU\_POWER\_AVERAGE** and **NVML\_FI\_GPU\_POWER\_INSTANT**, to query power usage.
- **‣** Renamed **nvmlDeviceCcuGetStreamState** to **nvmlGpmQueryIfStreamingEnabled** and **nvmlDeviceCcuSetStreamState** to **nvmlGpmSetStreamingEnabled**.
- **‣** Added support to display confidential compute protected memory along with fb and bar1 in **nvidia-smi pmon** and **dmon** commands.
- **‣** Added new field IDs **NVML\_FI\_DEV\_TEMPERATURE\_SHUTDOWN\_TLIMIT**, **NVML\_FI\_DEV\_TEMPERATURE\_SLOWDOWN\_TLIMIT**, **NVML\_FI\_DEV\_TEMPERATURE\_MEM\_MAX\_TLIMIT**, and **NVML\_FI\_DEV\_TEMPERATURE\_GPU\_MAX\_TLIMIT** to query temperature thresholds on Ada and later architectures.
- **‣** Introduced **ClockEventReasons** and related APIs which should be used instead of **ClockThrottleReasons**. Deprecated **ClockThrottleReasons**.
- **‣** Added ability to get GPS Temperature Threshold with **nvmlDeviceGetTemperatureThreshold** using the new enum **NVML\_TEMPERATURE\_THRESHOLD\_GPS\_CURR**.

#### **Changes between v525 and v530**

The following new functionality is exposed on NVIDIA display drivers version 530 Production or later.

- **‣** Fixed a typo in **nvmlGpuP2PStatus\_t**: added a new enum entry for **NVML\_P2P\_STATUS\_CHIPSET\_NOT\_SUPPORTED** with the same numeric value as the existing erroneous entry ("**NVML\_P2P\_STATUS\_CHIPSET\_NOT\_SUPPORED**").
- **‣** Added nvmlDeviceGetVgpuSchedulerLog to fetch the vGPU software scheduler logs.
- **‣** Added nvmlDeviceGetVgpuSchedulerState to fetch the vGPU software scheduler state.
- **‣** Added nvmlDeviceGetVgpuSchedulerCapabilities to fetch the vGPU software scheduler capabilities.

#### **Changes between v520 and v525**

The following new functionality is exposed on NVIDIA display drivers version 525 Production or later.

- **‣** Added **nvmlDeviceGetPcieAtomicCaps** to report PCIe atomic capabilities.
- **‣** Added **nvmlDeviceCcuGetStreamState** API to report the counter collection unit stream state.
- **‣** Added **nvmlDeviceCcuSetStreamState** API to set the counter collection unit stream state.
- **‣** Removed support for **NVML\_FI\_DEV\_LINK\_SPEED\_MBPS\_L{0..}** field Ids in Hopper. Replaced with **NVML\_FI\_DEV\_NVLINK\_GET\_SPEED** with scope as link Id.
- **‣** Removed support for **NVML\_FI\_DEV\_NVLINK\_CRC\_FLIT\_ERROR\_COUNT{0..}** field Ids in Hopper. Replaced with **NVML\_FI\_DEV\_NVLINK\_ERROR\_DL\_CRC** with scope as link Id.
- **‣** Removed support for **NVML\_FI\_DEV\_NVLINK\_REPLAY\_ERROR\_COUNT\_L{0..}** field Ids in Hopper. Replaced with **NVML\_FI\_DEV\_NVLINK\_ERROR\_DL\_REPLAY** with scope as link Id.
- **‣** Removed support for **NVML\_FI\_DEV\_NVLINK\_RECOVERY\_ERROR\_COUNT\_{0..}** field Ids in Hopper. Replaced with **NVML\_FI\_DEV\_NVLINK\_ERROR\_DL\_RECOVERY** with scope as link Id.
- **‣** Added new field ID NVML\_FI\_DEV\_NVLINK\_GET\_STATE to get nvlink state.
- **‣** Added new field ID NVML\_FI\_DEV\_NVLINK\_GET\_VERSION to get nvlink version.
- **‣** Added new field ID NVML\_FI\_DEV\_C2C\_LINK\_COUNT to get C2C link count.
- **‣** Added new field ID **NVML\_FI\_DEV\_C2C\_LINK\_GET\_STATUS** to get C2C link status.
- **‣** Added new field ID NVML\_FI\_DEV\_C2C\_LINK\_GET\_MAX\_BW to get C2C link bandwidth.

#### **Changes between v515 and v520**

The following new functionality is exposed on NVIDIA display drivers version 520 Production or later.

- **‣** Added nvmlDeviceGetMemClkVfOffset API to report the MemClk VF offset value.
- **‣** Added nvmlDeviceSetMemClkVfOffset API to set the MemClk VF offset value.
- **‣** Added nvmlDeviceGetMemClkMinMaxVfOffset API to report the Memory clock min and max VF offset that user can set for a specified GPU.
- **‣** Added nvmlDeviceGetTargetFanSpeed API to report the intended target speed of the device's specified fan.
- **‣** Added nvmlDeviceGetGpcClkMinMaxVfOffset API to report the Graphics clock min and max VF offset that user can set for a specified GPU.
- **‣** Added nvmlGpmMetricsGet to calculate GPM metrics from two GPM samples.
- **‣** Added nvmlGpmSampleFree to free allocated GPM sample.
- **‣** Added nvmlGpmSampleAlloc to allocate a GPM sample.
- Added nvmlGpmSampleGet to retrieve a GPM snapshot.
- **‣** Added nvmlGpmQueryDeviceSupport to query whether a device supports GPM
- **‣** Added **nvmlDeviceGetSupportedPowerModes** API to report the GPU's supported power mode mask.
- **‣** Added **nvmlDeviceGetPowerMode** API to report the GPU's current power mode.
- **‣** Added **nvmlDeviceSetPowerMode** API to set the new power mode.
- **‣** Added nvmlDeviceGetFanControlPolicy\_v2 API to report the control policy for a specified GPU fan.
- **‣** Added nvmlDeviceSetFanControlPolicy API to set the control policy for a specified GPU fan.

#### **Changes between v510 and v515**

The following new functionality is exposed on NVIDIA display drivers version 515 Production or later.

- **‣** Added **nvmlDeviceGetDefaultECCMode** API to report the GPU's default ECC Mode.
- **‣** Added nvmlDeviceGetPcieSpeed API to report the GPU's PCIe link speed.
- **‣** Added nvmlDeviceGetDynamicPstatesInfo API to report the GPU's P-states information.
- Added nvmlDeviceSetFanSpeed\_v2 API to set the GPU's fan speed.
- **‣** Added nvmlDeviceSetDefaultFanSpeed\_v2 API to set the GPU's default fan speed.
- **‣** Added nvmlDeviceGetThermalSettings API to report the GPU's thermal system information.
- **‣** Added nvmlDeviceGetMinMaxClockOfPState API to report the min and max clocks of some clock domain for a given PState.
- **‣** Added nvmlDeviceGetSupportedPerformanceStates API to get all supported Performance States (P-States) for the GPU.
- **‣** Added nvmlDeviceGetGpcClkVfOffset API to report the GPCCLK VF offset value.
- **‣** Added nvmlDeviceSetGpcClkVfOffset API to set the GPCCLK VF offset value.
- **‣** Added nvmlDeviceGetMinMaxFanSpeed API to report the min and max fan speed that user can set for a specified GPU fan.

#### **Changes between v495 and v510**

The following new functionality is exposed on NVIDIA display drivers version 510 Production or later.

Added nvmlDeviceGetGpuInstanceProfileInfoV and nvmlGpuInstanceGetComputeInstanceProfileInfoV APIs to include the profile name in their output.

- **‣** Added nvmlDeviceGetMemoryBusWidth API to report the GPU's Memory Bus Width.
- **‣** Added nvmlDeviceGetPcieLinkMaxSpeed API to report the GPU's PCIe Max Speed.
- **‣** Added nvmlDeviceGetPowerSource API to report the GPU's power source as AC or battery.
- **‣** Added **nvmlDeviceGetNumberOfFans** API to report the GPU's number of fans.
- **‣** Added nvmlDeviceGetNumGpuCores API to report the GPU's number of cores.
- Added nvmlDeviceGetMemoryInfo\_v2. The new version accounts separately for system-reserved memory, and includes it in the used memory amount. The previous version of the API reduced the total memory amount by the amount of systemreserved memory.
- **‣** Added nvmlDeviceGetAdaptiveClockInfoStatus API to report the status of adaptive clocking for the GPU.

#### **Changes between v465 and v470**

The following new functionality is exposed on NVIDIA display drivers version 470 Production or later.

- **‣** Added new MIG GPU instance profile NVML\_GPU\_INSTANCE\_PROFILE\_1\_SLICE\_REV1.
- **‣** Added nvmlDeviceGetGpuInstancePossiblePlacements\_v2. The previous version of the API will not support the profiles with possible placements greater than its total capacity, such as NVML\_GPU\_INSTANCE\_PROFILE\_1\_SLICE\_REV1.

#### **Changes between v460 and v465**

The following new functionality is exposed on NVIDIA display drivers version 465 Production or later.

- **‣** Added new NVML\_BRAND\_\* enumeration values for NVIDIA, NVIDIA\_RTX, GEFORCE\_RTX, QUADRO\_RTX and TITAN\_RTX.
- **‣** Updated nvmlDeviceGetHandleByUUID to make it MIG-aware.
- **‣** Updated nvmlDeviceGetUUID to return MIG UUIDs in the canonical format, 'MIG-UUID'.
- **‣** Updated nvmlDeviceGetHandleByUUID to accept both UUID formats, 'MIG-UUID' and 'MIG-GPU UUID/GID/CID'.
- **‣** The nvmlDeviceSetAPIRestriction and nvmlDeviceGetAPIRestriction APIs would no longer support the ability to toggle root-only requirement for nvmlDeviceSetApplicationsClocks and nvmlDeviceResetApplicationsClocks.

#### **Changes between v450 and v460**

The following new functionality is exposed on NVIDIA display drivers version 460 Production or later.

**‣** Added nvmlDeviceCreateGpuInstanceWithPlacement to allow placement specification when creating a new MIG GPU instance.

#### **Changes between v445 and v450**

The following new functionality is exposed on NVIDIA display drivers version 450 Production or later.

- **‣** Updated nvmlDeviceGetFanSpeed and nvmlDeviceGetFanSpeed\_v2 for allowing fan speeds greater than 100% to be reported.
- **‣** Added nvmlDeviceGetCpuAffinityWithinScope to determine the closest processor(s) within a NUMA node or socket.
- **‣** Added nvmlDeviceGetMemoryAffinity to determine the closest NUMA node(s) within a NUMA node or socket.
- **‣** Added support to query and disable MIG mode on Windows.

#### **Changes between v418 and v445**

The following new functionality is exposed on NVIDIA display drivers version 445 Production or later.

- **‣** Added support for the NVIDIA Ampere architecture.
- **‣** Added support for Multi Instance GPU management. Refer to the "Multi Instance GPU Management" section for details.

#### **Changes between v361 and v418**

The following new functionality is exposed on NVIDIA display drivers version 418 Production or later.

**‣** Added support for the Volta and Turing architectures, bug fixes, performance improvements, and new features.

#### **Changes between v349 and v361**

The following new functionality is exposed on NVIDIA display drivers version 361 Production or later.

- **‣** Added nvmlDeviceGetBoardPartNumber to return GPU part numbers
- **‣** Removed support for exclusive thread compute mode (Deprecated in 7.5)
- **‣** Added NVML\_CLOCK\_VIDEO (encoder/decoder) clock type as a supported clock type for nvmlDeviceGetClockInfo and nvmlDeviceGetMaxClockInfo.

#### **Changes between v346 and v349**

The following new functionality is exposed on NVIDIA display drivers version 349 Production or later.

- **‣** Added nvmlDeviceGetTopologyCommonAncestor to find the common path between two devices.
- **‣** Added nvmlDeviceGetTopologyNearestGpus to get a set of GPUs given a path level.
- **‣** Added nvmlSystemGetTopologyGpuSet to retrieve a set of GPUs with a given CPU affinity.
- **‣** Discontinued Perl bindings support.
- **‣** Updated nvmlDeviceGetAccountingPids , nvmlDeviceGetAccountingBufferSize and nvmlDeviceGetAccountingStats to report accounting information for both active and terminated processes. The execution time field in nvmlAccountingStats\_t structure is populated only when the process is terminated.

#### **Changes between v340 and v346**

The following new functionality is exposed on NVIDIA display drivers version 346 Production or later.

- **‣** Added nvmlDeviceGetGraphicsRunningProcesses to get information about Graphics Processes running on a device.
- **‣** Added nvmlDeviceGetPcieReplayCounter to get PCI replay counters.
- **‣** Added nvmlDeviceGetPcieThroughput to get PCI utilization information.
- **‣** Discontinued Perl bindings support.

#### **Changes between NVML v331 and v340**

The following new functionality is exposed on NVIDIA display drivers version 340 Production or later.

- **‣** Added nvmlDeviceGetSamples to get recent power, utilization and clock samples for the GPU.
- **‣** Added nvmlDeviceGetTemperatureThreshold to get temperature thresholds for the GPU.
- **‣** Added nvmlDeviceGetBrand to get the brand name of the GPU.
- **‣** Added nvmlDeviceGetViolationStatus to get the duration of time during which the device was throttled (lower than requested clocks) due to power or thermal constraints. Violations due to thermal capping is not supported at this time.
- **‣** Added nvmlDeviceGetEncoderUtilization to get the GPU video encoder utilization.
- **‣** Added nvmlDeviceGetDecoderUtilization to get the GPU video decoder utilization.
- **‣** Added nvmlDeviceGetCpuAffinity to get the closest processor(s) affinity to a particular GPU.
- **‣** Added nvmlDeviceSetCpuAffinity to set the affinity of a particular GPU to the closest processor.
- **‣** Added nvmlDeviceClearCpuAffinity to clear the affinity of a particular GPU.
- **‣** Added nvmlDeviceGetBoardId to get a unique boardId for the running system.
- **‣** Added nvmlDeviceGetMultiGpuBoard to get whether the device is on a multiGPU board.
- **‣** Added nvmlDeviceGetAutoBoostedClocksEnabled and nvmlDeviceSetAutoBoostedClocksEnabled for querying and setting the state of auto boosted clocks on supporting hardware.
- **‣** Added nvmlDeviceSetDefaultAutoBoostedClocksEnabled for setting the default state of auto boosted clocks on supporting hardware.

#### **Changes between NVML v5.319 Update and v331**

The following new functionality is exposed on NVIDIA display drivers version 331 or later.

- **‣** Added nvmlDeviceGetMinorNumber to get the minor number for the device.
- **‣** Added nvmlDeviceGetBAR1MemoryInfo to get BAR1 total, available and used memory size.
- **‣** Added nvmlDeviceGetBridgeChipInfo to get the information related to bridge chip firmware.
- **‣** Added enforced power limit query API nvmlDeviceGetEnforcedPowerLimit
- **‣** Updated nvmlEventSetWait to return xid event data in case of xid error event.

#### **Changes between NVML v5.319 RC and v5.319 Update**

The following new functionality is exposed on NVIDIA display drivers version 319 Update or later.

**‣** Added nvmlDeviceSetAPIRestriction and nvmlDeviceGetAPIRestriction, with initial ability to toggle root-only requirement for nvmlDeviceSetApplicationsClocks and nvmlDeviceResetApplicationsClocks.

#### **Changes between NVML v4.304 Production and v5.319 RC**

The following new functionality is exposed on NVIDIA display drivers version 319 RC or later.

- **‣** Added \_v2 versions of nvmlDeviceGetHandleByIndex and nvmlDeviceGetCount that also count devices not accessible by current user
	- nvmlDeviceGetHandleByIndex\_v2 (default) can also return NVML\_ERROR\_NO\_PERMISSION
- **‣** Added nvmlInit\_v2 and nvmlDeviceGetHandleByIndex\_v2 that is safer and thus recommended function for initializing the library
	- nvmlInit v2 lazily initializes only requested devices (queried with nvmlDeviceGetHandle\*)
	- **‣** nvml.h defines nvmlInit\_v2 and nvmlDeviceGetHandleByIndex\_v2 as default functions
- **‣** Added nvmlDeviceGetIndex
- **‣** Added NVML\_ERROR\_GPU\_IS\_LOST to report GPUs that have fallen off the bus.
	- **‣** All NVML device APIs can return this error code, as a GPU can fall off the bus at any time.
- **‣** Added new class of APIs for gathering process statistics (nvmlAccountingStats)
- **‣** Application Clocks are no longer supported on GPU's from Quadro product line
- **‣** Added APIs to support dynamic page retirement. See nvmlDeviceGetRetiredPages and nvmlDeviceGetRetiredPagesPendingStatus
- **‣** Renamed nvmlClocksThrottleReasonUserDefinedClocks to nvmlClocksThrottleReasonApplicationsClocksSetting. Old name is deprecated and can be removed in one of the next major releases.
- **‣** Added nvmlDeviceGetDisplayActive and updated documentation to clarify how it differs from nvmlDeviceGetDisplayMode

#### **Changes between NVML v4.304 RC and v4.304 Production**

The following new functionality is exposed on NVIDIA display drivers version 304 Production or later.

**‣** Added nvmlDeviceGetGpuOperationMode and nvmlDeviceSetGpuOperationMode.

#### **Changes between NVML v3.295 and v4.304 RC**

The following new functionality is exposed on NVIDIA display drivers version 304 RC or later.

- **‣** Added nvmlDeviceGetInforomConfigurationChecksum and nvmlDeviceValidateInforom.
- **‣** Added nvmlDeviceGetDisplayActive and updated documentation to clarify how it differs from nvmlDeviceGetDisplayMode.
- **‣** Added new error return value for initialization failure due to kernel module not receiving interrupts.
- **‣** Added nvmlDeviceSetApplicationsClocks, nvmlDeviceGetApplicationsClock, nvmlDeviceResetApplicationsClocks.
- **‣** Added nvmlDeviceGetSupportedMemoryClocks and nvmlDeviceGetSupportedGraphicsClocks.
- **‣** Added nvmlDeviceGetPowerManagementLimitConstraints, nvmlDeviceGetPowerManagementDefaultLimit and nvmlDeviceSetPowerManagementLimit.
- **‣** Added nvmlDeviceGetInforomImageVersion.
- **‣** Expanded nvmlDeviceGetUUID to support all CUDA capable GPUs.
- **‣** Deprecated nvmlDeviceGetDetailedEccErrors in favor of nvmlDeviceGetMemoryErrorCounter.
- **‣** Added NVML\_MEMORY\_LOCATION\_TEXTURE\_MEMORY to support reporting of texture memory error counters.
- **‣** Added nvmlDeviceGetCurrentClocksThrottleReasons and nvmlDeviceGetSupportedClocksThrottleReasons.
- **‣** NVML\_CLOCK\_SM is now also reported on supported Kepler devices.
- **‣** Dropped support for GT200 based Tesla brand GPUs: C1060, M1060, S1070.

#### **Changes between NVML v2.285 and v3.295**

The following new functionality is exposed on NVIDIA display drivers version 295 or later.

- **‣** Deprecated nvmlDeviceGetHandleBySerial in favor of newly added nvmlDeviceGetHandleByUUID.
- **‣** Marked the input parameters of nvmlDeviceGetHandleBySerial, nvmlDeviceGetHandleByUUID and nvmlDeviceGetHandleByPciBusId as const.
- **‣** Added nvmlDeviceOnSameBoard.
- **‣** Added nvmlConstants defines.
- **‣** Added nvmlDeviceGetMaxPcieLinkGeneration, nvmlDeviceGetMaxPcieLinkWidth, nvmlDeviceGetCurrPcieLinkGeneration,nvmlDeviceGetCurrPcieLinkWidth.
- **‣** Format change of nvmlDeviceGetUUID output to match the UUID standard. This function will return a different value.
- **‣** nvmlDeviceGetDetailedEccErrors will report zero for unsupported ECC error counters when a subset of ECC error counters are supported.

#### **Changes between NVML v1.0 and v2.285**

The following new functionality is exposed on NVIDIA display drivers version 285 or later.

- **‣** Added possibility to query separately current and pending driver model with nvmlDeviceGetDriverModel.
- **‣** Added API nvmlDeviceGetVbiosVersion function to report VBIOS version.
- **‣** Added pciSubSystemId to nvmlPciInfo\_t struct.
- **‣** Added API nvmlErrorString function to convert error code to string.
- **‣** Updated docs to indicate we support M2075 and C2075.
- **‣** Added API nvmlSystemGetHicVersion function to report HIC firmware version.
- **‣** Added NVML versioning support
	- Functions that changed API and/or size of structs have appended versioning suffix (e.g., nvmlDeviceGetPciInfo\_v2). Appropriate C defines have been added that map old function names to the newer version of the function.
- Added support for concurrent library usage by multiple libraries.
- **‣** Added API nvmlDeviceGetMaxClockInfo function for reporting device's clock limits.
- **‣** Added new error code NVML\_ERROR\_DRIVER\_NOT\_LOADED used by nvmlInit.
- **‣** Extended nvmlPciInfo\_t struct with new field: sub system id.
- **‣** Added NVML support on Windows guest account.
- **‣** Changed format of pciBusId string (to XXXX:XX:XX.X) of nvmlPciInfo\_t.
- **‣** Parsing of busId in nvmlDeviceGetHandleByPciBusId is less restrictive. You can pass 0:2:0.0 or 0000:02:00 and other variations.
- **‣** Added API for events waiting for GPU events (Linux only) see docs of nvmlEvents.
- **‣** Added API nvmlDeviceGetComputeRunningProcesses and nvmlSystemGetProcessName functions for looking up currently running compute applications.
- **‣** Deprecated nvmlDeviceGetPowerState in favor of nvmlDeviceGetPerformanceState.

# Chapter 4. MODULES

Here is a list of all modules:

- **‣** [Device Structs](#page-47-0)
- **‣** [Device Enums](#page-53-0)
- **‣** [Field Value Enums](#page-63-0)
- **‣** [Unit Structs](#page-83-0)
- **‣** [Accounting Statistics](#page-84-0)
- **‣** [Encoder Structs](#page-90-0)
- **‣** [Frame Buffer Capture Structures](#page-90-1)
- **‣** [definitions related to the drain state](#page-91-0)
- **‣** [/nvmlDevice definitions related to Confidential Computing](#page-92-0)
- **‣** [Initialization and Cleanup](#page-93-0)
- **‣** [Error reporting](#page-95-0)
- **‣** [Constants](#page-96-0)
- **‣** [System Queries](#page-97-0)
- **‣** [Unit Queries](#page-101-0)
- **‣** [Device Queries](#page-107-0)
	- **‣** [CPU and Memory Affinity](#page-210-0)
- **‣** [Unit Commands](#page-215-0)
- **‣** [Device Commands](#page-216-0)
- **‣** [NvLink Methods](#page-237-0)
- **‣** [Event Handling Methods](#page-246-0)
	- **‣** [Event Types](#page-250-0)
- **‣** [Drain states](#page-252-0)
- **‣** [Field Value Queries](#page-255-0)
- **‣** [Enums, Constants and Structs](#page-256-0)
- **‣** [vGPU APIs](#page-256-1)
- **‣** [vGPU Management](#page-265-0)
- **‣** [vGPU Migration](#page-291-0)
- **‣** [vGPU Utilization and Accounting](#page-301-0)
- **‣** [Excluded GPU Queries](#page-311-0)
- **‣** [Multi Instance GPU Management](#page-312-0)
- **‣** [NVML GPM](#page-336-0)
	- **‣** [GPM Enums](#page-337-0)
	- **‣** [GPM Structs](#page-340-0)
	- **‣** [GPM Functions](#page-341-0)
- **‣** [VirtualGPU](#page-345-0)
	- **‣** [vGPU Enums](#page-345-1)
	- **‣** [vGPU Constants](#page-348-0)
	- **‣** [vGPU Structs](#page-349-0)
- **‣** [NvmlClocksEventReasons](#page-352-0)

# <span id="page-47-0"></span>4.1. Device Structs

struct nvmlPciInfoExt\_v1\_t struct nvmlPciInfo\_t struct nymlEccErrorCounts\_t struct nvmlUtilization t struct nvmlMemory\_t struct nvmlMemory\_v2\_t struct nvmlBAR1Memory\_t struct nvmlProcessInfo\_v1\_t struct nvmlProcessInfo\_t struct nvmlProcessDetail\_v1\_t struct nvmlProcessDetailList\_v1\_t struct nvmlC2cModeInfo\_v1\_t struct nvmlRowRemapperHistogramValues\_t struct nvmlNvLinkUtilizationControl\_t struct nvmlBridgeChipInfo\_t struct nvmlBridgeChipHierarchy\_t union nvmlValue\_t struct nvmlSample\_t

# struct nvmlViolationTime\_t

# enum nvmlBridgeChipType\_t

Enum to represent type of bridge chip

**Values**

**NVML\_BRIDGE\_CHIP\_PLX = 0 NVML\_BRIDGE\_CHIP\_BRO4 = 1**

### enum nvmlNvLinkUtilizationCountUnits\_t

Enum to represent the NvLink utilization counter packet units

**Values**

**NVML\_NVLINK\_COUNTER\_UNIT\_CYCLES = 0 NVML\_NVLINK\_COUNTER\_UNIT\_PACKETS = 1 NVML\_NVLINK\_COUNTER\_UNIT\_BYTES = 2 NVML\_NVLINK\_COUNTER\_UNIT\_RESERVED = 3 NVML\_NVLINK\_COUNTER\_UNIT\_COUNT**

### enum nvmlNvLinkUtilizationCountPktTypes\_t

Enum to represent the NvLink utilization counter packet types to count \*\* this is ONLY applicable with the units as packets or bytes \*\* as specified in nvmlNvLinkUtilizationCountUnits\_t \*\* all packet filter descriptions are target GPU centric \*\* these can be "OR'd" together

#### **Values**

**NVML\_NVLINK\_COUNTER\_PKTFILTER\_NOP = 0x1 NVML\_NVLINK\_COUNTER\_PKTFILTER\_READ = 0x2 NVML\_NVLINK\_COUNTER\_PKTFILTER\_WRITE = 0x4 NVML\_NVLINK\_COUNTER\_PKTFILTER\_RATOM = 0x8 NVML\_NVLINK\_COUNTER\_PKTFILTER\_NRATOM = 0x10 NVML\_NVLINK\_COUNTER\_PKTFILTER\_FLUSH = 0x20 NVML\_NVLINK\_COUNTER\_PKTFILTER\_RESPDATA = 0x40 NVML\_NVLINK\_COUNTER\_PKTFILTER\_RESPNODATA = 0x80 NVML\_NVLINK\_COUNTER\_PKTFILTER\_ALL = 0xFF**

### enum nvmlNvLinkCapability\_t

Enum to represent NvLink queryable capabilities

#### **Values**

```
NVML_NVLINK_CAP_P2P_SUPPORTED = 0
NVML_NVLINK_CAP_SYSMEM_ACCESS = 1
NVML_NVLINK_CAP_P2P_ATOMICS = 2
NVML_NVLINK_CAP_SYSMEM_ATOMICS = 3
NVML_NVLINK_CAP_SLI_BRIDGE = 4
NVML_NVLINK_CAP_VALID = 5
NVML_NVLINK_CAP_COUNT
```
### enum nvmlNvLinkErrorCounter\_t

Enum to represent NvLink queryable error counters

#### **Values**

```
NVML_NVLINK_ERROR_DL_REPLAY = 0
NVML_NVLINK_ERROR_DL_RECOVERY = 1
NVML_NVLINK_ERROR_DL_CRC_FLIT = 2
NVML_NVLINK_ERROR_DL_CRC_DATA = 3
NVML_NVLINK_ERROR_DL_ECC_DATA = 4
NVML_NVLINK_ERROR_COUNT
```
### enum nvmlIntNvLinkDeviceType\_t

Enum to represent NvLink's remote device type

#### **Values**

**NVML\_NVLINK\_DEVICE\_TYPE\_GPU = 0x00 NVML\_NVLINK\_DEVICE\_TYPE\_IBMNPU = 0x01 NVML\_NVLINK\_DEVICE\_TYPE\_SWITCH = 0x02 NVML\_NVLINK\_DEVICE\_TYPE\_UNKNOWN = 0xFF**

### enum nvmlGpuTopologyLevel\_t

Represents level relationships within a system between two GPUs The enums are spaced to allow for future relationships

#### **Values**

```
NVML_TOPOLOGY_INTERNAL = 0
NVML_TOPOLOGY_SINGLE = 10
NVML_TOPOLOGY_MULTIPLE = 20
NVML_TOPOLOGY_HOSTBRIDGE = 30
NVML_TOPOLOGY_NODE = 40
NVML_TOPOLOGY_SYSTEM = 50
```
# enum nvmlSamplingType\_t

Represents Type of Sampling Event

#### **Values**

```
NVML_TOTAL_POWER_SAMPLES = 0
  To represent total power drawn by GPU.
NVML_GPU_UTILIZATION_SAMPLES = 1
  To represent percent of time during which one or more kernels was executing on the
  GPU.
NVML_MEMORY_UTILIZATION_SAMPLES = 2
  To represent percent of time during which global (device) memory was being read or
  written.
NVML_ENC_UTILIZATION_SAMPLES = 3
  To represent percent of time during which NVENC remains busy.
NVML_DEC_UTILIZATION_SAMPLES = 4
  To represent percent of time during which NVDEC remains busy.
NVML_PROCESSOR_CLK_SAMPLES = 5
  To represent processor clock samples.
NVML_MEMORY_CLK_SAMPLES = 6
  To represent memory clock samples.
NVML_MODULE_POWER_SAMPLES = 7
  To represent module power samples for total module starting Grace Hopper.
NVML_JPG_UTILIZATION_SAMPLES = 8
  To represent percent of time during which NVJPG remains busy.
NVML_OFA_UTILIZATION_SAMPLES = 9
  To represent percent of time during which NVOFA remains busy.
NVML_SAMPLINGTYPE_COUNT
enum nvmlPcieUtilCounter_t
```
Represents the queryable PCIe utilization counters

#### **Values**

**NVML\_PCIE\_UTIL\_TX\_BYTES = 0 NVML\_PCIE\_UTIL\_RX\_BYTES = 1 NVML\_PCIE\_UTIL\_COUNT**

### enum nvmlValueType\_t

Represents the type for sample value returned

**Values**

```
NVML_VALUE_TYPE_DOUBLE = 0
NVML_VALUE_TYPE_UNSIGNED_INT = 1
NVML_VALUE_TYPE_UNSIGNED_LONG = 2
NVML_VALUE_TYPE_UNSIGNED_LONG_LONG = 3
NVML_VALUE_TYPE_SIGNED_LONG_LONG = 4
NVML_VALUE_TYPE_SIGNED_INT = 5
NVML_VALUE_TYPE_COUNT
```
### enum nvmlPerfPolicyType\_t

Represents type of perf policy for which violation times can be queried

#### **Values**

```
NVML_PERF_POLICY_POWER = 0
  How long did power violations cause the GPU to be below application clocks.
NVML_PERF_POLICY_THERMAL = 1
  How long did thermal violations cause the GPU to be below application clocks.
NVML_PERF_POLICY_SYNC_BOOST = 2
  How long did sync boost cause the GPU to be below application clocks.
NVML_PERF_POLICY_BOARD_LIMIT = 3
  How long did the board limit cause the GPU to be below application clocks.
NVML_PERF_POLICY_LOW_UTILIZATION = 4
  How long did low utilization cause the GPU to be below application clocks.
NVML_PERF_POLICY_RELIABILITY = 5
  How long did the board reliability limit cause the GPU to be below application
  clocks.
NVML_PERF_POLICY_TOTAL_APP_CLOCKS = 10
  Total time the GPU was held below application clocks by any limiter (0 - 5 above).
NVML_PERF_POLICY_TOTAL_BASE_CLOCKS = 11
  Total time the GPU was held below base clocks.
NVML_PERF_POLICY_COUNT
```
# #define NVML\_VALUE\_NOT\_AVAILABLE (-1)

Special constant that some fields take when they are not available. Used when only part of the struct is not available.

Each structure explicitly states when to check for this value.

# #define NVML\_DEVICE\_PCI\_BUS\_ID\_BUFFER\_SIZE 32

Buffer size guaranteed to be large enough for pci bus id

# #define NVML\_DEVICE\_PCI\_BUS\_ID\_BUFFER\_V2\_SIZE 16

Buffer size guaranteed to be large enough for pci bus id for busIdLegacy

# #define NVML\_DEVICE\_PCI\_BUS\_ID\_LEGACY\_FMT "%04X: %02X:%02X.0"

PCI format string for busIdLegacy

# #define NVML\_DEVICE\_PCI\_BUS\_ID\_FMT "%08X:%02X: %02X.0"

PCI format string for busId

# #define NVML\_DEVICE\_PCI\_BUS\_ID\_FMT\_ARGS (pciInfo)->domain, \ (pcilnfo)->bus, \ (pcilnfo)->device

Utility macro for filling the pci bus id format from a [nvmlPciInfo\\_t](#page-390-0)

# #define nvmlProcessDetailList\_v1 NVML\_STRUCT\_VERSION(ProcessDetailList, 1)

nvmlProcessDetailList version

### #define NVML\_NVLINK\_MAX\_LINKS\_18

Maximum number of NvLink links supported

# #define NVML\_MAX\_PHYSICAL\_BRIDGE (128)

Maximum limit on Physical Bridges per Board

# <span id="page-53-0"></span>4.2. Device Enums

# struct nvmlClkMonFaultInfo\_t

# struct nvmlClkMonStatus\_t

### enum nvmlEnableState\_t

Generic enable/disable enum.

#### **Values**

**NVML\_FEATURE\_DISABLED = 0** Feature disabled. **NVML\_FEATURE\_ENABLED = 1** Feature enabled.

# enum nvmlBrandType\_t

\* The Brand of the GPU

**Values**

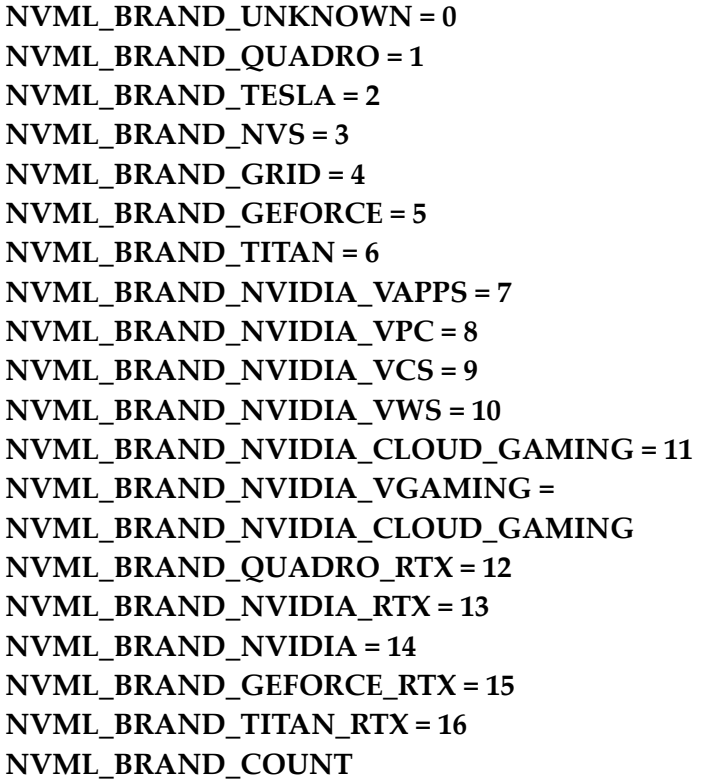

### enum nvmlTemperatureThresholds\_t

Temperature thresholds.

#### **Values**

```
NVML_TEMPERATURE_THRESHOLD_SHUTDOWN = 0
NVML_TEMPERATURE_THRESHOLD_SLOWDOWN = 1
NVML_TEMPERATURE_THRESHOLD_MEM_MAX = 2
NVML_TEMPERATURE_THRESHOLD_GPU_MAX = 3
NVML_TEMPERATURE_THRESHOLD_ACOUSTIC_MIN = 4
NVML_TEMPERATURE_THRESHOLD_ACOUSTIC_CURR = 5
NVML_TEMPERATURE_THRESHOLD_ACOUSTIC_MAX = 6
NVML_TEMPERATURE_THRESHOLD_COUNT
```
### enum nvmlTemperatureSensors\_t

Temperature sensors.

#### **Values**

```
NVML_TEMPERATURE_GPU = 0
  Temperature sensor for the GPU die.
NVML_TEMPERATURE_COUNT
```
### enum nvmlComputeMode\_t

Compute mode.

NVML\_COMPUTEMODE\_EXCLUSIVE\_PROCESS was added in CUDA 4.0. Earlier CUDA versions supported a single exclusive mode, which is equivalent to NVML\_COMPUTEMODE\_EXCLUSIVE\_THREAD in CUDA 4.0 and beyond.

#### **Values**

**NVML\_COMPUTEMODE\_DEFAULT = 0** Default compute mode -- multiple contexts per device. **NVML\_COMPUTEMODE\_EXCLUSIVE\_THREAD = 1** Support Removed. **NVML\_COMPUTEMODE\_PROHIBITED = 2** Compute-prohibited mode -- no contexts per device. **NVML\_COMPUTEMODE\_EXCLUSIVE\_PROCESS = 3** Compute-exclusive-process mode -- only one context per device, usable from multiple threads at a time. **NVML\_COMPUTEMODE\_COUNT**

### <span id="page-56-0"></span>enum nvmlMemoryErrorType\_t

Memory error types

**Values**

#### **NVML\_MEMORY\_ERROR\_TYPE\_CORRECTED = 0**

A memory error that was correctedFor ECC errors, these are single bit errors For Texture memory, these are errors fixed by resend

#### **NVML\_MEMORY\_ERROR\_TYPE\_UNCORRECTED = 1**

A memory error that was not correctedFor ECC errors, these are double bit errors For Texture memory, these are errors where the resend fails

#### **NVML\_MEMORY\_ERROR\_TYPE\_COUNT**

Count of memory error types.

### enum nvmlEccCounterType\_t

ECC counter types.

Note: Volatile counts are reset each time the driver loads. On Windows this is once per boot. On Linux this can be more frequent. On Linux the driver unloads when no active clients exist. If persistence mode is enabled or there is always a driver client active (e.g. X11), then Linux also sees per-boot behavior. If not, volatile counts are reset each time a compute app is run.

**Values**

#### **NVML\_VOLATILE\_ECC = 0**

Volatile counts are reset each time the driver loads.

**NVML\_AGGREGATE\_ECC = 1**

Aggregate counts persist across reboots (i.e. for the lifetime of the device).

#### **NVML\_ECC\_COUNTER\_TYPE\_COUNT**

Count of memory counter types.

### enum nvmlClockType\_t

Clock types.

All speeds are in Mhz.

#### **Values**

#### **NVML\_CLOCK\_GRAPHICS = 0**

Graphics clock domain. **NVML\_CLOCK\_SM = 1** SM clock domain.

**NVML\_CLOCK\_MEM = 2** Memory clock domain. **NVML\_CLOCK\_VIDEO = 3** Video encoder/decoder clock domain. **NVML\_CLOCK\_COUNT**

Count of clock types.

### enum nvmlClockId\_t

Clock Ids. These are used in combination with nvmlClockType\_t to specify a single clock value.

#### **Values**

**NVML\_CLOCK\_ID\_CURRENT = 0** Current actual clock value. **NVML\_CLOCK\_ID\_APP\_CLOCK\_TARGET = 1** Target application clock. **NVML\_CLOCK\_ID\_APP\_CLOCK\_DEFAULT = 2** Default application clock target. **NVML\_CLOCK\_ID\_CUSTOMER\_BOOST\_MAX = 3** OEM-defined maximum clock rate. **NVML\_CLOCK\_ID\_COUNT** Count of Clock Ids.

### enum nvmlDriverModel\_t

Driver models.

Windows only.

#### **Values**

**NVML\_DRIVER\_WDDM = 0** WDDM driver model -- GPU treated as a display device. **NVML\_DRIVER\_WDM = 1** WDM (TCC) model (recommended) -- GPU treated as a generic device.

### enum nvmlPstates\_t

Allowed PStates.

#### **Values**

**NVML\_PSTATE\_0 = 0** Performance state 0 -- Maximum Performance. **NVML\_PSTATE\_1 = 1** Performance state 1. **NVML\_PSTATE\_2 = 2** Performance state 2. **NVML\_PSTATE\_3 = 3** Performance state 3. **NVML\_PSTATE\_4 = 4** Performance state 4. **NVML\_PSTATE\_5 = 5** Performance state 5. **NVML\_PSTATE\_6 = 6** Performance state 6. **NVML\_PSTATE\_7 = 7** Performance state 7. **NVML\_PSTATE\_8 = 8** Performance state 8. **NVML\_PSTATE\_9 = 9** Performance state 9. **NVML\_PSTATE\_10 = 10** Performance state 10. **NVML\_PSTATE\_11 = 11** Performance state 11. **NVML\_PSTATE\_12 = 12** Performance state 12. **NVML\_PSTATE\_13 = 13** Performance state 13. **NVML\_PSTATE\_14 = 14** Performance state 14. **NVML\_PSTATE\_15 = 15** Performance state 15 -- Minimum Performance. **NVML\_PSTATE\_UNKNOWN = 32** Unknown performance state.

### enum nvmlGpuOperationMode\_t

GPU Operation Mode

GOM allows to reduce power usage and optimize GPU throughput by disabling GPU features.

Each GOM is designed to meet specific user needs.

**Values**

**NVML\_GOM\_ALL\_ON = 0**

Everything is enabled and running at full speed.

#### **NVML\_GOM\_COMPUTE = 1**

Designed for running only compute tasks. Graphics operations are not allowed **NVML\_GOM\_LOW\_DP = 2**

Designed for running graphics applications that don't require high bandwidth double precision

# enum nvmlInforomObject\_t

Available infoROM objects.

#### **Values**

**NVML\_INFOROM\_OEM = 0** An object defined by OEM. **NVML\_INFOROM\_ECC = 1** The ECC object determining the level of ECC support. **NVML\_INFOROM\_POWER = 2** The power management object. **NVML\_INFOROM\_COUNT** This counts the number of infoROM objects the driver knows about.

### enum nvmlReturn\_t

Return values for NVML API calls.

#### **Values**

**NVML\_SUCCESS = 0** The operation was successful. **NVML\_ERROR\_UNINITIALIZED = 1** NVML was not first initialized with nvmlInit(). **NVML\_ERROR\_INVALID\_ARGUMENT = 2** A supplied argument is invalid. **NVML\_ERROR\_NOT\_SUPPORTED = 3** The requested operation is not available on target device. **NVML\_ERROR\_NO\_PERMISSION = 4** The current user does not have permission for operation. **NVML\_ERROR\_ALREADY\_INITIALIZED = 5** Deprecated: Multiple initializations are now allowed through ref counting. **NVML\_ERROR\_NOT\_FOUND = 6** A query to find an object was unsuccessful.

```
NVML_ERROR_INSUFFICIENT_SIZE = 7
  An input argument is not large enough.
NVML_ERROR_INSUFFICIENT_POWER = 8
  A device's external power cables are not properly attached.
NVML_ERROR_DRIVER_NOT_LOADED = 9
  NVIDIA driver is not loaded.
NVML_ERROR_TIMEOUT = 10
  User provided timeout passed.
NVML_ERROR_IRQ_ISSUE = 11
  NVIDIA Kernel detected an interrupt issue with a GPU.
NVML_ERROR_LIBRARY_NOT_FOUND = 12
  NVML Shared Library couldn't be found or loaded.
NVML_ERROR_FUNCTION_NOT_FOUND = 13
  Local version of NVML doesn't implement this function.
NVML_ERROR_CORRUPTED_INFOROM = 14
  infoROM is corrupted
NVML_ERROR_GPU_IS_LOST = 15
  The GPU has fallen off the bus or has otherwise become inaccessible.
NVML_ERROR_RESET_REQUIRED = 16
  The GPU requires a reset before it can be used again.
NVML_ERROR_OPERATING_SYSTEM = 17
  The GPU control device has been blocked by the operating system/cgroups.
NVML_ERROR_LIB_RM_VERSION_MISMATCH = 18
  RM detects a driver/library version mismatch.
NVML_ERROR_IN_USE = 19
  An operation cannot be performed because the GPU is currently in use.
NVML_ERROR_MEMORY = 20
  Insufficient memory.
NVML_ERROR_NO_DATA = 21
  No data.
NVML_ERROR_VGPU_ECC_NOT_SUPPORTED = 22
  The requested vgpu operation is not available on target device, becasue ECC is
  enabled.
NVML_ERROR_INSUFFICIENT_RESOURCES = 23
  Ran out of critical resources, other than memory.
NVML_ERROR_FREQ_NOT_SUPPORTED = 24
  Ran out of critical resources, other than memory.
NVML_ERROR_ARGUMENT_VERSION_MISMATCH = 25
  The provided version is invalid/unsupported.
NVML_ERROR_DEPRECATED = 26
  The requested functionality has been deprecated.
NVML_ERROR_NOT_READY = 27
  The system is not ready for the request.
```
**NVML\_ERROR\_GPU\_NOT\_FOUND = 28** No GPUs were found. **NVML\_ERROR\_INVALID\_STATE = 29** Resource not in correct state to perform requested operation.

```
NVML_ERROR_UNKNOWN = 999
```
An internal driver error occurred.

### enum nvmlMemoryLocation\_t

See [nvmlDeviceGetMemoryErrorCounter](#page-169-0)

#### **Values**

**NVML\_MEMORY\_LOCATION\_L1\_CACHE = 0** GPU L1 Cache. **NVML\_MEMORY\_LOCATION\_L2\_CACHE = 1** GPU L2 Cache. **NVML\_MEMORY\_LOCATION\_DRAM = 2** Turing+ DRAM. **NVML\_MEMORY\_LOCATION\_DEVICE\_MEMORY = 2** GPU Device Memory. **NVML\_MEMORY\_LOCATION\_REGISTER\_FILE = 3** GPU Register File. **NVML\_MEMORY\_LOCATION\_TEXTURE\_MEMORY = 4** GPU Texture Memory. **NVML\_MEMORY\_LOCATION\_TEXTURE\_SHM = 5** Shared memory. **NVML\_MEMORY\_LOCATION\_CBU = 6** CBU. **NVML\_MEMORY\_LOCATION\_SRAM = 7** Turing+ SRAM. **NVML\_MEMORY\_LOCATION\_COUNT** This counts the number of memory locations the driver knows about.

### enum nvmlPageRetirementCause\_t

Causes for page retirement

#### **Values**

**NVML\_PAGE\_RETIREMENT\_CAUSE\_MULTIPLE\_SINGLE\_BIT\_ECC\_ERRORS = 0** Page was retired due to multiple single bit ECC error. **NVML\_PAGE\_RETIREMENT\_CAUSE\_DOUBLE\_BIT\_ECC\_ERROR = 1** Page was retired due to double bit ECC error. **NVML\_PAGE\_RETIREMENT\_CAUSE\_COUNT**

### enum nvmlRestrictedAPI\_t

API types that allow changes to default permission restrictions

#### **Values**

#### **NVML\_RESTRICTED\_API\_SET\_APPLICATION\_CLOCKS = 0**

APIs that change application clocks, see nvmlDeviceSetApplicationsClocks and see nvmlDeviceResetApplicationsClocks

**NVML\_RESTRICTED\_API\_SET\_AUTO\_BOOSTED\_CLOCKS = 1**

APIs that enable/disable Auto Boosted clocks see

nvmlDeviceSetAutoBoostedClocksEnabled

**NVML\_RESTRICTED\_API\_COUNT**

# #define nvmlFlagDefault 0x00

Generic flag used to specify the default behavior of some functions. See description of particular functions for details.

# #define nvmlFlagForce 0x01

Generic flag used to force some behavior. See description of particular functions for details.

# #define MAX\_CLK\_DOMAINS 32

Max Clock Monitors available

### #define nvmlEccBitType\_t nvmlMemoryErrorType\_t

ECC bit types.

[Deprecated](#page-435-0) See [nvmlMemoryErrorType\\_t](#page-56-0) for a more flexible type

# #define NVML\_SINGLE\_BIT\_ECC NVML\_MEMORY\_ERROR\_TYPE\_CORRECTED

Single bit ECC errors [Deprecated](#page-435-1) Mapped to NVML\_MEMORY\_ERROR\_TYPE\_CORRECTED

# #define NVML\_DOUBLE\_BIT\_ECC NVML\_MEMORY\_ERROR\_TYPE\_UNCORRECTED

Double bit ECC errors

**www.nvidia.com** NVML vR550 | 33 [Deprecated](#page-435-2) Mapped to NVML\_MEMORY\_ERROR\_TYPE\_UNCORRECTED

# <span id="page-63-0"></span>4.3. Field Value Enums

### struct nvmlFieldValue\_t

# #define NVML\_FI\_DEV\_ECC\_CURRENT 1

Current ECC mode. 1=Active. 0=Inactive.

Field Identifiers.

All Identifiers pertain to a device. Each ID is only used once and is guaranteed never to change.

## #define NVML\_FI\_DEV\_ECC\_PENDING 2

Pending ECC mode. 1=Active. 0=Inactive.

### #define NVML\_FI\_DEV\_ECC\_SBE\_VOL\_TOTAL 3

Total single bit volatile ECC errors.

# #define NVML\_FI\_DEV\_ECC\_DBE\_VOL\_TOTAL 4

Total double bit volatile ECC errors.

# #define NVML\_FI\_DEV\_ECC\_SBE\_AGG\_TOTAL 5

Total single bit aggregate (persistent) ECC errors.

### #define NVML\_FI\_DEV\_ECC\_DBE\_AGG\_TOTAL 6

Total double bit aggregate (persistent) ECC errors.

### #define NVML\_FI\_DEV\_ECC\_SBE\_VOL\_L1 7

L1 cache single bit volatile ECC errors.

# #define NVML\_FI\_DEV\_ECC\_DBE\_VOL\_L1 8

L1 cache double bit volatile ECC errors.

# #define NVML\_FI\_DEV\_ECC\_SBE\_VOL\_L2 9

L2 cache single bit volatile ECC errors.

#define NVML\_FI\_DEV\_ECC\_DBE\_VOL\_L2 10 L2 cache double bit volatile ECC errors.

#define NVML\_FI\_DEV\_ECC\_SBE\_VOL\_DEV 11 Device memory single bit volatile ECC errors.

#define NVML\_FI\_DEV\_ECC\_DBE\_VOL\_DEV 12 Device memory double bit volatile ECC errors.

#define NVML\_FI\_DEV\_ECC\_SBE\_VOL\_REG 13 Register file single bit volatile ECC errors.

#define NVML\_FI\_DEV\_ECC\_DBE\_VOL\_REG 14 Register file double bit volatile ECC errors.

#define NVML\_FI\_DEV\_ECC\_SBE\_VOL\_TEX 15 Texture memory single bit volatile ECC errors.

#define NVML\_FI\_DEV\_ECC\_DBE\_VOL\_TEX 16 Texture memory double bit volatile ECC errors.

#define NVML\_FI\_DEV\_ECC\_DBE\_VOL\_CBU 17 CBU double bit volatile ECC errors.

#define NVML\_FI\_DEV\_ECC\_SBE\_AGG\_L1 18 L1 cache single bit aggregate (persistent) ECC errors.

#define NVML\_FI\_DEV\_ECC\_DBE\_AGG\_L1 19

L1 cache double bit aggregate (persistent) ECC errors.

# #define NVML\_FI\_DEV\_ECC\_SBE\_AGG\_L2 20

L2 cache single bit aggregate (persistent) ECC errors.

#define NVML\_FI\_DEV\_ECC\_DBE\_AGG\_L2 21 L2 cache double bit aggregate (persistent) ECC errors.

#define NVML\_FI\_DEV\_ECC\_SBE\_AGG\_DEV 22 Device memory single bit aggregate (persistent) ECC errors.

#define NVML\_FI\_DEV\_ECC\_DBE\_AGG\_DEV 23 Device memory double bit aggregate (persistent) ECC errors.

#define NVML\_FI\_DEV\_ECC\_SBE\_AGG\_REG 24 Register File single bit aggregate (persistent) ECC errors.

#define NVML\_FI\_DEV\_ECC\_DBE\_AGG\_REG 25 Register File double bit aggregate (persistent) ECC errors.

#define NVML\_FI\_DEV\_ECC\_SBE\_AGG\_TEX 26 Texture memory single bit aggregate (persistent) ECC errors.

#define NVML\_FI\_DEV\_ECC\_DBE\_AGG\_TEX 27 Texture memory double bit aggregate (persistent) ECC errors.

#define NVML\_FI\_DEV\_ECC\_DBE\_AGG\_CBU 28

CBU double bit aggregate ECC errors.

#define NVML\_FI\_DEV\_RETIRED\_SBE 29 Number of retired pages because of single bit errors.

# #define NVML\_FI\_DEV\_RETIRED\_DBE 30

Number of retired pages because of double bit errors.

**www.nvidia.com** NVML vR550 | 36

# #define NVML\_FI\_DEV\_RETIRED\_PENDING 31

If any pages are pending retirement. 1=yes. 0=no.

# #define NVML\_FI\_DEV\_NVLINK\_CRC\_FLIT\_ERROR\_COUNT\_L0 32 NVLink flow control CRC Error Counter for Lane 0.

#define NVML\_FI\_DEV\_NVLINK\_CRC\_FLIT\_ERROR\_COUNT\_L1 33 NVLink flow control CRC Error Counter for Lane 1.

#define NVML\_FI\_DEV\_NVLINK\_CRC\_FLIT\_ERROR\_COUNT\_L2 34 NVLink flow control CRC Error Counter for Lane 2.

# #define

NVML\_FI\_DEV\_NVLINK\_CRC\_FLIT\_ERROR\_COUNT\_L3 35 NVLink flow control CRC Error Counter for Lane 3.

# #define NVML\_FI\_DEV\_NVLINK\_CRC\_FLIT\_ERROR\_COUNT\_L4 36 NVLink flow control CRC Error Counter for Lane 4.

#define NVML\_FI\_DEV\_NVLINK\_CRC\_FLIT\_ERROR\_COUNT\_L5 37 NVLink flow control CRC Error Counter for Lane 5.

# #define NVML\_FI\_DEV\_NVLINK\_CRC\_FLIT\_ERROR\_COUNT\_TOTAL 38

NVLink flow control CRC Error Counter total for all Lanes.

### #define NVML\_FI\_DEV\_NVLINK\_CRC\_DATA\_ERROR\_COUNT\_L0 39 NVLink data CRC Error Counter for Lane 0.

#define NVML\_FI\_DEV\_NVLINK\_CRC\_DATA\_ERROR\_COUNT\_L1 40 NVLink data CRC Error Counter for Lane 1.

#define NVML\_FI\_DEV\_NVLINK\_CRC\_DATA\_ERROR\_COUNT\_L2 41 NVLink data CRC Error Counter for Lane 2.

#define NVML\_FI\_DEV\_NVLINK\_CRC\_DATA\_ERROR\_COUNT\_L3 42 NVLink data CRC Error Counter for Lane 3.

#define NVML\_FI\_DEV\_NVLINK\_CRC\_DATA\_ERROR\_COUNT\_L4 43 NVLink data CRC Error Counter for Lane 4.

#define NVML\_FI\_DEV\_NVLINK\_CRC\_DATA\_ERROR\_COUNT\_L5 44 NVLink data CRC Error Counter for Lane 5.

#define NVML\_FI\_DEV\_NVLINK\_CRC\_DATA\_ERROR\_COUNT\_TOTAL 45

NvLink data CRC Error Counter total for all Lanes.

# #define NVML\_FI\_DEV\_NVLINK\_REPLAY\_ERROR\_COUNT\_L0 46

NVLink Replay Error Counter for Lane 0.

### #define NVML\_FI\_DEV\_NVLINK\_REPLAY\_ERROR\_COUNT\_L1 47 NVLink Replay Error Counter for Lane 1.

#define NVML\_FI\_DEV\_NVLINK\_REPLAY\_ERROR\_COUNT\_L2 48 NVLink Replay Error Counter for Lane 2.

#define NVML\_FI\_DEV\_NVLINK\_REPLAY\_ERROR\_COUNT\_L3 49 NVLink Replay Error Counter for Lane 3.

#define NVML\_FI\_DEV\_NVLINK\_REPLAY\_ERROR\_COUNT\_L4 50 NVLink Replay Error Counter for Lane 4.

#define NVML\_FI\_DEV\_NVLINK\_REPLAY\_ERROR\_COUNT\_L5 51 NVLink Replay Error Counter for Lane 5.

#define NVML\_FI\_DEV\_NVLINK\_REPLAY\_ERROR\_COUNT\_TOTAL 52 NVLink Replay Error Counter total for all Lanes.

#define NVML\_FI\_DEV\_NVLINK\_RECOVERY\_ERROR\_COUNT\_L0 53 NVLink Recovery Error Counter for Lane 0.

#define NVML\_FI\_DEV\_NVLINK\_RECOVERY\_ERROR\_COUNT\_L1 54 NVLink Recovery Error Counter for Lane 1.

### #define NVML\_FI\_DEV\_NVLINK\_RECOVERY\_ERROR\_COUNT\_L2 55 NVLink Recovery Error Counter for Lane 2.

#define NVML\_FI\_DEV\_NVLINK\_RECOVERY\_ERROR\_COUNT\_L3 56 NVLink Recovery Error Counter for Lane 3.

#define NVML\_FI\_DEV\_NVLINK\_RECOVERY\_ERROR\_COUNT\_L4 57 NVLink Recovery Error Counter for Lane 4.

#define NVML\_FI\_DEV\_NVLINK\_RECOVERY\_ERROR\_COUNT\_L5 58 NVLink Recovery Error Counter for Lane 5.

# #define NVML\_FI\_DEV\_NVLINK\_RECOVERY\_ERROR\_COUNT\_TOTAL 59

NVLink Recovery Error Counter total for all Lanes.

# #define NVML\_FI\_DEV\_NVLINK\_BANDWIDTH\_C0\_L0 60

NVLink Bandwidth Counter for Counter Set 0, Lane 0.

# #define NVML\_FI\_DEV\_NVLINK\_BANDWIDTH\_C0\_L1 61

NVLink Bandwidth Counter for Counter Set 0, Lane 1.

### #define NVML\_FI\_DEV\_NVLINK\_BANDWIDTH\_C0\_L2 62 NVLink Bandwidth Counter for Counter Set 0, Lane 2.

# #define NVML\_FI\_DEV\_NVLINK\_BANDWIDTH\_C0\_L3 63

NVLink Bandwidth Counter for Counter Set 0, Lane 3.

# #define NVML\_FI\_DEV\_NVLINK\_BANDWIDTH\_C0\_L4 64

NVLink Bandwidth Counter for Counter Set 0, Lane 4.

### #define NVML\_FI\_DEV\_NVLINK\_BANDWIDTH\_C0\_L5 65 NVLink Bandwidth Counter for Counter Set 0, Lane 5.

## #define NVML\_FI\_DEV\_NVLINK\_BANDWIDTH\_C0\_TOTAL 66

NVLink Bandwidth Counter Total for Counter Set 0, All Lanes.

#define NVML\_FI\_DEV\_NVLINK\_BANDWIDTH\_C1\_L0 67 NVLink Bandwidth Counter for Counter Set 1, Lane 0.

#define NVML\_FI\_DEV\_NVLINK\_BANDWIDTH\_C1\_L1 68 NVLink Bandwidth Counter for Counter Set 1, Lane 1.

#define NVML\_FI\_DEV\_NVLINK\_BANDWIDTH\_C1\_L2 69 NVLink Bandwidth Counter for Counter Set 1, Lane 2.

#define NVML\_FI\_DEV\_NVLINK\_BANDWIDTH\_C1\_L3 70 NVLink Bandwidth Counter for Counter Set 1, Lane 3.

#define NVML\_FI\_DEV\_NVLINK\_BANDWIDTH\_C1\_L4 71 NVLink Bandwidth Counter for Counter Set 1, Lane 4.

#define NVML\_FI\_DEV\_NVLINK\_BANDWIDTH\_C1\_L5 72 NVLink Bandwidth Counter for Counter Set 1, Lane 5.

# #define NVML\_FI\_DEV\_NVLINK\_BANDWIDTH\_C1\_TOTAL 73

NVLink Bandwidth Counter Total for Counter Set 1, All Lanes.

# #define NVML\_FI\_DEV\_PERF\_POLICY\_POWER 74

Perf Policy Counter for Power Policy.

**www.nvidia.com** NVML vR550 | 41

# #define NVML\_FI\_DEV\_PERF\_POLICY\_THERMAL 75

Perf Policy Counter for Thermal Policy.

# #define NVML\_FI\_DEV\_PERF\_POLICY\_SYNC\_BOOST 76

Perf Policy Counter for Sync boost Policy.

### #define NVML\_FI\_DEV\_PERF\_POLICY\_BOARD\_LIMIT 77

Perf Policy Counter for Board Limit.

# #define NVML\_FI\_DEV\_PERF\_POLICY\_LOW\_UTILIZATION 78

Perf Policy Counter for Low GPU Utilization Policy.

# #define NVML\_FI\_DEV\_PERF\_POLICY\_RELIABILITY 79

Perf Policy Counter for Reliability Policy.

### #define NVML\_FI\_DEV\_PERF\_POLICY\_TOTAL\_APP\_CLOCKS 80 Perf Policy Counter for Total App Clock Policy.

## #define NVML\_FI\_DEV\_PERF\_POLICY\_TOTAL\_BASE\_CLOCKS 81 Perf Policy Counter for Total Base Clocks Policy.

### #define NVML\_FI\_DEV\_MEMORY\_TEMP 82

Memory temperature for the device.

# #define NVML\_FI\_DEV\_TOTAL\_ENERGY\_CONSUMPTION 83

Total energy consumption for the GPU in mJ since the driver was last reloaded.

### #define NVML\_FI\_DEV\_NVLINK\_SPEED\_MBPS\_L0 84

NVLink Speed in MBps for Link 0.
#define NVML\_FI\_DEV\_NVLINK\_SPEED\_MBPS\_L1 85 NVLink Speed in MBps for Link 1.

#define NVML\_FI\_DEV\_NVLINK\_SPEED\_MBPS\_L2 86 NVLink Speed in MBps for Link 2.

#define NVML\_FI\_DEV\_NVLINK\_SPEED\_MBPS\_L3 87 NVLink Speed in MBps for Link 3.

#define NVML\_FI\_DEV\_NVLINK\_SPEED\_MBPS\_L4 88 NVLink Speed in MBps for Link 4.

#define NVML\_FI\_DEV\_NVLINK\_SPEED\_MBPS\_L5 89 NVLink Speed in MBps for Link 5.

#define NVML\_FI\_DEV\_NVLINK\_SPEED\_MBPS\_COMMON 90 Common NVLink Speed in MBps for active links.

#define NVML\_FI\_DEV\_NVLINK\_LINK\_COUNT 91 Number of NVLinks present on the device.

#define NVML\_FI\_DEV\_RETIRED\_PENDING\_SBE 92 If any pages are pending retirement due to SBE. 1=yes. 0=no.

#define NVML\_FI\_DEV\_RETIRED\_PENDING\_DBE 93 If any pages are pending retirement due to DBE. 1=yes. 0=no.

#define NVML\_FI\_DEV\_PCIE\_REPLAY\_COUNTER 94 PCIe replay counter.

#define NVML\_FI\_DEV\_PCIE\_REPLAY\_ROLLOVER\_COUNTER 95

PCIe replay rollover counter.

# #define NVML\_FI\_DEV\_NVLINK\_CRC\_FLIT\_ERROR\_COUNT\_L6 96

NVLink flow control CRC Error Counter for Lane 6.

#define NVML\_FI\_DEV\_NVLINK\_CRC\_FLIT\_ERROR\_COUNT\_L7 97 NVLink flow control CRC Error Counter for Lane 7.

#define NVML\_FI\_DEV\_NVLINK\_CRC\_FLIT\_ERROR\_COUNT\_L8 98 NVLink flow control CRC Error Counter for Lane 8.

#define NVML\_FI\_DEV\_NVLINK\_CRC\_FLIT\_ERROR\_COUNT\_L9 99 NVLink flow control CRC Error Counter for Lane 9.

# #define NVML\_FI\_DEV\_NVLINK\_CRC\_FLIT\_ERROR\_COUNT\_L10 100

NVLink flow control CRC Error Counter for Lane 10.

# #define NVML\_FI\_DEV\_NVLINK\_CRC\_FLIT\_ERROR\_COUNT\_L11 101

NVLink flow control CRC Error Counter for Lane 11.

#define NVML\_FI\_DEV\_NVLINK\_CRC\_DATA\_ERROR\_COUNT\_L6 102 NVLink data CRC Error Counter for Lane 6.

#define NVML\_FI\_DEV\_NVLINK\_CRC\_DATA\_ERROR\_COUNT\_L7 103 NVLink data CRC Error Counter for Lane 7.

# #define NVML\_FI\_DEV\_NVLINK\_CRC\_DATA\_ERROR\_COUNT\_L8 104

NVLink data CRC Error Counter for Lane 8.

### #define NVML\_FI\_DEV\_NVLINK\_CRC\_DATA\_ERROR\_COUNT\_L9 105 NVLink data CRC Error Counter for Lane 9.

# #define NVML\_FI\_DEV\_NVLINK\_CRC\_DATA\_ERROR\_COUNT\_L10 106

NVLink data CRC Error Counter for Lane 10.

# #define NVML\_FI\_DEV\_NVLINK\_CRC\_DATA\_ERROR\_COUNT\_L11 107

NVLink data CRC Error Counter for Lane 11.

### #define NVML\_FI\_DEV\_NVLINK\_REPLAY\_ERROR\_COUNT\_L6 108 NVLink Replay Error Counter for Lane 6.

#define NVML\_FI\_DEV\_NVLINK\_REPLAY\_ERROR\_COUNT\_L7 109 NVLink Replay Error Counter for Lane 7.

#define NVML\_FI\_DEV\_NVLINK\_REPLAY\_ERROR\_COUNT\_L8 110 NVLink Replay Error Counter for Lane 8.

#define NVML\_FI\_DEV\_NVLINK\_REPLAY\_ERROR\_COUNT\_L9 111 NVLink Replay Error Counter for Lane 9.

### #define NVML\_FI\_DEV\_NVLINK\_REPLAY\_ERROR\_COUNT\_L10 112 NVLink Replay Error Counter for Lane 10.

### #define NVML\_FI\_DEV\_NVLINK\_REPLAY\_ERROR\_COUNT\_L11 113 NVLink Replay Error Counter for Lane 11.

# #define NVML\_FI\_DEV\_NVLINK\_RECOVERY\_ERROR\_COUNT\_L6 114

NVLink Recovery Error Counter for Lane 6.

# #define NVML\_FI\_DEV\_NVLINK\_RECOVERY\_ERROR\_COUNT\_L7 115

NVLink Recovery Error Counter for Lane 7.

# #define NVML\_FI\_DEV\_NVLINK\_RECOVERY\_ERROR\_COUNT\_L8 116

NVLink Recovery Error Counter for Lane 8.

# #define NVML\_FI\_DEV\_NVLINK\_RECOVERY\_ERROR\_COUNT\_L9 117

NVLink Recovery Error Counter for Lane 9.

# #define NVML\_FI\_DEV\_NVLINK\_RECOVERY\_ERROR\_COUNT\_L10 118

NVLink Recovery Error Counter for Lane 10.

# #define NVML\_FI\_DEV\_NVLINK\_RECOVERY\_ERROR\_COUNT\_L11 119

NVLink Recovery Error Counter for Lane 11.

#define NVML\_FI\_DEV\_NVLINK\_BANDWIDTH\_C0\_L6 120 NVLink Bandwidth Counter for Counter Set 0, Lane 6.

#define NVML\_FI\_DEV\_NVLINK\_BANDWIDTH\_C0\_L7 121 NVLink Bandwidth Counter for Counter Set 0, Lane 7.

#define NVML\_FI\_DEV\_NVLINK\_BANDWIDTH\_C0\_L8 122 NVLink Bandwidth Counter for Counter Set 0, Lane 8.

#define NVML\_FI\_DEV\_NVLINK\_BANDWIDTH\_C0\_L9 123 NVLink Bandwidth Counter for Counter Set 0, Lane 9.

#define NVML\_FI\_DEV\_NVLINK\_BANDWIDTH\_C0\_L10 124 NVLink Bandwidth Counter for Counter Set 0, Lane 10.

#define NVML\_FI\_DEV\_NVLINK\_BANDWIDTH\_C0\_L11 125 NVLink Bandwidth Counter for Counter Set 0, Lane 11.

#define NVML\_FI\_DEV\_NVLINK\_BANDWIDTH\_C1\_L6 126 NVLink Bandwidth Counter for Counter Set 1, Lane 6.

#define NVML\_FI\_DEV\_NVLINK\_BANDWIDTH\_C1\_L7 127 NVLink Bandwidth Counter for Counter Set 1, Lane 7.

#define NVML\_FI\_DEV\_NVLINK\_BANDWIDTH\_C1\_L8 128 NVLink Bandwidth Counter for Counter Set 1, Lane 8.

#define NVML\_FI\_DEV\_NVLINK\_BANDWIDTH\_C1\_L9 129 NVLink Bandwidth Counter for Counter Set 1, Lane 9.

#define NVML\_FI\_DEV\_NVLINK\_BANDWIDTH\_C1\_L10 130 NVLink Bandwidth Counter for Counter Set 1, Lane 10.

#define NVML\_FI\_DEV\_NVLINK\_BANDWIDTH\_C1\_L11 131 NVLink Bandwidth Counter for Counter Set 1, Lane 11.

#define NVML\_FI\_DEV\_NVLINK\_SPEED\_MBPS\_L6 132 NVLink Speed in MBps for Link 6.

#define NVML\_FI\_DEV\_NVLINK\_SPEED\_MBPS\_L7 133 NVLink Speed in MBps for Link 7.

#define NVML\_FI\_DEV\_NVLINK\_SPEED\_MBPS\_L8 134 NVLink Speed in MBps for Link 8.

#define NVML\_FI\_DEV\_NVLINK\_SPEED\_MBPS\_L9 135 NVLink Speed in MBps for Link 9.

#define NVML\_FI\_DEV\_NVLINK\_SPEED\_MBPS\_L10 136 NVLink Speed in MBps for Link 10.

#define NVML\_FI\_DEV\_NVLINK\_SPEED\_MBPS\_L11 137 NVLink Speed in MBps for Link 11.

### #define NVML\_FI\_DEV\_NVLINK\_THROUGHPUT\_DATA\_TX 138

NVLink TX Data throughput in KiB.

NVLink throughput counters field values

Link ID needs to be specified in the scopeId field in nymlFieldValue\_t. A scopeId of UINT\_MAX returns aggregate value summed up across all links for the specified counter type in fieldId.

# #define NVML\_FI\_DEV\_NVLINK\_THROUGHPUT\_DATA\_RX 139

NVLink RX Data throughput in KiB.

## #define NVML\_FI\_DEV\_NVLINK\_THROUGHPUT\_RAW\_TX 140

NVLink TX Data + protocol overhead in KiB.

# #define NVML\_FI\_DEV\_NVLINK\_THROUGHPUT\_RAW\_RX 141

NVLink RX Data + protocol overhead in KiB.

### #define NVML\_FI\_DEV\_REMAPPED\_COR 142

Number of remapped rows due to correctable errors.

### #define NVML\_FI\_DEV\_REMAPPED\_UNC 143

Number of remapped rows due to uncorrectable errors.

### #define NVML\_FI\_DEV\_REMAPPED\_PENDING 144

If any rows are pending remapping. 1=yes 0=no.

### #define NVML\_FI\_DEV\_REMAPPED\_FAILURE 145

If any rows failed to be remapped 1=yes 0=no.

### #define NVML\_FI\_DEV\_NVLINK\_REMOTE\_NVLINK\_ID 146

Remote device NVLink ID.

Remote device NVLink ID

Link ID needs to be specified in the scopeId field in nymlFieldValue t.

### #define

### NVML\_FI\_DEV\_NVSWITCH\_CONNECTED\_LINK\_COUNT 147

Number of NVLinks connected to NVSwitch.

NVSwitch: connected NVLink count

### #define NVML\_FI\_DEV\_NVLINK\_ECC\_DATA\_ERROR\_COUNT\_L0 148 NVLink data ECC Error Counter for Link 0.

#define NVML\_FI\_DEV\_NVLINK\_ECC\_DATA\_ERROR\_COUNT\_L1 149 NVLink data ECC Error Counter for Link 1.

#define NVML\_FI\_DEV\_NVLINK\_ECC\_DATA\_ERROR\_COUNT\_L2 150 NVLink data ECC Error Counter for Link 2.

#define NVML\_FI\_DEV\_NVLINK\_ECC\_DATA\_ERROR\_COUNT\_L3 151 NVLink data ECC Error Counter for Link 3.

#define NVML\_FI\_DEV\_NVLINK\_ECC\_DATA\_ERROR\_COUNT\_L4 152 NVLink data ECC Error Counter for Link 4.

#define NVML\_FI\_DEV\_NVLINK\_ECC\_DATA\_ERROR\_COUNT\_L5 153 NVLink data ECC Error Counter for Link 5.

#define NVML\_FI\_DEV\_NVLINK\_ECC\_DATA\_ERROR\_COUNT\_L6 154 NVLink data ECC Error Counter for Link 6.

### #define NVML\_FI\_DEV\_NVLINK\_ECC\_DATA\_ERROR\_COUNT\_L7 155 NVLink data ECC Error Counter for Link 7.

# #define NVML\_FI\_DEV\_NVLINK\_ECC\_DATA\_ERROR\_COUNT\_L8 156

NVLink data ECC Error Counter for Link 8.

### #define NVML\_FI\_DEV\_NVLINK\_ECC\_DATA\_ERROR\_COUNT\_L9 157 NVLink data ECC Error Counter for Link 9.

# #define NVML\_FI\_DEV\_NVLINK\_ECC\_DATA\_ERROR\_COUNT\_L10 158

NVLink data ECC Error Counter for Link 10.

# #define NVML\_FI\_DEV\_NVLINK\_ECC\_DATA\_ERROR\_COUNT\_L11 159

NVLink data ECC Error Counter for Link 11.

# #define NVML\_FI\_DEV\_NVLINK\_ECC\_DATA\_ERROR\_COUNT\_TOTAL 160

NVLink data ECC Error Counter total for all Links.

### #define NVML\_FI\_DEV\_NVLINK\_ERROR\_DL\_REPLAY 161

NVLink Replay Error Counter.

# #define NVML\_FI\_DEV\_NVLINK\_ERROR\_DL\_RECOVERY 162

NVLink Recovery Error Counter.

### #define NVML\_FI\_DEV\_NVLINK\_ERROR\_DL\_CRC 163

NVLink CRC Error Counter.

# #define NVML\_FI\_DEV\_NVLINK\_GET\_SPEED 164

NVLink Speed in MBps.

### #define NVML\_FI\_DEV\_NVLINK\_GET\_STATE 165

NVLink State - Active,Inactive.

### #define NVML\_FI\_DEV\_NVLINK\_GET\_VERSION 166

NVLink Version.

#define NVML\_FI\_DEV\_NVLINK\_GET\_POWER\_STATE 167 NVLink Power state. 0=HIGH\_SPEED 1=LOW\_SPEED.

# #define NVML\_FI\_DEV\_NVLINK\_GET\_POWER\_THRESHOLD 168

NVLink length of idle period (in units of 100us) before transitioning links to sleep state.

# #define NVML\_FI\_DEV\_PCIE\_L0\_TO\_RECOVERY\_COUNTER 169

Device PEX error recovery counter.

# #define NVML\_FI\_DEV\_C2C\_LINK\_COUNT 170

Number of C2C Links present on the device.

### #define NVML\_FI\_DEV\_C2C\_LINK\_GET\_STATUS 171 C2C Link Status 0=INACTIVE 1=ACTIVE.

# #define NVML\_FI\_DEV\_C2C\_LINK\_GET\_MAX\_BW 172

C2C Link Speed in MBps for active links.

# #define NVML\_FI\_DEV\_POWER\_AVERAGE 185

GPU power averaged over 1 sec interval, supported on Ampere (except GA100) or newer architectures.

Retrieves power usage for this GPU in milliwatts. It is only available if power management mode is supported. See [nvmlDeviceGetPowerManagementMode](#page-155-0) and [nvmlDeviceGetPowerUsage](#page-158-0).

scopeId needs to be specified. It signifies: 0 - GPU Only Scope - Metrics for GPU are retrieved 1 - Module scope - Metrics for the module (e.g. CPU + GPU) are retrieved. Note: CPU here refers to NVIDIA CPU (e.g. Grace). x86 or non-NVIDIA ARM is not supported

# #define NVML\_FI\_DEV\_POWER\_INSTANT 186

Current GPU power, supported on all architectures.

### #define NVML\_FI\_DEV\_POWER\_MIN\_LIMIT 187

Minimum power limit in milliwatts.

### #define NVML\_FI\_DEV\_POWER\_MAX\_LIMIT 188

Maximum power limit in milliwatts.

### #define NVML\_FI\_DEV\_POWER\_DEFAULT\_LIMIT 189

Default power limit in milliwatts (limit which device boots with).

# #define NVML\_FI\_DEV\_POWER\_CURRENT\_LIMIT 190

Limit currently enforced in milliwatts (This includes other limits set elsewhere. E.g. Outof-band).

### #define NVML\_FI\_DEV\_ENERGY 191

Total energy consumption (in mJ) since the driver was last reloaded. Same as NVML\_FI\_DEV\_TOTAL\_ENERGY\_CONSUMPTION for the GPU.

# #define NVML\_FI\_DEV\_POWER\_REQUESTED\_LIMIT 192

Power limit requested by NVML or any other userspace client.

# #define NVML\_FI\_DEV\_TEMPERATURE\_SHUTDOWN\_TLIMIT 193

T.Limit temperature after which GPU may shut down for HW protection.

GPU T.Limit temperature thresholds in degree Celsius

These fields are supported on Ada and later architectures and supersedes [nvmlDeviceGetTemperatureThreshold](#page-145-0).

# #define NVML\_FI\_DEV\_TEMPERATURE\_SLOWDOWN\_TLIMIT 194

T.Limit temperature after which GPU may begin HW slowdown.

# #define NVML\_FI\_DEV\_TEMPERATURE\_MEM\_MAX\_TLIMIT 195

T.Limit temperature after which GPU may begin SW slowdown due to memory temperature.

# #define NVML\_FI\_DEV\_TEMPERATURE\_GPU\_MAX\_TLIMIT 196

T.Limit temperature after which GPU may be throttled below base clock.

# #define NVML\_FI\_DEV\_IS\_MIG\_MODE\_INDEPENDENT\_MIG\_QUERY\_CAPABLE 199

MIG mode independent, MIG query capable device. 1=yes. 0=no.

# #define NVML\_FI\_MAX 200

One greater than the largest field ID defined above.

# 4.4. Unit Structs

struct nvmlHwbcEntry\_t

struct nymlLedState\_t

struct nvmlUnitInfo\_t

struct nvmlPSUInfo\_t

struct nvmlUnitFanInfo\_t

struct nvmlUnitFanSpeeds\_t

### enum nvmlFanState\_t

Fan state enum.

**Values**

**NVML\_FAN\_NORMAL = 0** Fan is working properly. **NVML\_FAN\_FAILED = 1** Fan has failed.

### enum nvmlLedColor\_t

Led color enum.

**Values**

**NVML\_LED\_COLOR\_GREEN = 0** GREEN, indicates good health. **NVML\_LED\_COLOR\_AMBER = 1** AMBER, indicates problem.

# 4.5. Accounting Statistics

Set of APIs designed to provide per process information about usage of GPU.

**‣** All accounting statistics and accounting mode live in nvidia driver and reset to default (Disabled) when driver unloads. It is advised to run with persistence mode enabled.

Enabling accounting mode has no negative impact on the GPU performance.

### struct nvmlAccountingStats\_t

# <span id="page-85-1"></span>nvmlReturn\_t nvmlDeviceGetAccountingMode (nvmlDevice\_t device, nvmlEnableState\_t \*mode)

#### **Parameters**

**device**

The identifier of the target device

#### **mode**

Reference in which to return the current accounting mode

#### **Returns**

- **‣** NVML\_SUCCESS if the mode has been successfully retrieved
- **‣** NVML\_ERROR\_UNINITIALIZED if the library has not been successfully initialized
- **‣** NVML\_ERROR\_INVALID\_ARGUMENT if device is invalid or mode are NULL
- **‣** NVML\_ERROR\_NOT\_SUPPORTED if the device doesn't support this feature
- **‣** NVML\_ERROR\_UNKNOWN on any unexpected error

#### **Description**

Queries the state of per process accounting mode.

For Kepler or newer fully supported devices.

See [nvmlDeviceGetAccountingStats](#page-85-0) for more details. See [nvmlDeviceSetAccountingMode](#page-88-0)

# <span id="page-85-0"></span>nvmlReturn\_t nvmlDeviceGetAccountingStats (nvmlDevice\_t device, unsigned int pid, nvmlAccountingStats\_t \*stats)

#### **Parameters**

**device**

The identifier of the target device

**pid**

Process Id of the target process to query stats for

**stats**

Reference in which to return the process's accounting stats

### **Returns**

- **‣** NVML\_SUCCESS if stats have been successfully retrieved
- **‣** NVML\_ERROR\_UNINITIALIZED if the library has not been successfully initialized
- **‣** NVML\_ERROR\_INVALID\_ARGUMENT if device is invalid or stats are NULL
- **‣** NVML\_ERROR\_NOT\_FOUND if process stats were not found
- **‣** NVML\_ERROR\_NOT\_SUPPORTED if device doesn't support this feature or accounting mode is disabled or on vGPU host.
- **‣** NVML\_ERROR\_UNKNOWN on any unexpected error

### **Description**

Queries process's accounting stats.

For Kepler or newer fully supported devices.

Accounting stats capture GPU utilization and other statistics across the lifetime of a process. Accounting stats can be queried during life time of the process and after its termination. The time field in [nvmlAccountingStats\\_t](#page-359-0) is reported as 0 during the lifetime of the process and updated to actual running time after its termination. Accounting stats are kept in a circular buffer, newly created processes overwrite information about old processes.

See [nvmlAccountingStats\\_t](#page-359-0) for description of each returned metric. List of processes that can be queried can be retrieved from [nvmlDeviceGetAccountingPids.](#page-86-0)

- Accounting Mode needs to be on. See [nvmlDeviceGetAccountingMode.](#page-85-1)
	- **‣** Only compute and graphics applications stats can be queried. Monitoring applications stats can't be queried since they don't contribute to GPU utilization.
	- In case of pid collision stats of only the latest process (that terminated last) will be reported

**See also:**

[nvmlDeviceGetAccountingBufferSize](#page-87-0)

### <span id="page-86-0"></span>nvmlReturn\_t nvmlDeviceGetAccountingPids (nvmlDevice\_t device, unsigned int \*count, unsigned int \*pids)

### **Parameters**

**device** The identifier of the target device

#### **count**

Reference in which to provide the pids array size, and to return the number of elements ready to be queried

#### **pids**

Reference in which to return list of process ids

### **Returns**

- **‣** NVML\_SUCCESS if pids were successfully retrieved
- **‣** NVML\_ERROR\_UNINITIALIZED if the library has not been successfully initialized
- **‣** NVML\_ERROR\_INVALID\_ARGUMENT if device is invalid or count is NULL
- ▶ NVML\_ERROR\_NOT\_SUPPORTED if device doesn't support this feature or accounting mode is disabled or on vGPU host.
- **‣** NVML\_ERROR\_INSUFFICIENT\_SIZE if count is too small (count is set to expected value)
- **‣** NVML\_ERROR\_UNKNOWN on any unexpected error

### **Description**

Queries list of processes that can be queried for accounting stats. The list of processes returned can be in running or terminated state.

For Kepler or newer fully supported devices.

To just query the number of processes ready to be queried, call this function with \*count = 0 and pids=NULL. The return code will be NVML\_ERROR\_INSUFFICIENT\_SIZE, or NVML\_SUCCESS if list is empty.

For more details see [nvmlDeviceGetAccountingStats.](#page-85-0)

In case of PID collision some processes might not be accessible before the circular buffer is full.

#### **See also:**

[nvmlDeviceGetAccountingBufferSize](#page-87-0)

# <span id="page-87-0"></span>nvmlReturn\_t nvmlDeviceGetAccountingBufferSize (nvmlDevice\_t device, unsigned int \*bufferSize)

### **Parameters**

#### **device**

The identifier of the target device

### **bufferSize**

Reference in which to provide the size (in number of elements) of the circular buffer for accounting stats.

### **Returns**

- **‣** NVML\_SUCCESS if buffer size was successfully retrieved
- **‣** NVML\_ERROR\_UNINITIALIZED if the library has not been successfully initialized
- **‣** NVML\_ERROR\_INVALID\_ARGUMENT if device is invalid or bufferSize is NULL
- **‣** NVML\_ERROR\_NOT\_SUPPORTED if the device doesn't support this feature or accounting mode is disabled
- **‣** NVML\_ERROR\_UNKNOWN on any unexpected error

### **Description**

Returns the number of processes that the circular buffer with accounting pids can hold.

For Kepler or newer fully supported devices.

This is the maximum number of processes that accounting information will be stored for before information about oldest processes will get overwritten by information about new processes.

#### **See also:**

[nvmlDeviceGetAccountingStats](#page-85-0)

[nvmlDeviceGetAccountingPids](#page-86-0)

### <span id="page-88-0"></span>nvmlReturn\_t nvmlDeviceSetAccountingMode (nvmlDevice\_t device, nvmlEnableState\_t mode)

#### **Parameters**

#### **device**

The identifier of the target device

**mode**

The target accounting mode

### **Returns**

- NVML\_SUCCESS if the new mode has been set
- **‣** NVML\_ERROR\_UNINITIALIZED if the library has not been successfully initialized
- **‣** NVML\_ERROR\_INVALID\_ARGUMENT if device or mode are invalid
- ▶ NVML\_ERROR\_NOT\_SUPPORTED if the device doesn't support this feature
- **‣** NVML\_ERROR\_NO\_PERMISSION if the user doesn't have permission to perform this operation
- **‣** NVML\_ERROR\_UNKNOWN on any unexpected error

### **Description**

Enables or disables per process accounting.

For Kepler or newer fully supported devices. Requires root/admin permissions.

- This setting is not persistent and will default to disabled after driver unloads. Enable persistence mode to be sure the setting doesn't switch off to disabled.
	- Enabling accounting mode has no negative impact on the GPU performance.
	- **‣** Disabling accounting clears all accounting pids information.
	- On MIG-enabled GPUs, accounting mode would be set to DISABLED and changing it is not supported.

See [nvmlDeviceGetAccountingMode](#page-85-1) See [nvmlDeviceGetAccountingStats](#page-85-0) See [nvmlDeviceClearAccountingPids](#page-89-0)

# <span id="page-89-0"></span>nvmlReturn\_t nvmlDeviceClearAccountingPids (nvmlDevice\_t device)

### **Parameters**

#### **device**

The identifier of the target device

#### **Returns**

- **‣** NVML\_SUCCESS if accounting information has been cleared
- **‣** NVML\_ERROR\_UNINITIALIZED if the library has not been successfully initialized
- **‣** NVML\_ERROR\_INVALID\_ARGUMENT if device are invalid
- **‣** NVML\_ERROR\_NOT\_SUPPORTED if the device doesn't support this feature
- **‣** NVML\_ERROR\_NO\_PERMISSION if the user doesn't have permission to perform this operation
- NVML\_ERROR\_UNKNOWN on any unexpected error

### **Description**

Clears accounting information about all processes that have already terminated.

For Kepler or newer fully supported devices. Requires root/admin permissions.

See [nvmlDeviceGetAccountingMode](#page-85-1) See [nvmlDeviceGetAccountingStats](#page-85-0) See [nvmlDeviceSetAccountingMode](#page-88-0)

# 4.6. Encoder Structs

### struct nvmlEncoderSessionInfo\_t

### enum nvmlEncoderType\_t

Represents type of encoder for capacity can be queried

### **Values**

**NVML\_ENCODER\_QUERY\_H264 = 0x00** H264 encoder. **NVML\_ENCODER\_QUERY\_HEVC = 0x01** HEVC encoder. **NVML\_ENCODER\_QUERY\_AV1 = 0x02** AV1 encoder. **NVML\_ENCODER\_QUERY\_UNKNOWN = 0xFF** Unknown encoder.

# 4.7. Frame Buffer Capture Structures

### struct nvmlFBCStats t

### struct nvmlFBCSessionInfo\_t

### enum nvmlFBCSessionType\_t

Represents frame buffer capture session type

### **Values**

**NVML\_FBC\_SESSION\_TYPE\_UNKNOWN = 0** Unknown. **NVML\_FBC\_SESSION\_TYPE\_TOSYS** ToSys.

**NVML\_FBC\_SESSION\_TYPE\_CUDA** Cuda. **NVML\_FBC\_SESSION\_TYPE\_VID** Vid. **NVML\_FBC\_SESSION\_TYPE\_HWENC**

HEnc.

# #define NVML\_NVFBC\_SESSION\_FLAG\_DIFFMAP\_ENABLED 0x00000001

Bit specifying differential map state.

# #define NVML\_NVFBC\_SESSION\_FLAG\_CLASSIFICATIONMAP\_ENABLED 0x00000002

Bit specifying classification map state.

# #define NVML\_NVFBC\_SESSION\_FLAG\_CAPTURE\_WITH\_WAIT\_NO\_WAIT 0x00000004

Bit specifying if capture was requested as non-blocking call.

# #define

# NVML\_NVFBC\_SESSION\_FLAG\_CAPTURE\_WITH\_WAIT\_INFINITE 0x00000008

Bit specifying if capture was requested as blocking call.

## #define NVML\_NVFBC\_SESSION\_FLAG\_CAPTURE\_WITH\_WAIT\_TIMEOUT 0x00000010

Bit specifying if capture was requested as blocking call with timeout period.

# 4.8. definitions related to the drain state

### enum nvmlDetachGpuState\_t

Is the GPU device to be removed from the kernel by nvmlDeviceRemoveGpu()

**Values**

**NVML\_DETACH\_GPU\_KEEP = 0 NVML\_DETACH\_GPU\_REMOVE**

### enum nvmlPcieLinkState\_t

Parent bridge PCIe link state requested by nvmlDeviceRemoveGpu()

**Values NVML\_PCIE\_LINK\_KEEP = 0 NVML\_PCIE\_LINK\_SHUT\_DOWN**

# 4.9. /nvmlDevice definitions related to Confidential Computing

struct nvmlSystemConfComputeSettings\_v1\_t

struct nvmlConfComputeMemSizeInfo\_t

### #define NVML\_CC\_SYSTEM\_CPU\_CAPS\_NONE 0

Confidential Compute CPU Capabilities values

# #define NVML\_CC\_SYSTEM\_GPUS\_CC\_NOT\_CAPABLE 0

Confidenial Compute GPU Capabilities values

### #define NVML\_CC\_SYSTEM\_DEVTOOLS\_MODE\_OFF 0

Confidential Compute DevTools Mode values

# #define NVML\_CC\_SYSTEM\_ENVIRONMENT\_UNAVAILABLE 0

Confidential Compute Environment values

# #define NVML\_CC\_SYSTEM\_FEATURE\_DISABLED 0

Confidential Compute Feature Status values

# #define NVML\_CC\_SYSTEM\_MULTIGPU\_NONE 0

Confidential Compute Multigpu mode values

### #define NVML\_CC\_ACCEPTING\_CLIENT\_REQUESTS\_FALSE  $\Omega$

Confidential Compute GPUs/System Ready State values

### #define NVML\_GPU\_CERT\_CHAIN\_SIZE 0x1000

GPU Certificate Details

# #define NVML CC GPU CEC NONCE SIZE 0x20

GPU Attestation Report

# 4.10. Initialization and Cleanup

This chapter describes the methods that handle NVML initialization and cleanup. It is the user's responsibility to call [nvmlInit\\_v2\(\)](#page-93-0) before calling any other methods, and [nvmlShutdown\(\)](#page-95-0) once NVML is no longer being used.

# <span id="page-93-0"></span>nvmlReturn\_t nvmlInit\_v2 (void)

### **Returns**

- **‣** NVML\_SUCCESS if NVML has been properly initialized
- **‣** NVML\_ERROR\_DRIVER\_NOT\_LOADED if NVIDIA driver is not running
- **‣** NVML\_ERROR\_NO\_PERMISSION if NVML does not have permission to talk to the driver
- **‣** NVML\_ERROR\_UNKNOWN on any unexpected error

### **Description**

Initialize NVML, but don't initialize any GPUs yet.

- nvmlInit\_v3 introduces a "flags" argument, that allows passing boolean values modifying the behaviour of nvmlInit().
	- **‣** In NVML 5.319 new nvmlInit\_v2 has replaced nvmlInit"\_v1" (default in NVML 4.304 and older) that did initialize all GPU devices in the system.

This allows NVML to communicate with a GPU when other GPUs in the system are unstable or in a bad state. When using this API, GPUs are discovered and initialized in nvmlDeviceGetHandleBy\* functions instead.

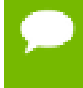

To contrast nvmlInit\_v2 with nvmlInit"\_v1", NVML 4.304 nvmlInit"\_v1" will fail when any detected GPU is in a bad or unstable state.

For all products.

This method, should be called once before invoking any other methods in the library. A reference count of the number of initializations is maintained. Shutdown only occurs when the reference count reaches zero.

# nvmlReturn\_t nvmlInitWithFlags (unsigned int flags)

### **Parameters**

**flags**

behaviour modifier flags

### **Returns**

- **‣** NVML\_SUCCESS if NVML has been properly initialized
- **‣** NVML\_ERROR\_DRIVER\_NOT\_LOADED if NVIDIA driver is not running
- **‣** NVML\_ERROR\_NO\_PERMISSION if NVML does not have permission to talk to the driver
- **‣** NVML\_ERROR\_UNKNOWN on any unexpected error

### **Description**

nvmlInitWithFlags is a variant of nvmlInit(), that allows passing a set of boolean values modifying the behaviour of nvmlInit(). Other than the "flags" parameter it is completely similar to nymlInit\_v2.

For all products.

### <span id="page-95-0"></span>nvmlReturn\_t nvmlShutdown (void)

### **Returns**

- **‣** NVML\_SUCCESS if NVML has been properly shut down
- **‣** NVML\_ERROR\_UNINITIALIZED if the library has not been successfully initialized
- **‣** NVML\_ERROR\_UNKNOWN on any unexpected error

#### **Description**

Shut down NVML by releasing all GPU resources previously allocated with [nvmlInit\\_v2\(\).](#page-93-0)

For all products.

This method should be called after NVML work is done, once for each call to [nvmlInit\\_v2\(\)](#page-93-0) A reference count of the number of initializations is maintained. Shutdown only occurs when the reference count reaches zero. For backwards compatibility, no error is reported if [nvmlShutdown\(\)](#page-95-0) is called more times than nvmlInit().

### #define NVML\_INIT\_FLAG\_NO\_GPUS 1

Don't fail nvmlInit() when no GPUs are found.

### #define NVML\_INIT\_FLAG\_NO\_ATTACH 2

Don't attach GPUs.

# 4.11. Error reporting

This chapter describes helper functions for error reporting routines.

### const DECLDIR char \*nvmlErrorString (nvmlReturn\_t result)

#### **Parameters**

**result** NVML error code to convert

#### **Returns**

String representation of the error.

### **Description**

Helper method for converting NVML error codes into readable strings. For all products.

# 4.12. Constants

## #define NVML\_DEVICE\_INFOROM\_VERSION\_BUFFER\_SIZE 16

Buffer size guaranteed to be large enough for [nvmlDeviceGetInforomVersion](#page-121-0) and [nvmlDeviceGetInforomImageVersion](#page-122-0)

### #define NVML\_DEVICE\_UUID\_BUFFER\_SIZE 80

Buffer size guaranteed to be large enough for storing GPU identifiers.

### #define NVML\_DEVICE\_UUID\_V2\_BUFFER\_SIZE 96

Buffer size guaranteed to be large enough for [nvmlDeviceGetUUID](#page-118-0)

### #define NVML\_DEVICE\_PART\_NUMBER\_BUFFER\_SIZE 80

Buffer size guaranteed to be large enough for [nvmlDeviceGetBoardPartNumber](#page-120-0)

### <span id="page-96-0"></span>#define NVML\_SYSTEM\_DRIVER\_VERSION\_BUFFER\_SIZE 80

Buffer size guaranteed to be large enough for [nvmlSystemGetDriverVersion](#page-97-0)

### <span id="page-96-1"></span>#define NVML\_SYSTEM\_NVML\_VERSION\_BUFFER\_SIZE 80

Buffer size guaranteed to be large enough for [nvmlSystemGetNVMLVersion](#page-98-0)

### #define NVML\_DEVICE\_NAME\_BUFFER\_SIZE 64

Buffer size guaranteed to be large enough for storing GPU device names.

### #define NVML\_DEVICE\_NAME\_V2\_BUFFER\_SIZE 96

Buffer size guaranteed to be large enough for [nvmlDeviceGetName](#page-113-0)

# #define NVML\_DEVICE\_SERIAL\_BUFFER\_SIZE 30

Buffer size guaranteed to be large enough for [nvmlDeviceGetSerial](#page-115-0)

# #define NVML\_DEVICE\_VBIOS\_VERSION\_BUFFER\_SIZE 32

Buffer size guaranteed to be large enough for [nvmlDeviceGetVbiosVersion](#page-179-0)

# 4.13. System Queries

This chapter describes the queries that NVML can perform against the local system. These queries are not device-specific.

# <span id="page-97-0"></span>nvmlReturn\_t nvmlSystemGetDriverVersion (char \*version, unsigned int length)

### **Parameters**

### **version**

Reference in which to return the version identifier

#### **length**

The maximum allowed length of the string returned in version

### **Returns**

- **‣** NVML\_SUCCESS if version has been set
- **‣** NVML\_ERROR\_UNINITIALIZED if the library has not been successfully initialized
- **‣** NVML\_ERROR\_INVALID\_ARGUMENT if version is NULL
- **‣** NVML\_ERROR\_INSUFFICIENT\_SIZE if length is too small

### **Description**

Retrieves the version of the system's graphics driver.

For all products.

The version identifier is an alphanumeric string. It will not exceed 80 characters in length (including the NULL terminator). See [nvmlConstants::NVML\\_SYSTEM\\_DRIVER\\_VERSION\\_BUFFER\\_SIZE.](#page-96-0)

# <span id="page-98-0"></span>nvmlReturn\_t nvmlSystemGetNVMLVersion (char \*version, unsigned int length)

### **Parameters**

#### **version**

Reference in which to return the version identifier

#### **length**

The maximum allowed length of the string returned in version

### **Returns**

- **‣** NVML\_SUCCESS if version has been set
- **‣** NVML\_ERROR\_INVALID\_ARGUMENT if version is NULL
- **‣** NVML\_ERROR\_INSUFFICIENT\_SIZE if length is too small

### **Description**

Retrieves the version of the NVML library.

For all products.

The version identifier is an alphanumeric string. It will not exceed 80 characters in length (including the NULL terminator). See [nvmlConstants::NVML\\_SYSTEM\\_NVML\\_VERSION\\_BUFFER\\_SIZE](#page-96-1).

## nvmlReturn\_t nvmlSystemGetCudaDriverVersion (int \*cudaDriverVersion)

#### **Parameters**

#### **cudaDriverVersion**

Reference in which to return the version identifier

#### **Returns**

- **‣** NVML\_SUCCESS if cudaDriverVersion has been set
- **‣** NVML\_ERROR\_INVALID\_ARGUMENT if cudaDriverVersion is NULL

#### **Description**

Retrieves the version of the CUDA driver.

For all products.

The CUDA driver version returned will be retreived from the currently installed version of CUDA. If the cuda library is not found, this function will return a known supported version number.

# nvmlReturn\_t nvmlSystemGetCudaDriverVersion\_v2 (int \*cudaDriverVersion)

#### **Parameters**

### **cudaDriverVersion**

Reference in which to return the version identifier

### **Returns**

- **‣** NVML\_SUCCESS if cudaDriverVersion has been set
- **‣** NVML\_ERROR\_INVALID\_ARGUMENT if cudaDriverVersion is NULL
- **‣** NVML\_ERROR\_LIBRARY\_NOT\_FOUND if libcuda.so.1 or libcuda.dll is not found
- ▶ NVML\_ERROR\_FUNCTION\_NOT\_FOUND if cuDriverGetVersion() is not found in the shared library

### **Description**

Retrieves the version of the CUDA driver from the shared library.

For all products.

The returned CUDA driver version by calling cuDriverGetVersion()

# nvmlReturn\_t nvmlSystemGetProcessName (unsigned int pid, char \*name, unsigned int length)

#### **Parameters**

**pid**

The identifier of the process

**name**

Reference in which to return the process name

#### **length**

The maximum allowed length of the string returned in name

#### **Returns**

- **‣** NVML\_SUCCESS if name has been set
- **‣** NVML\_ERROR\_UNINITIALIZED if the library has not been successfully initialized
- **‣** NVML\_ERROR\_INVALID\_ARGUMENT if name is NULL or length is 0.
- **‣** NVML\_ERROR\_NOT\_FOUND if process doesn't exists
- ▶ NVML ERROR<sup>NO</sup> PERMISSION if the user doesn't have permission to perform this operation
- **‣** NVML\_ERROR\_UNKNOWN on any unexpected error

### **Description**

Gets name of the process with provided process id

For all products.

Returned process name is cropped to provided length. name string is encoded in ANSI.

# nvmlReturn\_t nvmlSystemGetHicVersion (unsigned int \*hwbcCount, nvmlHwbcEntry\_t \*hwbcEntries)

### **Parameters**

**hwbcCount**

Size of hwbcEntries array

### **hwbcEntries**

Array holding information about hwbc

### **Returns**

- **‣** NVML\_SUCCESS if hwbcCount and hwbcEntries have been populated
- **‣** NVML\_ERROR\_UNINITIALIZED if the library has not been successfully initialized
- **‣** NVML\_ERROR\_INVALID\_ARGUMENT if either hwbcCount or hwbcEntries is NULL
- **‣** NVML\_ERROR\_INSUFFICIENT\_SIZE if hwbcCount indicates that the hwbcEntries array is too small

### **Description**

Retrieves the IDs and firmware versions for any Host Interface Cards (HICs) in the system.

For S-class products.

The hwbcCount argument is expected to be set to the size of the input hwbcEntries array. The HIC must be connected to an S-class system for it to be reported by this function.

# nvmlReturn\_t nvmlSystemGetTopologyGpuSet (unsigned int cpuNumber, unsigned int \*count, nvmlDevice\_t \*deviceArray)

### **Parameters**

#### **cpuNumber**

The CPU number

#### **count**

When zero, is set to the number of matching GPUs such that deviceArray can be malloc'd. When non-zero, deviceArray will be filled with count number of device handles.

#### **deviceArray**

An array of device handles for GPUs found with affinity to cpuNumber

### **Returns**

- **‣** NVML\_SUCCESS if deviceArray or count (if initially zero) has been set
- **‣** NVML\_ERROR\_INVALID\_ARGUMENT if cpuNumber, or count is invalid, or deviceArray is NULL with a non-zero count
- **‣** NVML\_ERROR\_NOT\_SUPPORTED if the device or OS does not support this feature
- NVML\_ERROR\_UNKNOWN an error has occurred in underlying topology discovery

### **Description**

Retrieve the set of GPUs that have a CPU affinity with the given CPU number For all products. Supported on Linux only.

# #define NVML\_CUDA\_DRIVER\_VERSION\_MAJOR  $((v)/1000)$

Macros for converting the CUDA driver version number to Major and Minor version numbers.

# 4.14. Unit Queries

This chapter describes that queries that NVML can perform against each unit. For Sclass systems only. In each case the device is identified with an nvmlUnit\_t handle. This handle is obtained by calling [nvmlUnitGetHandleByIndex\(\)](#page-102-0).

# <span id="page-102-1"></span>nvmlReturn\_t nvmlUnitGetCount (unsigned int \*unitCount)

### **Parameters**

#### **unitCount**

Reference in which to return the number of units

### **Returns**

- **‣** NVML\_SUCCESS if unitCount has been set
- **‣** NVML\_ERROR\_UNINITIALIZED if the library has not been successfully initialized
- **‣** NVML\_ERROR\_INVALID\_ARGUMENT if unitCount is NULL
- **‣** NVML\_ERROR\_UNKNOWN on any unexpected error

### **Description**

Retrieves the number of units in the system.

For S-class products.

## <span id="page-102-0"></span>nvmlReturn\_t nvmlUnitGetHandleByIndex (unsigned int index, nvmlUnit\_t \*unit)

### **Parameters**

**index**

The index of the target unit,  $>= 0$  and  $<$  unitCount

**unit**

Reference in which to return the unit handle

#### **Returns**

- **‣** NVML\_SUCCESS if unit has been set
- **‣** NVML\_ERROR\_UNINITIALIZED if the library has not been successfully initialized
- **‣** NVML\_ERROR\_INVALID\_ARGUMENT if index is invalid or unit is NULL
- **‣** NVML\_ERROR\_UNKNOWN on any unexpected error

### **Description**

Acquire the handle for a particular unit, based on its index.

For S-class products.

Valid indices are derived from the unitCount returned by [nvmlUnitGetCount\(\).](#page-102-1) For example, if unitCount is 2 the valid indices are 0 and 1, corresponding to UNIT 0 and UNIT 1.

The order in which NVML enumerates units has no guarantees of consistency between reboots.

# nvmlReturn\_t nvmlUnitGetUnitInfo (nvmlUnit\_t unit, nvmlUnitInfo\_t \*info)

#### **Parameters**

**unit**

The identifier of the target unit

**info**

Reference in which to return the unit information

#### **Returns**

- **‣** NVML\_SUCCESS if info has been populated
- **‣** NVML\_ERROR\_UNINITIALIZED if the library has not been successfully initialized
- **‣** NVML\_ERROR\_INVALID\_ARGUMENT if unit is invalid or info is NULL

#### **Description**

Retrieves the static information associated with a unit.

For S-class products.

See [nvmlUnitInfo\\_t](#page-400-0) for details on available unit info.

### nvmlReturn\_t nvmlUnitGetLedState (nvmlUnit\_t unit, nvmlLedState\_t \*state)

#### **Parameters**

**unit**

The identifier of the target unit

**state**

Reference in which to return the current LED state

#### **Returns**

- **‣** NVML\_SUCCESS if state has been set
- **‣** NVML\_ERROR\_UNINITIALIZED if the library has not been successfully initialized
- **‣** NVML\_ERROR\_INVALID\_ARGUMENT if unit is invalid or state is NULL
- **‣** NVML\_ERROR\_NOT\_SUPPORTED if this is not an S-class product
- **‣** NVML\_ERROR\_UNKNOWN on any unexpected error

### **Description**

Retrieves the LED state associated with this unit.

For S-class products.

See nvmlLedState t for details on allowed states.

### **See also:**

[nvmlUnitSetLedState\(\)](#page-215-0)

# nvmlReturn\_t nvmlUnitGetPsuInfo (nvmlUnit\_t unit, nvmlPSUInfo\_t \*psu)

### **Parameters**

**unit**

The identifier of the target unit

**psu**

Reference in which to return the PSU information

### **Returns**

- **‣** NVML\_SUCCESS if psu has been populated
- **‣** NVML\_ERROR\_UNINITIALIZED if the library has not been successfully initialized
- **‣** NVML\_ERROR\_INVALID\_ARGUMENT if unit is invalid or psu is NULL
- **‣** NVML\_ERROR\_NOT\_SUPPORTED if this is not an S-class product
- **‣** NVML\_ERROR\_UNKNOWN on any unexpected error

### **Description**

Retrieves the PSU stats for the unit.

For S-class products.

See [nvmlPSUInfo\\_t](#page-398-0) for details on available PSU info.

# nvmlReturn\_t nvmlUnitGetTemperature (nvmlUnit\_t unit, unsigned int type, unsigned int \*temp)

### **Parameters**

#### **unit**

The identifier of the target unit

**type**

The type of reading to take

#### **temp**

Reference in which to return the intake temperature

### **Returns**

- **‣** NVML\_SUCCESS if temp has been populated
- **‣** NVML\_ERROR\_UNINITIALIZED if the library has not been successfully initialized
- **‣** NVML\_ERROR\_INVALID\_ARGUMENT if unit or type is invalid or temp is NULL
- **‣** NVML\_ERROR\_NOT\_SUPPORTED if this is not an S-class product
- **‣** NVML\_ERROR\_UNKNOWN on any unexpected error

### **Description**

Retrieves the temperature readings for the unit, in degrees C.

For S-class products.

Depending on the product, readings may be available for intake (type=0), exhaust (type=1) and board (type=2).

### nvmlReturn\_t nvmlUnitGetFanSpeedInfo (nvmlUnit\_t unit, nvmlUnitFanSpeeds\_t \*fanSpeeds)

#### **Parameters**

#### **unit**

The identifier of the target unit

#### **fanSpeeds**

Reference in which to return the fan speed information

#### **Returns**

- **‣** NVML\_SUCCESS if fanSpeeds has been populated
- **‣** NVML\_ERROR\_UNINITIALIZED if the library has not been successfully initialized
- **‣** NVML\_ERROR\_INVALID\_ARGUMENT if unit is invalid or fanSpeeds is NULL
- **‣** NVML\_ERROR\_NOT\_SUPPORTED if this is not an S-class product
- **‣** NVML\_ERROR\_UNKNOWN on any unexpected error

### **Description**

Retrieves the fan speed readings for the unit.

For S-class products.

See [nvmlUnitFanSpeeds\\_t](#page-400-1) for details on available fan speed info.

## nvmlReturn\_t nvmlUnitGetDevices (nvmlUnit\_t unit, unsigned int \*deviceCount, nvmlDevice\_t \*devices)

### **Parameters**

**unit**

The identifier of the target unit

### **deviceCount**

Reference in which to provide the devices array size, and to return the number of attached GPU devices

### **devices**

Reference in which to return the references to the attached GPU devices

### **Returns**

- **‣** NVML\_SUCCESS if deviceCount and devices have been populated
- **‣** NVML\_ERROR\_UNINITIALIZED if the library has not been successfully initialized
- ▶ NVML\_ERROR\_INSUFFICIENT\_SIZE if deviceCount indicates that the devices array is too small
- **‣** NVML\_ERROR\_INVALID\_ARGUMENT if unit is invalid, either of deviceCount or devices is NULL
- **‣** NVML\_ERROR\_UNKNOWN on any unexpected error

### **Description**

Retrieves the set of GPU devices that are attached to the specified unit.

For S-class products.

The deviceCount argument is expected to be set to the size of the input devices array.

# 4.15. Device Queries

This chapter describes that queries that NVML can perform against each device. In each case the device is identified with an nvmlDevice\_t handle. This handle is obtained by calling one of [nvmlDeviceGetHandleByIndex\\_v2\(\)](#page-108-0), [nvmlDeviceGetHandleBySerial\(\),](#page-110-0) [nvmlDeviceGetHandleByPciBusId\\_v2\(\).](#page-112-0) or [nvmlDeviceGetHandleByUUID\(\)](#page-111-0).

# CPU and Memory Affinity

### nvmlReturn\_t nvmlDeviceGetCount\_v2 (unsigned int \*deviceCount)

### **Parameters**

### **deviceCount**

Reference in which to return the number of accessible devices

### **Returns**

- **‣** NVML\_SUCCESS if deviceCount has been set
- **‣** NVML\_ERROR\_UNINITIALIZED if the library has not been successfully initialized
- **‣** NVML\_ERROR\_INVALID\_ARGUMENT if deviceCount is NULL
- **‣** NVML\_ERROR\_UNKNOWN on any unexpected error

### **Description**

Retrieves the number of compute devices in the system. A compute device is a single GPU.

For all products.

Note: New nvmlDeviceGetCount\_v2 (default in NVML 5.319) returns count of all devices in the system even if nvmlDeviceGetHandleByIndex\_v2 returns NVML\_ERROR\_NO\_PERMISSION for such device. Update your code to handle this error, or use NVML 4.304 or older nvml header file. For backward binary compatibility reasons \_v1 version of the API is still present in the shared library. Old \_v1 version of nvmlDeviceGetCount doesn't count devices that NVML has no permission to talk to.
# nvmlReturn\_t nvmlDeviceGetAttributes\_v2 (nvmlDevice\_t device, nvmlDeviceAttributes\_t \*attributes)

### **Parameters**

**device** NVML device handle **attributes** Device attributes

#### **Returns**

- **‣** NVML\_SUCCESS if device attributes were successfully retrieved
- **‣** NVML\_ERROR\_INVALID\_ARGUMENT if device handle is invalid
- **‣** NVML\_ERROR\_UNINITIALIZED if the library has not been successfully initialized
- ▶ NVML ERROR\_NOT\_SUPPORTED if this query is not supported by the device
- **‣** NVML\_ERROR\_UNKNOWN on any unexpected error

### **Description**

Get attributes (engine counts etc.) for the given NVML device handle.

This API currently only supports MIG device handles.

For Ampere or newer fully supported devices. Supported on Linux only.

# nvmlReturn\_t nvmlDeviceGetHandleByIndex\_v2 (unsigned int index, nvmlDevice\_t \*device)

#### **Parameters**

#### **index**

The index of the target  $GPU$ ,  $\geq 0$  and  $\leq$  accessible Devices

# **device**

Reference in which to return the device handle

## **Returns**

- **‣** NVML\_SUCCESS if device has been set
- **‣** NVML\_ERROR\_UNINITIALIZED if the library has not been successfully initialized
- **‣** NVML\_ERROR\_INVALID\_ARGUMENT if index is invalid or device is NULL
- **‣** NVML\_ERROR\_INSUFFICIENT\_POWER if any attached devices have improperly attached external power cables
- **‣** NVML\_ERROR\_NO\_PERMISSION if the user doesn't have permission to talk to this device
- **‣** NVML\_ERROR\_IRQ\_ISSUE if NVIDIA kernel detected an interrupt issue with the attached GPUs
- **‣** NVML\_ERROR\_GPU\_IS\_LOST if the target GPU has fallen off the bus or is otherwise inaccessible
- **‣** NVML\_ERROR\_UNKNOWN on any unexpected error

## **Description**

Acquire the handle for a particular device, based on its index.

For all products.

Valid indices are derived from the accessibleDevices count returned by [nvmlDeviceGetCount\\_v2\(\)](#page-107-0). For example, if accessibleDevices is 2 the valid indices are 0 and 1, corresponding to GPU 0 and GPU 1.

The order in which NVML enumerates devices has no guarantees of consistency between reboots. For that reason it is recommended that devices be looked up by their PCI ids or UUID. See [nvmlDeviceGetHandleByUUID\(\)](#page-111-0) and [nvmlDeviceGetHandleByPciBusId\\_v2\(\).](#page-112-0)

Note: The NVML index may not correlate with other APIs, such as the CUDA device index.

Starting from NVML 5, this API causes NVML to initialize the target GPU NVML may initialize additional GPUs if:

The target GPU is an SLI slave

Note: New nvmlDeviceGetCount\_v2 (default in NVML 5.319) returns count of all devices in the system even if nvmlDeviceGetHandleByIndex\_v2 returns NVML\_ERROR\_NO\_PERMISSION for such device. Update your code to handle this error, or use NVML 4.304 or older nvml header file. For backward binary compatibility reasons \_v1 version of the API is still present in the shared library. Old \_v1 version of nvmlDeviceGetCount doesn't count devices that NVML has no permission to talk to.

This means that nymlDeviceGetHandleByIndex  $v2$  and  $v1$  can return different devices for the same index. If you don't touch macros that map old  $(y1)$  versions to  $y2$  versions at the top of the file you don't need to worry about that.

## **See also:**

## [nvmlDeviceGetIndex](#page-114-0)

nvmlDeviceGetCount

# nvmlReturn\_t nvmlDeviceGetHandleBySerial (const char \*serial, nvmlDevice\_t \*device)

### **Parameters**

#### **serial**

The board serial number of the target GPU

#### **device**

Reference in which to return the device handle

#### **Returns**

- **‣** NVML\_SUCCESS if device has been set
- **‣** NVML\_ERROR\_UNINITIALIZED if the library has not been successfully initialized
- ▶ NVML\_ERROR\_INVALID\_ARGUMENT if serial is invalid, device is NULL or more than one device has the same serial (dual GPU boards)
- **‣** NVML\_ERROR\_NOT\_FOUND if serial does not match a valid device on the system
- **‣** NVML\_ERROR\_INSUFFICIENT\_POWER if any attached devices have improperly attached external power cables
- **‣** NVML\_ERROR\_IRQ\_ISSUE if NVIDIA kernel detected an interrupt issue with the attached GPUs
- **‣** NVML\_ERROR\_GPU\_IS\_LOST if any GPU has fallen off the bus or is otherwise inaccessible
- **‣** NVML\_ERROR\_UNKNOWN on any unexpected error

## **Description**

Acquire the handle for a particular device, based on its board serial number.

For Fermi or newer fully supported devices.

This number corresponds to the value printed directly on the board, and to the value returned by [nvmlDeviceGetSerial\(\).](#page-115-0)

[Deprecated](#page-435-0) Since more than one GPU can exist on a single board this function is deprecated in favor of [nvmlDeviceGetHandleByUUID](#page-111-0). For dual GPU boards this function will return NVML\_ERROR\_INVALID\_ARGUMENT.

Starting from NVML 5, this API causes NVML to initialize the target GPU NVML may initialize additional GPUs as it searches for the target GPU

## **See also:**

[nvmlDeviceGetSerial](#page-115-0)

[nvmlDeviceGetHandleByUUID](#page-111-0)

# <span id="page-111-0"></span>nvmlReturn\_t nvmlDeviceGetHandleByUUID (const char \*uuid, nvmlDevice\_t \*device)

### **Parameters**

#### **uuid**

The UUID of the target GPU or MIG instance

## **device**

Reference in which to return the device handle or MIG device handle

## **Returns**

- **‣** NVML\_SUCCESS if device has been set
- **‣** NVML\_ERROR\_UNINITIALIZED if the library has not been successfully initialized
- **‣** NVML\_ERROR\_INVALID\_ARGUMENT if uuid is invalid or device is null
- **‣** NVML\_ERROR\_NOT\_FOUND if uuid does not match a valid device on the system
- **‣** NVML\_ERROR\_INSUFFICIENT\_POWER if any attached devices have improperly attached external power cables
- **‣** NVML\_ERROR\_IRQ\_ISSUE if NVIDIA kernel detected an interrupt issue with the attached GPUs
- **‣** NVML\_ERROR\_GPU\_IS\_LOST if any GPU has fallen off the bus or is otherwise inaccessible
- **‣** NVML\_ERROR\_UNKNOWN on any unexpected error

## **Description**

Acquire the handle for a particular device, based on its globally unique immutable UUID associated with each device.

For all products.

Starting from NVML 5, this API causes NVML to initialize the target GPU NVML may initialize additional GPUs as it searches for the target GPU

## **See also:**

[nvmlDeviceGetUUID](#page-118-0)

# <span id="page-112-0"></span>nvmlReturn\_t nvmlDeviceGetHandleByPciBusId\_v2 (const char \*pciBusId, nvmlDevice\_t \*device)

## **Parameters**

### **pciBusId**

The PCI bus id of the target GPU

### **device**

Reference in which to return the device handle

### **Returns**

- **‣** NVML\_SUCCESS if device has been set
- **‣** NVML\_ERROR\_UNINITIALIZED if the library has not been successfully initialized
- **‣** NVML\_ERROR\_INVALID\_ARGUMENT if pciBusId is invalid or device is NULL
- **‣** NVML\_ERROR\_NOT\_FOUND if pciBusId does not match a valid device on the system
- **‣** NVML\_ERROR\_INSUFFICIENT\_POWER if the attached device has improperly attached external power cables
- **‣** NVML\_ERROR\_NO\_PERMISSION if the user doesn't have permission to talk to this device
- **‣** NVML\_ERROR\_IRQ\_ISSUE if NVIDIA kernel detected an interrupt issue with the attached GPUs
- ▶ NVML ERROR GPU IS LOST if the target GPU has fallen off the bus or is otherwise inaccessible
- **‣** NVML\_ERROR\_UNKNOWN on any unexpected error

## **Description**

Acquire the handle for a particular device, based on its PCI bus id.

For all products.

This value corresponds to the [nvmlPciInfo\\_t::busId](#page-391-0) returned by [nvmlDeviceGetPciInfo\\_v3\(\)](#page-127-0).

Starting from NVML 5, this API causes NVML to initialize the target GPU NVML may initialize additional GPUs if:

**‣** The target GPU is an SLI slave

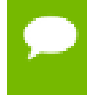

NVML 4.304 and older version of nvmlDeviceGetHandleByPciBusId"\_v1" returns NVML\_ERROR\_NOT\_FOUND instead of NVML\_ERROR\_NO\_PERMISSION.

# nvmlReturn\_t nvmlDeviceGetName (nvmlDevice\_t device, char \*name, unsigned int length)

### **Parameters**

#### **device**

The identifier of the target device

#### **name**

Reference in which to return the product name

#### **length**

The maximum allowed length of the string returned in name

#### **Returns**

- **‣** NVML\_SUCCESS if name has been set
- **‣** NVML\_ERROR\_UNINITIALIZED if the library has not been successfully initialized
- **‣** NVML\_ERROR\_INVALID\_ARGUMENT if device is invalid, or name is NULL
- **‣** NVML\_ERROR\_INSUFFICIENT\_SIZE if length is too small
- **‣** NVML\_ERROR\_GPU\_IS\_LOST if the target GPU has fallen off the bus or is otherwise inaccessible
- **‣** NVML\_ERROR\_UNKNOWN on any unexpected error

## **Description**

Retrieves the name of this device.

For all products.

The name is an alphanumeric string that denotes a particular product, e.g. Tesla C2070. It will not exceed 96 characters in length (including the NULL terminator). See [nvmlConstants::NVML\\_DEVICE\\_NAME\\_V2\\_BUFFER\\_SIZE.](#page-96-0)

When used with MIG device handles the API returns MIG device names which can be used to identify devices based on their attributes.

# nvmlReturn\_t nvmlDeviceGetBrand (nvmlDevice\_t device, nvmlBrandType\_t \*type)

## **Parameters**

#### **device**

The identifier of the target device

**type**

Reference in which to return the product brand type

## **Returns**

- **‣** NVML\_SUCCESS if name has been set
- **‣** NVML\_ERROR\_UNINITIALIZED if the library has not been successfully initialized
- **‣** NVML\_ERROR\_INVALID\_ARGUMENT if device is invalid, or type is NULL
- **‣** NVML\_ERROR\_GPU\_IS\_LOST if the target GPU has fallen off the bus or is otherwise inaccessible
- **‣** NVML\_ERROR\_UNKNOWN on any unexpected error

# **Description**

Retrieves the brand of this device.

For all products.

The type is a member of nymlBrandType t defined above.

# <span id="page-114-0"></span>nvmlReturn\_t nvmlDeviceGetIndex (nvmlDevice\_t device, unsigned int \*index)

# **Parameters**

## **device**

The identifier of the target device

## **index**

Reference in which to return the NVML index of the device

# **Returns**

- **‣** NVML\_SUCCESS if index has been set
- **‣** NVML\_ERROR\_UNINITIALIZED if the library has not been successfully initialized
- **‣** NVML\_ERROR\_INVALID\_ARGUMENT if device is invalid, or index is NULL
- **‣** NVML\_ERROR\_GPU\_IS\_LOST if the target GPU has fallen off the bus or is otherwise inaccessible
- **‣** NVML\_ERROR\_UNKNOWN on any unexpected error

# **Description**

Retrieves the NVML index of this device.

For all products.

Valid indices are derived from the accessibleDevices count returned by [nvmlDeviceGetCount\\_v2\(\)](#page-107-0). For example, if accessibleDevices is 2 the valid indices are  $0$ and 1, corresponding to GPU 0 and GPU 1.

The order in which NVML enumerates devices has no guarantees of consistency between reboots. For that reason it is recommended that devices be looked up by their PCI ids or GPU UUID. See [nvmlDeviceGetHandleByPciBusId\\_v2\(\)](#page-112-0) and [nvmlDeviceGetHandleByUUID\(\).](#page-111-0)

When used with MIG device handles this API returns indices that can be passed to [nvmlDeviceGetMigDeviceHandleByIndex](#page-334-0) to retrieve an identical handle. MIG device indices are unique within a device.

Note: The NVML index may not correlate with other APIs, such as the CUDA device index.

#### **See also:**

nvmlDeviceGetHandleByIndex()

nvmlDeviceGetCount()

# <span id="page-115-0"></span>nvmlReturn\_t nvmlDeviceGetSerial (nvmlDevice\_t device, char \*serial, unsigned int length)

#### **Parameters**

#### **device**

The identifier of the target device

## **serial**

Reference in which to return the board/module serial number

## **length**

The maximum allowed length of the string returned in serial

## **Returns**

- **‣** NVML\_SUCCESS if serial has been set
- **‣** NVML\_ERROR\_UNINITIALIZED if the library has not been successfully initialized
- **‣** NVML\_ERROR\_INVALID\_ARGUMENT if device is invalid, or serial is NULL
- **‣** NVML\_ERROR\_INSUFFICIENT\_SIZE if length is too small
- **‣** NVML\_ERROR\_NOT\_SUPPORTED if the device does not support this feature
- ▶ NVML\_ERROR\_GPU\_IS\_LOST if the target GPU has fallen off the bus or is otherwise inaccessible
- **‣** NVML\_ERROR\_UNKNOWN on any unexpected error

#### **Description**

Retrieves the globally unique board serial number associated with this device's board.

For all products with an inforom.

The serial number is an alphanumeric string that will not exceed 30 characters (including the NULL terminator). This number matches the serial number tag that is physically attached to the board. See [nvmlConstants::NVML\\_DEVICE\\_SERIAL\\_BUFFER\\_SIZE.](#page-97-0)

# nvmlReturn\_t nvmlDeviceGetC2cModeInfoV (nvmlDevice\_t device, nvmlC2cModeInfo\_v1\_t \*c2cModeInfo)

#### **Parameters**

#### **device**

The identifier of the target device **c2cModeInfo**

Output struct containing the device's C2C Mode info

#### **Returns**

- **‣** NVML\_SUCCESS if C2C Mode Infor query is successful
- **‣** NVML\_ERROR\_INVALID\_ARGUMENT if device is invalid, or serial is NULL
- **‣** NVML\_ERROR\_NOT\_SUPPORTED if the device does not support this feature
- **‣** NVML\_ERROR\_GPU\_IS\_LOST if the target GPU has fallen off the bus or is otherwise inaccessible
- **‣** NVML\_ERROR\_UNKNOWN on any unexpected error

## **Description**

Retrieves the Device's C2C Mode information

# nvmlReturn\_t nvmlDeviceGetTopologyCommonAncestor (nvmlDevice\_t device1, nvmlDevice\_t device2, nvmlGpuTopologyLevel\_t \*pathInfo)

## **Parameters**

# **device1**

The identifier of the first device

#### **device2**

The identifier of the second device

## **pathInfo**

A [nvmlGpuTopologyLevel\\_t](#page-50-0) that gives the path type

## **Returns**

- **‣** NVML\_SUCCESS if pathInfo has been set
- **‣** NVML\_ERROR\_INVALID\_ARGUMENT if device1, or device2 is invalid, or pathInfo is NULL
- **‣** NVML\_ERROR\_NOT\_SUPPORTED if the device or OS does not support this feature
- ▶ NVML ERROR UNKNOWN an error has occurred in underlying topology discovery

# **Description**

Retrieve the common ancestor for two devices For all products. Supported on Linux only.

# nvmlReturn\_t nvmlDeviceGetTopologyNearestGpus (nvmlDevice\_t device, nvmlGpuTopologyLevel\_t level, unsigned int \*count, nvmlDevice\_t \*deviceArray)

# **Parameters**

# **device**

The identifier of the first device

## **level**

The [nvmlGpuTopologyLevel\\_t](#page-50-0) level to search for other GPUs

# **count**

When zero, is set to the number of matching GPUs such that deviceArray can be malloc'd. When non-zero, deviceArray will be filled with count number of device handles.

# **deviceArray**

An array of device handles for GPUs found at level

# **Returns**

- **‣** NVML\_SUCCESS if deviceArray or count (if initially zero) has been set
- **‣** NVML\_ERROR\_INVALID\_ARGUMENT if device, level, or count is invalid, or deviceArray is NULL with a non-zero count
- ▶ NVML ERROR\_NOT\_SUPPORTED if the device or OS does not support this feature
- **‣** NVML\_ERROR\_UNKNOWN an error has occurred in underlying topology discovery

## **Description**

Retrieve the set of GPUs that are nearest to a given device at a specific interconnectivity level For all products. Supported on Linux only.

# nvmlReturn\_t nvmlDeviceGetP2PStatus (nvmlDevice\_t device1, nvmlDevice\_t device2, nvmlGpuP2PCapsIndex\_t p2pIndex, nvmlGpuP2PStatus\_t \*p2pStatus)

#### **Parameters**

### **device1**

The first device

#### **device2**

The second device

### **p2pIndex**

p2p Capability Index being looked for between device1 and device2

#### **p2pStatus**

Reference in which to return the status of the p2pIndex between device1 and device2

#### **Returns**

- **‣** NVML\_SUCCESS if p2pStatus has been populated
- **‣** NVML\_ERROR\_INVALID\_ARGUMENT if device1 or device2 or p2pIndex is invalid or p2pStatus is NULL
- **‣** NVML\_ERROR\_UNKNOWN on any unexpected error

## **Description**

Retrieve the status for a given p2p capability index between a given pair of GPU

# <span id="page-118-0"></span>nvmlReturn\_t nvmlDeviceGetUUID (nvmlDevice\_t device, char \*uuid, unsigned int length)

### **Parameters**

**device**

The identifier of the target device

#### **uuid**

Reference in which to return the GPU UUID

### **length**

The maximum allowed length of the string returned in uuid

## **Returns**

- **‣** NVML\_SUCCESS if uuid has been set
- **‣** NVML\_ERROR\_UNINITIALIZED if the library has not been successfully initialized
- **‣** NVML\_ERROR\_INVALID\_ARGUMENT if device is invalid, or uuid is NULL
- **‣** NVML\_ERROR\_INSUFFICIENT\_SIZE if length is too small
- **‣** NVML\_ERROR\_NOT\_SUPPORTED if the device does not support this feature
- **‣** NVML\_ERROR\_GPU\_IS\_LOST if the target GPU has fallen off the bus or is otherwise inaccessible
- **‣** NVML\_ERROR\_UNKNOWN on any unexpected error

## **Description**

Retrieves the globally unique immutable UUID associated with this device, as a 5 part hexadecimal string, that augments the immutable, board serial identifier.

For all products.

The UUID is a globally unique identifier. It is the only available identifier for pre-Fermi-architecture products. It does NOT correspond to any identifier printed on the board. It will not exceed 96 characters in length (including the NULL terminator). See [nvmlConstants::NVML\\_DEVICE\\_UUID\\_V2\\_BUFFER\\_SIZE](#page-96-1).

When used with MIG device handles the API returns globally unique UUIDs which can be used to identify MIG devices across both GPU and MIG devices. UUIDs are immutable for the lifetime of a MIG device.

# nvmlReturn\_t nvmlDeviceGetMinorNumber (nvmlDevice\_t device, unsigned int \*minorNumber)

#### **Parameters**

#### **device**

The identifier of the target device

## **minorNumber**

Reference in which to return the minor number for the device

## **Returns**

- **‣** NVML\_SUCCESS if the minor number is successfully retrieved
- **‣** NVML\_ERROR\_UNINITIALIZED if the library has not been successfully initialized
- **‣** NVML\_ERROR\_INVALID\_ARGUMENT if device is invalid or minorNumber is NULL
- **‣** NVML\_ERROR\_NOT\_SUPPORTED if this query is not supported by the device
- **‣** NVML\_ERROR\_GPU\_IS\_LOST if the target GPU has fallen off the bus or is otherwise inaccessible
- **‣** NVML\_ERROR\_UNKNOWN on any unexpected error

## **Description**

Retrieves minor number for the device. The minor number for the device is such that the Nvidia device node file for each GPU will have the form /dev/nvidia[minor number].

For all products. Supported only for Linux

# nvmlReturn\_t nvmlDeviceGetBoardPartNumber (nvmlDevice\_t device, char \*partNumber, unsigned int length)

## **Parameters**

**device** Identifier of the target device

## **partNumber**

Reference to the buffer to return

## **length**

Length of the buffer reference

# **Returns**

- **‣** NVML\_SUCCESS if partNumber has been set
- **‣** NVML\_ERROR\_UNINITIALIZED if the library has not been successfully initialized
- **‣** NVML\_ERROR\_NOT\_SUPPORTED if the needed VBIOS fields have not been filled
- **‣** NVML\_ERROR\_INVALID\_ARGUMENT if device is invalid or serial is NULL
- **‣** NVML\_ERROR\_GPU\_IS\_LOST if the target GPU has fallen off the bus or is otherwise inaccessible
- **‣** NVML\_ERROR\_UNKNOWN on any unexpected error

# **Description**

Retrieves the the device board part number which is programmed into the board's InfoROM

For all products.

# <span id="page-121-0"></span>nvmlReturn\_t nvmlDeviceGetInforomVersion (nvmlDevice\_t device, nvmlInforomObject\_t object, char \*version, unsigned int length)

#### **Parameters**

#### **device**

The identifier of the target device

#### **object**

The target infoROM object

#### **version**

Reference in which to return the infoROM version

#### **length**

The maximum allowed length of the string returned in version

### **Returns**

- **‣** NVML\_SUCCESS if version has been set
- **‣** NVML\_ERROR\_UNINITIALIZED if the library has not been successfully initialized
- **‣** NVML\_ERROR\_INVALID\_ARGUMENT if version is NULL
- **‣** NVML\_ERROR\_INSUFFICIENT\_SIZE if length is too small
- **‣** NVML\_ERROR\_NOT\_SUPPORTED if the device does not have an infoROM
- **‣** NVML\_ERROR\_GPU\_IS\_LOST if the target GPU has fallen off the bus or is otherwise inaccessible
- **‣** NVML\_ERROR\_UNKNOWN on any unexpected error

## **Description**

Retrieves the version information for the device's infoROM object.

For all products with an inforom.

Fermi and higher parts have non-volatile on-board memory for persisting device info, such as aggregate ECC counts. The version of the data structures in this memory may change from time to time. It will not exceed 16 characters in length (including the NULL terminator). See [nvmlConstants::NVML\\_DEVICE\\_INFOROM\\_VERSION\\_BUFFER\\_SIZE.](#page-96-2)

See [nvmlInforomObject\\_t](#page-59-0) for details on the available infoROM objects.

#### **See also:**

[nvmlDeviceGetInforomImageVersion](#page-122-0)

# <span id="page-122-0"></span>nvmlReturn\_t nvmlDeviceGetInforomImageVersion (nvmlDevice\_t device, char \*version, unsigned int length)

### **Parameters**

#### **device**

The identifier of the target device

#### **version**

Reference in which to return the infoROM image version

#### **length**

The maximum allowed length of the string returned in version

### **Returns**

- **‣** NVML\_SUCCESS if version has been set
- **‣** NVML\_ERROR\_UNINITIALIZED if the library has not been successfully initialized
- **‣** NVML\_ERROR\_INVALID\_ARGUMENT if version is NULL
- **‣** NVML\_ERROR\_INSUFFICIENT\_SIZE if length is too small
- **‣** NVML\_ERROR\_NOT\_SUPPORTED if the device does not have an infoROM
- **‣** NVML\_ERROR\_GPU\_IS\_LOST if the target GPU has fallen off the bus or is otherwise inaccessible
- **‣** NVML\_ERROR\_UNKNOWN on any unexpected error

## **Description**

Retrieves the global infoROM image version

For all products with an inforom.

Image version just like VBIOS version uniquely describes the exact version of the infoROM flashed on the board in contrast to infoROM object version which is only an indicator of supported features. Version string will not exceed 16 characters in length (including the NULL terminator). See [nvmlConstants::NVML\\_DEVICE\\_INFOROM\\_VERSION\\_BUFFER\\_SIZE.](#page-96-2)

#### **See also:**

#### [nvmlDeviceGetInforomVersion](#page-121-0)

# nvmlReturn\_t nvmlDeviceGetInforomConfigurationChecksum (nvmlDevice\_t device, unsigned int \*checksum)

### **Parameters**

#### **device**

The identifier of the target device

#### **checksum**

Reference in which to return the infoROM configuration checksum

### **Returns**

- **‣** NVML\_SUCCESS if checksum has been set
- **‣** NVML\_ERROR\_CORRUPTED\_INFOROM if the device's checksum couldn't be retrieved due to infoROM corruption
- **‣** NVML\_ERROR\_UNINITIALIZED if the library has not been successfully initialized
- **‣** NVML\_ERROR\_INVALID\_ARGUMENT if checksum is NULL
- **‣** NVML\_ERROR\_NOT\_SUPPORTED if the device does not support this feature
- ▶ NVML ERROR GPU IS LOST if the target GPU has fallen off the bus or is otherwise inaccessible
- **‣** NVML\_ERROR\_UNKNOWN on any unexpected error

## **Description**

Retrieves the checksum of the configuration stored in the device's infoROM.

For all products with an inforom.

Can be used to make sure that two GPUs have the exact same configuration. Current checksum takes into account configuration stored in PWR and ECC infoROM objects. Checksum can change between driver releases or when user changes configuration (e.g. disable/enable ECC)

# nvmlReturn\_t nvmlDeviceValidateInforom (nvmlDevice\_t device)

## **Parameters**

#### **device**

The identifier of the target device

## **Returns**

- **‣** NVML\_SUCCESS if infoROM is not corrupted
- **‣** NVML\_ERROR\_CORRUPTED\_INFOROM if the device's infoROM is corrupted
- **‣** NVML\_ERROR\_UNINITIALIZED if the library has not been successfully initialized
- **‣** NVML\_ERROR\_NOT\_SUPPORTED if the device does not support this feature
- **‣** NVML\_ERROR\_GPU\_IS\_LOST if the target GPU has fallen off the bus or is otherwise inaccessible
- **‣** NVML\_ERROR\_UNKNOWN on any unexpected error

## **Description**

Reads the infoROM from the flash and verifies the checksums.

For all products with an inforom.

# nvmlReturn\_t nvmlDeviceGetLastBBXFlushTime (nvmlDevice\_t device, unsigned long long \*timestamp, unsignedlong \*durationUs)

## **Parameters**

#### **device**

The identifier of the target device

#### **timestamp**

The start timestamp of the last BBX Flush

#### **durationUs**

The duration (us) of the last BBX Flush

## **Returns**

- **‣** NVML\_SUCCESS if timestamp and durationUs are successfully retrieved
- **‣** NVML\_ERROR\_NOT\_READY if the BBX object has not been flushed yet
- **‣** NVML\_ERROR\_NOT\_SUPPORTED if the device does not have an infoROM
- **‣** NVML\_ERROR\_GPU\_IS\_LOST if the target GPU has fallen off the bus or is otherwise inaccessible
- **‣** NVML\_ERROR\_UNKNOWN on any unexpected error

## **Description**

Retrieves the timestamp and the duration of the last flush of the BBX (blackbox) infoROM object during the current run.

For all products with an inforom.

**See also:**

[nvmlDeviceGetInforomVersion](#page-121-0)

# nvmlReturn\_t nvmlDeviceGetDisplayMode (nvmlDevice\_t device, nvmlEnableState\_t \*display)

### **Parameters**

**device**

The identifier of the target device

### **display**

Reference in which to return the display mode

### **Returns**

- **‣** NVML\_SUCCESS if display has been set
- **‣** NVML\_ERROR\_UNINITIALIZED if the library has not been successfully initialized
- **‣** NVML\_ERROR\_INVALID\_ARGUMENT if device is invalid or display is NULL
- **‣** NVML\_ERROR\_NOT\_SUPPORTED if the device does not support this feature
- **‣** NVML\_ERROR\_GPU\_IS\_LOST if the target GPU has fallen off the bus or is otherwise inaccessible
- **‣** NVML\_ERROR\_UNKNOWN on any unexpected error

## **Description**

Retrieves the display mode for the device.

For all products.

This method indicates whether a physical display (e.g. monitor) is currently connected to any of the device's connectors.

See nvmlEnableState t for details on allowed modes.

# nvmlReturn\_t nvmlDeviceGetDisplayActive (nvmlDevice\_t device, nvmlEnableState\_t \*isActive)

## **Parameters**

**device**

The identifier of the target device

#### **isActive**

Reference in which to return the display active state

### **Returns**

- **‣** NVML\_SUCCESS if isActive has been set
- **‣** NVML\_ERROR\_UNINITIALIZED if the library has not been successfully initialized
- **‣** NVML\_ERROR\_INVALID\_ARGUMENT if device is invalid or isActive is NULL
- **‣** NVML\_ERROR\_NOT\_SUPPORTED if the device does not support this feature
- **‣** NVML\_ERROR\_GPU\_IS\_LOST if the target GPU has fallen off the bus or is otherwise inaccessible
- **‣** NVML\_ERROR\_UNKNOWN on any unexpected error

## **Description**

Retrieves the display active state for the device.

For all products.

This method indicates whether a display is initialized on the device. For example whether X Server is attached to this device and has allocated memory for the screen.

Display can be active even when no monitor is physically attached.

See [nvmlEnableState\\_t](#page-54-1) for details on allowed modes.

# nvmlReturn\_t nvmlDeviceGetPersistenceMode (nvmlDevice\_t device, nvmlEnableState\_t \*mode)

## **Parameters**

## **device**

The identifier of the target device

## **mode**

Reference in which to return the current driver persistence mode

## **Returns**

- **‣** NVML\_SUCCESS if mode has been set
- **‣** NVML\_ERROR\_UNINITIALIZED if the library has not been successfully initialized
- **‣** NVML\_ERROR\_INVALID\_ARGUMENT if device is invalid or mode is NULL
- **‣** NVML\_ERROR\_NOT\_SUPPORTED if the device does not support this feature
- **‣** NVML\_ERROR\_GPU\_IS\_LOST if the target GPU has fallen off the bus or is otherwise inaccessible
- **‣** NVML\_ERROR\_UNKNOWN on any unexpected error

## **Description**

Retrieves the persistence mode associated with this device.

For all products. For Linux only.

When driver persistence mode is enabled the driver software state is not torn down when the last client disconnects. By default this feature is disabled.

See [nvmlEnableState\\_t](#page-54-1) for details on allowed modes.

#### **See also:**

[nvmlDeviceSetPersistenceMode\(\)](#page-216-0)

# nvmlReturn\_t nvmlDeviceGetPciInfoExt (nvmlDevice\_t device, nvmlPciInfoExt\_t \*pci)

#### **Parameters**

#### **device**

The identifier of the target device

**pci**

Reference in which to return the PCI info

### **Returns**

- **‣** NVML\_SUCCESS if pci has been populated
- **‣** NVML\_ERROR\_UNINITIALIZED if the library has not been successfully initialized
- **‣** NVML\_ERROR\_INVALID\_ARGUMENT if device is invalid or pci is NULL
- **‣** NVML\_ERROR\_GPU\_IS\_LOST if the target GPU has fallen off the bus or is otherwise inaccessible
- **‣** NVML\_ERROR\_UNKNOWN on any unexpected error

#### **Description**

Retrieves PCI attributes of this device.

For all products.

See nvmlPciInfoExt\_t for details on the available PCI info.

# <span id="page-127-0"></span>nvmlReturn\_t nvmlDeviceGetPciInfo\_v3 (nvmlDevice\_t device, nvmlPciInfo\_t \*pci)

### **Parameters**

**device**

The identifier of the target device

**pci**

Reference in which to return the PCI info

## **Returns**

- **‣** NVML\_SUCCESS if pci has been populated
- **‣** NVML\_ERROR\_UNINITIALIZED if the library has not been successfully initialized
- **‣** NVML\_ERROR\_INVALID\_ARGUMENT if device is invalid or pci is NULL
- ▶ NVML ERROR GPU IS LOST if the target GPU has fallen off the bus or is otherwise inaccessible
- **‣** NVML\_ERROR\_UNKNOWN on any unexpected error

## **Description**

Retrieves the PCI attributes of this device.

For all products.

See [nvmlPciInfo\\_t](#page-390-0) for details on the available PCI info.

# nvmlReturn\_t nvmlDeviceGetMaxPcieLinkGeneration (nvmlDevice\_t device, unsigned int \*maxLinkGen)

## **Parameters**

#### **device**

The identifier of the target device

#### **maxLinkGen**

Reference in which to return the max PCIe link generation

## **Returns**

- **‣** NVML\_SUCCESS if maxLinkGen has been populated
- **‣** NVML\_ERROR\_UNINITIALIZED if the library has not been successfully initialized
- **‣** NVML\_ERROR\_INVALID\_ARGUMENT if device is invalid or maxLinkGen is null
- **‣** NVML\_ERROR\_NOT\_SUPPORTED if PCIe link information is not available
- **‣** NVML\_ERROR\_GPU\_IS\_LOST if the target GPU has fallen off the bus or is otherwise inaccessible
- **‣** NVML\_ERROR\_UNKNOWN on any unexpected error

## **Description**

Retrieves the maximum PCIe link generation possible with this device and system

I.E. for a generation 2 PCIe device attached to a generation 1 PCIe bus the max link generation this function will report is generation 1.

For Fermi or newer fully supported devices.

# nvmlReturn\_t nvmlDeviceGetGpuMaxPcieLinkGeneration (nvmlDevice\_t device, unsigned int \*maxLinkGenDevice)

## **Parameters**

**device** The identifier of the target device **maxLinkGenDevice** Reference in which to return the max PCIe link generation

### **Returns**

- **‣** NVML\_SUCCESS if maxLinkGenDevice has been populated
- **‣** NVML\_ERROR\_UNINITIALIZED if the library has not been successfully initialized
- **‣** NVML\_ERROR\_INVALID\_ARGUMENT if device is invalid or maxLinkGenDevice is null
- **‣** NVML\_ERROR\_NOT\_SUPPORTED if PCIe link information is not available
- **‣** NVML\_ERROR\_GPU\_IS\_LOST if the target GPU has fallen off the bus or is otherwise inaccessible
- **‣** NVML\_ERROR\_UNKNOWN on any unexpected error

#### **Description**

Retrieves the maximum PCIe link generation supported by this device

For Fermi or newer fully supported devices.

# nvmlReturn\_t nvmlDeviceGetMaxPcieLinkWidth (nvmlDevice\_t device, unsigned int \*maxLinkWidth)

#### **Parameters**

#### **device**

The identifier of the target device

#### **maxLinkWidth**

Reference in which to return the max PCIe link generation

#### **Returns**

- **‣** NVML\_SUCCESS if maxLinkWidth has been populated
- **‣** NVML\_ERROR\_UNINITIALIZED if the library has not been successfully initialized
- **‣** NVML\_ERROR\_INVALID\_ARGUMENT if device is invalid or maxLinkWidth is null
- ▶ NVML\_ERROR\_NOT\_SUPPORTED if PCIe link information is not available
- **‣** NVML\_ERROR\_GPU\_IS\_LOST if the target GPU has fallen off the bus or is otherwise inaccessible
- **‣** NVML\_ERROR\_UNKNOWN on any unexpected error

## **Description**

Retrieves the maximum PCIe link width possible with this device and system

I.E. for a device with a 16x PCIe bus width attached to a 8x PCIe system bus this function will report a max link width of 8.

For Fermi or newer fully supported devices.

# nvmlReturn\_t nvmlDeviceGetCurrPcieLinkGeneration (nvmlDevice\_t device, unsigned int \*currLinkGen)

## **Parameters**

## **device**

The identifier of the target device

## **currLinkGen**

Reference in which to return the current PCIe link generation

## **Returns**

- NVML\_SUCCESS if currLinkGen has been populated
- **‣** NVML\_ERROR\_UNINITIALIZED if the library has not been successfully initialized
- **‣** NVML\_ERROR\_INVALID\_ARGUMENT if device is invalid or currLinkGen is null
- **‣** NVML\_ERROR\_NOT\_SUPPORTED if PCIe link information is not available
- **‣** NVML\_ERROR\_GPU\_IS\_LOST if the target GPU has fallen off the bus or is otherwise inaccessible
- **‣** NVML\_ERROR\_UNKNOWN on any unexpected error

## **Description**

Retrieves the current PCIe link generation

For Fermi or newer fully supported devices.

# nvmlReturn\_t nvmlDeviceGetCurrPcieLinkWidth (nvmlDevice\_t device, unsigned int \*currLinkWidth)

### **Parameters**

#### **device**

The identifier of the target device

### **currLinkWidth**

Reference in which to return the current PCIe link generation

### **Returns**

- **‣** NVML\_SUCCESS if currLinkWidth has been populated
- **‣** NVML\_ERROR\_UNINITIALIZED if the library has not been successfully initialized
- **‣** NVML\_ERROR\_INVALID\_ARGUMENT if device is invalid or currLinkWidth is null
- **‣** NVML\_ERROR\_NOT\_SUPPORTED if PCIe link information is not available
- **‣** NVML\_ERROR\_GPU\_IS\_LOST if the target GPU has fallen off the bus or is otherwise inaccessible
- **‣** NVML\_ERROR\_UNKNOWN on any unexpected error

### **Description**

Retrieves the current PCIe link width

For Fermi or newer fully supported devices.

# nvmlReturn\_t nvmlDeviceGetPcieThroughput (nvmlDevice\_t device, nvmlPcieUtilCounter\_t counter, unsigned int \*value)

#### **Parameters**

#### **device**

The identifier of the target device

#### **counter**

The specific counter that should be queried [nvmlPcieUtilCounter\\_t](#page-51-0)

#### **value**

Reference in which to return throughput in KB/s

#### **Returns**

**‣** NVML\_SUCCESS if value has been set

- **‣** NVML\_ERROR\_UNINITIALIZED if the library has not been successfully initialized
- **‣** NVML\_ERROR\_INVALID\_ARGUMENT if device or counter is invalid, or value is NULL
- **‣** NVML\_ERROR\_NOT\_SUPPORTED if the device does not support this feature
- **‣** NVML\_ERROR\_GPU\_IS\_LOST if the target GPU has fallen off the bus or is otherwise inaccessible
- **‣** NVML\_ERROR\_UNKNOWN on any unexpected error

## **Description**

Retrieve PCIe utilization information. This function is querying a byte counter over a 20ms interval and thus is the PCIe throughput over that interval.

For Maxwell or newer fully supported devices.

This method is not supported in virtual machines running virtual GPU (vGPU).

# nvmlReturn\_t nvmlDeviceGetPcieReplayCounter (nvmlDevice\_t device, unsigned int \*value)

### **Parameters**

## **device**

The identifier of the target device

**value**

Reference in which to return the counter's value

## **Returns**

- **‣** NVML\_SUCCESS if value has been set
- **‣** NVML\_ERROR\_UNINITIALIZED if the library has not been successfully initialized
- **‣** NVML\_ERROR\_INVALID\_ARGUMENT if device is invalid, or value is NULL
- **‣** NVML\_ERROR\_NOT\_SUPPORTED if the device does not support this feature
- **‣** NVML\_ERROR\_GPU\_IS\_LOST if the target GPU has fallen off the bus or is otherwise inaccessible
- **‣** NVML\_ERROR\_UNKNOWN on any unexpected error

## **Description**

Retrieve the PCIe replay counter.

For Kepler or newer fully supported devices.

# <span id="page-133-0"></span>nvmlReturn\_t nvmlDeviceGetClockInfo (nvmlDevice\_t device, nvmlClockType\_t type, unsigned int \*clock)

## **Parameters**

#### **device**

The identifier of the target device

**type**

Identify which clock domain to query

#### **clock**

Reference in which to return the clock speed in MHz

#### **Returns**

- **‣** NVML\_SUCCESS if clock has been set
- **‣** NVML\_ERROR\_UNINITIALIZED if the library has not been successfully initialized
- **‣** NVML\_ERROR\_INVALID\_ARGUMENT if device is invalid or clock is NULL
- **‣** NVML\_ERROR\_NOT\_SUPPORTED if the device cannot report the specified clock
- **‣** NVML\_ERROR\_GPU\_IS\_LOST if the target GPU has fallen off the bus or is otherwise inaccessible
- **‣** NVML\_ERROR\_UNKNOWN on any unexpected error

## **Description**

Retrieves the current clock speeds for the device.

For Fermi or newer fully supported devices.

See nvmlClockType t for details on available clock information.

# nvmlReturn\_t nvmlDeviceGetMaxClockInfo (nvmlDevice\_t device, nvmlClockType\_t type, unsigned int \*clock)

#### **Parameters**

**device**

The identifier of the target device

**type**

Identify which clock domain to query

#### **clock**

Reference in which to return the clock speed in MHz

### **Returns**

- **‣** NVML\_SUCCESS if clock has been set
- **‣** NVML\_ERROR\_UNINITIALIZED if the library has not been successfully initialized
- **‣** NVML\_ERROR\_INVALID\_ARGUMENT if device is invalid or clock is NULL
- **‣** NVML\_ERROR\_NOT\_SUPPORTED if the device cannot report the specified clock
- **‣** NVML\_ERROR\_GPU\_IS\_LOST if the target GPU has fallen off the bus or is otherwise inaccessible
- **‣** NVML\_ERROR\_UNKNOWN on any unexpected error

### **Description**

Retrieves the maximum clock speeds for the device.

For Fermi or newer fully supported devices.

See [nvmlClockType\\_t](#page-56-0) for details on available clock information.

On GPUs from Fermi family current P0 clocks (reported by [nvmlDeviceGetClockInfo\)](#page-133-0) can differ from max clocks by few MHz.

# nvmlReturn\_t nvmlDeviceGetGpcClkVfOffset (nvmlDevice\_t device, int \*offset)

#### **Parameters**

**device**

The identifier of the target device

#### **offset**

The retrieved GPCCLK VF offset value

#### **Returns**

- **‣** NVML\_SUCCESS if offset has been successfully queried
- **‣** NVML\_ERROR\_UNINITIALIZED if the library has not been successfully initialized
- **‣** NVML\_ERROR\_INVALID\_ARGUMENT if device is invalid or offset is NULL
- **‣** NVML\_ERROR\_NOT\_SUPPORTED if the device does not support this feature
- **‣** NVML\_ERROR\_UNKNOWN on any unexpected error

#### **Description**

Retrieve the GPCCLK VF offset value

# <span id="page-135-0"></span>nvmlReturn\_t nvmlDeviceGetApplicationsClock (nvmlDevice\_t device, nvmlClockType\_t clockType, unsigned int \*clockMHz)

### **Parameters**

#### **device**

The identifier of the target device

#### **clockType**

Identify which clock domain to query

#### **clockMHz**

Reference in which to return the clock in MHz

### **Returns**

- **‣** NVML\_SUCCESS if clockMHz has been set
- **‣** NVML\_ERROR\_UNINITIALIZED if the library has not been successfully initialized
- **‣** NVML\_ERROR\_INVALID\_ARGUMENT if device is invalid or clockMHz is NULL or clockType is invalid
- ▶ NVML ERROR\_NOT\_SUPPORTED if the device does not support this feature
- **‣** NVML\_ERROR\_GPU\_IS\_LOST if the target GPU has fallen off the bus or is otherwise inaccessible
- **‣** NVML\_ERROR\_UNKNOWN on any unexpected error

## **Description**

Retrieves the current setting of a clock that applications will use unless an overspec situation occurs. Can be changed using [nvmlDeviceSetApplicationsClocks](#page-225-0).

For Kepler or newer fully supported devices.

# nvmlReturn\_t nvmlDeviceGetDefaultApplicationsClock (nvmlDevice\_t device, nvmlClockType\_t clockType, unsigned int \*clockMHz)

## **Parameters**

**device** The identifier of the target device **clockType** Identify which clock domain to query

## **clockMHz**

Reference in which to return the default clock in MHz

## **Returns**

- **‣** NVML\_SUCCESS if clockMHz has been set
- **‣** NVML\_ERROR\_UNINITIALIZED if the library has not been successfully initialized
- **‣** NVML\_ERROR\_INVALID\_ARGUMENT if device is invalid or clockMHz is NULL or clockType is invalid
- **‣** NVML\_ERROR\_NOT\_SUPPORTED if the device does not support this feature
- **‣** NVML\_ERROR\_GPU\_IS\_LOST if the target GPU has fallen off the bus or is otherwise inaccessible
- **‣** NVML\_ERROR\_UNKNOWN on any unexpected error

## **Description**

Retrieves the default applications clock that GPU boots with or defaults to after [nvmlDeviceResetApplicationsClocks](#page-226-0) call.

For Kepler or newer fully supported devices.

### **See also:**

[nvmlDeviceGetApplicationsClock](#page-135-0)

# nvmlReturn\_t nvmlDeviceGetClock (nvmlDevice\_t device, nvmlClockType\_t clockType, nvmlClockId\_t clockId, unsigned int \*clockMHz)

## **Parameters**

**device** The identifier of the target device **clockType** Identify which clock domain to query **clockId** Identify which clock in the domain to query **clockMHz** Reference in which to return the clock in MHz

## **Returns**

- **‣** NVML\_SUCCESS if clockMHz has been set
- **‣** NVML\_ERROR\_UNINITIALIZED if the library has not been successfully initialized
- **‣** NVML\_ERROR\_INVALID\_ARGUMENT if device is invalid or clockMHz is NULL or clockType is invalid
- **‣** NVML\_ERROR\_NOT\_SUPPORTED if the device does not support this feature
- **‣** NVML\_ERROR\_GPU\_IS\_LOST if the target GPU has fallen off the bus or is otherwise inaccessible
- **‣** NVML\_ERROR\_UNKNOWN on any unexpected error

## **Description**

Retrieves the clock speed for the clock specified by the clock type and clock ID.

For Kepler or newer fully supported devices.

# nvmlReturn\_t nvmlDeviceGetMaxCustomerBoostClock (nvmlDevice\_t device, nvmlClockType\_t clockType, unsigned int \*clockMHz)

## **Parameters**

**device**

The identifier of the target device

## **clockType**

Identify which clock domain to query

## **clockMHz**

Reference in which to return the clock in MHz

## **Returns**

- **‣** NVML\_SUCCESS if clockMHz has been set
- **‣** NVML\_ERROR\_UNINITIALIZED if the library has not been successfully initialized
- **‣** NVML\_ERROR\_INVALID\_ARGUMENT if device is invalid or clockMHz is NULL or clockType is invalid
- ▶ NVML ERROR\_NOT\_SUPPORTED if the device or the clockType on this device does not support this feature
- **‣** NVML\_ERROR\_GPU\_IS\_LOST if the target GPU has fallen off the bus or is otherwise inaccessible
- **‣** NVML\_ERROR\_UNKNOWN on any unexpected error

# **Description**

Retrieves the customer defined maximum boost clock speed specified by the given clock type.

For Pascal or newer fully supported devices.

# <span id="page-138-0"></span>nvmlReturn\_t nvmlDeviceGetSupportedMemoryClocks (nvmlDevice\_t device, unsigned int \*count, unsigned int \*clocksMHz)

### **Parameters**

#### **device**

The identifier of the target device

#### **count**

Reference in which to provide the clocksMHz array size, and to return the number of elements

#### **clocksMHz**

Reference in which to return the clock in MHz

#### **Returns**

- **‣** NVML\_SUCCESS if count and clocksMHz have been populated
- **‣** NVML\_ERROR\_UNINITIALIZED if the library has not been successfully initialized
- **‣** NVML\_ERROR\_INVALID\_ARGUMENT if device is invalid or count is NULL
- ▶ NVML\_ERROR\_NOT\_SUPPORTED if the device does not support this feature
- **‣** NVML\_ERROR\_INSUFFICIENT\_SIZE if count is too small (count is set to the number of required elements)
- **‣** NVML\_ERROR\_GPU\_IS\_LOST if the target GPU has fallen off the bus or is otherwise inaccessible
- **‣** NVML\_ERROR\_UNKNOWN on any unexpected error

#### **Description**

Retrieves the list of possible memory clocks that can be used as an argument for [nvmlDeviceSetApplicationsClocks](#page-225-0).

For Kepler or newer fully supported devices.

#### **See also:**

[nvmlDeviceSetApplicationsClocks](#page-225-0)

[nvmlDeviceGetSupportedGraphicsClocks](#page-139-0)

# <span id="page-139-0"></span>nvmlReturn\_t nvmlDeviceGetSupportedGraphicsClocks (nvmlDevice\_t device, unsigned int memoryClockMHz, unsigned int \*count, unsigned int \*clocksMHz)

### **Parameters**

#### **device**

The identifier of the target device

### **memoryClockMHz**

Memory clock for which to return possible graphics clocks

#### **count**

Reference in which to provide the clocksMHz array size, and to return the number of elements

### **clocksMHz**

Reference in which to return the clocks in MHz

### **Returns**

- **‣** NVML\_SUCCESS if count and clocksMHz have been populated
- **‣** NVML\_ERROR\_UNINITIALIZED if the library has not been successfully initialized
- **‣** NVML\_ERROR\_NOT\_FOUND if the specified memoryClockMHz is not a supported frequency
- **‣** NVML\_ERROR\_INVALID\_ARGUMENT if device is invalid or clock is NULL
- **‣** NVML\_ERROR\_NOT\_SUPPORTED if the device does not support this feature
- **‣** NVML\_ERROR\_INSUFFICIENT\_SIZE if count is too small
- **‣** NVML\_ERROR\_GPU\_IS\_LOST if the target GPU has fallen off the bus or is otherwise inaccessible
- **‣** NVML\_ERROR\_UNKNOWN on any unexpected error

#### **Description**

Retrieves the list of possible graphics clocks that can be used as an argument for [nvmlDeviceSetApplicationsClocks](#page-225-0).

For Kepler or newer fully supported devices.

#### **See also:**

[nvmlDeviceSetApplicationsClocks](#page-225-0)

[nvmlDeviceGetSupportedMemoryClocks](#page-138-0)

# nvmlReturn\_t nvmlDeviceGetAutoBoostedClocksEnabled (nvmlDevice\_t device, nvmlEnableState\_t \*isEnabled, nvmlEnableState\_t \*defaultIsEnabled)

### **Parameters**

#### **device**

The identifier of the target device

### **isEnabled**

Where to store the current state of Auto Boosted clocks of the target device

### **defaultIsEnabled**

Where to store the default Auto Boosted clocks behavior of the target device that the device will revert to when no applications are using the GPU

## **Returns**

- **‣** NVML\_SUCCESS If isEnabled has been been set with the Auto Boosted clocks state of device
- **‣** NVML\_ERROR\_UNINITIALIZED if the library has not been successfully initialized
- **‣** NVML\_ERROR\_INVALID\_ARGUMENT if device is invalid or isEnabled is NULL
- **‣** NVML\_ERROR\_NOT\_SUPPORTED if the device does not support Auto Boosted clocks
- ▶ NVML ERROR GPU IS LOST if the target GPU has fallen off the bus or is otherwise inaccessible
- **‣** NVML\_ERROR\_UNKNOWN on any unexpected error

## **Description**

Retrieve the current state of Auto Boosted clocks on a device and store it in isEnabled

For Kepler or newer fully supported devices.

Auto Boosted clocks are enabled by default on some hardware, allowing the GPU to run at higher clock rates to maximize performance as thermal limits allow.

On Pascal and newer hardware, Auto Aoosted clocks are controlled through application clocks. Use [nvmlDeviceSetApplicationsClocks](#page-225-0) and [nvmlDeviceResetApplicationsClocks](#page-226-0) to control Auto Boost behavior.

# nvmlReturn\_t nvmlDeviceGetFanSpeed (nvmlDevice\_t device, unsigned int \*speed)

#### **Parameters**

#### **device**

The identifier of the target device

### **speed**

Reference in which to return the fan speed percentage

### **Returns**

- **‣** NVML\_SUCCESS if speed has been set
- **‣** NVML\_ERROR\_UNINITIALIZED if the library has not been successfully initialized
- **‣** NVML\_ERROR\_INVALID\_ARGUMENT if device is invalid or speed is NULL
- **‣** NVML\_ERROR\_NOT\_SUPPORTED if the device does not have a fan
- **‣** NVML\_ERROR\_GPU\_IS\_LOST if the target GPU has fallen off the bus or is otherwise inaccessible
- **‣** NVML\_ERROR\_UNKNOWN on any unexpected error

## **Description**

Retrieves the intended operating speed of the device's fan.

Note: The reported speed is the intended fan speed. If the fan is physically blocked and unable to spin, the output will not match the actual fan speed.

For all discrete products with dedicated fans.

The fan speed is expressed as a percentage of the product's maximum noise tolerance fan speed. This value may exceed 100% in certain cases.

# nvmlReturn\_t nvmlDeviceGetFanSpeed\_v2 (nvmlDevice\_t device, unsigned int fan, unsigned int \*speed)

### **Parameters**

**device**

The identifier of the target device

**fan**

The index of the target fan, zero indexed.

### **speed**

Reference in which to return the fan speed percentage

## **Returns**

- **‣** NVML\_SUCCESS if speed has been set
- **‣** NVML\_ERROR\_UNINITIALIZED if the library has not been successfully initialized
- **‣** NVML\_ERROR\_INVALID\_ARGUMENT if device is invalid, fan is not an acceptable index, or speed is NULL
- **‣** NVML\_ERROR\_NOT\_SUPPORTED if the device does not have a fan or is newer than Maxwell
- ▶ NVML ERROR GPU IS LOST if the target GPU has fallen off the bus or is otherwise inaccessible
- **‣** NVML\_ERROR\_UNKNOWN on any unexpected error

#### **Description**

Retrieves the intended operating speed of the device's specified fan.

Note: The reported speed is the intended fan speed. If the fan is physically blocked and unable to spin, the output will not match the actual fan speed.

For all discrete products with dedicated fans.

The fan speed is expressed as a percentage of the product's maximum noise tolerance fan speed. This value may exceed 100% in certain cases.

# nvmlReturn\_t nvmlDeviceGetTargetFanSpeed (nvmlDevice\_t device, unsigned int fan, unsigned int \*targetSpeed)

#### **Parameters**

#### **device**

The identifier of the target device

**fan**

The index of the target fan, zero indexed.

#### **targetSpeed**

Reference in which to return the fan speed percentage

#### **Returns**

- **‣** NVML\_SUCCESS if speed has been set
- **‣** NVML\_ERROR\_UNINITIALIZED if the library has not been successfully initialized
- **‣** NVML\_ERROR\_INVALID\_ARGUMENT if device is invalid, fan is not an acceptable index, or speed is NULL
- ▶ NVML\_ERROR\_NOT\_SUPPORTED if the device does not have a fan or is newer than Maxwell
- **‣** NVML\_ERROR\_GPU\_IS\_LOST if the target GPU has fallen off the bus or is otherwise inaccessible
- **‣** NVML\_ERROR\_UNKNOWN on any unexpected error

## **Description**

Retrieves the intended target speed of the device's specified fan.

Normally, the driver dynamically adjusts the fan based on the needs of the GPU. But when user set fan speed using nvmlDeviceSetFanSpeed\_v2, the driver will attempt to make the fan achieve the setting in nvmlDeviceSetFanSpeed\_v2. The actual current speed of the fan is reported in nvmlDeviceGetFanSpeed\_v2.

For all discrete products with dedicated fans.

The fan speed is expressed as a percentage of the product's maximum noise tolerance fan speed. This value may exceed 100% in certain cases.

# nvmlReturn\_t nvmlDeviceGetMinMaxFanSpeed (nvmlDevice\_t device, unsigned int \*minSpeed, unsigned int \*maxSpeed)

## **Parameters**

**device** The identifier of the target device **minSpeed** The minimum speed allowed to set **maxSpeed** The maximum speed allowed to set

# **Description**

Retrieves the min and max fan speed that user can set for the GPU fan.

For all cuda-capable discrete products with fans

return NVML\_SUCCESS if speed has been adjusted NVML\_ERROR\_UNINITIALIZED if the library has not been successfully initialized NVML\_ERROR\_INVALID\_ARGUMENT if device is invalid NVML\_ERROR\_NOT\_SUPPORTED if the device does not support this (doesn't have fans) NVML\_ERROR\_UNKNOWN on any unexpected error
# nvmlReturn\_t nvmlDeviceGetFanControlPolicy\_v2 (nvmlDevice\_t device, unsigned int fan, nvmlFanControlPolicy\_t \*policy)

## **Description**

Gets current fan control policy.

For Maxwell or newer fully supported devices.

For all cuda-capable discrete products with fans

device The identifier of the target device policy Reference in which to return the fan control policy

return NVML\_SUCCESS if policy has been populated

NVML\_ERROR\_UNINITIALIZED if the library has not been successfully initialized NVML\_ERROR\_INVALID\_ARGUMENT if device is invalid or policy is null or the fan given doesn't reference a fan that exists. NVML\_ERROR\_NOT\_SUPPORTED if the device is older than Maxwell NVML\_ERROR\_UNKNOWN on any unexpected error

## nvmlReturn\_t nvmlDeviceGetNumFans (nvmlDevice\_t device, unsigned int \*numFans)

### **Parameters**

### **device**

The identifier of the target device

### **numFans**

The number of fans

### **Returns**

- **‣** NVML\_SUCCESS if fan number query was successful
- **‣** NVML\_ERROR\_UNINITIALIZED if the library has not been successfully initialized
- **‣** NVML\_ERROR\_INVALID\_ARGUMENT if device is invalid or numFans is NULL
- **‣** NVML\_ERROR\_NOT\_SUPPORTED if the device does not have a fan
- **‣** NVML\_ERROR\_GPU\_IS\_LOST if the target GPU has fallen off the bus or is otherwise inaccessible
- **‣** NVML\_ERROR\_UNKNOWN on any unexpected error

### **Description**

Retrieves the number of fans on the device.

For all discrete products with dedicated fans.

# nvmlReturn\_t nvmlDeviceGetTemperature (nvmlDevice\_t device, nvmlTemperatureSensors\_t sensorType, unsigned int \*temp)

### **Parameters**

**device**

The identifier of the target device

#### **sensorType**

Flag that indicates which sensor reading to retrieve

#### **temp**

Reference in which to return the temperature reading

### **Returns**

- **‣** NVML\_SUCCESS if temp has been set
- **‣** NVML\_ERROR\_UNINITIALIZED if the library has not been successfully initialized
- **‣** NVML\_ERROR\_INVALID\_ARGUMENT if device is invalid, sensorType is invalid or temp is NULL
- **‣** NVML\_ERROR\_NOT\_SUPPORTED if the device does not have the specified sensor
- ▶ NVML ERROR GPU IS LOST if the target GPU has fallen off the bus or is otherwise inaccessible
- **‣** NVML\_ERROR\_UNKNOWN on any unexpected error

### **Description**

Retrieves the current temperature readings for the device, in degrees C.

For all products.

See [nvmlTemperatureSensors\\_t](#page-55-0) for details on available temperature sensors.

# nvmlReturn\_t nvmlDeviceGetTemperatureThreshold (nvmlDevice\_t device, nvmlTemperatureThresholds\_t thresholdType, unsigned int \*temp)

### **Parameters**

#### **device**

The identifier of the target device

## **thresholdType**

The type of threshold value queried

## **temp**

Reference in which to return the temperature reading

## **Returns**

- **‣** NVML\_SUCCESS if temp has been set
- **‣** NVML\_ERROR\_UNINITIALIZED if the library has not been successfully initialized
- **‣** NVML\_ERROR\_INVALID\_ARGUMENT if device is invalid, thresholdType is invalid or temp is NULL
- **‣** NVML\_ERROR\_NOT\_SUPPORTED if the device does not have a temperature sensor or is unsupported
- **‣** NVML\_ERROR\_GPU\_IS\_LOST if the target GPU has fallen off the bus or is otherwise inaccessible
- **‣** NVML\_ERROR\_UNKNOWN on any unexpected error

## **Description**

Retrieves the temperature threshold for the GPU with the specified threshold type in degrees C.

For Kepler or newer fully supported devices.

See [nvmlTemperatureThresholds\\_t](#page-55-1) for details on available temperature thresholds.

Note: This API is no longer the preferred interface for retrieving the following temperature thresholds on Ada and later architectures: NVML\_TEMPERATURE\_THRESHOLD\_SHUTDOWN, NVML\_TEMPERATURE\_THRESHOLD\_SLOWDOWN, NVML\_TEMPERATURE\_THRESHOLD\_MEM\_MAX and NVML\_TEMPERATURE\_THRESHOLD\_GPU\_MAX.

Support for reading these temperature thresholds for Ada and later architectures would be removed from this API in future releases. Please use [nvmlDeviceGetFieldValues](#page-255-0) with NVML\_FI\_DEV\_TEMPERATURE\_\* fields to retrieve temperature thresholds on these architectures.

# nvmlReturn\_t nvmlDeviceGetThermalSettings (nvmlDevice\_t device, unsigned int sensorIndex, nvmlGpuThermalSettings\_t \*pThermalSettings)

### **Parameters**

#### **device**

The identifier of the target device

### **sensorIndex**

The index of the thermal sensor

### **pThermalSettings**

Reference in which to return the thermal sensor information

## **Returns**

- **‣** NVML\_SUCCESS if pThermalSettings has been set
- **‣** NVML\_ERROR\_UNINITIALIZED if the library has not been successfully initialized
- **‣** NVML\_ERROR\_INVALID\_ARGUMENT if device is invalid or pThermalSettings is NULL
- **‣** NVML\_ERROR\_NOT\_SUPPORTED if the device does not support this feature
- **‣** NVML\_ERROR\_GPU\_IS\_LOST if the target GPU has fallen off the bus or is otherwise inaccessible
- **‣** NVML\_ERROR\_UNKNOWN on any unexpected error

### **Description**

Used to execute a list of thermal system instructions.

## <span id="page-147-0"></span>nvmlReturn\_t nvmlDeviceGetPerformanceState (nvmlDevice\_t device, nvmlPstates\_t \*pState)

### **Parameters**

### **device**

The identifier of the target device

### **pState**

Reference in which to return the performance state reading

### **Returns**

- **‣** NVML\_SUCCESS if pState has been set
- **‣** NVML\_ERROR\_UNINITIALIZED if the library has not been successfully initialized
- **‣** NVML\_ERROR\_INVALID\_ARGUMENT if device is invalid or pState is NULL
- **‣** NVML\_ERROR\_NOT\_SUPPORTED if the device does not support this feature
- ▶ NVML\_ERROR\_GPU\_IS\_LOST if the target GPU has fallen off the bus or is otherwise inaccessible
- **‣** NVML\_ERROR\_UNKNOWN on any unexpected error

## **Description**

Retrieves the current performance state for the device.

For Fermi or newer fully supported devices.

See [nvmlPstates\\_t](#page-57-0) for details on allowed performance states.

## <span id="page-148-0"></span>nvmlReturn\_t nvmlDeviceGetCurrentClocksEventReasons (nvmlDevice\_t device, unsigned long long \*clocksEventReasons)

## **Parameters**

### **device**

The identifier of the target device

### **clocksEventReasons**

Reference in which to return bitmask of active clocks event reasons

### **Returns**

- **‣** NVML\_SUCCESS if clocksEventReasons has been set
- **‣** NVML\_ERROR\_UNINITIALIZED if the library has not been successfully initialized
- **‣** NVML\_ERROR\_INVALID\_ARGUMENT if device is invalid or clocksEventReasons is NULL
- **‣** NVML\_ERROR\_NOT\_SUPPORTED if the device does not support this feature
- **‣** NVML\_ERROR\_GPU\_IS\_LOST if the target GPU has fallen off the bus or is otherwise inaccessible
- **‣** NVML\_ERROR\_UNKNOWN on any unexpected error

### **Description**

Retrieves current clocks event reasons.

For all fully supported products.

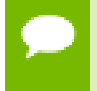

More than one bit can be enabled at the same time. Multiple reasons can be affecting clocks at once.

## **See also:**

[NvmlClocksEventReasons](#page-352-0)

[nvmlDeviceGetSupportedClocksEventReasons](#page-149-0)

## nvmlReturn\_t nvmlDeviceGetCurrentClocksThrottleReasons (nvmlDevice\_t device, unsigned long long \*clocksThrottleReasons)

## **Description**

[Deprecated](#page-435-0) Use [nvmlDeviceGetCurrentClocksEventReasons](#page-148-0) instead

# <span id="page-149-0"></span>nvmlReturn\_t nvmlDeviceGetSupportedClocksEventReasons (nvmlDevice\_t device, unsigned long long \*supportedClocksEventReasons)

### **Parameters**

### **device**

The identifier of the target device

### **supportedClocksEventReasons**

Reference in which to return bitmask of supported clocks event reasons

### **Returns**

- **‣** NVML\_SUCCESS if supportedClocksEventReasons has been set
- **‣** NVML\_ERROR\_UNINITIALIZED if the library has not been successfully initialized
- **‣** NVML\_ERROR\_INVALID\_ARGUMENT if device is invalid or supportedClocksEventReasons is NULL
- **‣** NVML\_ERROR\_GPU\_IS\_LOST if the target GPU has fallen off the bus or is otherwise inaccessible
- **‣** NVML\_ERROR\_UNKNOWN on any unexpected error

### **Description**

Retrieves bitmask of supported clocks event reasons that can be returned by [nvmlDeviceGetCurrentClocksEventReasons](#page-148-0)

For all fully supported products.

This method is not supported in virtual machines running virtual GPU (vGPU).

### **See also:**

[NvmlClocksEventReasons](#page-352-0) [nvmlDeviceGetCurrentClocksEventReasons](#page-148-0)

## nvmlReturn\_t nvmlDeviceGetSupportedClocksThrottleReasons (nvmlDevice\_t device, unsigned long long \*supportedClocksThrottleReasons)

## **Description**

[Deprecated](#page-435-1) Use [nvmlDeviceGetSupportedClocksEventReasons](#page-149-0) instead

# nvmlReturn\_t nvmlDeviceGetPowerState (nvmlDevice\_t device, nvmlPstates\_t \*pState)

### **Parameters**

### **device**

The identifier of the target device

### **pState**

Reference in which to return the performance state reading

### **Returns**

- **‣** NVML\_SUCCESS if pState has been set
- **‣** NVML\_ERROR\_UNINITIALIZED if the library has not been successfully initialized
- **‣** NVML\_ERROR\_INVALID\_ARGUMENT if device is invalid or pState is NULL
- **‣** NVML\_ERROR\_NOT\_SUPPORTED if the device does not support this feature
- **‣** NVML\_ERROR\_GPU\_IS\_LOST if the target GPU has fallen off the bus or is otherwise inaccessible
- **‣** NVML\_ERROR\_UNKNOWN on any unexpected error

## **Description**

Deprecated: Use [nvmlDeviceGetPerformanceState](#page-147-0). This function exposes an incorrect generalization.

Retrieve the current performance state for the device.

For Fermi or newer fully supported devices.

See [nvmlPstates\\_t](#page-57-0) for details on allowed performance states.

# nvmlReturn\_t nvmlDeviceGetDynamicPstatesInfo (nvmlDevice\_t device, nvmlGpuDynamicPstatesInfo\_t \*pDynamicPstatesInfo)

## **Parameters**

**device pDynamicPstatesInfo**

## **Returns**

- **‣** NVML\_SUCCESS if pDynamicPstatesInfo has been set
- **‣** NVML\_ERROR\_UNINITIALIZED if the library has not been successfully initialized
- **‣** NVML\_ERROR\_INVALID\_ARGUMENT if device is invalid or pDynamicPstatesInfo is NULL
- ▶ NVML ERROR\_NOT\_SUPPORTED if the device does not support this feature
- **‣** NVML\_ERROR\_GPU\_IS\_LOST if the target GPU has fallen off the bus or is otherwise inaccessible
- **‣** NVML\_ERROR\_UNKNOWN on any unexpected error

## **Description**

Retrieve performance monitor samples from the associated subdevice.

## nvmlReturn\_t nvmlDeviceGetMemClkVfOffset (nvmlDevice\_t device, int \*offset)

### **Parameters**

### **device**

The identifier of the target device

## **offset**

The retrieved MemClk VF offset value

## **Returns**

- **‣** NVML\_SUCCESS if offset has been successfully queried
- **‣** NVML\_ERROR\_UNINITIALIZED if the library has not been successfully initialized
- **‣** NVML\_ERROR\_INVALID\_ARGUMENT if device is invalid or offset is NULL
- **‣** NVML\_ERROR\_NOT\_SUPPORTED if the device does not support this feature
- **‣** NVML\_ERROR\_UNKNOWN on any unexpected error

## **Description**

Retrieve the MemClk (Memory Clock) VF offset value.

# nvmlReturn\_t nvmlDeviceGetMinMaxClockOfPState (nvmlDevice\_t device, nvmlClockType\_t type, nvmlPstates\_t pstate, unsigned int \*minClockMHz, unsigned int \*maxClockMHz)

## **Parameters**

## **device**

The identifier of the target device

#### **type**

Clock domain

### **pstate**

PState to query

### **minClockMHz**

Reference in which to return min clock frequency

### **maxClockMHz**

Reference in which to return max clock frequency

## **Returns**

- **‣** NVML\_SUCCESS if everything worked
- **‣** NVML\_ERROR\_UNINITIALIZED if the library has not been successfully initialized
- **‣** NVML\_ERROR\_INVALID\_ARGUMENT if device, type or pstate are invalid or both minClockMHz and maxClockMHz are NULL
- ▶ NVML ERROR\_NOT\_SUPPORTED if the device does not support this feature

## **Description**

Retrieve min and max clocks of some clock domain for a given PState

## nvmlReturn\_t nvmlDeviceGetSupportedPerformanceStates

# (nvmlDevice\_t device, nvmlPstates\_t \*pstates, unsigned int size)

## **Parameters**

### **device**

The identifier of the target device

#### **pstates**

Container to return the list of performance states supported by device

**size**

Size of the supplied pstates array in bytes

## **Returns**

- **‣** NVML\_SUCCESS if pstates array has been retrieved
- **‣** NVML\_ERROR\_INSUFFICIENT\_SIZE if the the container supplied was not large enough to hold the resulting list
- **‣** NVML\_ERROR\_UNINITIALIZED if the library has not been successfully initialized
- **‣** NVML\_ERROR\_INVALID\_ARGUMENT if device or pstates is invalid
- **‣** NVML\_ERROR\_NOT\_SUPPORTED if the device does not support performance state readings
- **‣** NVML\_ERROR\_UNKNOWN on any unexpected error

## **Description**

Get all supported Performance States (P-States) for the device.

The returned array would contain a contiguous list of valid P-States supported by the device. If the number of supported P-States is fewer than the size of the array supplied missing elements would contain NVML\_PSTATE\_UNKNOWN.

The number of elements in the returned list will never exceed NVML\_MAX\_GPU\_PERF\_PSTATES.

# nvmlReturn\_t nvmlDeviceGetGpcClkMinMaxVfOffset (nvmlDevice\_t device, int \*minOffset, int \*maxOffset)

### **Parameters**

**device** The identifier of the target device **minOffset** The retrieved GPCCLK VF min offset value

### **maxOffset**

The retrieved GPCCLK VF max offset value

## **Returns**

- **‣** NVML\_SUCCESS if offset has been successfully queried
- **‣** NVML\_ERROR\_UNINITIALIZED if the library has not been successfully initialized
- **‣** NVML\_ERROR\_INVALID\_ARGUMENT if device is invalid or offset is NULL
- **‣** NVML\_ERROR\_NOT\_SUPPORTED if the device does not support this feature
- **‣** NVML\_ERROR\_UNKNOWN on any unexpected error

## **Description**

Retrieve the GPCCLK min max VF offset value.

# nvmlReturn\_t nvmlDeviceGetMemClkMinMaxVfOffset (nvmlDevice\_t device, int \*minOffset, int \*maxOffset)

### **Parameters**

## **device**

The identifier of the target device

### **minOffset**

The retrieved MemClk VF min offset value

### **maxOffset**

The retrieved MemClk VF max offset value

## **Returns**

- **‣** NVML\_SUCCESS if offset has been successfully queried
- **‣** NVML\_ERROR\_UNINITIALIZED if the library has not been successfully initialized
- **‣** NVML\_ERROR\_INVALID\_ARGUMENT if device is invalid or offset is NULL
- **‣** NVML\_ERROR\_NOT\_SUPPORTED if the device does not support this feature
- **‣** NVML\_ERROR\_UNKNOWN on any unexpected error

### **Description**

Retrieve the MemClk (Memory Clock) min max VF offset value.

# <span id="page-155-0"></span>nvmlReturn\_t nvmlDeviceGetPowerManagementMode (nvmlDevice\_t device, nvmlEnableState\_t \*mode)

## **Parameters**

### **device**

The identifier of the target device

## **mode**

Reference in which to return the current power management mode

## **Returns**

- **‣** NVML\_SUCCESS if mode has been set
- **‣** NVML\_ERROR\_UNINITIALIZED if the library has not been successfully initialized
- **‣** NVML\_ERROR\_INVALID\_ARGUMENT if device is invalid or mode is NULL
- **‣** NVML\_ERROR\_NOT\_SUPPORTED if the device does not support this feature
- **‣** NVML\_ERROR\_GPU\_IS\_LOST if the target GPU has fallen off the bus or is otherwise inaccessible
- **‣** NVML\_ERROR\_UNKNOWN on any unexpected error

## **Description**

This API has been deprecated.

Retrieves the power management mode associated with this device.

For products from the Fermi family.

**‣** Requires NVML\_INFOROM\_POWER version 3.0 or higher.

For from the Kepler or newer families.

**‣** Does not require NVML\_INFOROM\_POWER object.

This flag indicates whether any power management algorithm is currently active on the device. An enabled state does not necessarily mean the device is being actively throttled -- only that that the driver will do so if the appropriate conditions are met.

See [nvmlEnableState\\_t](#page-54-0) for details on allowed modes.

# <span id="page-156-0"></span>nvmlReturn\_t nvmlDeviceGetPowerManagementLimit (nvmlDevice\_t device, unsigned int \*limit)

## **Parameters**

### **device**

The identifier of the target device

## **limit**

Reference in which to return the power management limit in milliwatts

## **Returns**

- **‣** NVML\_SUCCESS if limit has been set
- **‣** NVML\_ERROR\_UNINITIALIZED if the library has not been successfully initialized
- **‣** NVML\_ERROR\_INVALID\_ARGUMENT if device is invalid or limit is NULL
- **‣** NVML\_ERROR\_NOT\_SUPPORTED if the device does not support this feature
- **‣** NVML\_ERROR\_GPU\_IS\_LOST if the target GPU has fallen off the bus or is otherwise inaccessible
- **‣** NVML\_ERROR\_UNKNOWN on any unexpected error

## **Description**

Retrieves the power management limit associated with this device.

For Fermi or newer fully supported devices.

The power limit defines the upper boundary for the card's power draw. If the card's total power draw reaches this limit the power management algorithm kicks in.

This reading is only available if power management mode is supported. See [nvmlDeviceGetPowerManagementMode](#page-155-0).

# nvmlReturn\_t nvmlDeviceGetPowerManagementLimitConstraints (nvmlDevice\_t device, unsigned int \*minLimit, unsigned int \*maxLimit)

## **Parameters**

**device**

The identifier of the target device

### **minLimit**

Reference in which to return the minimum power management limit in milliwatts

## **maxLimit**

Reference in which to return the maximum power management limit in milliwatts

## **Returns**

- **‣** NVML\_SUCCESS if minLimit and maxLimit have been set
- **‣** NVML\_ERROR\_UNINITIALIZED if the library has not been successfully initialized
- **‣** NVML\_ERROR\_INVALID\_ARGUMENT if device is invalid or minLimit or maxLimit is NULL
- **‣** NVML\_ERROR\_NOT\_SUPPORTED if the device does not support this feature
- **‣** NVML\_ERROR\_GPU\_IS\_LOST if the target GPU has fallen off the bus or is otherwise inaccessible
- **‣** NVML\_ERROR\_UNKNOWN on any unexpected error

## **Description**

Retrieves information about possible values of power management limits on this device.

For Kepler or newer fully supported devices.

## **See also:**

[nvmlDeviceSetPowerManagementLimit](#page-230-0)

# nvmlReturn\_t nvmlDeviceGetPowerManagementDefaultLimit (nvmlDevice\_t device, unsigned int \*defaultLimit)

## **Parameters**

**device**

The identifier of the target device

## **defaultLimit**

Reference in which to return the default power management limit in milliwatts

## **Returns**

- **‣** NVML\_SUCCESS if defaultLimit has been set
- **‣** NVML\_ERROR\_UNINITIALIZED if the library has not been successfully initialized
- **‣** NVML\_ERROR\_INVALID\_ARGUMENT if device is invalid or defaultLimit is NULL
- **‣** NVML\_ERROR\_NOT\_SUPPORTED if the device does not support this feature
- **‣** NVML\_ERROR\_GPU\_IS\_LOST if the target GPU has fallen off the bus or is otherwise inaccessible

**‣** NVML\_ERROR\_UNKNOWN on any unexpected error

## **Description**

Retrieves default power management limit on this device, in milliwatts. Default power management limit is a power management limit that the device boots with.

For Kepler or newer fully supported devices.

## nvmlReturn\_t nvmlDeviceGetPowerUsage (nvmlDevice\_t device, unsigned int \*power)

### **Parameters**

#### **device**

The identifier of the target device

**power**

Reference in which to return the power usage information

### **Returns**

- **‣** NVML\_SUCCESS if power has been populated
- **‣** NVML\_ERROR\_UNINITIALIZED if the library has not been successfully initialized
- **‣** NVML\_ERROR\_INVALID\_ARGUMENT if device is invalid or power is NULL
- **‣** NVML\_ERROR\_NOT\_SUPPORTED if the device does not support power readings
- ▶ NVML ERROR GPU IS LOST if the target GPU has fallen off the bus or is otherwise inaccessible
- **‣** NVML\_ERROR\_UNKNOWN on any unexpected error

### **Description**

Retrieves power usage for this GPU in milliwatts and its associated circuitry (e.g. memory)

For Fermi or newer fully supported devices.

On Fermi and Kepler GPUs the reading is accurate to within +/- 5% of current power draw. On Ampere (except GA100) or newer GPUs, the API returns power averaged over 1 sec interval. On GA100 and older architectures, instantaneous power is returned.

See [NVML\\_FI\\_DEV\\_POWER\\_AVERAGE](#page-81-0) and [NVML\\_FI\\_DEV\\_POWER\\_INSTANT](#page-82-0) to query specific power values.

It is only available if power management mode is supported. See [nvmlDeviceGetPowerManagementMode](#page-155-0).

# nvmlReturn\_t nvmlDeviceGetTotalEnergyConsumption (nvmlDevice\_t device, unsigned long long \*energy)

## **Parameters**

### **device**

The identifier of the target device

### **energy**

Reference in which to return the energy consumption information

## **Returns**

- **‣** NVML\_SUCCESS if energy has been populated
- **‣** NVML\_ERROR\_UNINITIALIZED if the library has not been successfully initialized
- **‣** NVML\_ERROR\_INVALID\_ARGUMENT if device is invalid or energy is NULL
- **‣** NVML\_ERROR\_NOT\_SUPPORTED if the device does not support energy readings
- **‣** NVML\_ERROR\_GPU\_IS\_LOST if the target GPU has fallen off the bus or is otherwise inaccessible
- **‣** NVML\_ERROR\_UNKNOWN on any unexpected error

## **Description**

Retrieves total energy consumption for this GPU in millijoules (mJ) since the driver was last reloaded

For Volta or newer fully supported devices.

## nvmlReturn\_t nvmlDeviceGetEnforcedPowerLimit (nvmlDevice\_t device, unsigned int \*limit)

## **Parameters**

### **device**

The device to communicate with

## **limit**

Reference in which to return the power management limit in milliwatts

## **Returns**

- **‣** NVML\_SUCCESS if limit has been set
- ▶ NVML ERROR UNINITIALIZED if the library has not been successfully initialized
- **‣** NVML\_ERROR\_INVALID\_ARGUMENT if device is invalid or limit is NULL
- **‣** NVML\_ERROR\_NOT\_SUPPORTED if the device does not support this feature
- **‣** NVML\_ERROR\_GPU\_IS\_LOST if the target GPU has fallen off the bus or is otherwise inaccessible
- **‣** NVML\_ERROR\_UNKNOWN on any unexpected error

## **Description**

Get the effective power limit that the driver enforces after taking into account all limiters

Note: This can be different from the [nvmlDeviceGetPowerManagementLimit](#page-156-0) if other limits are set elsewhere This includes the out of band power limit interface

For Kepler or newer fully supported devices.

# nvmlReturn\_t nvmlDeviceGetGpuOperationMode (nvmlDevice\_t device, nvmlGpuOperationMode\_t \*current, nvmlGpuOperationMode\_t \*pending)

## **Parameters**

## **device**

The identifier of the target device

#### **current**

Reference in which to return the current GOM

### **pending**

Reference in which to return the pending GOM

## **Returns**

- **‣** NVML\_SUCCESS if mode has been populated
- **‣** NVML\_ERROR\_UNINITIALIZED if the library has not been successfully initialized
- **‣** NVML\_ERROR\_INVALID\_ARGUMENT if device is invalid or current or pending is NULL
- **‣** NVML\_ERROR\_NOT\_SUPPORTED if the device does not support this feature
- ▶ NVML\_ERROR\_GPU\_IS\_LOST if the target GPU has fallen off the bus or is otherwise inaccessible
- **‣** NVML\_ERROR\_UNKNOWN on any unexpected error

## **Description**

Retrieves the current GOM and pending GOM (the one that GPU will switch to after reboot).

For GK110 M-class and X-class Tesla products from the Kepler family. Modes NVML\_GOM\_LOW\_DP and NVML\_GOM\_ALL\_ON are supported on fully supported GeForce products. Not supported on Quadro and Tesla C-class products.

**See also:**

[nvmlGpuOperationMode\\_t](#page-58-0)

[nvmlDeviceSetGpuOperationMode](#page-231-0)

# nvmlReturn\_t nvmlDeviceGetMemoryInfo (nvmlDevice\_t device, nvmlMemory\_t \*memory)

### **Parameters**

### **device**

The identifier of the target device

#### **memory**

Reference in which to return the memory information

### **Returns**

- **‣** NVML\_SUCCESS if memory has been populated
- **‣** NVML\_ERROR\_UNINITIALIZED if the library has not been successfully initialized
- **‣** NVML\_ERROR\_NO\_PERMISSION if the user doesn't have permission to perform this operation
- **‣** NVML\_ERROR\_INVALID\_ARGUMENT if device is invalid or memory is NULL
- **‣** NVML\_ERROR\_GPU\_IS\_LOST if the target GPU has fallen off the bus or is otherwise inaccessible
- **‣** NVML\_ERROR\_UNKNOWN on any unexpected error

### **Description**

Retrieves the amount of used, free, reserved and total memory available on the device, in bytes. The reserved amount is supported on version 2 only.

For all products.

Enabling ECC reduces the amount of total available memory, due to the extra required parity bits. Under WDDM most device memory is allocated and managed on startup by Windows.

Under Linux and Windows TCC, the reported amount of used memory is equal to the sum of memory allocated by all active channels on the device.

See [nvmlMemory\\_v2\\_t](#page-389-0) for details on available memory info.

In MIG mode, if device handle is provided, the API returns aggregate information, only if the caller has appropriate privileges. Per-instance information can be queried by using specific MIG device handles.

- **‣** nvmlDeviceGetMemoryInfo\_v2 adds additional memory information.
- On systems where GPUs are NUMA nodes, the accuracy of FB memory utilization provided by this API depends on the memory accounting of the operating system. This is because FB memory is managed by the operating system instead of the NVIDIA GPU driver. Typically, pages allocated from FB memory are not released even after the process terminates to enhance performance. In scenarios where the operating system is under memory pressure, it may resort to utilizing FB memory. Such actions can result in discrepancies in the accuracy of memory reporting.

## nvmlReturn\_t nvmlDeviceGetComputeMode (nvmlDevice\_t device, nvmlComputeMode\_t \*mode)

## **Parameters**

### **device**

The identifier of the target device

**mode**

Reference in which to return the current compute mode

### **Returns**

- **‣** NVML\_SUCCESS if mode has been set
- **‣** NVML\_ERROR\_UNINITIALIZED if the library has not been successfully initialized
- **‣** NVML\_ERROR\_INVALID\_ARGUMENT if device is invalid or mode is NULL
- ▶ NVML\_ERROR\_NOT\_SUPPORTED if the device does not support this feature
- **‣** NVML\_ERROR\_GPU\_IS\_LOST if the target GPU has fallen off the bus or is otherwise inaccessible
- **‣** NVML\_ERROR\_UNKNOWN on any unexpected error

### **Description**

Retrieves the current compute mode for the device.

For all products.

See nvmlComputeMode t for details on allowed compute modes.

## **See also:**

[nvmlDeviceSetComputeMode\(\)](#page-217-0)

# nvmlReturn\_t nvmlDeviceGetCudaComputeCapability (nvmlDevice\_t device, int \*major, int \*minor)

## **Parameters**

### **device**

The identifier of the target device

### **major**

Reference in which to return the major CUDA compute capability

## **minor**

Reference in which to return the minor CUDA compute capability

## **Returns**

- **‣** NVML\_SUCCESS if major and minor have been set
- **‣** NVML\_ERROR\_UNINITIALIZED if the library has not been successfully initialized
- **‣** NVML\_ERROR\_INVALID\_ARGUMENT if device is invalid or major or minor are NULL
- **‣** NVML\_ERROR\_GPU\_IS\_LOST if the target GPU has fallen off the bus or is otherwise inaccessible
- **‣** NVML\_ERROR\_UNKNOWN on any unexpected error

## **Description**

Retrieves the CUDA compute capability of the device.

For all products.

Returns the major and minor compute capability version numbers of the device. The major and minor versions are equivalent to the CU\_DEVICE\_ATTRIBUTE\_COMPUTE\_CAPABILITY\_MINOR and CU\_DEVICE\_ATTRIBUTE\_COMPUTE\_CAPABILITY\_MAJOR attributes that would be returned by CUDA's cuDeviceGetAttribute().

# nvmlReturn\_t nvmlDeviceGetEccMode (nvmlDevice\_t device, nvmlEnableState\_t \*current, nvmlEnableState\_t \*pending)

## **Parameters**

## **device**

The identifier of the target device

### **current**

Reference in which to return the current ECC mode

## **pending**

Reference in which to return the pending ECC mode

## **Returns**

- **‣** NVML\_SUCCESS if current and pending have been set
- **‣** NVML\_ERROR\_UNINITIALIZED if the library has not been successfully initialized
- **‣** NVML\_ERROR\_INVALID\_ARGUMENT if device is invalid or either current or pending is NULL
- **‣** NVML\_ERROR\_NOT\_SUPPORTED if the device does not support this feature
- **‣** NVML\_ERROR\_GPU\_IS\_LOST if the target GPU has fallen off the bus or is otherwise inaccessible
- **‣** NVML\_ERROR\_UNKNOWN on any unexpected error

## **Description**

Retrieves the current and pending ECC modes for the device.

For Fermi or newer fully supported devices. Only applicable to devices with ECC. Requires NVML\_INFOROM\_ECC version 1.0 or higher.

Changing ECC modes requires a reboot. The "pending" ECC mode refers to the target mode following the next reboot.

See [nvmlEnableState\\_t](#page-54-0) for details on allowed modes.

## **See also:**

[nvmlDeviceSetEccMode\(\)](#page-218-0)

# nvmlReturn\_t nvmlDeviceGetDefaultEccMode (nvmlDevice\_t device, nvmlEnableState\_t \*defaultMode)

## **Parameters**

## **device**

The identifier of the target device

## **defaultMode**

Reference in which to return the default ECC mode

## **Returns**

- **‣** NVML\_SUCCESS if current and pending have been set
- **‣** NVML\_ERROR\_UNINITIALIZED if the library has not been successfully initialized
- **‣** NVML\_ERROR\_INVALID\_ARGUMENT if device is invalid or default is NULL
- **‣** NVML\_ERROR\_NOT\_SUPPORTED if the device does not support this feature
- **‣** NVML\_ERROR\_GPU\_IS\_LOST if the target GPU has fallen off the bus or is otherwise inaccessible
- **‣** NVML\_ERROR\_UNKNOWN on any unexpected error

## **Description**

Retrieves the default ECC modes for the device.

For Fermi or newer fully supported devices. Only applicable to devices with ECC. Requires NVML\_INFOROM\_ECC version 1.0 or higher.

See nvmlEnableState t for details on allowed modes.

## **See also:**

[nvmlDeviceSetEccMode\(\)](#page-218-0)

## nvmlReturn\_t nvmlDeviceGetBoardId (nvmlDevice\_t device, unsigned int \*boardId)

## **Parameters**

### **device**

The identifier of the target device

### **boardId**

Reference in which to return the device's board ID

## **Returns**

- **‣** NVML\_SUCCESS if boardId has been set
- **‣** NVML\_ERROR\_UNINITIALIZED if the library has not been successfully initialized
- **‣** NVML\_ERROR\_INVALID\_ARGUMENT if device is invalid or boardId is NULL
- **‣** NVML\_ERROR\_NOT\_SUPPORTED if the device does not support this feature
- **‣** NVML\_ERROR\_GPU\_IS\_LOST if the target GPU has fallen off the bus or is otherwise inaccessible
- **‣** NVML\_ERROR\_UNKNOWN on any unexpected error

## **Description**

Retrieves the device boardId from 0-N. Devices with the same boardId indicate GPUs connected to the same PLX. Use in conjunction with [nvmlDeviceGetMultiGpuBoard\(\)](#page-166-0) to decide if they are on the same board as well. The boardId returned is a unique ID for the current configuration. Uniqueness and ordering across reboots and system

configurations is not guaranteed (i.e. if a Tesla K40c returns 0x100 and the two GPUs on a Tesla K10 in the same system returns 0x200 it is not guaranteed they will always return those values but they will always be different from each other).

For Fermi or newer fully supported devices.

## <span id="page-166-0"></span>nvmlReturn\_t nvmlDeviceGetMultiGpuBoard (nvmlDevice\_t device, unsigned int \*multiGpuBool)

### **Parameters**

## **device**

The identifier of the target device

## **multiGpuBool**

Reference in which to return a zero or non-zero value to indicate whether the device is on a multi GPU board

## **Returns**

- **‣** NVML\_SUCCESS if multiGpuBool has been set
- **‣** NVML\_ERROR\_UNINITIALIZED if the library has not been successfully initialized
- **‣** NVML\_ERROR\_INVALID\_ARGUMENT if device is invalid or multiGpuBool is NULL
- **‣** NVML\_ERROR\_NOT\_SUPPORTED if the device does not support this feature
- **‣** NVML\_ERROR\_GPU\_IS\_LOST if the target GPU has fallen off the bus or is otherwise inaccessible
- **‣** NVML\_ERROR\_UNKNOWN on any unexpected error

### **Description**

Retrieves whether the device is on a Multi-GPU Board Devices that are on multi-GPU boards will set multiGpuBool to a non-zero value.

For Fermi or newer fully supported devices.

## nvmlReturn\_t nvmlDeviceGetTotalEccErrors (nvmlDevice\_t device, nvmlMemoryErrorType\_t

# errorType, nvmlEccCounterType\_t counterType, unsigned long long \*eccCounts)

### **Parameters**

### **device**

The identifier of the target device

#### **errorType**

Flag that specifies the type of the errors.

#### **counterType**

Flag that specifies the counter-type of the errors.

#### **eccCounts**

Reference in which to return the specified ECC errors

### **Returns**

- **‣** NVML\_SUCCESS if eccCounts has been set
- **‣** NVML\_ERROR\_UNINITIALIZED if the library has not been successfully initialized
- **‣** NVML\_ERROR\_INVALID\_ARGUMENT if device, errorType or counterType is invalid, or eccCounts is NULL
- **‣** NVML\_ERROR\_NOT\_SUPPORTED if the device does not support this feature
- **‣** NVML\_ERROR\_GPU\_IS\_LOST if the target GPU has fallen off the bus or is otherwise inaccessible
- **‣** NVML\_ERROR\_UNKNOWN on any unexpected error

### **Description**

Retrieves the total ECC error counts for the device.

For Fermi or newer fully supported devices. Only applicable to devices with ECC. Requires NVML\_INFOROM\_ECC version 1.0 or higher. Requires ECC Mode to be enabled.

The total error count is the sum of errors across each of the separate memory systems, i.e. the total set of errors across the entire device.

See [nvmlMemoryErrorType\\_t](#page-56-0) for a description of available error types. See [nvmlEccCounterType\\_t](#page-56-1) for a description of available counter types.

### **See also:**

[nvmlDeviceClearEccErrorCounts\(\)](#page-219-0)

# nvmlReturn\_t nvmlDeviceGetDetailedEccErrors (nvmlDevice\_t device, nvmlMemoryErrorType\_t

## errorType, nvmlEccCounterType\_t counterType, nvmlEccErrorCounts\_t \*eccCounts)

### **Parameters**

#### **device**

The identifier of the target device

#### **errorType**

Flag that specifies the type of the errors.

#### **counterType**

Flag that specifies the counter-type of the errors.

#### **eccCounts**

Reference in which to return the specified ECC errors

### **Returns**

- **‣** NVML\_SUCCESS if eccCounts has been populated
- **‣** NVML\_ERROR\_UNINITIALIZED if the library has not been successfully initialized
- **‣** NVML\_ERROR\_INVALID\_ARGUMENT if device, errorType or counterType is invalid, or eccCounts is NULL
- **‣** NVML\_ERROR\_NOT\_SUPPORTED if the device does not support this feature
- **‣** NVML\_ERROR\_GPU\_IS\_LOST if the target GPU has fallen off the bus or is otherwise inaccessible
- NVML\_ERROR\_UNKNOWN on any unexpected error

### **Description**

Retrieves the detailed ECC error counts for the device.

[Deprecated](#page-436-0) This API supports only a fixed set of ECC error locations On different GPU architectures different locations are supported See [nvmlDeviceGetMemoryErrorCounter](#page-169-0)

For Fermi or newer fully supported devices. Only applicable to devices with ECC. Requires NVML\_INFOROM\_ECC version 2.0 or higher to report aggregate locationbased ECC counts. Requires NVML\_INFOROM\_ECC version 1.0 or higher to report all other ECC counts. Requires ECC Mode to be enabled.

Detailed errors provide separate ECC counts for specific parts of the memory system.

Reports zero for unsupported ECC error counters when a subset of ECC error counters are supported.

See [nvmlMemoryErrorType\\_t](#page-56-0) for a description of available bit types. See [nvmlEccCounterType\\_t](#page-56-1) for a description of available counter types. See [nvmlEccErrorCounts\\_t](#page-368-0) for a description of provided detailed ECC counts.

#### **See also:**

[nvmlDeviceClearEccErrorCounts\(\)](#page-219-0)

# <span id="page-169-0"></span>nvmlReturn\_t nvmlDeviceGetMemoryErrorCounter (nvmlDevice\_t device, nvmlMemoryErrorType\_t errorType, nvmlEccCounterType\_t counterType, nvmlMemoryLocation\_t locationType, unsigned long long \*count)

## **Parameters**

## **device**

The identifier of the target device

## **errorType**

Flag that specifies the type of error.

## **counterType**

Flag that specifies the counter-type of the errors.

## **locationType**

Specifies the location of the counter.

### **count**

Reference in which to return the ECC counter

## **Returns**

- **‣** NVML\_SUCCESS if count has been populated
- **‣** NVML\_ERROR\_UNINITIALIZED if the library has not been successfully initialized
- **‣** NVML\_ERROR\_INVALID\_ARGUMENT if device, bitTyp,e counterType or locationType is invalid, or count is NULL
- **‣** NVML\_ERROR\_NOT\_SUPPORTED if the device does not support ECC error reporting in the specified memory
- **‣** NVML\_ERROR\_GPU\_IS\_LOST if the target GPU has fallen off the bus or is otherwise inaccessible
- **‣** NVML\_ERROR\_UNKNOWN on any unexpected error

### **Description**

Retrieves the requested memory error counter for the device.

For Fermi or newer fully supported devices. Requires NVML\_INFOROM\_ECC version 2.0 or higher to report aggregate location-based memory error counts. Requires NVML\_INFOROM\_ECC version 1.0 or higher to report all other memory error counts.

Only applicable to devices with ECC.

Requires ECC Mode to be enabled.

On MIG-enabled GPUs, per instance information can be queried using specific MIG device handles. Per instance information is currently only supported for non-DRAM uncorrectable volatile errors. Querying volatile errors using device handles is currently not supported.

See [nvmlMemoryErrorType\\_t](#page-56-0) for a description of available memory error types. See [nvmlEccCounterType\\_t](#page-56-1) for a description of available counter types. See [nvmlMemoryLocation\\_t](#page-61-0) for a description of available counter locations.

## nvmlReturn\_t nvmlDeviceGetUtilizationRates (nvmlDevice\_t device, nvmlUtilization\_t \*utilization)

### **Parameters**

**device**

The identifier of the target device **utilization**

Reference in which to return the utilization information

## **Returns**

- **‣** NVML\_SUCCESS if utilization has been populated
- **‣** NVML\_ERROR\_UNINITIALIZED if the library has not been successfully initialized
- **‣** NVML\_ERROR\_INVALID\_ARGUMENT if device is invalid or utilization is NULL
- **‣** NVML\_ERROR\_NOT\_SUPPORTED if the device does not support this feature
- **‣** NVML\_ERROR\_GPU\_IS\_LOST if the target GPU has fallen off the bus or is otherwise inaccessible
- **‣** NVML\_ERROR\_UNKNOWN on any unexpected error

## **Description**

Retrieves the current utilization rates for the device's major subsystems.

For Fermi or newer fully supported devices.

See [nvmlUtilization\\_t](#page-401-0) for details on available utilization rates.

- During driver initialization when ECC is enabled one can see high GPU and Memory Utilization readings. This is caused by ECC Memory Scrubbing mechanism that is performed during driver initialization.
	- On MIG-enabled GPUs, querying device utilization rates is not currently supported.

# nvmlReturn\_t nvmlDeviceGetEncoderUtilization (nvmlDevice\_t device, unsigned int \*utilization, unsigned int \*samplingPeriodUs)

## **Parameters**

#### **device**

The identifier of the target device

#### **utilization**

Reference to an unsigned int for encoder utilization info

### **samplingPeriodUs**

Reference to an unsigned int for the sampling period in US

## **Returns**

- **‣** NVML\_SUCCESS if utilization has been populated
- **‣** NVML\_ERROR\_UNINITIALIZED if the library has not been successfully initialized
- **‣** NVML\_ERROR\_INVALID\_ARGUMENT if device is invalid, utilization is NULL, or samplingPeriodUs is NULL
- ▶ NVML ERROR\_NOT\_SUPPORTED if the device does not support this feature
- **‣** NVML\_ERROR\_GPU\_IS\_LOST if the target GPU has fallen off the bus or is otherwise inaccessible
- **‣** NVML\_ERROR\_UNKNOWN on any unexpected error

### **Description**

Retrieves the current utilization and sampling size in microseconds for the Encoder

For Kepler or newer fully supported devices.

On MIG-enabled GPUs, querying encoder utilization is not currently supported.

# nvmlReturn\_t nvmlDeviceGetEncoderCapacity (nvmlDevice\_t device, nvmlEncoderType\_t encoderQueryType, unsigned int \*encoderCapacity)

## **Parameters**

**device**

The identifier of the target device

## **encoderQueryType**

Type of encoder to query

## **encoderCapacity**

Reference to an unsigned int for the encoder capacity

## **Returns**

- **‣** NVML\_SUCCESS if encoderCapacity is fetched
- **‣** NVML\_ERROR\_UNINITIALIZED if the library has not been successfully initialized
- **‣** NVML\_ERROR\_INVALID\_ARGUMENT if encoderCapacity is NULL, or device or encoderQueryType are invalid
- **‣** NVML\_ERROR\_NOT\_SUPPORTED if device does not support the encoder specified in encodeQueryType
- **‣** NVML\_ERROR\_GPU\_IS\_LOST if the target GPU has fallen off the bus or is otherwise inaccessible
- **‣** NVML\_ERROR\_UNKNOWN on any unexpected error

## **Description**

Retrieves the current capacity of the device's encoder, as a percentage of maximum encoder capacity with valid values in the range 0-100.

For Maxwell or newer fully supported devices.

# nvmlReturn\_t nvmlDeviceGetEncoderStats (nvmlDevice\_t device, unsigned int \*sessionCount, unsigned int \*averageFps, unsigned int \*averageLatency)

### **Parameters**

### **device**

The identifier of the target device

### **sessionCount**

Reference to an unsigned int for count of active encoder sessions

### **averageFps**

Reference to an unsigned int for trailing average FPS of all active sessions

### **averageLatency**

Reference to an unsigned int for encode latency in microseconds

## **Returns**

- **‣** NVML\_SUCCESS if sessionCount, averageFps and averageLatency is fetched
- **‣** NVML\_ERROR\_UNINITIALIZED if the library has not been successfully initialized
- **‣** NVML\_ERROR\_INVALID\_ARGUMENT if sessionCount, or device or averageFps, or averageLatency is NULL
- ▶ NVML ERROR GPU IS LOST if the target GPU has fallen off the bus or is otherwise inaccessible
- **‣** NVML\_ERROR\_UNKNOWN on any unexpected error

## **Description**

Retrieves the current encoder statistics for a given device.

For Maxwell or newer fully supported devices.

# nvmlReturn\_t nvmlDeviceGetEncoderSessions (nvmlDevice\_t device, unsigned int \*sessionCount, nvmlEncoderSessionInfo\_t \*sessionInfos)

## **Parameters**

**device**

The identifier of the target device

## **sessionCount**

Reference to caller supplied array size, and returns the number of sessions.

## **sessionInfos**

Reference in which to return the session information

## **Returns**

- **‣** NVML\_SUCCESS if sessionInfos is fetched
- **‣** NVML\_ERROR\_UNINITIALIZED if the library has not been successfully initialized
- **‣** NVML\_ERROR\_INSUFFICIENT\_SIZE if sessionCount is too small, array element count is returned in sessionCount
- **‣** NVML\_ERROR\_INVALID\_ARGUMENT if sessionCount is NULL.
- ▶ NVML\_ERROR\_GPU\_IS\_LOST if the target GPU has fallen off the bus or is otherwise inaccessible
- **‣** NVML\_ERROR\_NOT\_SUPPORTED if this query is not supported by device
- **‣** NVML\_ERROR\_UNKNOWN on any unexpected error

## **Description**

Retrieves information about active encoder sessions on a target device.

An array of active encoder sessions is returned in the caller-supplied buffer pointed at by sessionInfos. The array element count is passed in sessionCount, and sessionCount is used to return the number of sessions written to the buffer.

If the supplied buffer is not large enough to accommodate the active session array, the function returns NVML\_ERROR\_INSUFFICIENT\_SIZE, with the element count of [nvmlEncoderSessionInfo\\_t](#page-371-0) array required in sessionCount. To query the number of active encoder sessions, call this function with \*sessionCount = 0. The code will return NVML\_SUCCESS with number of active encoder sessions updated in \*sessionCount.

For Maxwell or newer fully supported devices.

# nvmlReturn\_t nvmlDeviceGetDecoderUtilization (nvmlDevice\_t device, unsigned int \*utilization, unsigned int \*samplingPeriodUs)

## **Parameters**

### **device**

The identifier of the target device

### **utilization**

Reference to an unsigned int for decoder utilization info

### **samplingPeriodUs**

Reference to an unsigned int for the sampling period in US

### **Returns**

- **‣** NVML\_SUCCESS if utilization has been populated
- **‣** NVML\_ERROR\_UNINITIALIZED if the library has not been successfully initialized
- **‣** NVML\_ERROR\_INVALID\_ARGUMENT if device is invalid, utilization is NULL, or samplingPeriodUs is NULL
- **‣** NVML\_ERROR\_NOT\_SUPPORTED if the device does not support this feature
- **‣** NVML\_ERROR\_GPU\_IS\_LOST if the target GPU has fallen off the bus or is otherwise inaccessible
- **‣** NVML\_ERROR\_UNKNOWN on any unexpected error

## **Description**

Retrieves the current utilization and sampling size in microseconds for the Decoder

For Kepler or newer fully supported devices.

On MIG-enabled GPUs, querying decoder utilization is not currently supported.

# nvmlReturn\_t nvmlDeviceGetJpgUtilization (nvmlDevice\_t device, unsigned int \*utilization, unsigned int \*samplingPeriodUs)

### **Parameters**

#### **device**

The identifier of the target device

### **utilization**

Reference to an unsigned int for jpg utilization info

### **samplingPeriodUs**

Reference to an unsigned int for the sampling period in US

## **Returns**

- **‣** NVML\_SUCCESS if utilization has been populated
- **‣** NVML\_ERROR\_UNINITIALIZED if the library has not been successfully initialized
- **‣** NVML\_ERROR\_INVALID\_ARGUMENT if device is invalid, utilization is NULL, or samplingPeriodUs is NULL
- ▶ NVML ERROR\_NOT\_SUPPORTED if the device does not support this feature
- **‣** NVML\_ERROR\_GPU\_IS\_LOST if the target GPU has fallen off the bus or is otherwise inaccessible
- **‣** NVML\_ERROR\_UNKNOWN on any unexpected error

## **Description**

Retrieves the current utilization and sampling size in microseconds for the JPG

TURING\_OR\_NEWER%

On MIG-enabled GPUs, querying decoder utilization is not currently supported.

# nvmlReturn\_t nvmlDeviceGetOfaUtilization (nvmlDevice\_t device, unsigned int \*utilization, unsigned int \*samplingPeriodUs)

## **Parameters**

**device**

The identifier of the target device

## **utilization**

Reference to an unsigned int for ofa utilization info **samplingPeriodUs**

Reference to an unsigned int for the sampling period in US

## **Returns**

- **‣** NVML\_SUCCESS if utilization has been populated
- **‣** NVML\_ERROR\_UNINITIALIZED if the library has not been successfully initialized
- **‣** NVML\_ERROR\_INVALID\_ARGUMENT if device is invalid, utilization is NULL, or samplingPeriodUs is NULL
- **‣** NVML\_ERROR\_NOT\_SUPPORTED if the device does not support this feature
- **‣** NVML\_ERROR\_GPU\_IS\_LOST if the target GPU has fallen off the bus or is otherwise inaccessible
- **‣** NVML\_ERROR\_UNKNOWN on any unexpected error

## **Description**

Retrieves the current utilization and sampling size in microseconds for the OFA (Optical Flow Accelerator)

TURING\_OR\_NEWER%

On MIG-enabled GPUs, querying decoder utilization is not currently supported.

# nvmlReturn\_t nvmlDeviceGetFBCStats (nvmlDevice\_t device, nvmlFBCStats\_t \*fbcStats)

### **Parameters**

### **device**

The identifier of the target device

### **fbcStats**

Reference to [nvmlFBCStats\\_t](#page-375-0) structure containing NvFBC stats

### **Returns**

- **‣** NVML\_SUCCESS if fbcStats is fetched
- **‣** NVML\_ERROR\_UNINITIALIZED if the library has not been successfully initialized
- **‣** NVML\_ERROR\_INVALID\_ARGUMENT if fbcStats is NULL
- **‣** NVML\_ERROR\_GPU\_IS\_LOST if the target GPU has fallen off the bus or is otherwise inaccessible
- **‣** NVML\_ERROR\_UNKNOWN on any unexpected error

## **Description**

Retrieves the active frame buffer capture sessions statistics for a given device.

For Maxwell or newer fully supported devices.

# nvmlReturn\_t nvmlDeviceGetFBCSessions (nvmlDevice\_t device, unsigned int \*sessionCount, nvmlFBCSessionInfo\_t \*sessionInfo)

## **Parameters**

## **device**

The identifier of the target device

## **sessionCount**

Reference to caller supplied array size, and returns the number of sessions.

## **sessionInfo**

Reference in which to return the session information

## **Returns**

- **‣** NVML\_SUCCESS if sessionInfo is fetched
- **‣** NVML\_ERROR\_UNINITIALIZED if the library has not been successfully initialized
- **‣** NVML\_ERROR\_INSUFFICIENT\_SIZE if sessionCount is too small, array element count is returned in sessionCount
- **‣** NVML\_ERROR\_INVALID\_ARGUMENT if sessionCount is NULL.
- **‣** NVML\_ERROR\_GPU\_IS\_LOST if the target GPU has fallen off the bus or is otherwise inaccessible
- **‣** NVML\_ERROR\_UNKNOWN on any unexpected error

## **Description**

Retrieves information about active frame buffer capture sessions on a target device.

An array of active FBC sessions is returned in the caller-supplied buffer pointed at by sessionInfo. The array element count is passed in sessionCount, and sessionCount is used to return the number of sessions written to the buffer.

If the supplied buffer is not large enough to accommodate the active session array, the function returns NVML\_ERROR\_INSUFFICIENT\_SIZE, with the element count of [nvmlFBCSessionInfo\\_t](#page-373-0) array required in sessionCount. To query the number of active FBC sessions, call this function with \*sessionCount = 0. The code will return NVML\_SUCCESS with number of active FBC sessions updated in \*sessionCount.

For Maxwell or newer fully supported devices.

hResolution, vResolution, averageFPS and averageLatency data for a FBC session returned in sessionInfo may be zero if there are no new frames captured since the session started.

# nvmlReturn\_t nvmlDeviceGetDriverModel (nvmlDevice\_t device, nvmlDriverModel\_t \*current, nvmlDriverModel\_t \*pending)

### **Parameters**

### **device**

The identifier of the target device

#### **current**

Reference in which to return the current driver model

#### **pending**

Reference in which to return the pending driver model

### **Returns**

- **‣** NVML\_SUCCESS if either current and/or pending have been set
- **‣** NVML\_ERROR\_UNINITIALIZED if the library has not been successfully initialized
- **‣** NVML\_ERROR\_INVALID\_ARGUMENT if device is invalid or both current and pending are NULL
- **‣** NVML\_ERROR\_NOT\_SUPPORTED if the platform is not windows
- **‣** NVML\_ERROR\_GPU\_IS\_LOST if the target GPU has fallen off the bus or is otherwise inaccessible
- **‣** NVML\_ERROR\_UNKNOWN on any unexpected error

### **Description**

Retrieves the current and pending driver model for the device.

For Fermi or newer fully supported devices. For windows only.

On Windows platforms the device driver can run in either WDDM or WDM (TCC) mode. If a display is attached to the device it must run in WDDM mode. TCC mode is preferred if a display is not attached.

See nymlDriverModel t for details on available driver models.

### **See also:**

### [nvmlDeviceSetDriverModel\(\)](#page-220-0)

## nvmlReturn\_t nvmlDeviceGetVbiosVersion (nvmlDevice\_t device, char \*version, unsigned int length)

### **Parameters**

### **device**

The identifier of the target device

### **version**

Reference to which to return the VBIOS version

## **length**

The maximum allowed length of the string returned in version

## **Returns**

- **‣** NVML\_SUCCESS if version has been set
- **‣** NVML\_ERROR\_UNINITIALIZED if the library has not been successfully initialized
- **‣** NVML\_ERROR\_INVALID\_ARGUMENT if device is invalid, or version is NULL
- **‣** NVML\_ERROR\_INSUFFICIENT\_SIZE if length is too small
- **‣** NVML\_ERROR\_GPU\_IS\_LOST if the target GPU has fallen off the bus or is otherwise inaccessible
- **‣** NVML\_ERROR\_UNKNOWN on any unexpected error

## **Description**

Get VBIOS version of the device.

For all products.

The VBIOS version may change from time to time. It will not exceed 32 characters in length (including the NULL terminator). See [nvmlConstants::NVML\\_DEVICE\\_VBIOS\\_VERSION\\_BUFFER\\_SIZE.](#page-97-0)

# nvmlReturn\_t nvmlDeviceGetBridgeChipInfo (nvmlDevice\_t device, nvmlBridgeChipHierarchy\_t \*bridgeHierarchy)

## **Parameters**

**device**

The identifier of the target device **bridgeHierarchy** Reference to the returned bridge chip Hierarchy
## **Returns**

- **‣** NVML\_SUCCESS if bridge chip exists
- **‣** NVML\_ERROR\_UNINITIALIZED if the library has not been successfully initialized
- **‣** NVML\_ERROR\_INVALID\_ARGUMENT if device is invalid, or bridgeInfo is NULL
- **‣** NVML\_ERROR\_NOT\_SUPPORTED if bridge chip not supported on the device
- **‣** NVML\_ERROR\_GPU\_IS\_LOST if the target GPU has fallen off the bus or is otherwise inaccessible
- **‣** NVML\_ERROR\_UNKNOWN on any unexpected error

## **Description**

Get Bridge Chip Information for all the bridge chips on the board.

For all fully supported products. Only applicable to multi-GPU products.

## nvmlReturn\_t nvmlDeviceGetComputeRunningProcesses\_v3 (nvmlDevice\_t device, unsigned int \*infoCount, nvmlProcessInfo\_t \*infos)

## **Parameters**

## **device**

The device handle or MIG device handle

## **infoCount**

Reference in which to provide the infos array size, and to return the number of returned elements

## **infos**

Reference in which to return the process information

- **‣** NVML\_SUCCESS if infoCount and infos have been populated
- **‣** NVML\_ERROR\_UNINITIALIZED if the library has not been successfully initialized
- **‣** NVML\_ERROR\_INSUFFICIENT\_SIZE if infoCount indicates that the infos array is too small infoCount will contain minimal amount of space necessary for the call to complete
- **‣** NVML\_ERROR\_NO\_PERMISSION if the user doesn't have permission to perform this operation
- **‣** NVML\_ERROR\_INVALID\_ARGUMENT if device is invalid, either of infoCount or infos is NULL
- **‣** NVML\_ERROR\_GPU\_IS\_LOST if the target GPU has fallen off the bus or is otherwise inaccessible
- **‣** NVML\_ERROR\_NOT\_SUPPORTED if this query is not supported by device
- **‣** NVML\_ERROR\_UNKNOWN on any unexpected error

Get information about processes with a compute context on a device

For Fermi or newer fully supported devices.

This function returns information only about compute running processes (e.g. CUDA application which have active context). Any graphics applications (e.g. using OpenGL, DirectX) won't be listed by this function.

To query the current number of running compute processes, call this function with \*infoCount = 0. The return code will be NVML\_ERROR\_INSUFFICIENT\_SIZE, or NVML\_SUCCESS if none are running. For this call infos is allowed to be NULL.

The usedGpuMemory field returned is all of the memory used by the application.

Keep in mind that information returned by this call is dynamic and the number of elements might change in time. Allocate more space for infos table in case new compute processes are spawned.

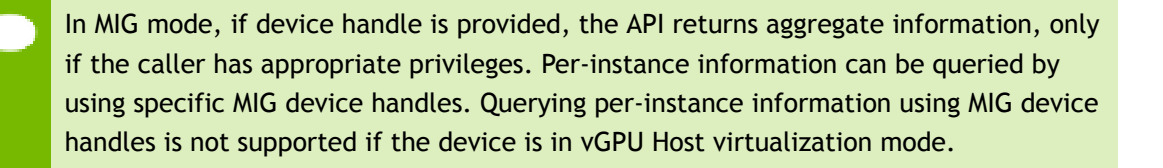

## **See also:**

[nvmlSystemGetProcessName](#page-99-0)

## nvmlReturn\_t nvmlDeviceGetGraphicsRunningProcesses\_v3 (nvmlDevice\_t device, unsigned int \*infoCount, nvmlProcessInfo\_t \*infos)

## **Parameters**

## **device**

The device handle or MIG device handle

## **infoCount**

Reference in which to provide the infos array size, and to return the number of returned elements

## **infos**

Reference in which to return the process information

## **Returns**

- **‣** NVML\_SUCCESS if infoCount and infos have been populated
- **‣** NVML\_ERROR\_UNINITIALIZED if the library has not been successfully initialized
- **‣** NVML\_ERROR\_INSUFFICIENT\_SIZE if infoCount indicates that the infos array is too small infoCount will contain minimal amount of space necessary for the call to complete
- **‣** NVML\_ERROR\_NO\_PERMISSION if the user doesn't have permission to perform this operation
- **‣** NVML\_ERROR\_INVALID\_ARGUMENT if device is invalid, either of infoCount or infos is NULL
- ▶ NVML ERROR GPU IS LOST if the target GPU has fallen off the bus or is otherwise inaccessible
- **‣** NVML\_ERROR\_NOT\_SUPPORTED if this query is not supported by device
- **‣** NVML\_ERROR\_UNKNOWN on any unexpected error

## **Description**

Get information about processes with a graphics context on a device

For Kepler or newer fully supported devices.

This function returns information only about graphics based processes (eg. applications using OpenGL, DirectX)

To query the current number of running graphics processes, call this function with \*infoCount = 0. The return code will be NVML\_ERROR\_INSUFFICIENT\_SIZE, or NVML\_SUCCESS if none are running. For this call infos is allowed to be NULL.

The usedGpuMemory field returned is all of the memory used by the application.

Keep in mind that information returned by this call is dynamic and the number of elements might change in time. Allocate more space for infos table in case new graphics processes are spawned.

In MIG mode, if device handle is provided, the API returns aggregate information, only if the caller has appropriate privileges. Per-instance information can be queried by using specific MIG device handles. Querying per-instance information using MIG device handles is not supported if the device is in vGPU Host virtualization mode.

## **See also:**

#### [nvmlSystemGetProcessName](#page-99-0)

## nvmlReturn\_t nvmlDeviceGetMPSComputeRunningProcesses\_v3 (nvmlDevice\_t device, unsigned int \*infoCount, nvmlProcessInfo\_t \*infos)

## **Parameters**

#### **device**

The device handle or MIG device handle

#### **infoCount**

Reference in which to provide the infos array size, and to return the number of returned elements

#### **infos**

Reference in which to return the process information

#### **Returns**

- **‣** NVML\_SUCCESS if infoCount and infos have been populated
- **‣** NVML\_ERROR\_UNINITIALIZED if the library has not been successfully initialized
- **‣** NVML\_ERROR\_INSUFFICIENT\_SIZE if infoCount indicates that the infos array is too small infoCount will contain minimal amount of space necessary for the call to complete
- **‣** NVML\_ERROR\_INVALID\_ARGUMENT if device is invalid, either of infoCount or infos is NULL
- **‣** NVML\_ERROR\_GPU\_IS\_LOST if the target GPU has fallen off the bus or is otherwise inaccessible
- **‣** NVML\_ERROR\_NOT\_SUPPORTED if this query is not supported by device
- **‣** NVML\_ERROR\_UNKNOWN on any unexpected error

## **Description**

Get information about processes with a MPS compute context on a device

For Volta or newer fully supported devices.

This function returns information only about compute running processes (e.g. CUDA application which have active context) utilizing MPS. Any graphics applications (e.g. using OpenGL, DirectX) won't be listed by this function.

To query the current number of running compute processes, call this function with \*infoCount = 0. The return code will be NVML\_ERROR\_INSUFFICIENT\_SIZE, or NVML\_SUCCESS if none are running. For this call infos is allowed to be NULL.

The usedGpuMemory field returned is all of the memory used by the application.

Keep in mind that information returned by this call is dynamic and the number of elements might change in time. Allocate more space for infos table in case new compute processes are spawned.

In MIG mode, if device handle is provided, the API returns aggregate information, only if the caller has appropriate privileges. Per-instance information can be queried by using specific MIG device handles. Querying per-instance information using MIG device handles is not supported if the device is in vGPU Host virtualization mode.

#### **See also:**

[nvmlSystemGetProcessName](#page-99-0)

## nvmlReturn\_t nvmlDeviceGetRunningProcessDetailList (nvmlDevice\_t device, nvmlProcessDetailList\_t \*plist)

## **Parameters**

#### **device**

The device handle or MIG device handle

**plist**

Reference in which to process detail list

- **‣** NVML\_SUCCESS if plist->numprocArrayEntries and plist->procArray have been populated
- **‣** NVML\_ERROR\_UNINITIALIZED if the library has not been successfully initialized
- **‣** NVML\_ERROR\_INSUFFICIENT\_SIZE if plist->numprocArrayEntries indicates that the plist->procArray is too small plist->numprocArrayEntries will contain minimal amount of space necessary for the call to complete
- **‣** NVML\_ERROR\_NO\_PERMISSION if the user doesn't have permission to perform this operation
- **‣** NVML\_ERROR\_INVALID\_ARGUMENT if device is invalid, plist is NULL, plist- >version is invalid, plist->mode is invalid,
- ▶ NVML ERROR GPU IS LOST if the target GPU has fallen off the bus or is otherwise inaccessible
- **‣** NVML\_ERROR\_NOT\_SUPPORTED if this query is not supported by device

**‣** NVML\_ERROR\_UNKNOWN on any unexpected error

## **Description**

Get information about running processes on a device for input context

## HOPPER\_OR\_NEWER%

This function returns information only about running processes (e.g. CUDA application which have active context).

To determine the size of the plist->procArray array to allocate, call the function with plist->numProcArrayEntries set to zero and plist->procArray set to NULL. The return code will be either NVML\_ERROR\_INSUFFICIENT\_SIZE (if there are valid processes of type plist->mode to report on, in which case the plist->numProcArrayEntries field will indicate the required number of entries in the array) or NVML\_SUCCESS (if no processes of type plist->mode exist).

The usedGpuMemory field returned is all of the memory used by the application. The usedGpuCcProtectedMemory field returned is all of the protected memory used by the application.

Keep in mind that information returned by this call is dynamic and the number of elements might change in time. Allocate more space for plist->procArray table in case new processes are spawned.

In MIG mode, if device handle is provided, the API returns aggregate information, only if the caller has appropriate privileges. Per-instance information can be queried by using specific MIG device handles. Querying per-instance information using MIG device handles is not supported if the device is in vGPU Host virtualization mode. Protected memory usage is currently not available in MIG mode and in windows.

## nvmlReturn\_t nvmlDeviceOnSameBoard (nvmlDevice\_t device1, nvmlDevice\_t device2, int \*onSameBoard)

#### **Parameters**

## **device1**

The first GPU device

#### **device2**

The second GPU device

## **onSameBoard**

Reference in which to return the status. Non-zero indicates that the GPUs are on the same board.

## **Returns**

- **‣** NVML\_SUCCESS if onSameBoard has been set
- **‣** NVML\_ERROR\_UNINITIALIZED if the library has not been successfully initialized
- **‣** NVML\_ERROR\_INVALID\_ARGUMENT if dev1 or dev2 are invalid or onSameBoard is NULL
- **‣** NVML\_ERROR\_NOT\_SUPPORTED if this check is not supported by the device
- **‣** NVML\_ERROR\_GPU\_IS\_LOST if the either GPU has fallen off the bus or is otherwise inaccessible
- **‣** NVML\_ERROR\_UNKNOWN on any unexpected error

## **Description**

Check if the GPU devices are on the same physical board.

For all fully supported products.

# nvmlReturn\_t nvmlDeviceGetAPIRestriction (nvmlDevice\_t device, nvmlRestrictedAPI\_t apiType, nvmlEnableState\_t \*isRestricted)

## **Parameters**

## **device**

The identifier of the target device

## **apiType**

Target API type for this operation

## **isRestricted**

Reference in which to return the current restriction NVML\_FEATURE\_ENABLED indicates that the API is root-only NVML\_FEATURE\_DISABLED indicates that the API is accessible to all users

- **‣** NVML\_SUCCESS if isRestricted has been set
- **‣** NVML\_ERROR\_UNINITIALIZED if the library has not been successfully initialized
- **‣** NVML\_ERROR\_INVALID\_ARGUMENT if device is invalid, apiType incorrect or isRestricted is NULL
- **‣** NVML\_ERROR\_NOT\_SUPPORTED if this query is not supported by the device or the device does not support the feature that is being queried (E.G. Enabling/ disabling Auto Boosted clocks is not supported by the device)
- **‣** NVML\_ERROR\_GPU\_IS\_LOST if the target GPU has fallen off the bus or is otherwise inaccessible
- **‣** NVML\_ERROR\_UNKNOWN on any unexpected error

Retrieves the root/admin permissions on the target API. See nvmlRestrictedAPI\_t for the list of supported APIs. If an API is restricted only root users can call that API. See nvmlDeviceSetAPIRestriction to change current permissions.

For all fully supported products.

## **See also:**

[nvmlRestrictedAPI\\_t](#page-62-0)

## nvmlReturn\_t nvmlDeviceGetSamples (nvmlDevice\_t device, nvmlSamplingType\_t type, unsigned long long lastSeenTimeStamp, nvmlValueType\_t \*sampleValType, unsigned int \*sampleCount, nvmlSample\_t \*samples)

## **Parameters**

**device**

The identifier for the target device

## **type**

Type of sampling event

## **lastSeenTimeStamp**

Return only samples with timestamp greater than lastSeenTimeStamp.

## **sampleValType**

Output parameter to represent the type of sample value as described in nvmlSampleVal\_t

## **sampleCount**

Reference to provide the number of elements which can be queried in samples array **samples**

Reference in which samples are returned

- **‣** NVML\_SUCCESS if samples are successfully retrieved
- **‣** NVML\_ERROR\_UNINITIALIZED if the library has not been successfully initialized
- **‣** NVML\_ERROR\_INVALID\_ARGUMENT if device is invalid, samplesCount is NULL or reference to sampleCount is 0 for non null samples
- **‣** NVML\_ERROR\_NOT\_SUPPORTED if this query is not supported by the device
- **‣** NVML\_ERROR\_GPU\_IS\_LOST if the target GPU has fallen off the bus or is otherwise inaccessible
- **‣** NVML\_ERROR\_NOT\_FOUND if sample entries are not found
- **‣** NVML\_ERROR\_UNKNOWN on any unexpected error

Gets recent samples for the GPU.

For Kepler or newer fully supported devices.

Based on type, this method can be used to fetch the power, utilization or clock samples maintained in the buffer by the driver.

Power, Utilization and Clock samples are returned as type "unsigned int" for the union [nvmlValue\\_t](#page-401-0).

To get the size of samples that user needs to allocate, the method is invoked with samples set to NULL. The returned samplesCount will provide the number of samples that can be queried. The user needs to allocate the buffer with size as samplesCount \* sizeof(nvmlSample\_t).

lastSeenTimeStamp represents CPU timestamp in microseconds. Set it to 0 to fetch all the samples maintained by the underlying buffer. Set lastSeenTimeStamp to one of the timeStamps retrieved from the date of the previous query to get more recent samples.

This method fetches the number of entries which can be accommodated in the provided samples array, and the reference samplesCount is updated to indicate how many samples were actually retrieved. The advantage of using this method for samples in contrast to polling via existing methods is to get get higher frequency data at lower polling cost.

On MIG-enabled GPUs, querying the following sample types, NVML\_GPU\_UTILIZATION\_SAMPLES, NVML\_MEMORY\_UTILIZATION\_SAMPLES NVML\_ENC\_UTILIZATION\_SAMPLES and NVML\_DEC\_UTILIZATION\_SAMPLES, is not currently supported.

# nvmlReturn\_t nvmlDeviceGetBAR1MemoryInfo (nvmlDevice\_t device, nvmlBAR1Memory\_t \*bar1Memory)

## **Parameters**

**device**

The identifier of the target device

## **bar1Memory**

Reference in which BAR1 memory information is returned.

## **Returns**

**‣** NVML\_SUCCESS if BAR1 memory is successfully retrieved

- **‣** NVML\_ERROR\_UNINITIALIZED if the library has not been successfully initialized
- **‣** NVML\_ERROR\_INVALID\_ARGUMENT if device is invalid, bar1Memory is NULL
- ▶ NVML ERROR NOT SUPPORTED if this query is not supported by the device
- **‣** NVML\_ERROR\_GPU\_IS\_LOST if the target GPU has fallen off the bus or is otherwise inaccessible
- NVML\_ERROR\_UNKNOWN on any unexpected error

Gets Total, Available and Used size of BAR1 memory.

BAR1 is used to map the FB (device memory) so that it can be directly accessed by the CPU or by 3rd party devices (peer-to-peer on the PCIE bus).

In MIG mode, if device handle is provided, the API returns aggregate information, only if the caller has appropriate privileges. Per-instance information can be queried by using specific MIG device handles.

For Kepler or newer fully supported devices.

# nvmlReturn\_t nvmlDeviceGetViolationStatus (nvmlDevice\_t device, nvmlPerfPolicyType\_t perfPolicyType, nvmlViolationTime\_t \*violTime)

## **Parameters**

**device**

The identifier of the target device

## **perfPolicyType**

Represents Performance policy which can trigger GPU throttling **violTime**

Reference to which violation time related information is returned

- **‣** NVML\_SUCCESS if violation time is successfully retrieved
- **‣** NVML\_ERROR\_UNINITIALIZED if the library has not been successfully initialized
- **‣** NVML\_ERROR\_INVALID\_ARGUMENT if device is invalid, perfPolicyType is invalid, or violTime is NULL
- **‣** NVML\_ERROR\_NOT\_SUPPORTED if this query is not supported by the device
- **‣** NVML\_ERROR\_GPU\_IS\_LOST if the target GPU has fallen off the bus or is otherwise inaccessible

Gets the duration of time during which the device was throttled (lower than requested clocks) due to power or thermal constraints.

The method is important to users who are tying to understand if their GPUs throttle at any point during their applications. The difference in violation times at two different reference times gives the indication of GPU throttling event.

Violation for thermal capping is not supported at this time.

For Kepler or newer fully supported devices.

## nvmlReturn\_t nvmlDeviceGetIrqNum (nvmlDevice\_t device, unsigned int \*irqNum)

#### **Parameters**

**device**

The identifier of the target device

#### **irqNum**

The interrupt number associated with the specified device

## **Returns**

- **‣** NVML\_SUCCESS if irq number is successfully retrieved
- **‣** NVML\_ERROR\_UNINITIALIZED if the library has not been successfully initialized
- **‣** NVML\_ERROR\_INVALID\_ARGUMENT if device is invalid, or irqNum is NULL
- **‣** NVML\_ERROR\_NOT\_SUPPORTED if this query is not supported by the device
- **‣** NVML\_ERROR\_GPU\_IS\_LOST if the target GPU has fallen off the bus or is otherwise inaccessible

## **Description**

Gets the device's interrupt number

## nvmlReturn\_t nvmlDeviceGetNumGpuCores (nvmlDevice\_t device, unsigned int \*numCores)

## **Parameters**

## **device**

The identifier of the target device

#### **numCores**

The number of cores for the specified device

## **Returns**

- **‣** NVML\_SUCCESS if Gpu core count is successfully retrieved
- **‣** NVML\_ERROR\_UNINITIALIZED if the library has not been successfully initialized
- **‣** NVML\_ERROR\_INVALID\_ARGUMENT if device is invalid, or numCores is NULL
- **‣** NVML\_ERROR\_NOT\_SUPPORTED if this query is not supported by the device
- **‣** NVML\_ERROR\_GPU\_IS\_LOST if the target GPU has fallen off the bus or is otherwise inaccessible

## **Description**

Gets the device's core count

## nvmlReturn\_t nvmlDeviceGetPowerSource (nvmlDevice\_t device, nvmlPowerSource\_t \*powerSource)

## **Parameters**

## **device**

The identifier of the target device

## **powerSource**

The power source of the device

## **Returns**

- **‣** NVML\_SUCCESS if the current power source was successfully retrieved
- **‣** NVML\_ERROR\_UNINITIALIZED if the library has not been successfully initialized
- ▶ NVML\_ERROR\_INVALID\_ARGUMENT if device is invalid, or powerSource is NULL
- **‣** NVML\_ERROR\_NOT\_SUPPORTED if this query is not supported by the device
- **‣** NVML\_ERROR\_GPU\_IS\_LOST if the target GPU has fallen off the bus or is otherwise inaccessible

## **Description**

Gets the devices power source

## nvmlReturn\_t nvmlDeviceGetMemoryBusWidth (nvmlDevice\_t device, unsigned int \*busWidth)

## **Parameters**

#### **device**

The identifier of the target device **busWidth**

The devices's memory bus width

## **Returns**

- **‣** NVML\_SUCCESS if the memory bus width is successfully retrieved
- **‣** NVML\_ERROR\_UNINITIALIZED if the library has not been successfully initialized
- **‣** NVML\_ERROR\_INVALID\_ARGUMENT if device is invalid, or busWidth is NULL
- **‣** NVML\_ERROR\_NOT\_SUPPORTED if this query is not supported by the device
- **‣** NVML\_ERROR\_GPU\_IS\_LOST if the target GPU has fallen off the bus or is otherwise inaccessible

## **Description**

Gets the device's memory bus width

## nvmlReturn\_t nvmlDeviceGetPcieLinkMaxSpeed (nvmlDevice\_t device, unsigned int \*maxSpeed)

## **Parameters**

**device**

The identifier of the target device

## **maxSpeed**

The devices's PCIE Max Link speed in MBPS

- **‣** NVML\_SUCCESS if Pcie Max Link Speed is successfully retrieved
- **‣** NVML\_ERROR\_UNINITIALIZED if the library has not been successfully initialized
- **‣** NVML\_ERROR\_INVALID\_ARGUMENT if device is invalid, or maxSpeed is NULL
- **‣** NVML\_ERROR\_NOT\_SUPPORTED if this query is not supported by the device
- **‣** NVML\_ERROR\_GPU\_IS\_LOST if the target GPU has fallen off the bus or is otherwise inaccessible

Gets the device's PCIE Max Link speed in MBPS

## nvmlReturn\_t nvmlDeviceGetPcieSpeed (nvmlDevice\_t device, unsigned int \*pcieSpeed)

#### **Parameters**

**device**

The identifier of the target device

#### **pcieSpeed**

The devices's PCIe Max Link speed in Mbps

#### **Returns**

- **‣** NVML\_SUCCESS if pcieSpeed has been retrieved
- **‣** NVML\_ERROR\_UNINITIALIZED if the library has not been successfully initialized
- **‣** NVML\_ERROR\_INVALID\_ARGUMENT if device is invalid or pcieSpeed is NULL
- **‣** NVML\_ERROR\_NOT\_SUPPORTED if the device does not support PCIe speed getting
- **‣** NVML\_ERROR\_UNKNOWN on any unexpected error

## **Description**

Gets the device's PCIe Link speed in Mbps

## nvmlReturn\_t nvmlDeviceGetAdaptiveClockInfoStatus (nvmlDevice\_t device, unsigned int \*adaptiveClockStatus)

## **Parameters**

## **device**

The identifier of the target device

#### **adaptiveClockStatus**

The current adaptive clocking status, either NVML\_ADAPTIVE\_CLOCKING\_INFO\_STATUS\_DISABLED or NVML\_ADAPTIVE\_CLOCKING\_INFO\_STATUS\_ENABLED

#### **Returns**

**‣** NVML\_SUCCESS if the current adaptive clocking status is successfully retrieved

- **‣** NVML\_ERROR\_UNINITIALIZED if the library has not been successfully initialized
- **‣** NVML\_ERROR\_INVALID\_ARGUMENT if device is invalid, or adaptiveClockStatus is NULL
- **‣** NVML\_ERROR\_NOT\_SUPPORTED if this query is not supported by the device
- **‣** NVML\_ERROR\_GPU\_IS\_LOST if the target GPU has fallen off the bus or is otherwise inaccessible

Gets the device's Adaptive Clock status

## nvmlReturn\_t nvmlDeviceGetBusType (nvmlDevice\_t device, nvmlBusType\_t \*type)

## **Parameters**

**device**

The identifier of the target device

**type**

The PCI Bus type

## **Description**

Get the type of the GPU Bus (PCIe, PCI, ...)

return

- **‣** NVML\_SUCCESS if the bus type is successfully retreived
- **‣** NVML\_ERROR\_UNINITIALIZED if the library has not been successfully initialized
- **‣** NVML\_ERROR\_INVALID\_ARGUMENT if is invalid or is NULL
- **‣** NVML\_ERROR\_UNKNOWN on any unexpected error

## <span id="page-194-0"></span>nvmlReturn\_t nvmlDeviceGetGpuFabricInfo (nvmlDevice\_t device, nvmlGpuFabricInfo\_t \*gpuFabricInfo)

## **Parameters**

**device** The identifier of the target device **gpuFabricInfo** Information about GPU fabric state

## **Returns**

- **‣** NVML\_SUCCESS Upon success
- **‣** NVML\_ERROR\_NOT\_SUPPORTED If device doesn't support gpu fabric

## **Description**

Deprecated: Will be deprecated in a future release. Use [nvmlDeviceGetGpuFabricInfoV](#page-195-0) instead

Get fabric information associated with the device.

HOPPER OR NEWER%

On Hopper + NVSwitch systems, GPU is registered with the NVIDIA Fabric Manager Upon successful registration, the GPU is added to the NVLink fabric to enable peer-topeer communication. This API reports the current state of the GPU in the NVLink fabric along with other useful information.

## <span id="page-195-0"></span>nvmlReturn\_t nvmlDeviceGetGpuFabricInfoV (nvmlDevice\_t device, nvmlGpuFabricInfoV\_t \*gpuFabricInfo)

## **Parameters**

## **device**

The identifier of the target device

## **gpuFabricInfo**

Information about GPU fabric state

## **Returns**

- **‣** NVML\_SUCCESS Upon success
- **‣** NVML\_ERROR\_NOT\_SUPPORTED If device doesn't support gpu fabric

## **Description**

Versioned wrapper around [nvmlDeviceGetGpuFabricInfo](#page-194-0) that accepts a versioned [nvmlGpuFabricInfo\\_v2\\_t](#page-378-0) or later output structure.

The caller must set the [nvmlGpuFabricInfoV\\_t::version](#page-378-1) field to the appropriate version prior to calling this function. For example: [nvmlGpuFabricInfoV\\_t](#page-378-0) fabricInfo =

```
{ .version = nvmlGpuFabricInfo v2 };
         nvmlReturn_t result
nvmlDeviceGetGpuFabricInfoV(device, &fabricInfo);
```
HOPPER\_OR\_NEWER%

## nvmlReturn\_t nvmlSystemGetConfComputeCapabilities (nvmlConfComputeSystemCaps\_t \*capabilities)

## **Parameters**

## **capabilities**

System CC capabilities

## **Returns**

- **‣** NVML\_SUCCESS if capabilities were successfully queried
- **‣** NVML\_ERROR\_UNINITIALIZED if the library has not been successfully initialized
- **‣** NVML\_ERROR\_INVALID\_ARGUMENT if capabilities is invalid
- **‣** NVML\_ERROR\_NOT\_SUPPORTED if this query is not supported by the device

## **Description**

Get Conf Computing System capabilities.

For Ampere or newer fully supported devices. Supported on Linux, Windows TCC.

## nvmlReturn\_t nvmlSystemGetConfComputeState (nvmlConfComputeSystemState\_t \*state)

## **Parameters**

**state**

System CC State

## **Returns**

- **‣** NVML\_SUCCESS if state were successfully queried
- **‣** NVML\_ERROR\_UNINITIALIZED if the library has not been successfully initialized
- **‣** NVML\_ERROR\_INVALID\_ARGUMENT if state is invalid
- **‣** NVML\_ERROR\_NOT\_SUPPORTED if this query is not supported by the device

## **Description**

Get Conf Computing System State.

For Ampere or newer fully supported devices. Supported on Linux, Windows TCC.

## nvmlReturn\_t nvmlDeviceGetConfComputeMemSizeInfo (nvmlDevice\_t device, nvmlConfComputeMemSizeInfo\_t \*memInfo)

## **Parameters**

#### **device**

Device handle **memInfo**

Protected/Unprotected Memory sizes

## **Returns**

- **‣** NVML\_SUCCESS if memInfo were successfully queried
- **‣** NVML\_ERROR\_UNINITIALIZED if the library has not been successfully initialized
- **‣** NVML\_ERROR\_INVALID\_ARGUMENT if memInfo or device is invalid
- ▶ NVML ERROR\_NOT\_SUPPORTED if this query is not supported by the device

## **Description**

Get Conf Computing Protected and Unprotected Memory Sizes.

For Ampere or newer fully supported devices. Supported on Linux, Windows TCC.

## nvmlReturn\_t nvmlSystemGetConfComputeGpusReadyState (unsigned int \*isAcceptingWork)

## **Parameters**

## **isAcceptingWork**

Returns GPU current work accepting state, NVML\_CC\_ACCEPTING\_CLIENT\_REQUESTS\_TRUE or NVML\_CC\_ACCEPTING\_CLIENT\_REQUESTS\_FALSE

## **Description**

Get Conf Computing GPUs ready state.

For Ampere or newer fully supported devices. Supported on Linux, Windows TCC.

return

**‣** NVML\_SUCCESS if current GPUs ready state were successfully queried

- **‣** NVML\_ERROR\_UNINITIALIZED if the library has not been successfully initialized
- **‣** NVML\_ERROR\_INVALID\_ARGUMENT if isAcceptingWork is NULL
- **‣** NVML\_ERROR\_NOT\_SUPPORTED if this query is not supported by the device

## nvmlReturn\_t nvmlDeviceGetConfComputeProtectedMemoryUsage (nvmlDevice\_t device, nvmlMemory\_t \*memory)

## **Parameters**

## **device**

The identifier of the target device

## **memory**

Reference in which to return the memory information

## **Returns**

- **‣** NVML\_SUCCESS if memory has been populated
- **‣** NVML\_ERROR\_UNINITIALIZED if the library has not been successfully initialized
- **‣** NVML\_ERROR\_INVALID\_ARGUMENT if device is invalid or memory is NULL
- **‣** NVML\_ERROR\_NOT\_SUPPORTED if this query is not supported by the device
- **‣** NVML\_ERROR\_UNKNOWN on any unexpected error

## **Description**

Get Conf Computing protected memory usage.

For Ampere or newer fully supported devices. Supported on Linux, Windows TCC.

## nvmlReturn\_t nvmlDeviceGetConfComputeGpuCertificate (nvmlDevice\_t device, nvmlConfComputeGpuCertificate\_t \*gpuCert)

## **Parameters**

## **device**

The identifier of the target device

## **gpuCert**

Reference in which to return the gpu certificate information

## **Returns**

- **‣** NVML\_SUCCESS if gpu certificate info has been populated
- **‣** NVML\_ERROR\_UNINITIALIZED if the library has not been successfully initialized
- **‣** NVML\_ERROR\_INVALID\_ARGUMENT if device is invalid or memory is NULL
- **‣** NVML\_ERROR\_NOT\_SUPPORTED if this query is not supported by the device
- **‣** NVML\_ERROR\_UNKNOWN on any unexpected error

## **Description**

Get Conf Computing Gpu certificate details.

For Ampere or newer fully supported devices. Supported on Linux, Windows TCC.

# nvmlReturn\_t nvmlDeviceGetConfComputeGpuAttestationReport (nvmlDevice\_t device, nvmlConfComputeGpuAttestationReport\_t \*gpuAtstReport)

## **Parameters**

## **device**

The identifier of the target device

## **gpuAtstReport**

Reference in which to return the gpu attestation report

## **Returns**

- **‣** NVML\_SUCCESS if gpu attestation report has been populated
- **‣** NVML\_ERROR\_UNINITIALIZED if the library has not been successfully initialized
- **‣** NVML\_ERROR\_INVALID\_ARGUMENT if device is invalid or memory is NULL
- **‣** NVML\_ERROR\_NOT\_SUPPORTED if this query is not supported by the device
- **‣** NVML\_ERROR\_UNKNOWN on any unexpected error

## **Description**

Get Conf Computing Gpu attestation report.

For Ampere or newer fully supported devices. Supported on Linux, Windows TCC.

# nvmlReturn\_t nvmlSystemGetConfComputeKeyRotationThresholdInfo

## (nvmlConfComputeGetKeyRotationThresholdInfo\_t \*pKeyRotationThrInfo)

## **Parameters**

## **pKeyRotationThrInfo**

Reference in which to return the key rotation threshold data

## **Returns**

- **‣** NVML\_SUCCESS if gpu key rotation threshold info has been populated
- **‣** NVML\_ERROR\_UNINITIALIZED if the library has not been successfully initialized
- **‣** NVML\_ERROR\_INVALID\_ARGUMENT if device is invalid or memory is NULL
- **‣** NVML\_ERROR\_NOT\_SUPPORTED if this query is not supported by the device
- **‣** NVML\_ERROR\_UNKNOWN on any unexpected error

## **Description**

Get Conf Computing key rotation threshold detail.

HOPPER\_OR\_NEWER% Supported on Linux, Windows TCC.

## nvmlReturn\_t nvmlSystemGetConfComputeSettings (nvmlSystemConfComputeSettings\_t \*settings)

## **Parameters**

**settings**

System CC settings

- **‣** NVML\_SUCCESS if the query is success
- **‣** NVML\_ERROR\_UNINITIALIZED if the library has not been successfully initialized
- **‣** NVML\_ERROR\_INVALID\_ARGUMENT if device is invalid or counters is NULL
- **‣** NVML\_ERROR\_NOT\_SUPPORTED if the device does not support this feature
- **‣** NVML\_ERROR\_GPU\_IS\_LOST if the target GPU has fallen off the bus or is otherwise inaccessible
- **‣** NVML\_ERROR\_ARGUMENT\_VERSION\_MISMATCH if the provided version is invalid/unsupported
- **‣** NVML\_ERROR\_UNKNOWN on any unexpected error

Get Conf Computing System Settings.

HOPPER\_OR\_NEWER% Supported on Linux, Windows TCC.

## nvmlReturn\_t nvmlDeviceGetGspFirmwareVersion (nvmlDevice\_t device, char \*version)

## **Parameters**

**device**

Device handle

## **version**

The retrieved GSP firmware version

## **Returns**

- **‣** NVML\_SUCCESS if GSP firmware version is sucessfully retrieved
- **‣** NVML\_ERROR\_INVALID\_ARGUMENT if device is invalid or GSP version pointer is NULL
- **‣** NVML\_ERROR\_NOT\_SUPPORTED if GSP firmware is not enabled for GPU
- **‣** NVML\_ERROR\_UNKNOWN on any unexpected error

## **Description**

Retrieve GSP firmware version.

The caller passes in buffer via version and corresponding GSP firmware numbered version is returned with the same parameter in string format.

## nvmlReturn\_t nvmlDeviceGetGspFirmwareMode (nvmlDevice\_t device, unsigned int \*isEnabled, unsigned int \*defaultMode)

## **Parameters**

**device**

Device handle

#### **isEnabled**

Pointer to specify if GSP firmware is enabled

## **defaultMode**

Pointer to specify if GSP firmware is supported by default on device

## **Returns**

- **‣** NVML\_SUCCESS if GSP firmware mode is sucessfully retrieved
- **‣** NVML\_ERROR\_INVALID\_ARGUMENT if device is invalid or any of isEnabled or defaultMode is NULL
- **‣** NVML\_ERROR\_UNKNOWN on any unexpected error

## **Description**

Retrieve GSP firmware mode.

The caller passes in integer pointers. GSP firmware enablement and default mode information is returned with corresponding parameters. The return value in isEnabled and defaultMode should be treated as boolean.

## nvmlReturn\_t nvmlDeviceGetRetiredPages (nvmlDevice\_t device, nvmlPageRetirementCause\_t cause, unsigned int \*pageCount, unsigned long long \*addresses)

## **Parameters**

## **device**

The identifier of the target device

## **cause**

Filter page addresses by cause of retirement

## **pageCount**

Reference in which to provide the addresses buffer size, and to return the number of retired pages that match cause Set to 0 to query the size without allocating an addresses buffer

## **addresses**

Buffer to write the page addresses into

- **‣** NVML\_SUCCESS if pageCount was populated and addresses was filled
- ▶ NVML ERROR\_INSUFFICIENT\_SIZE if pageCount indicates the buffer is not large enough to store all the matching page addresses. pageCount is set to the needed size.
- **‣** NVML\_ERROR\_UNINITIALIZED if the library has not been successfully initialized
- **‣** NVML\_ERROR\_INVALID\_ARGUMENT if device is invalid, pageCount is NULL, cause is invalid, or addresses is NULL
- ▶ NVML ERROR\_NOT\_SUPPORTED if the device doesn't support this feature
- **‣** NVML\_ERROR\_GPU\_IS\_LOST if the target GPU has fallen off the bus or is otherwise inaccessible
- **‣** NVML\_ERROR\_UNKNOWN on any unexpected error

Returns the list of retired pages by source, including pages that are pending retirement The address information provided from this API is the hardware address of the page that was retired. Note that this does not match the virtual address used in CUDA, but will match the address information in XID 63

For Kepler or newer fully supported devices.

## nvmlReturn\_t nvmlDeviceGetRetiredPages\_v2 (nvmlDevice\_t device, nvmlPageRetirementCause\_t cause, unsigned int \*pageCount, unsigned long long \*addresses, unsigned long long \*timestamps)

## **Parameters**

#### **device**

The identifier of the target device

#### **cause**

Filter page addresses by cause of retirement

## **pageCount**

Reference in which to provide the addresses buffer size, and to return the number of retired pages that match cause Set to 0 to query the size without allocating an addresses buffer

#### **addresses**

Buffer to write the page addresses into

## **timestamps**

Buffer to write the timestamps of page retirement, additional for  $v2$ 

- **‣** NVML\_SUCCESS if pageCount was populated and addresses was filled
- **‣** NVML\_ERROR\_INSUFFICIENT\_SIZE if pageCount indicates the buffer is not large enough to store all the matching page addresses. pageCount is set to the needed size.
- **‣** NVML\_ERROR\_UNINITIALIZED if the library has not been successfully initialized
- **‣** NVML\_ERROR\_INVALID\_ARGUMENT if device is invalid, pageCount is NULL, cause is invalid, or addresses is NULL
- **‣** NVML\_ERROR\_NOT\_SUPPORTED if the device doesn't support this feature
- **‣** NVML\_ERROR\_GPU\_IS\_LOST if the target GPU has fallen off the bus or is otherwise inaccessible
- **‣** NVML\_ERROR\_UNKNOWN on any unexpected error

Returns the list of retired pages by source, including pages that are pending retirement The address information provided from this API is the hardware address of the page that was retired. Note that this does not match the virtual address used in CUDA, but will match the address information in XID 63

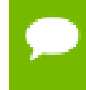

nvmlDeviceGetRetiredPages\_v2 adds an additional timestamps parameter to return the time of each page's retirement.

For Kepler or newer fully supported devices.

# nvmlReturn\_t nvmlDeviceGetRetiredPagesPendingStatus (nvmlDevice\_t device, nvmlEnableState\_t \*isPending)

## **Parameters**

## **device**

The identifier of the target device

## **isPending**

Reference in which to return the pending status

## **Returns**

- **‣** NVML\_SUCCESS if isPending was populated
- **‣** NVML\_ERROR\_UNINITIALIZED if the library has not been successfully initialized
- **‣** NVML\_ERROR\_INVALID\_ARGUMENT if device is invalid or isPending is NULL
- **‣** NVML\_ERROR\_NOT\_SUPPORTED if the device doesn't support this feature
- **‣** NVML\_ERROR\_GPU\_IS\_LOST if the target GPU has fallen off the bus or is otherwise inaccessible
- **‣** NVML\_ERROR\_UNKNOWN on any unexpected error

## **Description**

Check if any pages are pending retirement and need a reboot to fully retire.

For Kepler or newer fully supported devices.

## nvmlReturn\_t nvmlDeviceGetRemappedRows (nvmlDevice\_t device, unsigned int \*corrRows, unsigned int \*uncRows, unsigned int \*isPending, unsigned int \*failureOccurred)

## **Parameters**

**device**

The identifier of the target device

#### **corrRows**

Reference for number of rows remapped due to correctable errors

## **uncRows**

Reference for number of rows remapped due to uncorrectable errors

## **isPending**

Reference for whether or not remappings are pending

## **failureOccurred**

Reference that is set when a remapping has failed in the past

## **Returns**

- **‣** NVML\_SUCCESS Upon success
- **‣** NVML\_ERROR\_INVALID\_ARGUMENT If corrRows, uncRows, isPending or failureOccurred is invalid
- **‣** NVML\_ERROR\_NOT\_SUPPORTED If MIG is enabled or if the device doesn't support this feature
- **‣** NVML\_ERROR\_UNKNOWN Unexpected error

## **Description**

Get number of remapped rows. The number of rows reported will be based on the cause of the remapping. isPending indicates whether or not there are pending remappings. A reset will be required to actually remap the row. failureOccurred will be set if a row remapping ever failed in the past. A pending remapping won't affect future work on the GPU since error-containment and dynamic page blacklisting will take care of that.

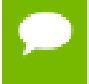

On MIG-enabled GPUs with active instances, querying the number of remapped rows is not supported

For Ampere or newer fully supported devices.

## nvmlReturn\_t nvmlDeviceGetRowRemapperHistogram (nvmlDevice\_t device, nvmlRowRemapperHistogramValues\_t \*values)

## **Parameters**

**device**

Device handle

**values**

Histogram values

## **Returns**

- **‣** NVML\_SUCCESS On success
- **‣** NVML\_ERROR\_UNKNOWN On any unexpected error

## **Description**

Get the row remapper histogram. Returns the remap availability for each bank on the GPU.

## nvmlReturn\_t nvmlDeviceGetArchitecture (nvmlDevice\_t device, nvmlDeviceArchitecture\_t \*arch)

## **Parameters**

**device**

The identifier of the target device

## **arch**

Reference where architecture is returned, if call successful. Set to NVML\_DEVICE\_ARCH\_\* upon success

## **Returns**

- **‣** NVML\_SUCCESS Upon success
- **‣** NVML\_ERROR\_UNINITIALIZED If library has not been successfully initialized
- **‣** NVML\_ERROR\_INVALID\_ARGUMENT If device or arch (output refererence) are invalid

## **Description**

Get architecture for device

## <span id="page-207-0"></span>nvmlReturn\_t nvmlDeviceGetClkMonStatus (nvmlDevice\_t device, nvmlClkMonStatus\_t \*status)

## **Parameters**

## **device**

The identifier of the target device

## **status**

Reference in which to return the clkmon fault status

## **Returns**

- **‣** NVML\_SUCCESS if status has been set
- **‣** NVML\_ERROR\_UNINITIALIZED if the library has not been successfully initialized
- **‣** NVML\_ERROR\_INVALID\_ARGUMENT if device is invalid or status is NULL
- **‣** NVML\_ERROR\_NOT\_SUPPORTED if the device does not support this feature
- **‣** NVML\_ERROR\_GPU\_IS\_LOST if the target GPU has fallen off the bus or is otherwise inaccessible
- **‣** NVML\_ERROR\_UNKNOWN on any unexpected error

## **Description**

Retrieves the frequency monitor fault status for the device.

For Ampere or newer fully supported devices. Requires root user.

See [nvmlClkMonStatus\\_t](#page-362-0) for details on decoding the status output.

## **See also:**

[nvmlDeviceGetClkMonStatus\(\)](#page-207-0)

## nvmlReturn\_t nvmlDeviceGetProcessUtilization (nvmlDevice\_t device, nvmlProcessUtilizationSample\_t \*utilization, unsigned int \*processSamplesCount, unsigned long long lastSeenTimeStamp)

## **Parameters**

**device** The identifier of the target device

## **utilization**

Pointer to caller-supplied buffer in which guest process utilization samples are returned

## **processSamplesCount**

Pointer to caller-supplied array size, and returns number of processes running **lastSeenTimeStamp**

Return only samples with timestamp greater than lastSeenTimeStamp.

## **Returns**

- **‣** NVML\_SUCCESS if utilization has been populated
- **‣** NVML\_ERROR\_UNINITIALIZED if the library has not been successfully initialized
- **‣** NVML\_ERROR\_INVALID\_ARGUMENT if device is invalid, utilization is NULL, or samplingPeriodUs is NULL
- **‣** NVML\_ERROR\_NOT\_SUPPORTED if the device does not support this feature
- **‣** NVML\_ERROR\_NOT\_FOUND if sample entries are not found
- **‣** NVML\_ERROR\_GPU\_IS\_LOST if the target GPU has fallen off the bus or is otherwise inaccessible
- **‣** NVML\_ERROR\_UNKNOWN on any unexpected error

## **Description**

Retrieves the current utilization and process ID

For Maxwell or newer fully supported devices.

Reads recent utilization of GPU SM (3D/Compute), framebuffer, video encoder, and video decoder for processes running. Utilization values are returned as an array of utilization sample structures in the caller-supplied buffer pointed at by utilization. One utilization sample structure is returned per process running, that had some non-zero utilization during the last sample period. It includes the CPU timestamp at which the samples were recorded. Individual utilization values are returned as "unsigned int" values. If no valid sample entries are found since the lastSeenTimeStamp, NVML\_ERROR\_NOT\_FOUND is returned.

To read utilization values, first determine the size of buffer required to hold the samples by invoking the function with utilization set to NULL. The caller should allocate a buffer of size processSamplesCount \* sizeof(nvmlProcessUtilizationSample\_t). Invoke the function again with the allocated buffer passed in utilization, and processSamplesCount set to the number of entries the buffer is sized for.

On successful return, the function updates processSamplesCount with the number of process utilization sample structures that were actually written. This may differ from a previously read value as instances are created or destroyed.

lastSeenTimeStamp represents the CPU timestamp in microseconds at which utilization samples were last read. Set it to 0 to read utilization based on all the samples maintained by the driver's internal sample buffer. Set lastSeenTimeStamp to a timeStamp retrieved from a previous query to read utilization since the previous query.

On MIG-enabled GPUs, querying process utilization is not currently supported.

## nvmlReturn\_t nvmlDeviceGetProcessesUtilizationInfo (nvmlDevice\_t device, nvmlProcessesUtilizationInfo\_t \*procesesUtilInfo)

## **Parameters**

## **device**

The identifier of the target device

## **procesesUtilInfo**

Pointer to the caller-provided structure of nvmlProcessesUtilizationInfo\_t.

## **Returns**

- **‣** NVML\_SUCCESS if procesesUtilInfo->procUtilArray has been populated
- **‣** NVML\_ERROR\_UNINITIALIZED if the library has not been successfully initialized
- **‣** NVML\_ERROR\_INVALID\_ARGUMENT if device is invalid, or procesesUtilInfo is NULL
- **‣** NVML\_ERROR\_NOT\_SUPPORTED if the device does not support this feature
- **‣** NVML\_ERROR\_NOT\_FOUND if sample entries are not found
- **‣** NVML\_ERROR\_GPU\_IS\_LOST if the target GPU has fallen off the bus or is otherwise inaccessible
- **‣** NVML\_ERROR\_VERSION\_MISMATCH if the version of procesesUtilInfo is invalid
- **‣** NVML\_ERROR\_INSUFFICIENT\_SIZE if procesesUtilInfo->procUtilArray is NULL, or the buffer size of procesesUtilInfo->procUtilArray is too small. The caller should check the minimul array size from the returned procesesUtilInfo- >processSamplesCount, and call the function again with a buffer no smaller than procesesUtilInfo->processSamplesCount \* sizeof(nvmlProcessUtilizationInfo\_t)
- **‣** NVML\_ERROR\_UNKNOWN on any unexpected error

## **Description**

Retrieves the recent utilization and process ID for all running processes

For Maxwell or newer fully supported devices.

Reads recent utilization of GPU SM (3D/Compute), framebuffer, video encoder, and video decoder, jpeg decoder, OFA (Optical Flow Accelerator) for all running processes. Utilization values are returned as an array of utilization sample structures in the callersupplied buffer pointed at by procesesUtilInfo->procUtilArray. One utilization sample structure is returned per process running, that had some non-zero utilization during the last sample period. It includes the CPU timestamp at which the samples were recorded. Individual utilization values are returned as "unsigned int" values.

The caller should allocate a buffer of size processSamplesCount \* sizeof(nvmlProcessUtilizationInfo\_t). If the buffer is too small, the API will return NVML\_ERROR\_INSUFFICIENT\_SIZE, with the recommended minimal buffer size at procesesUtilInfo->processSamplesCount. The caller should invoke the function again with the allocated buffer passed in procesesUtilInfo->procUtilArray, and procesesUtilInfo->processSamplesCount set to the number no less than the recommended value by the previous API return.

On successful return, the function updates procesesUtilInfo->processSamplesCount with the number of process utilization info structures that were actually written. This may differ from a previously read value as instances are created or destroyed.

procesesUtilInfo->lastSeenTimeStamp represents the CPU timestamp in microseconds at which utilization samples were last read. Set it to 0 to read utilization based on all the samples maintained by the driver's internal sample buffer. Set procesesUtilInfo- >lastSeenTimeStamp to a timeStamp retrieved from a previous query to read utilization since the previous query.

procesesUtilInfo->version is the version number of the structure nvmlProcessesUtilizationInfo\_t, the caller should set the correct version number to retrieve the specific version of processes utilization information.

On MIG-enabled GPUs, querying process utilization is not currently supported.

## 4.15.1. CPU and Memory Affinity

## Device Queries

This chapter describes NVML operations that are associated with CPU and memory affinity.

nvmlReturn\_t nvmlDeviceGetMemoryAffinity (nvmlDevice\_t device, unsigned int nodeSetSize, unsignedlong \*nodeSet, nvmlAffinityScope\_t scope)

## **Parameters**

**device**

The identifier of the target device

## **nodeSetSize**

The size of the nodeSet array that is safe to access

## **nodeSet**

Array reference in which to return a bitmask of NODEs, 64 NODEs per unsigned long on 64-bit machines, 32 on 32-bit machines

## **scope**

Scope that change the default behavior

## **Returns**

- **‣** NVML\_SUCCESS if NUMA node Affinity has been filled
- **‣** NVML\_ERROR\_UNINITIALIZED if the library has not been successfully initialized
- **‣** NVML\_ERROR\_INVALID\_ARGUMENT if device is invalid, nodeSetSize == 0, nodeSet is NULL or scope is invalid
- **‣** NVML\_ERROR\_NOT\_SUPPORTED if the device does not support this feature
- **‣** NVML\_ERROR\_GPU\_IS\_LOST if the target GPU has fallen off the bus or is otherwise inaccessible
- **‣** NVML\_ERROR\_UNKNOWN on any unexpected error

## **Description**

Retrieves an array of unsigned ints (sized to nodeSetSize) of bitmasks with the ideal memory affinity within node or socket for the device. For example, if NUMA node 0, 1 are ideal within the socket for the device and nodeSetSize == 1, result[0] =  $0x3$ 

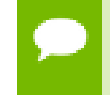

If requested scope is not applicable to the target topology, the API will fall back to reporting the memory affinity for the immediate non-I/O ancestor of the device.

For Kepler or newer fully supported devices. Supported on Linux only.

## <span id="page-211-0"></span>nymlReturn\_t nymlDeviceGetCpuAffinityWithinScope (nymlDevice\_t device, unsigned int cpuSetSize, unsignedlong \*cpuSet, nvmlAffinityScope\_t scope)

## **Parameters**

**device**

The identifier of the target device

## **cpuSetSize**

The size of the cpuSet array that is safe to access

## **cpuSet**

Array reference in which to return a bitmask of CPUs, 64 CPUs per unsigned long on 64-bit machines, 32 on 32-bit machines

## **scope**

Scope that change the default behavior

## **Returns**

- **‣** NVML\_SUCCESS if cpuAffinity has been filled
- **‣** NVML\_ERROR\_UNINITIALIZED if the library has not been successfully initialized
- ▶ NVML\_ERROR\_INVALID\_ARGUMENT if device is invalid, cpuSetSize == 0, cpuSet is NULL or sope is invalid
- **‣** NVML\_ERROR\_NOT\_SUPPORTED if the device does not support this feature
- **‣** NVML\_ERROR\_GPU\_IS\_LOST if the target GPU has fallen off the bus or is otherwise inaccessible
- **‣** NVML\_ERROR\_UNKNOWN on any unexpected error

## **Description**

Retrieves an array of unsigned ints (sized to cpuSetSize) of bitmasks with the ideal CPU affinity within node or socket for the device. For example, if processors 0, 1, 32, and 33 are ideal for the device and cpuSetSize == 2, result[0] =  $0x3$ , result[1] =  $0x3$ 

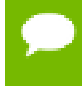

If requested scope is not applicable to the target topology, the API will fall back to reporting the CPU affinity for the immediate non-I/O ancestor of the device.

For Kepler or newer fully supported devices. Supported on Linux only.

## <span id="page-212-0"></span>nvmlReturn\_t nvmlDeviceGetCpuAffinity (nvmlDevice\_t device, unsigned int cpuSetSize, unsignedlong \*cpuSet)

## **Parameters**

## **device**

The identifier of the target device

## **cpuSetSize**

The size of the cpuSet array that is safe to access

## **cpuSet**

Array reference in which to return a bitmask of CPUs, 64 CPUs per unsigned long on 64-bit machines, 32 on 32-bit machines

- **‣** NVML\_SUCCESS if cpuAffinity has been filled
- **‣** NVML\_ERROR\_UNINITIALIZED if the library has not been successfully initialized
- **‣** NVML\_ERROR\_INVALID\_ARGUMENT if device is invalid, cpuSetSize == 0, or cpuSet is NULL
- **‣** NVML\_ERROR\_NOT\_SUPPORTED if the device does not support this feature
- **‣** NVML\_ERROR\_GPU\_IS\_LOST if the target GPU has fallen off the bus or is otherwise inaccessible
- **‣** NVML\_ERROR\_UNKNOWN on any unexpected error

Retrieves an array of unsigned ints (sized to cpuSetSize) of bitmasks with the ideal CPU affinity for the device For example, if processors 0, 1, 32, and 33 are ideal for the device and cpuSetSize == 2, result  $[0] = 0 \times 3$ , result  $[1] = 0 \times 3$  This is equivalent to calling [nvmlDeviceGetCpuAffinityWithinScope](#page-211-0) with [NVML\\_AFFINITY\\_SCOPE\\_NODE.](#page-215-0)

For Kepler or newer fully supported devices. Supported on Linux only.

## nvmlReturn\_t nvmlDeviceSetCpuAffinity (nvmlDevice\_t device)

## **Parameters**

## **device**

The identifier of the target device

## **Returns**

- **‣** NVML\_SUCCESS if the calling process has been successfully bound
- **‣** NVML\_ERROR\_UNINITIALIZED if the library has not been successfully initialized
- **‣** NVML\_ERROR\_INVALID\_ARGUMENT if device is invalid
- **‣** NVML\_ERROR\_NOT\_SUPPORTED if the device does not support this feature
- NVML\_ERROR\_GPU\_IS\_LOST if the target GPU has fallen off the bus or is otherwise inaccessible
- **‣** NVML\_ERROR\_UNKNOWN on any unexpected error

## **Description**

Sets the ideal affinity for the calling thread and device using the guidelines given in [nvmlDeviceGetCpuAffinity\(\).](#page-212-0) Note, this is a change as of version 8.0. Older versions set the affinity for a calling process and all children. Currently supports up to 1024 processors.

For Kepler or newer fully supported devices. Supported on Linux only.

## nvmlReturn\_t nvmlDeviceClearCpuAffinity (nvmlDevice\_t device)

## **Parameters**

## **device**

The identifier of the target device

## **Returns**

- **‣** NVML\_SUCCESS if the calling process has been successfully unbound
- **‣** NVML\_ERROR\_INVALID\_ARGUMENT if device is invalid
- **‣** NVML\_ERROR\_UNINITIALIZED if the library has not been successfully initialized
- **‣** NVML\_ERROR\_UNKNOWN on any unexpected error

## **Description**

Clear all affinity bindings for the calling thread. Note, this is a change as of version 8.0 as older versions cleared the affinity for a calling process and all children.

For Kepler or newer fully supported devices. Supported on Linux only.

## nvmlReturn\_t nvmlDeviceGetNumaNodeId (nvmlDevice\_t device, unsigned int \*node)

## **Parameters**

## **device**

The device handle

## **node**

NUMA node ID of the device

## **Returns**

- **‣** NVML\_SUCCESS if the NUMA node is retrieved successfully
- **‣** NVML\_ERROR\_NOT\_SUPPORTED if request is not supported on the current platform
- **‣** NVML\_ERROR\_INVALID\_ARGUMENT if device node is invalid

## **Description**

Get the NUMA node of the given GPU device. This only applies to platforms where the GPUs are NUMA nodes.

## <span id="page-215-0"></span>#define NVML\_AFFINITY\_SCOPE\_NODE 0

Scope of NUMA node for affinity queries.

## #define NVML\_AFFINITY\_SCOPE\_SOCKET 1

Scope of processor socket for affinity queries.

# 4.16. Unit Commands

This chapter describes NVML operations that change the state of the unit. For S-class products. Each of these requires root/admin access. Non-admin users will see an NVML\_ERROR\_NO\_PERMISSION error code when invoking any of these methods.

## nymlReturn\_t nymlUnitSetLedState (nymlUnit\_t unit, nvmlLedColor\_t color)

## **Parameters**

**unit**

The identifier of the target unit

**color**

The target LED color

## **Returns**

- **‣** NVML\_SUCCESS if the LED color has been set
- **‣** NVML\_ERROR\_UNINITIALIZED if the library has not been successfully initialized
- **‣** NVML\_ERROR\_INVALID\_ARGUMENT if unit or color is invalid
- **‣** NVML\_ERROR\_NOT\_SUPPORTED if this is not an S-class product
- **‣** NVML\_ERROR\_NO\_PERMISSION if the user doesn't have permission to perform this operation
- **‣** NVML\_ERROR\_UNKNOWN on any unexpected error

## **Description**

Set the LED state for the unit. The LED can be either green (0) or amber (1).

For S-class products. Requires root/admin permissions.

This operation takes effect immediately.

**Current S-Class products don't provide unique LEDs for each unit. As such, both front and back LEDs will be toggled in unison regardless of which unit is specified with this command.**
See [nvmlLedColor\\_t](#page-84-0) for available colors.

### **See also:**

[nvmlUnitGetLedState\(\)](#page-103-0)

# 4.17. Device Commands

This chapter describes NVML operations that change the state of the device. Each of these requires root/admin access. Non-admin users will see an NVML\_ERROR\_NO\_PERMISSION error code when invoking any of these methods.

## nvmlReturn\_t nvmlDeviceSetPersistenceMode (nvmlDevice\_t device, nvmlEnableState\_t mode)

#### **Parameters**

**device**

The identifier of the target device

**mode**

The target persistence mode

### **Returns**

- **‣** NVML\_SUCCESS if the persistence mode was set
- **‣** NVML\_ERROR\_UNINITIALIZED if the library has not been successfully initialized
- **‣** NVML\_ERROR\_INVALID\_ARGUMENT if device is invalid or mode is invalid
- **‣** NVML\_ERROR\_NOT\_SUPPORTED if the device does not support this feature
- **‣** NVML\_ERROR\_NO\_PERMISSION if the user doesn't have permission to perform this operation
- **‣** NVML\_ERROR\_GPU\_IS\_LOST if the target GPU has fallen off the bus or is otherwise inaccessible
- **‣** NVML\_ERROR\_UNKNOWN on any unexpected error

#### **Description**

Set the persistence mode for the device.

For all products. For Linux only. Requires root/admin permissions.

The persistence mode determines whether the GPU driver software is torn down after the last client exits.

This operation takes effect immediately. It is not persistent across reboots. After each reboot the persistence mode is reset to "Disabled".

See [nvmlEnableState\\_t](#page-54-0) for available modes.

After calling this API with mode set to NVML\_FEATURE\_DISABLED on a device that has its own NUMA memory, the given device handle will no longer be valid, and to continue to interact with this device, a new handle should be obtained from one of the nvmlDeviceGetHandleBy\*() APIs. This limitation is currently only applicable to devices that have a coherent NVLink connection to system memory.

### **See also:**

[nvmlDeviceGetPersistenceMode\(\)](#page-126-0)

## nvmlReturn\_t nvmlDeviceSetComputeMode (nvmlDevice\_t device, nvmlComputeMode\_t mode)

## **Parameters**

**device**

The identifier of the target device

**mode**

The target compute mode

### **Returns**

- **‣** NVML\_SUCCESS if the compute mode was set
- **‣** NVML\_ERROR\_UNINITIALIZED if the library has not been successfully initialized
- **‣** NVML\_ERROR\_INVALID\_ARGUMENT if device is invalid or mode is invalid
- **‣** NVML\_ERROR\_NOT\_SUPPORTED if the device does not support this feature
- **‣** NVML\_ERROR\_NO\_PERMISSION if the user doesn't have permission to perform this operation
- NVML\_ERROR\_GPU\_IS\_LOST if the target GPU has fallen off the bus or is otherwise inaccessible
- **‣** NVML\_ERROR\_UNKNOWN on any unexpected error

### **Description**

Set the compute mode for the device.

For all products. Requires root/admin permissions.

The compute mode determines whether a GPU can be used for compute operations and whether it can be shared across contexts.

This operation takes effect immediately. Under Linux it is not persistent across reboots and always resets to "Default". Under windows it is persistent.

Under windows compute mode may only be set to DEFAULT when running in WDDM

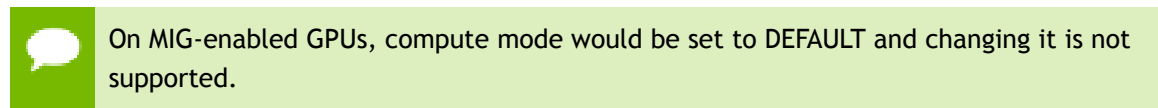

See nymlComputeMode t for details on available compute modes.

#### **See also:**

[nvmlDeviceGetComputeMode\(\)](#page-162-0)

## nvmlReturn\_t nvmlDeviceSetEccMode (nvmlDevice\_t device, nvmlEnableState\_t ecc)

### **Parameters**

**device**

The identifier of the target device

**ecc**

The target ECC mode

### **Returns**

- **‣** NVML\_SUCCESS if the ECC mode was set
- **‣** NVML\_ERROR\_UNINITIALIZED if the library has not been successfully initialized
- **‣** NVML\_ERROR\_INVALID\_ARGUMENT if device is invalid or ecc is invalid
- **‣** NVML\_ERROR\_NOT\_SUPPORTED if the device does not support this feature
- **‣** NVML\_ERROR\_NO\_PERMISSION if the user doesn't have permission to perform this operation
- ▶ NVML ERROR GPU IS LOST if the target GPU has fallen off the bus or is otherwise inaccessible
- **‣** NVML\_ERROR\_UNKNOWN on any unexpected error

### **Description**

Set the ECC mode for the device.

For Kepler or newer fully supported devices. Only applicable to devices with ECC. Requires NVML\_INFOROM\_ECC version 1.0 or higher. Requires root/admin permissions.

The ECC mode determines whether the GPU enables its ECC support.

This operation takes effect after the next reboot.

See [nvmlEnableState\\_t](#page-54-0) for details on available modes.

## **See also:**

[nvmlDeviceGetEccMode\(\)](#page-163-0)

## nvmlReturn\_t nvmlDeviceClearEccErrorCounts (nvmlDevice\_t device, nvmlEccCounterType\_t counterType)

## **Parameters**

### **device**

The identifier of the target device

### **counterType**

Flag that indicates which type of errors should be cleared.

### **Returns**

- **‣** NVML\_SUCCESS if the error counts were cleared
- **‣** NVML\_ERROR\_UNINITIALIZED if the library has not been successfully initialized
- **‣** NVML\_ERROR\_INVALID\_ARGUMENT if device is invalid or counterType is invalid
- **‣** NVML\_ERROR\_NOT\_SUPPORTED if the device does not support this feature
- **‣** NVML\_ERROR\_NO\_PERMISSION if the user doesn't have permission to perform this operation
- **‣** NVML\_ERROR\_GPU\_IS\_LOST if the target GPU has fallen off the bus or is otherwise inaccessible
- **‣** NVML\_ERROR\_UNKNOWN on any unexpected error

### **Description**

Clear the ECC error and other memory error counts for the device.

For Kepler or newer fully supported devices. Only applicable to devices with ECC. Requires NVML\_INFOROM\_ECC version 2.0 or higher to clear aggregate location-based ECC counts. Requires NVML\_INFOROM\_ECC version 1.0 or higher to clear all other ECC counts. Requires root/admin permissions. Requires ECC Mode to be enabled.

Sets all of the specified ECC counters to 0, including both detailed and total counts.

This operation takes effect immediately.

See [nvmlMemoryErrorType\\_t](#page-56-0) for details on available counter types.

## **See also:**

- **‣** [nvmlDeviceGetDetailedEccErrors\(\)](#page-167-0)
- **‣** [nvmlDeviceGetTotalEccErrors\(\)](#page-166-0)

# <span id="page-220-0"></span>nvmlReturn\_t nvmlDeviceSetDriverModel (nvmlDevice\_t device, nvmlDriverModel\_t driverModel, unsigned int flags)

## **Parameters**

## **device**

The identifier of the target device

## **driverModel**

The target driver model

## **flags**

Flags that change the default behavior

## **Returns**

- **‣** NVML\_SUCCESS if the driver model has been set
- **‣** NVML\_ERROR\_UNINITIALIZED if the library has not been successfully initialized
- **‣** NVML\_ERROR\_INVALID\_ARGUMENT if device is invalid or driverModel is invalid
- **‣** NVML\_ERROR\_NOT\_SUPPORTED if the platform is not windows or the device does not support this feature
- **‣** NVML\_ERROR\_NO\_PERMISSION if the user doesn't have permission to perform this operation
- **‣** NVML\_ERROR\_GPU\_IS\_LOST if the target GPU has fallen off the bus or is otherwise inaccessible
- **‣** NVML\_ERROR\_UNKNOWN on any unexpected error

### **Description**

Set the driver model for the device.

For Fermi or newer fully supported devices. For windows only. Requires root/admin permissions.

On Windows platforms the device driver can run in either WDDM or WDM (TCC) mode. If a display is attached to the device it must run in WDDM mode.

It is possible to force the change to WDM (TCC) while the display is still attached with a force flag (nvmlFlagForce). This should only be done if the host is subsequently powered down and the display is detached from the device before the next reboot.

This operation takes effect after the next reboot.

Windows driver model may only be set to WDDM when running in DEFAULT compute mode.

Change driver model to WDDM is not supported when GPU doesn't support graphics acceleration or will not support it after reboot. See [nvmlDeviceSetGpuOperationMode.](#page-231-0)

See [nvmlDriverModel\\_t](#page-57-0) for details on available driver models. See [nvmlFlagDefault](#page-62-0) and [nvmlFlagForce](#page-62-1)

### **See also:**

[nvmlDeviceGetDriverModel\(\)](#page-178-0)

## <span id="page-221-0"></span>nvmlReturn\_t nvmlDeviceSetGpuLockedClocks (nvmlDevice\_t device, unsigned int minGpuClockMHz, unsigned int maxGpuClockMHz)

#### **Parameters**

#### **device**

The identifier of the target device

### **minGpuClockMHz**

Requested minimum gpu clock in MHz

### **maxGpuClockMHz**

Requested maximum gpu clock in MHz

### **Returns**

- **‣** NVML\_SUCCESS if new settings were successfully set
- **‣** NVML\_ERROR\_UNINITIALIZED if the library has not been successfully initialized
- **‣** NVML\_ERROR\_INVALID\_ARGUMENT if device is invalid or minGpuClockMHz and maxGpuClockMHz is not a valid clock combination
- **‣** NVML\_ERROR\_NO\_PERMISSION if the user doesn't have permission to perform this operation
- **‣** NVML\_ERROR\_NOT\_SUPPORTED if the device doesn't support this feature
- **‣** NVML\_ERROR\_GPU\_IS\_LOST if the target GPU has fallen off the bus or is otherwise inaccessible
- **‣** NVML\_ERROR\_UNKNOWN on any unexpected error

### **Description**

Set clocks that device will lock to.

Sets the clocks that the device will be running at to the value in the range of minGpuClockMHz to maxGpuClockMHz. Setting this will supersede application clock values and take effect regardless if a cuda app is running. See /ref nvmlDeviceSetApplicationsClocks

Can be used as a setting to request constant performance.

This can be called with a pair of integer clock frequencies in MHz, or a pair of /ref nvmlClockLimitId\_t values. See the table below for valid combinations of these values.

minGpuClock | maxGpuClock | Effect ------------+-------

+-------------------------------------------------- tdp | tdp | Lock clock to TDP unlimited | tdp | Upper bound is TDP but clock may drift below this tdp | unlimited | Lower bound is TDP but clock may boost above this unlimited  $\perp$  unlimited  $\perp$  Unlocked (== nvmlDeviceResetGpuLockedClocks)

If one arg takes one of these values, the other must be one of these values as well. Mixed numeric and symbolic calls return NVML\_ERROR\_INVALID\_ARGUMENT.

Requires root/admin permissions.

After system reboot or driver reload applications clocks go back to their default value. See [nvmlDeviceResetGpuLockedClocks.](#page-222-0)

For Volta or newer fully supported devices.

## <span id="page-222-0"></span>nvmlReturn\_t nvmlDeviceResetGpuLockedClocks (nvmlDevice\_t device)

### **Parameters**

**device**

The identifier of the target device

### **Returns**

- **‣** NVML\_SUCCESS if new settings were successfully set
- **‣** NVML\_ERROR\_UNINITIALIZED if the library has not been successfully initialized
- NVML\_ERROR\_INVALID\_ARGUMENT if device is invalid
- **‣** NVML\_ERROR\_NOT\_SUPPORTED if the device does not support this feature
- **‣** NVML\_ERROR\_GPU\_IS\_LOST if the target GPU has fallen off the bus or is otherwise inaccessible
- **‣** NVML\_ERROR\_UNKNOWN on any unexpected error

### **Description**

Resets the gpu clock to the default value

This is the gpu clock that will be used after system reboot or driver reload. Default values are idle clocks, but the current values can be changed using [nvmlDeviceSetApplicationsClocks](#page-225-0).

### **See also:**

[nvmlDeviceSetGpuLockedClocks](#page-221-0)

For Volta or newer fully supported devices.

## <span id="page-223-0"></span>nvmlReturn\_t nvmlDeviceSetMemoryLockedClocks (nvmlDevice\_t device, unsigned int minMemClockMHz, unsigned int maxMemClockMHz)

### **Parameters**

#### **device**

The identifier of the target device

#### **minMemClockMHz**

Requested minimum memory clock in MHz

### **maxMemClockMHz**

Requested maximum memory clock in MHz

## **Returns**

- **‣** NVML\_SUCCESS if new settings were successfully set
- **‣** NVML\_ERROR\_UNINITIALIZED if the library has not been successfully initialized
- **‣** NVML\_ERROR\_INVALID\_ARGUMENT if device is invalid or minGpuClockMHz and maxGpuClockMHz is not a valid clock combination
- **‣** NVML\_ERROR\_NO\_PERMISSION if the user doesn't have permission to perform this operation
- **‣** NVML\_ERROR\_NOT\_SUPPORTED if the device doesn't support this feature
- **‣** NVML\_ERROR\_GPU\_IS\_LOST if the target GPU has fallen off the bus or is otherwise inaccessible
- **‣** NVML\_ERROR\_UNKNOWN on any unexpected error

### **Description**

Set memory clocks that device will lock to.

Sets the device's memory clocks to the value in the range of minMemClockMHz to maxMemClockMHz. Setting this will supersede application clock values and take effect regardless of whether a cuda app is running. See /ref nvmlDeviceSetApplicationsClocks

Can be used as a setting to request constant performance.

Requires root/admin permissions.

After system reboot or driver reload applications clocks go back to their default value. See [nvmlDeviceResetMemoryLockedClocks](#page-224-0).

For Ampere or newer fully supported devices.

# <span id="page-224-0"></span>nvmlReturn\_t nvmlDeviceResetMemoryLockedClocks (nvmlDevice\_t device)

## **Parameters**

**device**

The identifier of the target device

## **Returns**

- **‣** NVML\_SUCCESS if new settings were successfully set
- **‣** NVML\_ERROR\_UNINITIALIZED if the library has not been successfully initialized
- **‣** NVML\_ERROR\_INVALID\_ARGUMENT if device is invalid
- **‣** NVML\_ERROR\_NOT\_SUPPORTED if the device does not support this feature
- **‣** NVML\_ERROR\_GPU\_IS\_LOST if the target GPU has fallen off the bus or is otherwise inaccessible
- **‣** NVML\_ERROR\_UNKNOWN on any unexpected error

## **Description**

Resets the memory clock to the default value

This is the memory clock that will be used after system reboot or driver reload. Default values are idle clocks, but the current values can be changed using [nvmlDeviceSetApplicationsClocks](#page-225-0).

### **See also:**

[nvmlDeviceSetMemoryLockedClocks](#page-223-0)

For Ampere or newer fully supported devices.

## <span id="page-225-0"></span>nvmlReturn\_t nvmlDeviceSetApplicationsClocks (nvmlDevice\_t device, unsigned int memClockMHz, unsigned int graphicsClockMHz)

## **Parameters**

### **device**

The identifier of the target device

## **memClockMHz**

Requested memory clock in MHz

## **graphicsClockMHz**

Requested graphics clock in MHz

## **Returns**

- **‣** NVML\_SUCCESS if new settings were successfully set
- **‣** NVML\_ERROR\_UNINITIALIZED if the library has not been successfully initialized
- **‣** NVML\_ERROR\_INVALID\_ARGUMENT if device is invalid or memClockMHz and graphicsClockMHz is not a valid clock combination
- ▶ NVML ERROR<sup>NO</sup> PERMISSION if the user doesn't have permission to perform this operation
- **‣** NVML\_ERROR\_NOT\_SUPPORTED if the device doesn't support this feature
- NVML\_ERROR\_GPU\_IS\_LOST if the target GPU has fallen off the bus or is otherwise inaccessible
- **‣** NVML\_ERROR\_UNKNOWN on any unexpected error

## **Description**

Set clocks that applications will lock to.

Sets the clocks that compute and graphics applications will be running at. e.g. CUDA driver requests these clocks during context creation which means this property defines clocks at which CUDA applications will be running unless some overspec event occurs (e.g. over power, over thermal or external HW brake).

Can be used as a setting to request constant performance.

On Pascal and newer hardware, this will automatically disable automatic boosting of clocks.

On K80 and newer Kepler and Maxwell GPUs, users desiring fixed performance should also call [nvmlDeviceSetAutoBoostedClocksEnabled](#page-227-0) to prevent clocks from automatically boosting above the clock value being set.

For Kepler or newer non-GeForce fully supported devices and Maxwell or newer GeForce devices. Requires root/admin permissions.

See [nvmlDeviceGetSupportedMemoryClocks](#page-138-0) and [nvmlDeviceGetSupportedGraphicsClocks](#page-139-0) for details on how to list available clocks combinations.

After system reboot or driver reload applications clocks go back to their default value. See [nvmlDeviceResetApplicationsClocks](#page-226-0).

## <span id="page-226-0"></span>nvmlReturn\_t nvmlDeviceResetApplicationsClocks (nvmlDevice\_t device)

## **Parameters**

#### **device**

The identifier of the target device

### **Returns**

- **‣** NVML\_SUCCESS if new settings were successfully set
- **‣** NVML\_ERROR\_UNINITIALIZED if the library has not been successfully initialized
- **‣** NVML\_ERROR\_INVALID\_ARGUMENT if device is invalid
- **‣** NVML\_ERROR\_NOT\_SUPPORTED if the device does not support this feature
- ▶ NVML\_ERROR\_GPU\_IS\_LOST if the target GPU has fallen off the bus or is otherwise inaccessible
- **‣** NVML\_ERROR\_UNKNOWN on any unexpected error

## **Description**

Resets the application clock to the default value

This is the applications clock that will be used after system reboot or driver reload. Default value is constant, but the current value an be changed using [nvmlDeviceSetApplicationsClocks](#page-225-0).

On Pascal and newer hardware, if clocks were previously locked with [nvmlDeviceSetApplicationsClocks](#page-225-0), this call will unlock clocks. This returns clocks their default behavior ofautomatically boosting above base clocks as thermal limits allow.

### **See also:**

[nvmlDeviceGetApplicationsClock](#page-135-0)

### [nvmlDeviceSetApplicationsClocks](#page-225-0)

For Fermi or newer non-GeForce fully supported devices and Maxwell or newer GeForce devices.

# <span id="page-227-0"></span>nvmlReturn\_t nvmlDeviceSetAutoBoostedClocksEnabled (nvmlDevice\_t device, nvmlEnableState\_t enabled)

## **Parameters**

### **device**

The identifier of the target device

## **enabled**

What state to try to set Auto Boosted clocks of the target device to

## **Returns**

- **‣** NVML\_SUCCESS If the Auto Boosted clocks were successfully set to the state specified by enabled
- **‣** NVML\_ERROR\_UNINITIALIZED if the library has not been successfully initialized
- **‣** NVML\_ERROR\_INVALID\_ARGUMENT if device is invalid
- **‣** NVML\_ERROR\_NOT\_SUPPORTED if the device does not support Auto Boosted clocks
- **‣** NVML\_ERROR\_GPU\_IS\_LOST if the target GPU has fallen off the bus or is otherwise inaccessible
- **‣** NVML\_ERROR\_UNKNOWN on any unexpected error

## **Description**

Try to set the current state of Auto Boosted clocks on a device.

For Kepler or newer fully supported devices.

Auto Boosted clocks are enabled by default on some hardware, allowing the GPU to run at higher clock rates to maximize performance as thermal limits allow. Auto Boosted clocks should be disabled if fixed clock rates are desired.

Non-root users may use this API by default but can be restricted by root from using this API by calling [nvmlDeviceSetAPIRestriction](#page-232-0) with apiType=NVML\_RESTRICTED\_API\_SET\_AUTO\_BOOSTED\_CLOCKS. Note: Persistence Mode is required to modify current Auto Boost settings, therefore, it must be enabled.

On Pascal and newer hardware, Auto Boosted clocks are controlled through application clocks. Use [nvmlDeviceSetApplicationsClocks](#page-225-0) and [nvmlDeviceResetApplicationsClocks](#page-226-0) to control Auto Boost behavior.

# nvmlReturn\_t nvmlDeviceSetDefaultAutoBoostedClocksEnabled (nvmlDevice\_t device, nvmlEnableState\_t enabled, unsigned int flags)

## **Parameters**

**device**

The identifier of the target device

## **enabled**

What state to try to set default Auto Boosted clocks of the target device to

### **flags**

Flags that change the default behavior. Currently Unused.

## **Returns**

- **‣** NVML\_SUCCESS If the Auto Boosted clock's default state was successfully set to the state specified by enabled
- **‣** NVML\_ERROR\_UNINITIALIZED if the library has not been successfully initialized
- **‣** NVML\_ERROR\_NO\_PERMISSION If the calling user does not have permission to change Auto Boosted clock's default state.
- **‣** NVML\_ERROR\_INVALID\_ARGUMENT if device is invalid
- **‣** NVML\_ERROR\_NOT\_SUPPORTED if the device does not support Auto Boosted clocks
- **‣** NVML\_ERROR\_GPU\_IS\_LOST if the target GPU has fallen off the bus or is otherwise inaccessible
- **‣** NVML\_ERROR\_UNKNOWN on any unexpected error

## **Description**

Try to set the default state of Auto Boosted clocks on a device. This is the default state that Auto Boosted clocks will return to when no compute running processes (e.g. CUDA application which have an active context) are running

For Kepler or newer non-GeForce fully supported devices and Maxwell or newer GeForce devices. Requires root/admin permissions.

Auto Boosted clocks are enabled by default on some hardware, allowing the GPU to run at higher clock rates to maximize performance as thermal limits allow. Auto Boosted clocks should be disabled if fixed clock rates are desired.

On Pascal and newer hardware, Auto Boosted clocks are controlled through application clocks. Use [nvmlDeviceSetApplicationsClocks](#page-225-0) and [nvmlDeviceResetApplicationsClocks](#page-226-0) to control Auto Boost behavior.

## nymlReturn\_t nymlDeviceSetDefaultFanSpeed\_v2 (nvmlDevice\_t device, unsigned int fan)

### **Parameters**

#### **device**

The identifier of the target device

**fan** The index of the fan, starting at zero

## **Description**

Sets the speed of the fan control policy to default.

For all cuda-capable discrete products with fans

return NVML\_SUCCESS if speed has been adjusted NVML\_ERROR\_UNINITIALIZED if the library has not been successfully initialized NVML\_ERROR\_INVALID\_ARGUMENT if device is invalid NVML\_ERROR\_NOT\_SUPPORTED if the device does not support this (doesn't have fans) NVML\_ERROR\_UNKNOWN on any unexpected error

## nvmlReturn\_t nvmlDeviceSetFanControlPolicy (nvmlDevice\_t device, unsigned int fan, nvmlFanControlPolicy\_t policy)

## **Description**

Sets current fan control policy.

For Maxwell or newer fully supported devices.

Requires privileged user.

For all cuda-capable discrete products with fans

device The identifier of the target device policy The fan control policy to set

return NVML\_SUCCESS if policy has been set NVML\_ERROR\_UNINITIALIZED if the library has not been successfully initialized NVML\_ERROR\_INVALID\_ARGUMENT if device is invalid or policy is null or the fan given doesn't reference a fan that exists. NVML\_ERROR\_NOT\_SUPPORTED if the device is older than Maxwell NVML\_ERROR\_UNKNOWN on any unexpected error

## nvmlReturn\_t nvmlDeviceSetTemperatureThreshold (nvmlDevice\_t device, nvmlTemperatureThresholds\_t thresholdType, int \*temp)

## **Parameters**

### **device**

The identifier of the target device

## **thresholdType**

The type of threshold value to be set

### **temp**

Reference which hold the value to be set

## **Returns**

- **‣** NVML\_SUCCESS if temp has been set
- **‣** NVML\_ERROR\_UNINITIALIZED if the library has not been successfully initialized
- **‣** NVML\_ERROR\_INVALID\_ARGUMENT if device is invalid, thresholdType is invalid or temp is NULL
- ▶ NVML\_ERROR\_NOT\_SUPPORTED if the device does not have a temperature sensor or is unsupported
- **‣** NVML\_ERROR\_GPU\_IS\_LOST if the target GPU has fallen off the bus or is otherwise inaccessible
- **‣** NVML\_ERROR\_UNKNOWN on any unexpected error

## **Description**

Sets the temperature threshold for the GPU with the specified threshold type in degrees C.

For Maxwell or newer fully supported devices.

See [nvmlTemperatureThresholds\\_t](#page-55-1) for details on available temperature thresholds.

## nvmlReturn\_t nvmlDeviceSetPowerManagementLimit (nvmlDevice\_t device, unsigned int limit)

### **Parameters**

### **device**

The identifier of the target device

### **limit**

Power management limit in milliwatts to set

## **Returns**

- **‣** NVML\_SUCCESS if limit has been set
- **‣** NVML\_ERROR\_UNINITIALIZED if the library has not been successfully initialized
- **‣** NVML\_ERROR\_INVALID\_ARGUMENT if device is invalid or defaultLimit is out of range
- **‣** NVML\_ERROR\_NOT\_SUPPORTED if the device does not support this feature
- ▶ NVML\_ERROR\_GPU\_IS\_LOST if the target GPU has fallen off the bus or is otherwise inaccessible
- **‣** NVML\_ERROR\_UNKNOWN on any unexpected error

## **Description**

Set new power limit of this device.

For Kepler or newer fully supported devices. Requires root/admin permissions.

See [nvmlDeviceGetPowerManagementLimitConstraints](#page-156-0) to check the allowed ranges of values.

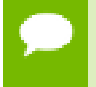

Limit is not persistent across reboots or driver unloads. Enable persistent mode to prevent driver from unloading when no application is using the device.

## **See also:**

[nvmlDeviceGetPowerManagementLimitConstraints](#page-156-0)

[nvmlDeviceGetPowerManagementDefaultLimit](#page-157-0)

## <span id="page-231-0"></span>nvmlReturn\_t nvmlDeviceSetGpuOperationMode (nvmlDevice\_t device, nvmlGpuOperationMode\_t mode)

## **Parameters**

**device** The identifier of the target device **mode** Target GOM

## **Returns**

- **‣** NVML\_SUCCESS if mode has been set
- **‣** NVML\_ERROR\_UNINITIALIZED if the library has not been successfully initialized
- **‣** NVML\_ERROR\_INVALID\_ARGUMENT if device is invalid or mode incorrect
- **‣** NVML\_ERROR\_NOT\_SUPPORTED if the device does not support GOM or specific mode
- **‣** NVML\_ERROR\_NO\_PERMISSION if the user doesn't have permission to perform this operation
- **‣** NVML\_ERROR\_GPU\_IS\_LOST if the target GPU has fallen off the bus or is otherwise inaccessible
- **‣** NVML\_ERROR\_UNKNOWN on any unexpected error

## **Description**

Sets new GOM. See nvmlGpuOperationMode\_t for details.

For GK110 M-class and X-class Tesla products from the Kepler family. Modes NVML\_GOM\_LOW\_DP and NVML\_GOM\_ALL\_ON are supported on fully supported GeForce products. Not supported on Quadro and Tesla C-class products. Requires root/ admin permissions.

Changing GOMs requires a reboot. The reboot requirement might be removed in the future.

Compute only GOMs don't support graphics acceleration. Under windows switching to these GOMs when pending driver model is WDDM is not supported. See [nvmlDeviceSetDriverModel.](#page-220-0)

## **See also:**

[nvmlGpuOperationMode\\_t](#page-58-0)

[nvmlDeviceGetGpuOperationMode](#page-160-0)

## <span id="page-232-0"></span>nvmlReturn\_t nvmlDeviceSetAPIRestriction (nvmlDevice\_t device, nvmlRestrictedAPI\_t apiType, nvmlEnableState\_t isRestricted)

### **Parameters**

## **device** The identifier of the target device **apiType**

Target API type for this operation

## **isRestricted**

The target restriction

## **Returns**

**‣** NVML\_SUCCESS if isRestricted has been set

- **‣** NVML\_ERROR\_UNINITIALIZED if the library has not been successfully initialized
- **‣** NVML\_ERROR\_INVALID\_ARGUMENT if device is invalid or apiType incorrect
- ▶ NVML ERROR\_NOT\_SUPPORTED if the device does not support changing API restrictions or the device does not support the feature that api restrictions are being set for (E.G. Enabling/disabling auto boosted clocks is not supported by the device)
- ▶ NVML ERROR\_NO\_PERMISSION if the user doesn't have permission to perform this operation
- **‣** NVML\_ERROR\_GPU\_IS\_LOST if the target GPU has fallen off the bus or is otherwise inaccessible
- **‣** NVML\_ERROR\_UNKNOWN on any unexpected error

## **Description**

Changes the root/admin restructions on certain APIs. See nvmlRestrictedAPI\_t for the list of supported APIs. This method can be used by a root/admin user to give non-root/ admin access to certain otherwise-restricted APIs. The new setting lasts for the lifetime of the NVIDIA driver; it is not persistent. See nvmlDeviceGetAPIRestriction to query the current restriction settings.

For Kepler or newer fully supported devices. Requires root/admin permissions.

**See also:**

[nvmlRestrictedAPI\\_t](#page-62-2)

## nvmlReturn\_t nvmlDeviceSetFanSpeed\_v2 (nvmlDevice\_t device, unsigned int fan, unsigned int speed)

## **Description**

Sets the speed of a specified fan.

WARNING: This function changes the fan control policy to manual. It means that YOU have to monitor the temperature and adjust the fan speed accordingly. If you set the fan speed too low you can burn your GPU! Use nvmlDeviceSetDefaultFanSpeed\_v2 to restore default control policy.

For all cuda-capable discrete products with fans that are Maxwell or Newer.

device The identifier of the target device fan The index of the fan, starting at zero speed The target speed of the fan [0-100] in % of max speed

return NVML\_SUCCESS if the fan speed has been set NVML\_ERROR\_UNINITIALIZED if the library has not been successfully initialized NVML\_ERROR\_INVALID\_ARGUMENT if the device is not valid, or the speed

is outside acceptable ranges, or if the fan index doesn't reference an actual fan. NVML\_ERROR\_NOT\_SUPPORTED if the device is older than Maxwell. NVML\_ERROR\_UNKNOWN if there was an unexpected error.

## nvmlReturn\_t nvmlDeviceSetGpcClkVfOffset (nvmlDevice\_t device, int offset)

## **Parameters**

**device**

The identifier of the target device

## **offset**

The GPCCLK VF offset value to set

## **Returns**

- **‣** NVML\_SUCCESS if offset has been set
- **‣** NVML\_ERROR\_UNINITIALIZED if the library has not been successfully initialized
- **‣** NVML\_ERROR\_INVALID\_ARGUMENT if device is invalid or offset is NULL
- **‣** NVML\_ERROR\_NOT\_SUPPORTED if the device does not support this feature
- **‣** NVML\_ERROR\_GPU\_IS\_LOST if the target GPU has fallen off the bus or is otherwise inaccessible
- **‣** NVML\_ERROR\_UNKNOWN on any unexpected error

## **Description**

Set the GPCCLK VF offset value

# nvmlReturn\_t nvmlDeviceSetMemClkVfOffset (nvmlDevice\_t device, int offset)

## **Parameters**

## **device**

The identifier of the target device

### **offset**

The MemClk VF offset value to set

## **Returns**

- **‣** NVML\_SUCCESS if offset has been set
- **‣** NVML\_ERROR\_UNINITIALIZED if the library has not been successfully initialized
- **‣** NVML\_ERROR\_INVALID\_ARGUMENT if device is invalid or offset is NULL
- **‣** NVML\_ERROR\_NOT\_SUPPORTED if the device does not support this feature
- **‣** NVML\_ERROR\_GPU\_IS\_LOST if the target GPU has fallen off the bus or is otherwise inaccessible
- **‣** NVML\_ERROR\_UNKNOWN on any unexpected error

## **Description**

Set the MemClk (Memory Clock) VF offset value. It requires elevated privileges.

## nvmlReturn\_t nvmlDeviceSetConfComputeUnprotectedMemSize (nvmlDevice\_t device, unsigned long long sizeKiB)

## **Parameters**

**device**

Device Handle

## **sizeKiB**

Unprotected Memory size to be set in KiB

## **Returns**

- **‣** NVML\_SUCCESS if sizeKiB successfully set
- **‣** NVML\_ERROR\_UNINITIALIZED if the library has not been successfully initialized
- **‣** NVML\_ERROR\_INVALID\_ARGUMENT if device is invalid
- **‣** NVML\_ERROR\_NOT\_SUPPORTED if this query is not supported by the device

## **Description**

Set Conf Computing Unprotected Memory Size.

For Ampere or newer fully supported devices. Supported on Linux, Windows TCC.

## nvmlReturn\_t nvmlSystemSetConfComputeGpusReadyState (unsigned int isAcceptingWork)

## **Parameters**

## **isAcceptingWork**

GPU accepting new work, NVML\_CC\_ACCEPTING\_CLIENT\_REQUESTS\_TRUE or NVML\_CC\_ACCEPTING\_CLIENT\_REQUESTS\_FALSE

## **Description**

Set Conf Computing GPUs ready state.

For Ampere or newer fully supported devices. Supported on Linux, Windows TCC. return

- **‣** NVML\_SUCCESS if current GPUs ready state is successfully set
- **‣** NVML\_ERROR\_UNINITIALIZED if the library has not been successfully initialized
- **‣** NVML\_ERROR\_INVALID\_ARGUMENT if isAcceptingWork is invalid
- **‣** NVML\_ERROR\_NOT\_SUPPORTED if this query is not supported by the device

## nvmlReturn\_t nvmlSystemSetConfComputeKeyRotationThresholdInfo (nvmlConfComputeSetKeyRotationThresholdInfo\_t \*pKeyRotationThrInfo)

## **Parameters**

## **pKeyRotationThrInfo**

Reference to the key rotation threshold data

## **Returns**

- **‣** NVML\_SUCCESS if key rotation threashold max attacker advantage has been set
- **‣** NVML\_ERROR\_UNINITIALIZED if the library has not been successfully initialized
- **‣** NVML\_ERROR\_INVALID\_ARGUMENT if device is invalid or memory is NULL
- **‣** NVML\_ERROR\_INVALID\_STATE if confidential compute GPU ready state is enabled
- **‣** NVML\_ERROR\_NOT\_SUPPORTED if this query is not supported by the device
- **‣** NVML\_ERROR\_UNKNOWN on any unexpected error

## **Description**

Set Conf Computing key rotation threshold.

HOPPER\_OR\_NEWER% Supported on Linux, Windows TCC.

This function is to set the confidential compute key rotation threshold parameters. pKeyRotationThrInfo->maxAttackerAdvantage should be in the range from NVML\_CC\_KEY\_ROTATION\_THRESHOLD\_ATTACKER\_ADVANTAGE\_MIN to NVML\_CC\_KEY\_ROTATION\_THRESHOLD\_ATTACKER\_ADVANTAGE\_MAX. Default value is 60.

# 4.18. NvLink Methods

This chapter describes methods that NVML can perform on NVLINK enabled devices.

## nvmlReturn\_t nvmlDeviceGetNvLinkState (nvmlDevice\_t device, unsigned int link, nvmlEnableState\_t \*isActive)

## **Parameters**

### **device**

The identifier of the target device

## **link**

Specifies the NvLink link to be queried

## **isActive**

nvmlEnableState\_t where NVML\_FEATURE\_ENABLED indicates that the link is active and NVML\_FEATURE\_DISABLED indicates it is inactive

## **Returns**

- **‣** NVML\_SUCCESS if isActive has been set
- **‣** NVML\_ERROR\_UNINITIALIZED if the library has not been successfully initialized
- **‣** NVML\_ERROR\_INVALID\_ARGUMENT if device or link is invalid or isActive is NULL
- ▶ NVML\_ERROR\_NOT\_SUPPORTED if the device doesn't support this feature
- **‣** NVML\_ERROR\_UNKNOWN on any unexpected error

## **Description**

Retrieves the state of the device's NvLink for the link specified

For Pascal or newer fully supported devices.

## nvmlReturn\_t nvmlDeviceGetNvLinkVersion (nvmlDevice\_t device, unsigned int link, unsigned int \*version)

## **Parameters**

### **device**

The identifier of the target device

**link**

Specifies the NvLink link to be queried

## **version**

Requested NvLink version

## **Returns**

- **‣** NVML\_SUCCESS if version has been set
- **‣** NVML\_ERROR\_UNINITIALIZED if the library has not been successfully initialized
- **‣** NVML\_ERROR\_INVALID\_ARGUMENT if device or link is invalid or version is NULL
- **‣** NVML\_ERROR\_NOT\_SUPPORTED if the device doesn't support this feature
- **‣** NVML\_ERROR\_UNKNOWN on any unexpected error

## **Description**

Retrieves the version of the device's NvLink for the link specified

For Pascal or newer fully supported devices.

# nvmlReturn\_t nvmlDeviceGetNvLinkCapability (nvmlDevice\_t device, unsigned int link, nvmlNvLinkCapability\_t capability, unsigned int \*capResult)

## **Parameters**

**device**

The identifier of the target device

**link**

Specifies the NvLink link to be queried

## **capability**

Specifies the nvmlNvLinkCapability\_t to be queried

## **capResult**

A boolean for the queried capability indicating that feature is available

## **Returns**

- **‣** NVML\_SUCCESS if capResult has been set
- **‣** NVML\_ERROR\_UNINITIALIZED if the library has not been successfully initialized
- **‣** NVML\_ERROR\_INVALID\_ARGUMENT if device, link, or capability is invalid or capResult is NULL
- **‣** NVML\_ERROR\_NOT\_SUPPORTED if the device doesn't support this feature

**‣** NVML\_ERROR\_UNKNOWN on any unexpected error

## **Description**

Retrieves the requested capability from the device's NvLink for the link specified Please refer to the nvmlNvLinkCapability\_t structure for the specific caps that can be queried The return value should be treated as a boolean.

For Pascal or newer fully supported devices.

## nvmlReturn\_t nvmlDeviceGetNvLinkRemotePciInfo\_v2 (nvmlDevice\_t device, unsigned int link, nvmlPciInfo\_t \*pci)

### **Parameters**

#### **device**

The identifier of the target device

**link**

Specifies the NvLink link to be queried

**pci**

[nvmlPciInfo\\_t](#page-390-0) of the remote node for the specified link

### **Returns**

- **‣** NVML\_SUCCESS if pci has been set
- **‣** NVML\_ERROR\_UNINITIALIZED if the library has not been successfully initialized
- **‣** NVML\_ERROR\_INVALID\_ARGUMENT if device or link is invalid or pci is NULL
- **‣** NVML\_ERROR\_NOT\_SUPPORTED if the device doesn't support this feature
- **‣** NVML\_ERROR\_UNKNOWN on any unexpected error

### **Description**

Retrieves the PCI information for the remote node on a NvLink link Note: pciSubSystemId is not filled in this function and is indeterminate

For Pascal or newer fully supported devices.

## nvmlReturn\_t nvmlDeviceGetNvLinkErrorCounter (nvmlDevice\_t device, unsigned int link,

## nvmlNvLinkErrorCounter\_t counter, unsigned long long \*counterValue)

### **Parameters**

#### **device**

The identifier of the target device

### **link**

Specifies the NvLink link to be queried

#### **counter**

Specifies the NvLink counter to be queried

### **counterValue**

Returned counter value

## **Returns**

- **‣** NVML\_SUCCESS if counter has been set
- **‣** NVML\_ERROR\_UNINITIALIZED if the library has not been successfully initialized
- **‣** NVML\_ERROR\_INVALID\_ARGUMENT if device, link, or counter is invalid or counterValue is NULL
- **‣** NVML\_ERROR\_NOT\_SUPPORTED if the device doesn't support this feature
- **‣** NVML\_ERROR\_UNKNOWN on any unexpected error

## **Description**

Retrieves the specified error counter value Please refer to nvmlNvLinkErrorCounter\_t for error counters that are available

For Pascal or newer fully supported devices.

## nvmlReturn\_t nvmlDeviceResetNvLinkErrorCounters (nvmlDevice\_t device, unsigned int link)

### **Parameters**

## **device**

The identifier of the target device

**link**

Specifies the NvLink link to be queried

## **Returns**

- **‣** NVML\_SUCCESS if the reset is successful
- **‣** NVML\_ERROR\_UNINITIALIZED if the library has not been successfully initialized
- **‣** NVML\_ERROR\_INVALID\_ARGUMENT if device or link is invalid
- **‣** NVML\_ERROR\_NOT\_SUPPORTED if the device doesn't support this feature
- **‣** NVML\_ERROR\_UNKNOWN on any unexpected error

## **Description**

Resets all error counters to zero Please refer to nvmlNvLinkErrorCounter\_t for the list of error counters that are reset

For Pascal or newer fully supported devices.

## nvmlReturn\_t nvmlDeviceSetNvLinkUtilizationControl (nvmlDevice\_t device, unsigned int link, unsigned int counter, nymlNyLinkUtilizationControl t \*control, unsigned int reset)

## **Parameters**

**device**

The identifier of the target device

### **link**

Specifies the NvLink link to be queried

### **counter**

Specifies the counter that should be set (0 or 1).

### **control**

A reference to the [nvmlNvLinkUtilizationControl\\_t](#page-390-1) to set

### **reset**

Resets the counters on set if non-zero

## **Returns**

- **‣** NVML\_SUCCESS if the control has been set successfully
- **‣** NVML\_ERROR\_UNINITIALIZED if the library has not been successfully initialized
- **‣** NVML\_ERROR\_INVALID\_ARGUMENT if device, counter, link, or control is invalid
- **‣** NVML\_ERROR\_NOT\_SUPPORTED if the device doesn't support this feature
- **‣** NVML\_ERROR\_UNKNOWN on any unexpected error

## **Description**

Deprecated: Setting utilization counter control is no longer supported.

Set the NVLINK utilization counter control information for the specified counter, 0 or 1. Please refer to [nvmlNvLinkUtilizationControl\\_t](#page-390-1) for the structure definition. Performs a reset of the counters if the reset parameter is non-zero.

For Pascal or newer fully supported devices.

## nvmlReturn\_t nvmlDeviceGetNvLinkUtilizationControl (nvmlDevice\_t device, unsigned int link, unsigned int counter, nvmlNvLinkUtilizationControl\_t \*control)

### **Parameters**

### **device**

The identifier of the target device

### **link**

Specifies the NvLink link to be queried

## **counter**

Specifies the counter that should be set (0 or 1).

## **control**

A reference to the [nvmlNvLinkUtilizationControl\\_t](#page-390-1) to place information

### **Returns**

- **‣** NVML\_SUCCESS if the control has been set successfully
- **‣** NVML\_ERROR\_UNINITIALIZED if the library has not been successfully initialized
- **‣** NVML\_ERROR\_INVALID\_ARGUMENT if device, counter, link, or control is invalid
- **‣** NVML\_ERROR\_NOT\_SUPPORTED if the device doesn't support this feature
- **‣** NVML\_ERROR\_UNKNOWN on any unexpected error

## **Description**

Deprecated: Getting utilization counter control is no longer supported.

Get the NVLINK utilization counter control information for the specified counter, 0 or 1. Please refer to [nvmlNvLinkUtilizationControl\\_t](#page-390-1) for the structure definition

For Pascal or newer fully supported devices.

## nvmlReturn\_t nvmlDeviceGetNvLinkUtilizationCounter (nvmlDevice\_t device, unsigned int link, unsigned int

## counter, unsigned long long \*rxcounter, unsigned long long \*txcounter)

### **Parameters**

### **device**

The identifier of the target device

#### **link**

Specifies the NvLink link to be queried

#### **counter**

Specifies the counter that should be read (0 or 1).

### **rxcounter**

Receive counter return value

### **txcounter**

Transmit counter return value

### **Returns**

- **‣** NVML\_SUCCESS if rxcounter and txcounter have been successfully set
- **‣** NVML\_ERROR\_UNINITIALIZED if the library has not been successfully initialized
- **‣** NVML\_ERROR\_INVALID\_ARGUMENT if device, counter, or link is invalid or rxcounter or txcounter are NULL
- **‣** NVML\_ERROR\_NOT\_SUPPORTED if the device doesn't support this feature
- **‣** NVML\_ERROR\_UNKNOWN on any unexpected error

### **Description**

Deprecated: Use [nvmlDeviceGetFieldValues](#page-255-0) with NVML\_FI\_DEV\_NVLINK\_THROUGHPUT\_\* as field values instead.

Retrieve the NVLINK utilization counter based on the current control for a specified counter. In general it is good practice to use nvmlDeviceSetNvLinkUtilizationControl before reading the utilization counters as they have no default state

For Pascal or newer fully supported devices.

## nvmlReturn\_t nymlDeviceFreezeNyLinkUtilizationCounter

## (nvmlDevice\_t device, unsigned int link, unsigned int counter, nvmlEnableState\_t freeze)

### **Parameters**

### **device**

The identifier of the target device

### **link**

Specifies the NvLink link to be queried

#### **counter**

Specifies the counter that should be frozen (0 or 1).

### **freeze**

NVML\_FEATURE\_ENABLED = freeze the receive and transmit counters NVML\_FEATURE\_DISABLED = unfreeze the receive and transmit counters

### **Returns**

- **‣** NVML\_SUCCESS if counters were successfully frozen or unfrozen
- **‣** NVML\_ERROR\_UNINITIALIZED if the library has not been successfully initialized
- **‣** NVML\_ERROR\_INVALID\_ARGUMENT if device, link, counter, or freeze is invalid
- ▶ NVML\_ERROR\_NOT\_SUPPORTED if the device doesn't support this feature
- **‣** NVML\_ERROR\_UNKNOWN on any unexpected error

### **Description**

Deprecated: Freezing NVLINK utilization counters is no longer supported.

Freeze the NVLINK utilization counters Both the receive and transmit counters are operated on by this function

For Pascal or newer fully supported devices.

## nvmlReturn\_t nvmlDeviceResetNvLinkUtilizationCounter (nvmlDevice\_t device, unsigned int link, unsigned int counter)

### **Parameters**

**device** The identifier of the target device **link** Specifies the NvLink link to be reset **counter** Specifies the counter that should be reset (0 or 1)

## **Returns**

- **‣** NVML\_SUCCESS if counters were successfully reset
- **‣** NVML\_ERROR\_UNINITIALIZED if the library has not been successfully initialized
- **‣** NVML\_ERROR\_INVALID\_ARGUMENT if device, link, or counter is invalid
- **‣** NVML\_ERROR\_NOT\_SUPPORTED if the device doesn't support this feature
- **‣** NVML\_ERROR\_UNKNOWN on any unexpected error

## **Description**

Deprecated: Resetting NVLINK utilization counters is no longer supported.

Reset the NVLINK utilization counters Both the receive and transmit counters are operated on by this function

For Pascal or newer fully supported devices.

## nvmlReturn\_t nvmlDeviceGetNvLinkRemoteDeviceType (nvmlDevice\_t device, unsigned int link, nvmlIntNvLinkDeviceType\_t \*pNvLinkDeviceType)

## **Parameters**

## **device**

The device handle of the target GPU

**link**

The NVLink link index on the target GPU

## **pNvLinkDeviceType**

Pointer in which the output remote device type is returned

## **Returns**

- **‣** NVML\_SUCCESS if pNvLinkDeviceType has been set
- **‣** NVML\_ERROR\_UNINITIALIZED if the library has not been successfully initialized
- **‣** NVML\_ERROR\_NOT\_SUPPORTED if NVLink is not supported
- **‣** NVML\_ERROR\_INVALID\_ARGUMENT if device or link is invalid, or pNvLinkDeviceType is NULL
- **‣** NVML\_ERROR\_GPU\_IS\_LOST if the target GPU has fallen off the bus or is otherwise inaccessible
- **‣** NVML\_ERROR\_UNKNOWN on any unexpected error

## **Description**

Get the NVLink device type of the remote device connected over the given link.

# 4.19. Event Handling Methods

This chapter describes methods that NVML can perform against each device to register and wait for some event to occur.

## struct nvmlEventData\_t

## Event Types

## <span id="page-246-0"></span>typedef struct nvmlEventSet\_st \*nvmlEventSet\_t

Handle to an event set

## nvmlReturn\_t nvmlEventSetCreate (nvmlEventSet\_t \*set)

## **Parameters**

**set**

Reference in which to return the event handle

## **Returns**

- **‣** NVML\_SUCCESS if the event has been set
- **‣** NVML\_ERROR\_UNINITIALIZED if the library has not been successfully initialized
- **‣** NVML\_ERROR\_INVALID\_ARGUMENT if set is NULL
- **‣** NVML\_ERROR\_UNKNOWN on any unexpected error

### **Description**

Create an empty set of events. Event set should be freed by [nvmlEventSetFree](#page-250-0)

For Fermi or newer fully supported devices.

### **See also:**

### [nvmlEventSetFree](#page-250-0)

## <span id="page-247-0"></span>nvmlReturn\_t nvmlDeviceRegisterEvents (nvmlDevice\_t device, unsigned long long eventTypes, nvmlEventSet\_t set)

## **Parameters**

### **device**

The identifier of the target device

## **eventTypes**

Bitmask of [Event Types](#page-250-1) to record

#### **set**

Set to which add new event types

## **Returns**

- **‣** NVML\_SUCCESS if the event has been set
- **‣** NVML\_ERROR\_UNINITIALIZED if the library has not been successfully initialized
- **‣** NVML\_ERROR\_INVALID\_ARGUMENT if eventTypes is invalid or set is NULL
- **‣** NVML\_ERROR\_NOT\_SUPPORTED if the platform does not support this feature or some of requested event types
- **‣** NVML\_ERROR\_GPU\_IS\_LOST if the target GPU has fallen off the bus or is otherwise inaccessible
- **‣** NVML\_ERROR\_UNKNOWN on any unexpected error

## **Description**

Starts recording of events on a specified devices and add the events to specified [nvmlEventSet\\_t](#page-246-0)

For Fermi or newer fully supported devices. Ecc events are available only on ECC enabled devices (see [nvmlDeviceGetTotalEccErrors](#page-166-0)) Power capping events are available only on Power Management enabled devices (see [nvmlDeviceGetPowerManagementMode](#page-155-0))

For Linux only.

**IMPORTANT:** Operations on set are not thread safe

This call starts recording of events on specific device. All events that occurred before this call are not recorded. Checking if some event occurred can be done with [nvmlEventSetWait\\_v2](#page-249-0)

If function reports NVML\_ERROR\_UNKNOWN, event set is in undefined state and should be freed. If function reports NVML\_ERROR\_NOT\_SUPPORTED, event set can still be used. None of the requested eventTypes are registered in that case.

### **See also:**

[Event Types](#page-250-1) [nvmlDeviceGetSupportedEventTypes](#page-248-0) nvmlEventSetWait [nvmlEventSetFree](#page-250-0)

## <span id="page-248-0"></span>nvmlReturn\_t nvmlDeviceGetSupportedEventTypes (nvmlDevice\_t device, unsigned long long \*eventTypes)

### **Parameters**

#### **device**

The identifier of the target device

#### **eventTypes**

Reference in which to return bitmask of supported events

#### **Returns**

- **‣** NVML\_SUCCESS if the eventTypes has been set
- **‣** NVML\_ERROR\_UNINITIALIZED if the library has not been successfully initialized
- **‣** NVML\_ERROR\_INVALID\_ARGUMENT if eventType is NULL
- **‣** NVML\_ERROR\_GPU\_IS\_LOST if the target GPU has fallen off the bus or is otherwise inaccessible
- **‣** NVML\_ERROR\_UNKNOWN on any unexpected error

### **Description**

Returns information about events supported on device

For Fermi or newer fully supported devices.

Events are not supported on Windows. So this function returns an empty mask in eventTypes on Windows.

#### **See also:**

[Event Types](#page-250-1)

[nvmlDeviceRegisterEvents](#page-247-0)

## <span id="page-249-0"></span>nvmlReturn\_t nvmlEventSetWait\_v2 (nvmlEventSet\_t set, nvmlEventData\_t \*data, unsigned int timeoutms)

### **Parameters**

**set**

Reference to set of events to wait on

**data**

Reference in which to return event data

## **timeoutms**

Maximum amount of wait time in milliseconds for registered event

## **Returns**

- **‣** NVML\_SUCCESS if the data has been set
- **‣** NVML\_ERROR\_UNINITIALIZED if the library has not been successfully initialized
- **‣** NVML\_ERROR\_INVALID\_ARGUMENT if data is NULL
- **‣** NVML\_ERROR\_TIMEOUT if no event arrived in specified timeout or interrupt arrived
- **‣** NVML\_ERROR\_GPU\_IS\_LOST if a GPU has fallen off the bus or is otherwise inaccessible
- **‣** NVML\_ERROR\_UNKNOWN on any unexpected error

## **Description**

Waits on events and delivers events

For Fermi or newer fully supported devices.

If some events are ready to be delivered at the time of the call, function returns immediately. If there are no events ready to be delivered, function sleeps till event arrives but not longer than specified timeout. This function in certain conditions can return before specified timeout passes (e.g. when interrupt arrives)

On Windows, in case of xid error, the function returns the most recent xid error type seen by the system. If there are multiple xid errors generated before nvmlEventSetWait is invoked then the last seen xid error type is returned for all xid error events.

On Linux, every xid error event would return the associated event data and other information if applicable.

In MIG mode, if device handle is provided, the API reports all the events for the available instances, only if the caller has appropriate privileges. In absence of required privileges, only the events which affect all the instances (i.e. whole device) are reported. This API does not currently support per-instance event reporting using MIG device handles.

### **See also:**

[Event Types](#page-250-1)

[nvmlDeviceRegisterEvents](#page-247-0)

## <span id="page-250-0"></span>nvmlReturn\_t nvmlEventSetFree (nvmlEventSet\_t set)

### **Parameters**

**set**

Reference to events to be released

## **Returns**

- **‣** NVML\_SUCCESS if the event has been successfully released
- **‣** NVML\_ERROR\_UNINITIALIZED if the library has not been successfully initialized
- **‣** NVML\_ERROR\_UNKNOWN on any unexpected error

## **Description**

Releases events in the set

For Fermi or newer fully supported devices.

### **See also:**

[nvmlDeviceRegisterEvents](#page-247-0)

## <span id="page-250-1"></span>4.19.1. Event Types

Event Handling Methods

Event Types which user can be notified about. See description of particular functions for details.

See [nvmlDeviceRegisterEvents](#page-247-0) and [nvmlDeviceGetSupportedEventTypes](#page-248-0) to check which devices support each event.

Types can be combined with bitwise or operator '|' when passed to [nvmlDeviceRegisterEvents](#page-247-0)

## #define nvmlEventTypeSingleBitEccError 0x0000000000000001LL

Event about single bit ECC errors.

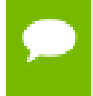

A corrected texture memory error is not an ECC error, so it does not generate a single bit event

## #define nvmlEventTypeDoubleBitEccError 0x0000000000000002LL

Event about double bit ECC errors.

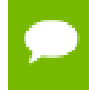

An uncorrected texture memory error is not an ECC error, so it does not generate a double bit event

## #define nvmlEventTypePState 0x0000000000000004LL

Event about PState changes.

On Fermi architecture PState changes are also an indicator that GPU is throttling down due to no work being executed on the GPU, power capping or thermal capping. In a typical situation, Fermi-based GPU should stay in P0 for the duration of the execution of the compute process.

#define nvmlEventTypeXidCriticalError 0x0000000000000008LL

Event that Xid critical error occurred.

## #define nvmlEventTypeClock 0x0000000000000010LL

Event about clock changes.

Kepler only

#define nvmlEventTypePowerSourceChange 0x0000000000000080LL Event about AC/Battery power source changes.

## #define nvmlEventMigConfigChange 0x0000000000000100LL

Event about MIG configuration changes.

## #define nvmlEventTypeNone 0x0000000000000000LL

Mask with no events.
```
#define nvmlEventTypeAll (nvmlEventTypeNone
\ | nvmlEventTypeSingleBitEccError \ |
nvmlEventTypeDoubleBitEccError \ | nvmlEventTypePState \
| nvmlEventTypeClock \ | nvmlEventTypeXidCriticalError \ |
nvmlEventTypePowerSourceChange \ | nvmlEventMigConfigChange
\setminus
```
Mask of all events.

# 4.20. Drain states

This chapter describes methods that NVML can perform against each device to control their drain state and recognition by NVML and NVIDIA kernel driver. These methods can be used with out-of-band tools to power on/off GPUs, enable robust reset scenarios, etc.

# <span id="page-252-0"></span>nvmlReturn\_t nvmlDeviceModifyDrainState (nvmlPciInfo\_t \*pciInfo, nvmlEnableState\_t newState)

## **Parameters**

## **pciInfo**

The PCI address of the GPU drain state to be modified

## **newState**

The drain state that should be entered, see [nvmlEnableState\\_t](#page-54-0)

## **Returns**

- **‣** NVML\_SUCCESS if counters were successfully reset
- **‣** NVML\_ERROR\_UNINITIALIZED if the library has not been successfully initialized
- **‣** NVML\_ERROR\_INVALID\_ARGUMENT if nvmlIndex or newState is invalid
- **‣** NVML\_ERROR\_NOT\_SUPPORTED if the device doesn't support this feature
- **‣** NVML\_ERROR\_NO\_PERMISSION if the calling process has insufficient permissions to perform operation
- **‣** NVML\_ERROR\_IN\_USE if the device has persistence mode turned on
- **‣** NVML\_ERROR\_UNKNOWN on any unexpected error

## **Description**

Modify the drain state of a GPU. This method forces a GPU to no longer accept new incoming requests. Any new NVML process will no longer see this GPU. Persistence mode for this GPU must be turned off before this call is made. Must be called as administrator. For Linux only.

For Pascal or newer fully supported devices. Some Kepler devices supported.

# nvmlReturn\_t nvmlDeviceQueryDrainState (nvmlPciInfo\_t \*pciInfo, nvmlEnableState\_t \*currentState)

## **Parameters**

## **pciInfo**

The PCI address of the GPU drain state to be queried

## **currentState**

The current drain state for this GPU, see [nvmlEnableState\\_t](#page-54-0)

## **Returns**

- **‣** NVML\_SUCCESS if counters were successfully reset
- **‣** NVML\_ERROR\_UNINITIALIZED if the library has not been successfully initialized
- **‣** NVML\_ERROR\_INVALID\_ARGUMENT if nvmlIndex or currentState is invalid
- **‣** NVML\_ERROR\_NOT\_SUPPORTED if the device doesn't support this feature
- **‣** NVML\_ERROR\_UNKNOWN on any unexpected error

## **Description**

Query the drain state of a GPU. This method is used to check if a GPU is in a currently draining state. For Linux only.

For Pascal or newer fully supported devices. Some Kepler devices supported.

# nvmlReturn\_t nvmlDeviceRemoveGpu\_v2 (nvmlPciInfo\_t \*pciInfo, nvmlDetachGpuState\_t gpuState, nvmlPcieLinkState\_t linkState)

## **Parameters**

## **pciInfo**

The PCI address of the GPU to be removed

## **gpuState**

Whether the GPU is to be removed, from the OS see [nvmlDetachGpuState\\_t](#page-92-0)

## **linkState**

Requested upstream PCIe link state, see [nvmlPcieLinkState\\_t](#page-92-1)

## **Returns**

- **‣** NVML\_SUCCESS if counters were successfully reset
- **‣** NVML\_ERROR\_UNINITIALIZED if the library has not been successfully initialized
- **‣** NVML\_ERROR\_INVALID\_ARGUMENT if nvmlIndex is invalid
- **‣** NVML\_ERROR\_NOT\_SUPPORTED if the device doesn't support this feature
- **‣** NVML\_ERROR\_IN\_USE if the device is still in use and cannot be removed

## **Description**

This method will remove the specified GPU from the view of both NVML and the NVIDIA kernel driver as long as no other processes are attached. If other processes are attached, this call will return NVML\_ERROR\_IN\_USE and the GPU will be returned to its original "draining" state. Note: the only situation where a process can still be attached after [nvmlDeviceModifyDrainState\(\)](#page-252-0) is called to initiate the draining state is if that process was using, and is still using, a GPU before the call was made. Also note, persistence mode counts as an attachment to the GPU thus it must be disabled prior to this call.

For long-running NVML processes please note that this will change the enumeration of current GPUs. For example, if there are four GPUs present and GPU1 is removed, the new enumeration will be 0-2. Also, device handles after the removed GPU will not be valid and must be re-established. Must be run as administrator. For Linux only.

For Pascal or newer fully supported devices. Some Kepler devices supported.

## nvmlReturn\_t nvmlDeviceDiscoverGpus (nvmlPciInfo\_t \*pciInfo)

## **Parameters**

## **pciInfo**

The PCI tree to be searched. Only the domain, bus, and device fields are used in this call.

- **‣** NVML\_SUCCESS if counters were successfully reset
- **‣** NVML\_ERROR\_UNINITIALIZED if the library has not been successfully initialized
- NVML\_ERROR\_INVALID\_ARGUMENT if pciInfo is invalid
- **‣** NVML\_ERROR\_NOT\_SUPPORTED if the operating system does not support this feature
- ▶ NVML ERROR OPERATING SYSTEM if the operating system is denying this feature
- **‣** NVML\_ERROR\_NO\_PERMISSION if the calling process has insufficient permissions to perform operation
- **‣** NVML\_ERROR\_UNKNOWN on any unexpected error

Request the OS and the NVIDIA kernel driver to rediscover a portion of the PCI subsystem looking for GPUs that were previously removed. The portion of the PCI tree can be narrowed by specifying a domain, bus, and device. If all are zeroes then the entire PCI tree will be searched. Please note that for long-running NVML processes the enumeration will change based on how many GPUs are discovered and where they are inserted in bus order.

In addition, all newly discovered GPUs will be initialized and their ECC scrubbed which may take several seconds per GPU. Also, all device handles are no longer guaranteed to be valid post discovery.

Must be run as administrator. For Linux only.

For Pascal or newer fully supported devices. Some Kepler devices supported.

# 4.21. Field Value Queries

This chapter describes NVML operations that are associated with retrieving Field Values from NVML

# nvmlReturn\_t nvmlDeviceGetFieldValues (nvmlDevice\_t device, int valuesCount, nvmlFieldValue\_t \*values)

## **Parameters**

## **device**

The device handle of the GPU to request field values for

## **valuesCount**

Number of entries in values that should be retrieved

## **values**

Array of valuesCount structures to hold field values. Each value's fieldId must be populated prior to this call

- **‣** NVML\_SUCCESS if any values in values were populated. Note that you must check the nvmlReturn field of each value for each individual status
- **‣** NVML\_ERROR\_INVALID\_ARGUMENT if device is invalid or values is NULL

Request values for a list of fields for a device. This API allows multiple fields to be queried at once. If any of the underlying fieldIds are populated by the same driver call, the results for those field IDs will be populated from a single call rather than making a driver call for each fieldId.

# nvmlReturn\_t nvmlDeviceClearFieldValues (nvmlDevice\_t device, int valuesCount, nvmlFieldValue\_t \*values)

## **Parameters**

## **device**

The device handle of the GPU to request field values for

## **valuesCount**

Number of entries in values that should be cleared

## **values**

Array of valuesCount structures to hold field values. Each value's fieldId must be populated prior to this call

## **Returns**

- **‣** NVML\_SUCCESS if any values in values were cleared. Note that you must check the nvmlReturn field of each value for each individual status
- **‣** NVML\_ERROR\_INVALID\_ARGUMENT if device is invalid or values is NULL

## **Description**

Clear values for a list of fields for a device. This API allows multiple fields to be cleared at once.

# 4.22. Enums, Constants and Structs

# 4.23. vGPU APIs

This chapter describes operations that are associated with NVIDIA vGPU Software products.

## nvmlReturn\_t nvmlDeviceGetVirtualizationMode (nvmlDevice\_t device, nvmlGpuVirtualizationMode\_t \*pVirtualMode)

## **Parameters**

### **device**

Identifier of the target device

## **pVirtualMode**

Reference to virtualization mode. One of NVML\_GPU\_VIRTUALIZATION\_?

## **Returns**

- **‣** NVML\_SUCCESS if pVirtualMode is fetched
- **‣** NVML\_ERROR\_UNINITIALIZED if the library has not been successfully initialized
- **‣** NVML\_ERROR\_INVALID\_ARGUMENT if device is invalid or pVirtualMode is NULL
- **‣** NVML\_ERROR\_GPU\_IS\_LOST if the target GPU has fallen off the bus or is otherwise inaccessible
- **‣** NVML\_ERROR\_UNKNOWN on any unexpected error

## **Description**

This method is used to get the virtualization mode corresponding to the GPU.

For Kepler or newer fully supported devices.

## nvmlReturn\_t nvmlDeviceGetHostVgpuMode (nvmlDevice\_t device, nvmlHostVgpuMode\_t \*pHostVgpuMode)

## **Parameters**

## **device**

The identifier of the target device

## **pHostVgpuMode**

Reference in which to return the current vGPU mode

- **‣** NVML\_SUCCESS if device's vGPU mode has been successfully retrieved
- **‣** NVML\_ERROR\_INVALID\_ARGUMENT if device handle is 0 or pVgpuMode is NULL
- **‣** NVML\_ERROR\_NOT\_SUPPORTED if device doesn't support this feature.
- **‣** NVML\_ERROR\_UNKNOWN if any unexpected error occurred

Queries if SR-IOV host operation is supported on a vGPU supported device.

Checks whether SR-IOV host capability is supported by the device and the driver, and indicates device is in SR-IOV mode if both of these conditions are true.

## nvmlReturn\_t nvmlDeviceSetVirtualizationMode (nvmlDevice\_t device, nvmlGpuVirtualizationMode\_t virtualMode)

## **Parameters**

## **device**

Identifier of the target device

## **virtualMode**

virtualization mode. One of NVML\_GPU\_VIRTUALIZATION\_?

## **Returns**

- **‣** NVML\_SUCCESS if virtualMode is set
- **‣** NVML\_ERROR\_UNINITIALIZED if the library has not been successfully initialized
- **‣** NVML\_ERROR\_INVALID\_ARGUMENT if device is invalid or virtualMode is NULL
- **‣** NVML\_ERROR\_GPU\_IS\_LOST if the target GPU has fallen off the bus or is otherwise inaccessible
- **‣** NVML\_ERROR\_NOT\_SUPPORTED if setting of virtualization mode is not supported.
- **‣** NVML\_ERROR\_NO\_PERMISSION if setting of virtualization mode is not allowed for this client.

## **Description**

This method is used to set the virtualization mode corresponding to the GPU.

# nvmlReturn\_t nvmlDeviceGetVgpuHeterogeneousMode (nvmlDevice\_t device, nvmlVgpuHeterogeneousMode\_t \*pHeterogeneousMode)

## **Parameters**

## **device**

The identifier of the target device

## **pHeterogeneousMode**

Pointer to the caller-provided structure of nvmlVgpuHeterogeneousMode\_t

## **Returns**

- **‣** NVML\_SUCCESS Upon success
- **‣** NVML\_ERROR\_UNINITIALIZED If library has not been successfully initialized
- **‣** NVML\_ERROR\_INVALID\_ARGUMENT If device is invalid or pHeterogeneousMode is NULL
- **‣** NVML\_ERROR\_NOT\_SUPPORTED If device doesn't support this feature
- **‣** NVML\_ERROR\_VERSION\_MISMATCH If the version of pHeterogeneousMode is invalid
- **‣** NVML\_ERROR\_UNKNOWN On any unexpected error

## **Description**

Get the vGPU heterogeneous mode for the device.

When in heterogeneous mode, a vGPU can concurrently host timesliced vGPUs with differing framebuffer sizes.

On successful return, the function returns pHeterogeneousMode->mode with the current vGPU heterogeneous mode. pHeterogeneousMode->version is the version number of the structure nvmlVgpuHeterogeneousMode\_t, the caller should set the correct version number to retrieve the vGPU heterogeneous mode. pHeterogeneousMode->mode can either be NVML\_FEATURE\_ENABLED or NVML\_FEATURE\_DISABLED.

# nvmlReturn\_t nvmlDeviceSetVgpuHeterogeneousMode (nvmlDevice\_t device, const nvmlVgpuHeterogeneousMode\_t \*pHeterogeneousMode)

## **Parameters**

## **device**

Identifier of the target device

## **pHeterogeneousMode**

Pointer to the caller-provided structure of nvmlVgpuHeterogeneousMode\_t

## **Returns**

- **‣** NVML\_SUCCESS Upon success
- **‣** NVML\_ERROR\_UNINITIALIZED If library has not been successfully initialized
- **‣** NVML\_ERROR\_INVALID\_ARGUMENT If device or pHeterogeneousMode is NULL or pHeterogeneousMode->mode is invalid
- **‣** NVML\_ERROR\_IN\_USE If the device is in use
- **‣** NVML\_ERROR\_NO\_PERMISSION If user doesn't have permission to perform the operation
- **‣** NVML\_ERROR\_NOT\_SUPPORTED If MIG is enabled or device doesn't support this feature
- ▶ NVML ERROR\_VERSION\_MISMATCH If the version of pHeterogeneousMode is invalid
- **‣** NVML\_ERROR\_UNKNOWN On any unexpected error

## **Description**

Enable or disable vGPU heterogeneous mode for the device.

When in heterogeneous mode, a vGPU can concurrently host timesliced vGPUs with differing framebuffer sizes.

API would return an appropriate error code upon unsuccessful activation. For example, the heterogeneous mode set will fail with error NVML\_ERROR\_IN\_USE if any vGPU instance is active on the device. The caller of this API is expected to shutdown the vGPU VMs and retry setting the mode. On successful return, the function updates the vGPU heterogeneous mode with the user provided pHeterogeneousMode- >mode. pHeterogeneousMode->version is the version number of the structure nvmlVgpuHeterogeneousMode\_t, the caller should set the correct version number to set the vGPU heterogeneous mode.

# nvmlReturn\_t nvmlVgpuInstanceGetPlacementId (nvmlVgpuInstance\_t vgpuInstance, nvmlVgpuPlacementId\_t \*pPlacement)

## **Parameters**

## **vgpuInstance**

Identifier of the target vGPU instance

## **pPlacement**

Pointer to vGPU placement ID structure nvmlVgpuPlacementId\_t

## **Returns**

- **‣** NVML\_SUCCESS If information is successfully retrieved
- **‣** NVML\_ERROR\_NOT\_FOUND If vgpuInstance does not match a valid active vGPU instance
- **‣** NVML\_ERROR\_INVALID\_ARGUMENT If vgpuInstance is invalid or pPlacement is NULL
- **‣** NVML\_ERROR\_VERSION\_MISMATCH If the version of pPlacement is invalid
- **‣** NVML\_ERROR\_UNKNOWN On any unexpected error

## **Description**

Query the placement ID of active vGPU instance.

When in vGPU heterogeneous mode, this function returns a valid placement ID as pPlacement->placementId else NVML\_INVALID\_VGPU\_PLACEMENT\_ID is returned. pPlacement->version is the version number of the structure nvmlVgpuPlacementId\_t, the caller should set the correct version number to get placement id of the vGPU instance vgpuInstance.

# nvmlReturn\_t

nvmlDeviceGetVgpuTypeSupportedPlacements (nvmlDevice\_t device, nvmlVgpuTypeId\_t vgpuTypeId, nvmlVgpuPlacementList\_t \*pPlacementList)

## **Parameters**

**device** Identifier of the target device **vgpuTypeId** Handle to vGPU type. The vGPU type ID

## **pPlacementList**

Pointer to the vGPU placement structure nvmlVgpuPlacementList\_t

## **Returns**

- **‣** NVML\_SUCCESS Upon success
- **‣** NVML\_ERROR\_UNINITIALIZED If library has not been successfully initialized
- **‣** NVML\_ERROR\_INVALID\_ARGUMENT If device or vgpuTypeId is invalid or pPlacementList is NULL
- **‣** NVML\_ERROR\_NOT\_SUPPORTED If device or vgpuTypeId isn't supported
- **‣** NVML\_ERROR\_NO\_PERMISSION If user doesn't have permission to perform the operation
- **‣** NVML\_ERROR\_VERSION\_MISMATCH If the version of pPlacementList is invalid
- **‣** NVML\_ERROR\_UNKNOWN On any unexpected error

## **Description**

Query the supported vGPU placement ID of the vGPU type.

An array of supported vGPU placement IDs for the vGPU type ID indicated by vgpuTypeId is returned in the caller-supplied buffer of pPlacementList->placementIds. Memory needed for the placementIds array should be allocated based on maximum instances of a vGPU type which can be queried via [nvmlVgpuTypeGetMaxInstances\(\)](#page-275-0).

This function will return supported placement IDs even if GPU is not in vGPU heterogeneous mode.

## nvmlReturn\_t nvmlDeviceGetVgpuTypeCreatablePlacements (nvmlDevice\_t device, nvmlVgpuTypeId\_t vgpuTypeId, nvmlVgpuPlacementList\_t \*pPlacementList)

## **Parameters**

## **device**

The identifier of the target device

## **vgpuTypeId**

Handle to vGPU type. The vGPU type ID

## **pPlacementList**

Pointer to the list of vGPU placement structure nvmlVgpuPlacementList\_t

## **Returns**

**‣** NVML\_SUCCESS Upon success

- **‣** NVML\_ERROR\_UNINITIALIZED If library has not been successfully initialized
- **‣** NVML\_ERROR\_INVALID\_ARGUMENT If device or vgpuTypeId is invalid or pPlacementList is NULL
- **‣** NVML\_ERROR\_NOT\_SUPPORTED If device or vgpuTypeId isn't supported
- **‣** NVML\_ERROR\_NO\_PERMISSION If user doesn't have permission to perform the operation
- **‣** NVML\_ERROR\_VERSION\_MISMATCH If the version of pPlacementList is invalid
- **‣** NVML\_ERROR\_UNKNOWN On any unexpected error

Query the creatable vGPU placement ID of the vGPU type.

An array of creatable vGPU placement IDs for the vGPU type ID indicated by vgpuTypeId is returned in the caller-supplied buffer of pPlacementList->placementIds. Memory needed for the placementIds array should be allocated based on maximum instances of a vGPU type which can be queried via [nvmlVgpuTypeGetMaxInstances\(\)](#page-275-0). The creatable vGPU placement IDs may differ over time, as there may be restrictions on what type of vGPU the vGPU instance is running.

The function will return NVML\_ERROR\_NOT\_SUPPORTED if the device is not in vGPU heterogeneous mode.

# nvmlReturn\_t nvmlVgpuTypeGetGspHeapSize (nvmlVgpuTypeId\_t vgpuTypeId, unsigned long long \*gspHeapSize)

## **Parameters**

**vgpuTypeId**

Handle to vGPU type

## **gspHeapSize**

Reference to return the GSP heap size value

- **‣** NVML\_SUCCESS Successful completion
- **‣** NVML\_ERROR\_UNINITIALIZED If the library has not been successfully initialized
- **‣** NVML\_ERROR\_INVALID\_ARGUMENT If vgpuTypeId is invalid, or gspHeapSize is NULL
- **‣** NVML\_ERROR\_UNKNOWN On any unexpected error

Retrieve the static GSP heap size of the vGPU type in bytes

# nvmlReturn\_t nvmlVgpuTypeGetFbReservation (nvmlVgpuTypeId\_t vgpuTypeId, unsigned long long \*fbReservation)

## **Parameters**

## **vgpuTypeId**

Handle to vGPU type

### **fbReservation**

Reference to return the framebuffer reservation

## **Returns**

- **‣** NVML\_SUCCESS Successful completion
- **‣** NVML\_ERROR\_UNINITIALIZED If the library has not been successfully initialized
- **‣** NVML\_ERROR\_INVALID\_ARGUMENT If vgpuTypeId is invalid, or fbReservation is NULL
- **‣** NVML\_ERROR\_UNKNOWN On any unexpected error

## **Description**

Retrieve the static framebuffer reservation of the vGPU type in bytes

## nvmlReturn\_t nvmlDeviceSetVgpuCapabilities (nvmlDevice\_t device, nvmlDeviceVgpuCapability\_t capability, nvmlEnableState\_t state)

#### **Parameters**

#### **device**

The identifier of the target device

### **capability**

Specifies the nvmlDeviceVgpuCapability\_t to be set

#### **state**

The target capability mode

## **Returns**

**‣** NVML\_SUCCESS Successful completion

- **‣** NVML\_ERROR\_UNINITIALIZED If the library has not been successfully initialized
- **‣** NVML\_ERROR\_INVALID\_ARGUMENT If device is invalid, or capability is invalid, or state is invalid
- **‣** NVML\_ERROR\_NOT\_SUPPORTED The API is not supported in current state, or device not in vGPU mode
- **‣** NVML\_ERROR\_UNKNOWN On any unexpected error

Set the desirable vGPU capability of a device

Refer to the nvmlDeviceVgpuCapability\_t structure for the specific capabilities that can be set. See [nvmlEnableState\\_t](#page-54-0) for available state.

# nymlReturn\_t nymlDeviceGetGridLicensableFeatures\_v4 (nvmlDevice\_t device, nvmlGridLicensableFeatures\_t \*pGridLicensableFeatures)

## **Parameters**

## **device**

Identifier of the target device

## **pGridLicensableFeatures**

Pointer to structure in which vGPU software licensable features are returned

## **Returns**

- **‣** NVML\_SUCCESS if licensable features are successfully retrieved
- **‣** NVML\_ERROR\_INVALID\_ARGUMENT if pGridLicensableFeatures is NULL
- **‣** NVML\_ERROR\_UNKNOWN on any unexpected error

## **Description**

Retrieve the vGPU Software licensable features.

Identifies whether the system supports vGPU Software Licensing. If it does, return the list of licensable feature(s) and their current license status.

# 4.24. vGPU Management

This chapter describes APIs supporting NVIDIA vGPU.

# nvmlReturn\_t nvmlGetVgpuDriverCapabilities (nvmlVgpuDriverCapability\_t capability, unsigned int \*capResult)

## **Parameters**

## **capability**

Specifies the nvmlVgpuDriverCapability\_t to be queried

## **capResult**

A boolean for the queried capability indicating that feature is supported

## **Returns**

- **‣** NVML\_SUCCESS successful completion
- **‣** NVML\_ERROR\_UNINITIALIZED if the library has not been successfully initialized
- **‣** NVML\_ERROR\_INVALID\_ARGUMENT if capability is invalid, or capResult is NULL
- **‣** NVML\_ERROR\_NOT\_SUPPORTED the API is not supported in current state or devices not in vGPU mode
- **‣** NVML\_ERROR\_UNKNOWN on any unexpected error

## **Description**

Retrieve the requested vGPU driver capability.

Refer to the nvmlVgpuDriverCapability\_t structure for the specific capabilities that can be queried. The return value in capResult should be treated as a boolean, with a nonzero value indicating that the capability is supported.

For Maxwell or newer fully supported devices.

# nvmlReturn\_t nvmlDeviceGetVgpuCapabilities (nvmlDevice\_t device, nvmlDeviceVgpuCapability\_t capability, unsigned int \*capResult)

## **Parameters**

**device**

The identifier of the target device

## **capability**

Specifies the nvmlDeviceVgpuCapability\_t to be queried

## **capResult**

Specifies that the queried capability is supported, and also returns capability's data

## **Returns**

- **‣** NVML\_SUCCESS successful completion
- **‣** NVML\_ERROR\_UNINITIALIZED if the library has not been successfully initialized
- **‣** NVML\_ERROR\_INVALID\_ARGUMENT if device is invalid, or capability is invalid, or capResult is NULL
- **‣** NVML\_ERROR\_NOT\_SUPPORTED the API is not supported in current state or device not in vGPU mode
- **‣** NVML\_ERROR\_UNKNOWN on any unexpected error

## **Description**

Retrieve the requested vGPU capability for GPU.

Refer to the nvmlDeviceVgpuCapability\_t structure for the specific capabilities that can be queried. The return value in capResult reports a non-zero value indicating that the capability is supported, and also reports the capability's data based on the queried capability.

For Maxwell or newer fully supported devices.

# nvmlReturn\_t nvmlDeviceGetSupportedVgpus (nvmlDevice\_t device, unsigned int \*vgpuCount, nvmlVgpuTypeId\_t \*vgpuTypeIds)

## **Parameters**

## **device**

The identifier of the target device

## **vgpuCount**

Pointer to caller-supplied array size, and returns number of vGPU types

## **vgpuTypeIds**

Pointer to caller-supplied array in which to return list of vGPU types

- **‣** NVML\_SUCCESS successful completion
- **‣** NVML\_ERROR\_INSUFFICIENT\_SIZE vgpuTypeIds buffer is too small, array element count is returned in vgpuCount
- **‣** NVML\_ERROR\_INVALID\_ARGUMENT if vgpuCount is NULL or device is invalid
- **‣** NVML\_ERROR\_NOT\_SUPPORTED if vGPU is not supported by the device
- **‣** NVML\_ERROR\_UNKNOWN on any unexpected error

Retrieve the supported vGPU types on a physical GPU (device).

An array of supported vGPU types for the physical GPU indicated by device is returned in the caller-supplied buffer pointed at by vgpuTypeIds. The element count of nvmlVgpuTypeId t array is passed in vgpuCount, and vgpuCount is used to return the number of vGPU types written to the buffer.

If the supplied buffer is not large enough to accommodate the vGPU type array, the function returns NVML\_ERROR\_INSUFFICIENT\_SIZE, with the element count of nvmlVgpuTypeId\_t array required in vgpuCount. To query the number of vGPU types supported for the GPU, call this function with \*vgpuCount = 0. The code will return NVML\_ERROR\_INSUFFICIENT\_SIZE, or NVML\_SUCCESS if no vGPU types are supported.

# nvmlReturn\_t nvmlDeviceGetCreatableVgpus (nvmlDevice\_t device, unsigned int \*vgpuCount, nvmlVgpuTypeId\_t \*vgpuTypeIds)

## **Parameters**

## **device**

The identifier of the target device

## **vgpuCount**

Pointer to caller-supplied array size, and returns number of vGPU types

## **vgpuTypeIds**

Pointer to caller-supplied array in which to return list of vGPU types

## **Returns**

- **‣** NVML\_SUCCESS successful completion
- **‣** NVML\_ERROR\_INSUFFICIENT\_SIZE vgpuTypeIds buffer is too small, array element count is returned in vgpuCount
- **‣** NVML\_ERROR\_INVALID\_ARGUMENT if vgpuCount is NULL
- ▶ NVML ERROR\_NOT\_SUPPORTED if vGPU is not supported by the device
- **‣** NVML\_ERROR\_UNKNOWN on any unexpected error

## **Description**

Retrieve the currently creatable vGPU types on a physical GPU (device).

An array of creatable vGPU types for the physical GPU indicated by device is returned in the caller-supplied buffer pointed at by vgpuTypeIds. The element count of

nvmlVgpuTypeId\_t array is passed in vgpuCount, and vgpuCount is used to return the number of vGPU types written to the buffer.

The creatable vGPU types for a device may differ over time, as there may be restrictions on what type of vGPU types can concurrently run on a device. For example, if only one vGPU type is allowed at a time on a device, then the creatable list will be restricted to whatever vGPU type is already running on the device.

If the supplied buffer is not large enough to accommodate the vGPU type array, the function returns NVML\_ERROR\_INSUFFICIENT\_SIZE, with the element count of nvmlVgpuTypeId\_t array required in vgpuCount. To query the number of vGPU types that can be created for the GPU, call this function with  $*$ vgpuCount = 0. The code will return NVML\_ERROR\_INSUFFICIENT\_SIZE, or NVML\_SUCCESS if no vGPU types are creatable.

# nvmlReturn\_t nvmlVgpuTypeGetClass (nvmlVgpuTypeId\_t vgpuTypeId, char \*vgpuTypeClass, unsigned int \*size)

## **Parameters**

## **vgpuTypeId**

Handle to vGPU type **vgpuTypeClass** Pointer to string array to return class in **size**

Size of string

## **Returns**

- **‣** NVML\_SUCCESS successful completion
- **‣** NVML\_ERROR\_INVALID\_ARGUMENT if vgpuTypeId is invalid, or vgpuTypeClass is NULL
- **‣** NVML\_ERROR\_INSUFFICIENT\_SIZE if size is too small
- **‣** NVML\_ERROR\_UNKNOWN on any unexpected error

## **Description**

Retrieve the class of a vGPU type. It will not exceed 64 characters in length (including the NUL terminator). See [nvmlConstants::NVML\\_DEVICE\\_NAME\\_BUFFER\\_SIZE](#page-96-0).

# nvmlReturn\_t nvmlVgpuTypeGetName (nvmlVgpuTypeId\_t vgpuTypeId, char \*vgpuTypeName, unsigned int \*size)

## **Parameters**

**vgpuTypeId** Handle to vGPU type **vgpuTypeName** Pointer to buffer to return name **size** Size of buffer

## **Returns**

- **‣** NVML\_SUCCESS successful completion
- **‣** NVML\_ERROR\_INVALID\_ARGUMENT if vgpuTypeId is invalid, or name is NULL
- **‣** NVML\_ERROR\_INSUFFICIENT\_SIZE if size is too small
- **‣** NVML\_ERROR\_UNKNOWN on any unexpected error

## **Description**

Retrieve the vGPU type name.

The name is an alphanumeric string that denotes a particular vGPU, e.g. GRID M60-2Q. It will not exceed 64 characters in length (including the NUL terminator). See [nvmlConstants::NVML\\_DEVICE\\_NAME\\_BUFFER\\_SIZE.](#page-96-0)

For Kepler or newer fully supported devices.

# nvmlReturn\_t nvmlVgpuTypeGetGpuInstanceProfileId (nvmlVgpuTypeId\_t vgpuTypeId, unsigned int \*gpuInstanceProfileId)

## **Parameters**

**vgpuTypeId** Handle to vGPU type **gpuInstanceProfileId** GPU Instance Profile ID

## **Returns**

- **‣** NVML\_SUCCESS successful completion
- **‣** NVML\_ERROR\_NOT\_SUPPORTED if device is not in vGPU Host virtualization mode
- **‣** NVML\_ERROR\_INVALID\_ARGUMENT if vgpuTypeId is invalid, or gpuInstanceProfileId is NULL
- **‣** NVML\_ERROR\_UNKNOWN on any unexpected error

## **Description**

Retrieve the GPU Instance Profile ID for the given vGPU type ID. The API will return a valid GPU Instance Profile ID for the MIG capable vGPU types, else INVALID\_GPU\_INSTANCE\_PROFILE\_ID is returned.

For Kepler or newer fully supported devices.

# nvmlReturn\_t nvmlVgpuTypeGetDeviceID (nvmlVgpuTypeId\_t vgpuTypeId, unsigned long long \*deviceID, unsigned long long \*subsystemID)

## **Parameters**

## **vgpuTypeId**

Handle to vGPU type

## **deviceID**

Device ID and vendor ID of the device contained in single 32 bit value

## **subsystemID**

Subsystem ID and subsystem vendor ID of the device contained in single 32 bit value

## **Returns**

- **‣** NVML\_SUCCESS successful completion
- **‣** NVML\_ERROR\_UNINITIALIZED if the library has not been successfully initialized
- **‣** NVML\_ERROR\_INVALID\_ARGUMENT if vgpuTypeId is invalid, or deviceId or subsystemID are NULL
- **‣** NVML\_ERROR\_UNKNOWN on any unexpected error

## **Description**

Retrieve the device ID of a vGPU type.

# nvmlReturn\_t nvmlVgpuTypeGetFramebufferSize (nvmlVgpuTypeId\_t vgpuTypeId, unsigned long long \*fbSize)

## **Parameters**

## **vgpuTypeId**

Handle to vGPU type **fbSize** Pointer to framebuffer size in bytes

## **Returns**

- **‣** NVML\_SUCCESS successful completion
- **‣** NVML\_ERROR\_UNINITIALIZED if the library has not been successfully initialized
- **‣** NVML\_ERROR\_INVALID\_ARGUMENT if vgpuTypeId is invalid, or fbSize is NULL
- **‣** NVML\_ERROR\_UNKNOWN on any unexpected error

## **Description**

Retrieve the vGPU framebuffer size in bytes.

For Kepler or newer fully supported devices.

# nvmlReturn\_t nvmlVgpuTypeGetNumDisplayHeads (nvmlVgpuTypeId\_t vgpuTypeId, unsigned int \*numDisplayHeads)

## **Parameters**

## **vgpuTypeId**

Handle to vGPU type

## **numDisplayHeads**

Pointer to number of display heads

- **‣** NVML\_SUCCESS successful completion
- **‣** NVML\_ERROR\_UNINITIALIZED if the library has not been successfully initialized
- **‣** NVML\_ERROR\_INVALID\_ARGUMENT if vgpuTypeId is invalid, or numDisplayHeads is NULL

**‣** NVML\_ERROR\_UNKNOWN on any unexpected error

## **Description**

Retrieve count of vGPU's supported display heads.

For Kepler or newer fully supported devices.

# nvmlReturn\_t nvmlVgpuTypeGetResolution (nvmlVgpuTypeId\_t vgpuTypeId, unsigned int displayIndex, unsigned int \*xdim, unsigned int \*ydim)

## **Parameters**

## **vgpuTypeId**

Handle to vGPU type

## **displayIndex**

Zero-based index of display head

## **xdim**

Pointer to maximum number of pixels in X dimension

## **ydim**

Pointer to maximum number of pixels in Y dimension

## **Returns**

- **‣** NVML\_SUCCESS successful completion
- **‣** NVML\_ERROR\_UNINITIALIZED if the library has not been successfully initialized
- **‣** NVML\_ERROR\_INVALID\_ARGUMENT if vgpuTypeId is invalid, or xdim or ydim are NULL, or displayIndex is out of range.
- **‣** NVML\_ERROR\_UNKNOWN on any unexpected error

## **Description**

Retrieve vGPU display head's maximum supported resolution.

# nvmlReturn\_t nvmlVgpuTypeGetLicense (nvmlVgpuTypeId\_t vgpuTypeId, char \*vgpuTypeLicenseString, unsigned int size)

## **Parameters**

## **vgpuTypeId**

Handle to vGPU type

## **vgpuTypeLicenseString**

Pointer to buffer to return license info

## **size**

Size of vgpuTypeLicenseString buffer

## **Returns**

- **‣** NVML\_SUCCESS successful completion
- **‣** NVML\_ERROR\_UNINITIALIZED if the library has not been successfully initialized
- **‣** NVML\_ERROR\_INVALID\_ARGUMENT if vgpuTypeId is invalid, or vgpuTypeLicenseString is NULL
- **‣** NVML\_ERROR\_INSUFFICIENT\_SIZE if size is too small
- **‣** NVML\_ERROR\_UNKNOWN on any unexpected error

## **Description**

Retrieve license requirements for a vGPU type

The license type and version required to run the specified vGPU type is returned as an alphanumeric string, in the form "<license name>,<version>", for example "GRID-Virtual-PC,2.0". If a vGPU is runnable with\* more than one type of license, the licenses are delimited by a semicolon, for example "GRID-Virtual-PC,2.0;GRID-Virtual-WS,2.0;GRID-Virtual-WS-Ext,2.0".

The total length of the returned string will not exceed 128 characters, including the NUL terminator. See [nvmlVgpuConstants::NVML\\_GRID\\_LICENSE\\_BUFFER\\_SIZE](#page-348-0).

# nvmlReturn\_t nvmlVgpuTypeGetFrameRateLimit (nvmlVgpuTypeId\_t vgpuTypeId, unsigned int \*frameRateLimit)

## **Parameters**

**vgpuTypeId**

Handle to vGPU type

## **frameRateLimit**

Reference to return the frame rate limit value

## **Returns**

- **‣** NVML\_SUCCESS successful completion
- **‣** NVML\_ERROR\_NOT\_SUPPORTED if frame rate limiter is turned off for the vGPU type
- **‣** NVML\_ERROR\_UNINITIALIZED if the library has not been successfully initialized
- **‣** NVML\_ERROR\_INVALID\_ARGUMENT if vgpuTypeId is invalid, or frameRateLimit is NULL
- **‣** NVML\_ERROR\_UNKNOWN on any unexpected error

## **Description**

Retrieve the static frame rate limit value of the vGPU type

For Kepler or newer fully supported devices.

# <span id="page-275-0"></span>nvmlReturn\_t nvmlVgpuTypeGetMaxInstances (nvmlDevice\_t device, nvmlVgpuTypeId\_t vgpuTypeId, unsigned int \*vgpuInstanceCount)

## **Parameters**

## **device**

The identifier of the target device

## **vgpuTypeId**

Handle to vGPU type

## **vgpuInstanceCount**

Pointer to get the max number of vGPU instances that can be created on a deicve for given vgpuTypeId

## **Returns**

- **‣** NVML\_SUCCESS successful completion
- **‣** NVML\_ERROR\_UNINITIALIZED if the library has not been successfully initialized
- **‣** NVML\_ERROR\_INVALID\_ARGUMENT if vgpuTypeId is invalid or is not supported on target device, or vgpuInstanceCount is NULL
- **‣** NVML\_ERROR\_UNKNOWN on any unexpected error

## **Description**

Retrieve the maximum number of vGPU instances creatable on a device for given vGPU type

For Kepler or newer fully supported devices.

# nvmlReturn\_t nvmlVgpuTypeGetMaxInstancesPerVm (nvmlVgpuTypeId\_t vgpuTypeId, unsigned int \*vgpuInstanceCountPerVm)

## **Parameters**

## **vgpuTypeId**

Handle to vGPU type

## **vgpuInstanceCountPerVm**

Pointer to get the max number of vGPU instances supported per VM for given vgpuTypeId

## **Returns**

- **‣** NVML\_SUCCESS successful completion
- **‣** NVML\_ERROR\_UNINITIALIZED if the library has not been successfully initialized
- **‣** NVML\_ERROR\_INVALID\_ARGUMENT if vgpuTypeId is invalid, or vgpuInstanceCountPerVm is NULL
- **‣** NVML\_ERROR\_UNKNOWN on any unexpected error

## **Description**

Retrieve the maximum number of vGPU instances supported per VM for given vGPU type

# nvmlReturn\_t nvmlDeviceGetActiveVgpus (nvmlDevice\_t device, unsigned int \*vgpuCount, nvmlVgpuInstance\_t \*vgpuInstances)

## **Parameters**

## **device**

The identifier of the target device

## **vgpuCount**

Pointer which passes in the array size as well as get back the number of types

## **vgpuInstances**

Pointer to array in which to return list of vGPU instances

## **Returns**

- **‣** NVML\_SUCCESS successful completion
- **‣** NVML\_ERROR\_UNINITIALIZED if the library has not been successfully initialized
- **‣** NVML\_ERROR\_INVALID\_ARGUMENT if device is invalid, or vgpuCount is NULL
- **‣** NVML\_ERROR\_INSUFFICIENT\_SIZE if size is too small
- ► NVML ERROR NOT SUPPORTED if vGPU is not supported by the device
- **‣** NVML\_ERROR\_UNKNOWN on any unexpected error

## **Description**

Retrieve the active vGPU instances on a device.

An array of active vGPU instances is returned in the caller-supplied buffer pointed at by vgpuInstances. The array element count is passed in vgpuCount, and vgpuCount is used to return the number of vGPU instances written to the buffer.

If the supplied buffer is not large enough to accommodate the vGPU instance array, the function returns NVML\_ERROR\_INSUFFICIENT\_SIZE, with the element count of nvmlVgpuInstance\_t array required in vgpuCount. To query the number of active vGPU instances, call this function with \*vgpuCount = 0. The code will return NVML\_ERROR\_INSUFFICIENT\_SIZE, or NVML\_SUCCESS if no vGPU Types are supported.

# nvmlReturn\_t nvmlVgpuInstanceGetVmID (nvmlVgpuInstance\_t vgpuInstance, char \*vmId, unsigned int size, nvmlVgpuVmIdType\_t \*vmIdType)

## **Parameters**

## **vgpuInstance**

Identifier of the target vGPU instance

### **vmId**

Pointer to caller-supplied buffer to hold VM ID

**size**

Size of buffer in bytes

## **vmIdType**

Pointer to hold VM ID type

## **Returns**

- **‣** NVML\_SUCCESS successful completion
- **‣** NVML\_ERROR\_UNINITIALIZED if the library has not been successfully initialized
- **‣** NVML\_ERROR\_INVALID\_ARGUMENT if vmId or vmIdType is NULL, or vgpuInstance is 0
- **‣** NVML\_ERROR\_NOT\_FOUND if vgpuInstance does not match a valid active vGPU instance on the system
- **‣** NVML\_ERROR\_INSUFFICIENT\_SIZE if size is too small
- **‣** NVML\_ERROR\_UNKNOWN on any unexpected error

## **Description**

Retrieve the VM ID associated with a vGPU instance.

The VM ID is returned as a string, not exceeding 80 characters in length (including the NUL terminator). See [nvmlConstants::NVML\\_DEVICE\\_UUID\\_BUFFER\\_SIZE.](#page-96-1)

The format of the VM ID varies by platform, and is indicated by the type identifier returned in vmIdType.

# nvmlReturn\_t nvmlVgpuInstanceGetUUID (nvmlVgpuInstance\_t vgpuInstance, char \*uuid, unsigned int size)

## **Parameters**

## **vgpuInstance**

Identifier of the target vGPU instance

**uuid**

Pointer to caller-supplied buffer to hold vGPU UUID

**size**

Size of buffer in bytes

## **Returns**

- **‣** NVML\_SUCCESS successful completion
- **‣** NVML\_ERROR\_UNINITIALIZED if the library has not been successfully initialized
- **‣** NVML\_ERROR\_INVALID\_ARGUMENT if vgpuInstance is 0, or uuid is NULL
- **‣** NVML\_ERROR\_NOT\_FOUND if vgpuInstance does not match a valid active vGPU instance on the system
- **‣** NVML\_ERROR\_INSUFFICIENT\_SIZE if size is too small
- **‣** NVML\_ERROR\_UNKNOWN on any unexpected error

## **Description**

Retrieve the UUID of a vGPU instance.

The UUID is a globally unique identifier associated with the vGPU, and is returned as a 5-part hexadecimal string, not exceeding 80 characters in length (including the NULL terminator). See [nvmlConstants::NVML\\_DEVICE\\_UUID\\_BUFFER\\_SIZE.](#page-96-1)

For Kepler or newer fully supported devices.

# <span id="page-279-0"></span>nvmlReturn\_t nvmlVgpuInstanceGetVmDriverVersion (nvmlVgpuInstance\_t vgpuInstance, char \*version, unsigned int length)

## **Parameters**

## **vgpuInstance**

Identifier of the target vGPU instance

## **version**

Caller-supplied buffer to return driver version string

## **length**

Size of version buffer

## **Returns**

- **‣** NVML\_SUCCESS if version has been set
- **‣** NVML\_ERROR\_UNINITIALIZED if the library has not been successfully initialized
- **‣** NVML\_ERROR\_INVALID\_ARGUMENT if vgpuInstance is 0
- **‣** NVML\_ERROR\_NOT\_FOUND if vgpuInstance does not match a valid active vGPU instance on the system
- **‣** NVML\_ERROR\_INSUFFICIENT\_SIZE if length is too small
- **‣** NVML\_ERROR\_UNKNOWN on any unexpected error

## **Description**

Retrieve the NVIDIA driver version installed in the VM associated with a vGPU.

The version is returned as an alphanumeric string in the callersupplied buffer version. The length of the version string will not exceed 80 characters in length (including the NUL terminator). See [nvmlConstants::NVML\\_SYSTEM\\_DRIVER\\_VERSION\\_BUFFER\\_SIZE.](#page-96-2)

[nvmlVgpuInstanceGetVmDriverVersion\(\)](#page-279-0) may be called at any time for a vGPU instance. The guest VM driver version is returned as "Not Available" if no NVIDIA driver is installed in the VM, or the VM has not yet booted to the point where the NVIDIA driver is loaded and initialized.

For Kepler or newer fully supported devices.

# nvmlReturn\_t nvmlVgpuInstanceGetFbUsage (nvmlVgpuInstance\_t vgpuInstance, unsigned long long \*fbUsage)

## **Parameters**

## **vgpuInstance**

The identifier of the target instance

## **fbUsage**

Pointer to framebuffer usage in bytes

## **Returns**

**‣** NVML\_SUCCESS successful completion

- **‣** NVML\_ERROR\_UNINITIALIZED if the library has not been successfully initialized
- **‣** NVML\_ERROR\_INVALID\_ARGUMENT if vgpuInstance is 0, or fbUsage is NULL
- **‣** NVML\_ERROR\_NOT\_FOUND if vgpuInstance does not match a valid active vGPU instance on the system
- **‣** NVML\_ERROR\_UNKNOWN on any unexpected error

Retrieve the framebuffer usage in bytes.

Framebuffer usage is the amont of vGPU framebuffer memory that is currently in use by the VM.

For Kepler or newer fully supported devices.

# nvmlReturn\_t nvmlVgpuInstanceGetLicenseStatus (nvmlVgpuInstance\_t vgpuInstance, unsigned int \*licensed)

## **Parameters**

## **vgpuInstance**

Identifier of the target vGPU instance

## **licensed**

Reference to return the licensing status

## **Returns**

- **‣** NVML\_SUCCESS if licensed has been set
- **‣** NVML\_ERROR\_UNINITIALIZED if the library has not been successfully initialized
- **‣** NVML\_ERROR\_INVALID\_ARGUMENT if vgpuInstance is 0, or licensed is NULL
- **‣** NVML\_ERROR\_NOT\_FOUND if vgpuInstance does not match a valid active vGPU instance on the system
- **‣** NVML\_ERROR\_UNKNOWN on any unexpected error

## **Description**

[Deprecated](#page-436-0) Use [nvmlVgpuInstanceGetLicenseInfo\\_v2.](#page-311-0)

Retrieve the current licensing state of the vGPU instance.

If the vGPU is currently licensed, licensed is set to 1, otherwise it is set to 0.

# nvmlReturn\_t nvmlVgpuInstanceGetType (nvmlVgpuInstance\_t vgpuInstance, nvmlVgpuTypeId\_t \*vgpuTypeId)

## **Parameters**

## **vgpuInstance**

Identifier of the target vGPU instance

## **vgpuTypeId**

Reference to return the vgpuTypeId

## **Returns**

- **‣** NVML\_SUCCESS if vgpuTypeId has been set
- **‣** NVML\_ERROR\_UNINITIALIZED if the library has not been successfully initialized
- **‣** NVML\_ERROR\_INVALID\_ARGUMENT if vgpuInstance is 0, or vgpuTypeId is NULL
- **‣** NVML\_ERROR\_NOT\_FOUND if vgpuInstance does not match a valid active vGPU instance on the system
- **‣** NVML\_ERROR\_UNKNOWN on any unexpected error

## **Description**

Retrieve the vGPU type of a vGPU instance.

Returns the vGPU type ID of vgpu assigned to the vGPU instance.

For Kepler or newer fully supported devices.

# nvmlReturn\_t nvmlVgpuInstanceGetFrameRateLimit (nvmlVgpuInstance\_t vgpuInstance, unsigned int \*frameRateLimit)

## **Parameters**

## **vgpuInstance**

Identifier of the target vGPU instance

## **frameRateLimit**

Reference to return the frame rate limit

## **Returns**

**‣** NVML\_SUCCESS if frameRateLimit has been set

- **‣** NVML\_ERROR\_NOT\_SUPPORTED if frame rate limiter is turned off for the vGPU type
- **‣** NVML\_ERROR\_UNINITIALIZED if the library has not been successfully initialized
- **‣** NVML\_ERROR\_INVALID\_ARGUMENT if vgpuInstance is 0, or frameRateLimit is NULL
- **‣** NVML\_ERROR\_NOT\_FOUND if vgpuInstance does not match a valid active vGPU instance on the system
- **‣** NVML\_ERROR\_UNKNOWN on any unexpected error

Retrieve the frame rate limit set for the vGPU instance.

Returns the value of the frame rate limit set for the vGPU instance

For Kepler or newer fully supported devices.

# nvmlReturn\_t nvmlVgpuInstanceGetEccMode (nvmlVgpuInstance\_t vgpuInstance, nvmlEnableState\_t \*eccMode)

## **Parameters**

## **vgpuInstance**

The identifier of the target vGPU instance

## **eccMode**

Reference in which to return the current ECC mode

## **Returns**

- **‣** NVML\_SUCCESS if the vgpuInstance's ECC mode has been successfully retrieved
- **‣** NVML\_ERROR\_UNINITIALIZED if the library has not been successfully initialized
- **‣** NVML\_ERROR\_INVALID\_ARGUMENT if vgpuInstance is 0, or mode is NULL
- **‣** NVML\_ERROR\_NOT\_FOUND if vgpuInstance does not match a valid active vGPU instance on the system
- **‣** NVML\_ERROR\_NOT\_SUPPORTED if the vGPU doesn't support this feature
- **‣** NVML\_ERROR\_UNKNOWN on any unexpected error

## **Description**

Retrieve the current ECC mode of vGPU instance.

# nvmlReturn\_t nvmlVgpuInstanceGetEncoderCapacity (nvmlVgpuInstance\_t vgpuInstance, unsigned int \*encoderCapacity)

## **Parameters**

## **vgpuInstance**

Identifier of the target vGPU instance

## **encoderCapacity**

Reference to an unsigned int for the encoder capacity

## **Returns**

- **‣** NVML\_SUCCESS if encoderCapacity has been retrieved
- **‣** NVML\_ERROR\_UNINITIALIZED if the library has not been successfully initialized
- **‣** NVML\_ERROR\_INVALID\_ARGUMENT if vgpuInstance is 0, or encoderQueryType is invalid
- **‣** NVML\_ERROR\_NOT\_FOUND if vgpuInstance does not match a valid active vGPU instance on the system
- **‣** NVML\_ERROR\_UNKNOWN on any unexpected error

## **Description**

Retrieve the encoder capacity of a vGPU instance, as a percentage of maximum encoder capacity with valid values in the range 0-100.

For Maxwell or newer fully supported devices.

# nvmlReturn\_t nvmlVgpuInstanceSetEncoderCapacity (nvmlVgpuInstance\_t vgpuInstance, unsigned int encoderCapacity)

## **Parameters**

## **vgpuInstance**

Identifier of the target vGPU instance

## **encoderCapacity**

Unsigned int for the encoder capacity value

- **‣** NVML\_SUCCESS if encoderCapacity has been set
- **‣** NVML\_ERROR\_UNINITIALIZED if the library has not been successfully initialized
- **‣** NVML\_ERROR\_INVALID\_ARGUMENT if vgpuInstance is 0, or encoderCapacity is out of range of 0-100.
- **‣** NVML\_ERROR\_NOT\_FOUND if vgpuInstance does not match a valid active vGPU instance on the system
- **‣** NVML\_ERROR\_UNKNOWN on any unexpected error

Set the encoder capacity of a vGPU instance, as a percentage of maximum encoder capacity with valid values in the range 0-100.

For Maxwell or newer fully supported devices.

# nvmlReturn\_t nvmlVgpuInstanceGetEncoderStats (nvmlVgpuInstance\_t vgpuInstance, unsigned int \*sessionCount, unsigned int \*averageFps, unsigned int \*averageLatency)

## **Parameters**

## **vgpuInstance**

Identifier of the target vGPU instance

## **sessionCount**

Reference to an unsigned int for count of active encoder sessions

## **averageFps**

Reference to an unsigned int for trailing average FPS of all active sessions

## **averageLatency**

Reference to an unsigned int for encode latency in microseconds

## **Returns**

- **‣** NVML\_SUCCESS if sessionCount, averageFps and averageLatency is fetched
- **‣** NVML\_ERROR\_UNINITIALIZED if the library has not been successfully initialized
- **‣** NVML\_ERROR\_INVALID\_ARGUMENT if sessionCount , or averageFps or averageLatency is NULL or vgpuInstance is 0.
- **‣** NVML\_ERROR\_NOT\_FOUND if vgpuInstance does not match a valid active vGPU instance on the system
- **‣** NVML\_ERROR\_UNKNOWN on any unexpected error

## **Description**

Retrieves the current encoder statistics of a vGPU Instance

For Maxwell or newer fully supported devices.

## nvmlReturn\_t nvmlVgpuInstanceGetEncoderSessions (nvmlVgpuInstance\_t vgpuInstance, unsigned int \*sessionCount, nvmlEncoderSessionInfo\_t \*sessionInfo)

## **Parameters**

## **vgpuInstance**

Identifier of the target vGPU instance

## **sessionCount**

Reference to caller supplied array size, and returns the number of sessions.

## **sessionInfo**

Reference to caller supplied array in which the list of session information us returned.

## **Returns**

- **‣** NVML\_SUCCESS if sessionInfo is fetched
- **‣** NVML\_ERROR\_UNINITIALIZED if the library has not been successfully initialized
- **‣** NVML\_ERROR\_INSUFFICIENT\_SIZE if sessionCount is too small, array element count is returned in sessionCount
- **‣** NVML\_ERROR\_INVALID\_ARGUMENT if sessionCount is NULL, or vgpuInstance is 0.
- **‣** NVML\_ERROR\_NOT\_FOUND if vgpuInstance does not match a valid active vGPU instance on the system
- **‣** NVML\_ERROR\_UNKNOWN on any unexpected error

## **Description**

Retrieves information about all active encoder sessions on a vGPU Instance.

An array of active encoder sessions is returned in the caller-supplied buffer pointed at by sessionInfo. The array element count is passed in sessionCount, and sessionCount is used to return the number of sessions written to the buffer.

If the supplied buffer is not large enough to accommodate the active session array, the function returns NVML\_ERROR\_INSUFFICIENT\_SIZE, with the element count of [nvmlEncoderSessionInfo\\_t](#page-371-0) array required in sessionCount. To query the number of active encoder sessions, call this function with \*sessionCount = 0. The code will return NVML\_SUCCESS with number of active encoder sessions updated in \*sessionCount.

For Maxwell or newer fully supported devices.

# nvmlReturn\_t nvmlVgpuInstanceGetFBCStats (nvmlVgpuInstance\_t vgpuInstance, nvmlFBCStats\_t \*fbcStats)

## **Parameters**

### **vgpuInstance**

Identifier of the target vGPU instance

### **fbcStats**

Reference to [nvmlFBCStats\\_t](#page-375-0) structure containing NvFBC stats

## **Returns**

- **‣** NVML\_SUCCESS if fbcStats is fetched
- **‣** NVML\_ERROR\_UNINITIALIZED if the library has not been successfully initialized
- **‣** NVML\_ERROR\_INVALID\_ARGUMENT if vgpuInstance is 0, or fbcStats is NULL
- **‣** NVML\_ERROR\_NOT\_FOUND if vgpuInstance does not match a valid active vGPU instance on the system
- **‣** NVML\_ERROR\_UNKNOWN on any unexpected error

## **Description**

Retrieves the active frame buffer capture sessions statistics of a vGPU Instance

For Maxwell or newer fully supported devices.

## nvmlReturn\_t nvmlVgpuInstanceGetFBCSessions (nvmlVgpuInstance\_t vgpuInstance, unsigned int \*sessionCount, nvmlFBCSessionInfo\_t \*sessionInfo)

## **Parameters**

## **vgpuInstance**

Identifier of the target vGPU instance

## **sessionCount**

Reference to caller supplied array size, and returns the number of sessions.

## **sessionInfo**

Reference in which to return the session information

- **‣** NVML\_SUCCESS if sessionInfo is fetched
- **‣** NVML\_ERROR\_UNINITIALIZED if the library has not been successfully initialized
- **‣** NVML\_ERROR\_INVALID\_ARGUMENT if vgpuInstance is 0, or sessionCount is NULL.
- **‣** NVML\_ERROR\_NOT\_FOUND if vgpuInstance does not match a valid active vGPU instance on the system
- **‣** NVML\_ERROR\_INSUFFICIENT\_SIZE if sessionCount is too small, array element count is returned in sessionCount
- **‣** NVML\_ERROR\_UNKNOWN on any unexpected error

Retrieves information about active frame buffer capture sessions on a vGPU Instance.

An array of active FBC sessions is returned in the caller-supplied buffer pointed at by sessionInfo. The array element count is passed in sessionCount, and sessionCount is used to return the number of sessions written to the buffer.

If the supplied buffer is not large enough to accommodate the active session array, the function returns NVML\_ERROR\_INSUFFICIENT\_SIZE, with the element count of [nvmlFBCSessionInfo\\_t](#page-373-0) array required in sessionCount. To query the number of active FBC sessions, call this function with \*sessionCount = 0. The code will return NVML\_SUCCESS with number of active FBC sessions updated in \*sessionCount.

For Maxwell or newer fully supported devices.

hResolution, vResolution, averageFPS and averageLatency data for a FBC session returned in sessionInfo may be zero if there are no new frames captured since the session started.

## nvmlReturn\_t nvmlVgpuInstanceGetGpuInstanceId (nvmlVgpuInstance\_t vgpuInstance, unsigned int \*gpuInstanceId)

### **Parameters**

**vgpuInstance** Identifier of the target vGPU instance **gpuInstanceId** GPU Instance ID

#### **Returns**

- **‣** NVML\_SUCCESS successful completion
- **‣** NVML\_ERROR\_UNINITIALIZED if the library has not been successfully initialized
- **‣** NVML\_ERROR\_INVALID\_ARGUMENT if vgpuInstance is 0, or gpuInstanceId is NULL.
- **‣** NVML\_ERROR\_NOT\_FOUND if vgpuInstance does not match a valid active vGPU instance on the system
- **‣** NVML\_ERROR\_UNKNOWN on any unexpected error

Retrieve the GPU Instance ID for the given vGPU Instance. The API will return a valid GPU Instance ID for MIG backed vGPU Instance, else INVALID\_GPU\_INSTANCE\_ID is returned.

For Kepler or newer fully supported devices.

# nvmlReturn\_t nvmlVgpuInstanceGetGpuPciId (nvmlVgpuInstance\_t vgpuInstance, char \*vgpuPciId, unsigned int \*length)

### **Parameters**

**vgpuInstance** Identifier of the target vGPU instance **vgpuPciId** Caller-supplied buffer to return vGPU PCI Id string **length** Size of the vgpuPciId buffer

### **Returns**

- **‣** NVML\_SUCCESS if vGPU PCI Id is sucessfully retrieved
- **‣** NVML\_ERROR\_UNINITIALIZED if the library has not been successfully initialized
- **‣** NVML\_ERROR\_INVALID\_ARGUMENT if vgpuInstance is 0, or vgpuPciId is NULL
- **‣** NVML\_ERROR\_NOT\_FOUND if vgpuInstance does not match a valid active vGPU instance on the system
- **‣** NVML\_ERROR\_DRIVER\_NOT\_LOADED if NVIDIA driver is not running on the vGPU instance
- **‣** NVML\_ERROR\_INSUFFICIENT\_SIZE if length is too small, length is set to required length
- **‣** NVML\_ERROR\_UNKNOWN on any unexpected error

### **Description**

Retrieves the PCI Id of the given vGPU Instance i.e. the PCI Id of the GPU as seen inside the VM.

The vGPU PCI id is returned as "00000000:00:00.0" if NVIDIA driver is not installed on the vGPU instance.

## nvmlReturn\_t nvmlVgpuTypeGetCapabilities (nvmlVgpuTypeId\_t vgpuTypeId, nvmlVgpuCapability\_t capability, unsigned int \*capResult)

#### **Parameters**

#### **vgpuTypeId**

Handle to vGPU type

### **capability**

Specifies the nvmlVgpuCapability\_t to be queried

#### **capResult**

A boolean for the queried capability indicating that feature is supported

### **Returns**

- **‣** NVML\_SUCCESS successful completion
- **‣** NVML\_ERROR\_UNINITIALIZED if the library has not been successfully initialized
- **‣** NVML\_ERROR\_INVALID\_ARGUMENT if vgpuTypeId is invalid, or capability is invalid, or capResult is NULL
- **‣** NVML\_ERROR\_UNKNOWN on any unexpected error

### **Description**

Retrieve the requested capability for a given vGPU type. Refer to the nvmlVgpuCapability\_t structure for the specific capabilities that can be queried. The return value in capResult should be treated as a boolean, with a non-zero value indicating that the capability is supported.

For Maxwell or newer fully supported devices.

## nvmlReturn\_t nvmlVgpuInstanceGetMdevUUID (nvmlVgpuInstance\_t vgpuInstance, char \*mdevUuid, unsigned int size)

### **Parameters**

### **vgpuInstance**

Identifier of the target vGPU instance

#### **mdevUuid**

Pointer to caller-supplied buffer to hold MDEV UUID

**size**

Size of buffer in bytes

#### **Returns**

- **‣** NVML\_SUCCESS successful completion
- **‣** NVML\_ERROR\_UNINITIALIZED if the library has not been successfully initialized
- **‣** NVML\_ERROR\_NOT\_SUPPORTED on any hypervisor other than KVM
- **‣** NVML\_ERROR\_INVALID\_ARGUMENT if vgpuInstance is 0, or mdevUuid is NULL
- **‣** NVML\_ERROR\_NOT\_FOUND if vgpuInstance does not match a valid active vGPU instance on the system
- **‣** NVML\_ERROR\_INSUFFICIENT\_SIZE if size is too small
- **‣** NVML\_ERROR\_UNKNOWN on any unexpected error

#### **Description**

Retrieve the MDEV UUID of a vGPU instance.

The MDEV UUID is a globally unique identifier of the mdev device assigned to the VM, and is returned as a 5-part hexadecimal string, not exceeding 80 characters in length (including the NULL terminator). MDEV UUID is displayed only on KVM platform. See [nvmlConstants::NVML\\_DEVICE\\_UUID\\_BUFFER\\_SIZE](#page-96-0).

For Maxwell or newer fully supported devices.

# 4.25. vGPU Migration

This chapter describes operations that are associated with vGPU Migration.

## struct nvmlVgpuVersion\_t

struct nvmlVgpuMetadata\_t

### struct nvmlVgpuPgpuMetadata\_t

### struct nvmlVgpuPgpuCompatibility\_t

### enum nvmlVgpuVmCompatibility\_t

vGPU VM compatibility codes

### **Values**

**NVML\_VGPU\_VM\_COMPATIBILITY\_NONE = 0x0** vGPU is not runnable **NVML\_VGPU\_VM\_COMPATIBILITY\_COLD = 0x1** vGPU is runnable from a cold / powered-off state (ACPI S5) **NVML\_VGPU\_VM\_COMPATIBILITY\_HIBERNATE = 0x2** vGPU is runnable from a hibernated state (ACPI S4) **NVML\_VGPU\_VM\_COMPATIBILITY\_SLEEP = 0x4** vGPU is runnable from a sleeped state (ACPI S3) **NVML\_VGPU\_VM\_COMPATIBILITY\_LIVE = 0x8** vGPU is runnable from a live/paused (ACPI S0)

### <span id="page-292-0"></span>enum nvmlVgpuPgpuCompatibilityLimitCode\_t

vGPU-pGPU compatibility limit codes

### **Values**

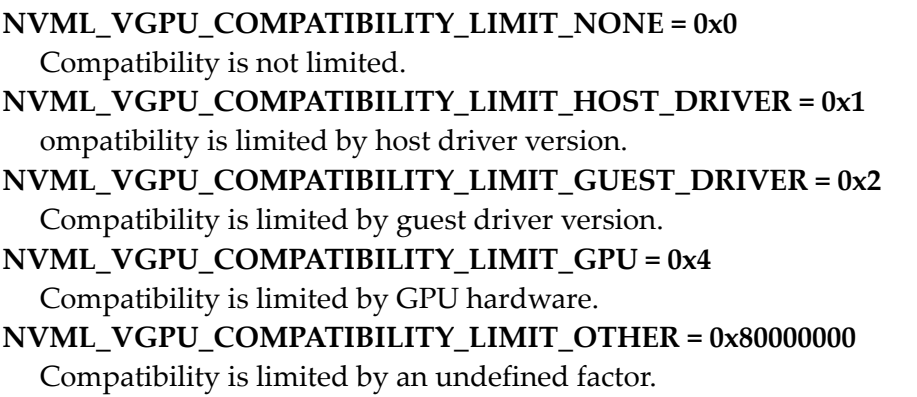

## <span id="page-293-0"></span>nvmlReturn\_t nvmlVgpuInstanceGetMetadata (nvmlVgpuInstance\_t vgpuInstance, nvmlVgpuMetadata\_t \*vgpuMetadata, unsigned int \*bufferSize)

#### **Parameters**

#### **vgpuInstance**

vGPU instance handle

#### **vgpuMetadata**

Pointer to caller-supplied buffer into which vGPU metadata is written

#### **bufferSize**

Size of vgpuMetadata buffer

#### **Returns**

- **‣** NVML\_SUCCESS vGPU metadata structure was successfully returned
- **‣** NVML\_ERROR\_INSUFFICIENT\_SIZE vgpuMetadata buffer is too small, required size is returned in bufferSize
- NVML\_ERROR\_INVALID\_ARGUMENT if bufferSize is NULL or vgpuInstance is 0; if vgpuMetadata is NULL and the value of bufferSize is not 0.
- **‣** NVML\_ERROR\_NOT\_FOUND if vgpuInstance does not match a valid active vGPU instance on the system
- **‣** NVML\_ERROR\_UNKNOWN on any unexpected error

### **Description**

Returns vGPU metadata structure for a running vGPU. The structure contains information about the vGPU and its associated VM such as the currently installed NVIDIA guest driver version, together with host driver version and an opaque data section containing internal state.

[nvmlVgpuInstanceGetMetadata\(\)](#page-293-0) may be called at any time for a vGPU instance. Some fields in the returned structure are dependent on information obtained from the guest VM, which may not yet have reached a state where that information is available. The current state of these dependent fields is reflected in the info structure's [nvmlVgpuGuestInfoState\\_t](#page-346-0) field.

The VMM may choose to read and save the vGPU's VM info as persistent metadata associated with the VM, and provide it to Virtual GPU Manager when creating a vGPU for subsequent instances of the VM.

The caller passes in a buffer via vgpuMetadata, with the size of the buffer in bufferSize. If the vGPU Metadata structure is too large to fit in the supplied buffer, the function returns NVML\_ERROR\_INSUFFICIENT\_SIZE with the size needed in bufferSize.

## <span id="page-294-0"></span>nvmlReturn\_t nvmlDeviceGetVgpuMetadata (nvmlDevice\_t device, nvmlVgpuPgpuMetadata\_t \*pgpuMetadata, unsigned int \*bufferSize)

#### **Parameters**

#### **device**

The identifier of the target device

#### **pgpuMetadata**

Pointer to caller-supplied buffer into which pgpuMetadata is written

### **bufferSize**

Pointer to size of pgpuMetadata buffer

#### **Returns**

- **‣** NVML\_SUCCESS GPU metadata structure was successfully returned
- **‣** NVML\_ERROR\_INSUFFICIENT\_SIZE pgpuMetadata buffer is too small, required size is returned in bufferSize
- ▶ NVML ERROR\_INVALID\_ARGUMENT if bufferSize is NULL or device is invalid; if pgpuMetadata is NULL and the value of bufferSize is not 0.
- **‣** NVML\_ERROR\_NOT\_SUPPORTED vGPU is not supported by the system
- **‣** NVML\_ERROR\_UNKNOWN on any unexpected error

### **Description**

Returns a vGPU metadata structure for the physical GPU indicated by device. The structure contains information about the GPU and the currently installed NVIDIA host driver version that's controlling it, together with an opaque data section containing internal state.

The caller passes in a buffer via pgpuMetadata, with the size of the buffer in bufferSize. If the pgpuMetadata structure is too large to fit in the supplied buffer, the function returns NVML\_ERROR\_INSUFFICIENT\_SIZE with the size needed in bufferSize.

nvmlReturn\_t nvmlGetVgpuCompatibility (nvmlVgpuMetadata\_t \*vgpuMetadata,

## nvmlVgpuPgpuMetadata\_t \*pgpuMetadata, nvmlVgpuPgpuCompatibility\_t \*compatibilityInfo)

#### **Parameters**

#### **vgpuMetadata**

Pointer to caller-supplied vGPU metadata structure

#### **pgpuMetadata**

Pointer to caller-supplied GPU metadata structure

#### **compatibilityInfo**

Pointer to caller-supplied buffer to hold compatibility info

### **Returns**

- **‣** NVML\_SUCCESS vGPU metadata structure was successfully returned
- **‣** NVML\_ERROR\_INVALID\_ARGUMENT if vgpuMetadata or pgpuMetadata or bufferSize are NULL
- **‣** NVML\_ERROR\_UNKNOWN on any unexpected error

### **Description**

Takes a vGPU instance metadata structure read from [nvmlVgpuInstanceGetMetadata\(\)](#page-293-0), and a vGPU metadata structure for a physical GPU read from [nvmlDeviceGetVgpuMetadata\(\),](#page-294-0) and returns compatibility information of the vGPU instance and the physical GPU.

The caller passes in a buffer via compatibilityInfo, into which a compatibility information structure is written. The structure defines the states in which the vGPU / VM may be booted on the physical GPU. If the vGPU / VM compatibility with the physical GPU is limited, a limit code indicates the factor limiting compatability. (see [nvmlVgpuPgpuCompatibilityLimitCode\\_t](#page-292-0) for details).

Note: vGPU compatibility does not take into account dynamic capacity conditions that may limit a system's ability to boot a given vGPU or associated VM.

## nvmlReturn\_t nvmlDeviceGetPgpuMetadataString (nvmlDevice\_t device, char \*pgpuMetadata, unsigned int \*bufferSize)

### **Parameters**

**device**

The identifier of the target device

### **pgpuMetadata**

Pointer to caller-supplied buffer into which pgpuMetadata is written

### **bufferSize**

Pointer to size of pgpuMetadata buffer

### **Returns**

- **‣** NVML\_SUCCESS GPU metadata structure was successfully returned
- **‣** NVML\_ERROR\_INSUFFICIENT\_SIZE pgpuMetadata buffer is too small, required size is returned in bufferSize
- **‣** NVML\_ERROR\_INVALID\_ARGUMENT if bufferSize is NULL or device is invalid; if pgpuMetadata is NULL and the value of bufferSize is not 0.
- **‣** NVML\_ERROR\_NOT\_SUPPORTED if vGPU is not supported by the system
- **‣** NVML\_ERROR\_UNKNOWN on any unexpected error

### **Description**

Returns the properties of the physical GPU indicated by the device in an ascii-encoded string format.

The caller passes in a buffer via pgpuMetadata, with the size of the buffer in bufferSize. If the string is too large to fit in the supplied buffer, the function returns NVML\_ERROR\_INSUFFICIENT\_SIZE with the size needed in bufferSize.

## nvmlReturn\_t nvmlDeviceGetVgpuSchedulerLog (nvmlDevice\_t device, nvmlVgpuSchedulerLog\_t \*pSchedulerLog)

### **Parameters**

**device**

The identifier of the target device

### **pSchedulerLog**

Reference in which pSchedulerLog is written

### **Returns**

- **‣** NVML\_SUCCESS vGPU scheduler logs were successfully obtained
- ▶ NVML ERROR\_INVALID\_ARGUMENT if pSchedulerLog is NULL or device is invalid
- **‣** NVML\_ERROR\_NOT\_SUPPORTED The API is not supported in current state or device not in vGPU host mode
- **‣** NVML\_ERROR\_UNKNOWN on any unexpected error

Returns the vGPU Software scheduler logs. pSchedulerLog points to a caller-allocated structure to contain the logs. The number of elements returned will never exceed NVML\_SCHEDULER\_SW\_MAX\_LOG\_ENTRIES.

To get the entire logs, call the function atleast 5 times a second.

For Pascal or newer fully supported devices.

## nvmlReturn\_t nvmlDeviceGetVgpuSchedulerState (nvmlDevice\_t device, nvmlVgpuSchedulerGetState\_t \*pSchedulerState)

#### **Parameters**

**device**

The identifier of the target device

#### **pSchedulerState**

Reference in which pSchedulerState is returned

#### **Returns**

- **‣** NVML\_SUCCESS vGPU scheduler state is successfully obtained
- **‣** NVML\_ERROR\_INVALID\_ARGUMENT if pSchedulerState is NULL or device is invalid
- **‣** NVML\_ERROR\_NOT\_SUPPORTED The API is not supported in current state or device not in vGPU host mode
- **‣** NVML\_ERROR\_UNKNOWN on any unexpected error

#### **Description**

Returns the vGPU scheduler state. The information returned in [nvmlVgpuSchedulerGetState\\_t](#page-415-0) is not relevant if the BEST EFFORT policy is set.

For Pascal or newer fully supported devices.

## nvmlReturn\_t nvmlDeviceGetVgpuSchedulerCapabilities (nvmlDevice\_t device, nvmlVgpuSchedulerCapabilities\_t \*pCapabilities)

#### **Parameters**

#### **device**

The identifier of the target device

#### **pCapabilities**

Reference in which pCapabilities is written

#### **Returns**

- **‣** NVML\_SUCCESS vGPU scheduler capabilities were successfully obtained
- **‣** NVML\_ERROR\_INVALID\_ARGUMENT if pCapabilities is NULL or device is invalid
- **‣** NVML\_ERROR\_NOT\_SUPPORTED The API is not supported in current state or device not in vGPU host mode
- **‣** NVML\_ERROR\_UNKNOWN on any unexpected error

#### **Description**

Returns the vGPU scheduler capabilities. The list of supported vGPU schedulers returned in nymlVgpuSchedulerCapabilities t is from the NVML\_VGPU\_SCHEDULER\_POLICY\_\*. This list enumerates the supported scheduler policies if the engine is Graphics type. The other values in nvmlVgpuSchedulerCapabilities t are also applicable if the engine is Graphics type. For other engine types, it is BEST EFFORT policy. If ARR is supported and enabled, scheduling frequency and averaging factor are applicable else timeSlice is applicable.

For Pascal or newer fully supported devices.

## nvmlReturn\_t nvmlDeviceSetVgpuSchedulerState (nvmlDevice\_t device, nvmlVgpuSchedulerSetState\_t \*pSchedulerState)

#### **Parameters**

**device** The identifier of the target device **pSchedulerState** vGPU pSchedulerState to set

#### **Returns**

- **‣** NVML\_SUCCESS vGPU scheduler state has been successfully set
- **‣** NVML\_ERROR\_INVALID\_ARGUMENT if pSchedulerState is NULL or device is invalid
- **‣** NVML\_ERROR\_RESET\_REQUIRED if setting pSchedulerState failed with fatal error, reboot is required to overcome from this error.
- ▶ NVML ERROR\_NOT\_SUPPORTED The API is not supported in current state or device not in vGPU host mode or if any vGPU instance currently exists on the device
- **‣** NVML\_ERROR\_UNKNOWN on any unexpected error

### **Description**

Sets the vGPU scheduler state.

For Pascal or newer fully supported devices.

The scheduler state change won't persist across module load/unload. Scheduler state and params will be allowed to set only when no VM is running. In [nvmlVgpuSchedulerSetState\\_t,](#page-418-0) IFF enableARRMode is enabled then provide avgFactorForARR and frequency as input. If enableARRMode is disabled then provide timeslice as input.

## <span id="page-299-0"></span>nvmlReturn\_t nvmlGetVgpuVersion (nvmlVgpuVersion\_t \*supported, nvmlVgpuVersion\_t \*current)

### **Parameters**

### **supported**

Pointer to the structure in which the preset range of vGPU versions supported by the NVIDIA vGPU Manager is written

#### **current**

Pointer to the structure in which the range of supported vGPU versions set by an administrator is written

### **Returns**

- **‣** NVML\_SUCCESS The vGPU version range structures were successfully obtained.
- **‣** NVML\_ERROR\_NOT\_SUPPORTED The API is not supported.
- **‣** NVML\_ERROR\_INVALID\_ARGUMENT The supported parameter or the current parameter is NULL.
- ▶ NVML ERROR UNKNOWN An error occurred while the data was being fetched.

Query the ranges of supported vGPU versions.

This function gets the linear range of supported vGPU versions that is preset for the NVIDIA vGPU Manager and the range set by an administrator. If the preset range has not been overridden by [nvmlSetVgpuVersion,](#page-300-0) both ranges are the same.

The caller passes pointers to the following [nvmlVgpuVersion\\_t](#page-419-0) structures, into which the NVIDIA vGPU Manager writes the ranges: 1. supported structure that represents the preset range of vGPU versions supported by the NVIDIA vGPU Manager. 2. current structure that represents the range of supported vGPU versions set by an administrator. By default, this range is the same as the preset range.

## <span id="page-300-0"></span>nvmlReturn\_t nvmlSetVgpuVersion (nvmlVgpuVersion\_t \*vgpuVersion)

### **Parameters**

### **vgpuVersion**

Pointer to a caller-supplied range of supported vGPU versions.

### **Returns**

- **‣** NVML\_SUCCESS The preset range of supported vGPU versions was successfully overridden.
- **‣** NVML\_ERROR\_NOT\_SUPPORTED The API is not supported.
- ► NVML\_ERROR\_IN\_USE The range was not overridden because a VM is running on the host.
- **‣** NVML\_ERROR\_INVALID\_ARGUMENT The vgpuVersion parameter specifies a range that is outside the range supported by the NVIDIA vGPU Manager or if vgpuVersion is NULL.

### **Description**

Override the preset range of vGPU versions supported by the NVIDIA vGPU Manager with a range set by an administrator.

This function configures the NVIDIA vGPU Manager with a range of supported vGPU versions set by an administrator. This range must be a subset of the preset range that the NVIDIA vGPU Manager supports. The custom range set by an administrator takes precedence over the preset range and is advertised to the guest VM for negotiating the vGPU version. See [nvmlGetVgpuVersion](#page-299-0) for details of how to query the preset range of versions supported.

This function takes a pointer to vGPU version range structure [nvmlVgpuVersion\\_t](#page-419-0) as input to override the preset vGPU version range that the NVIDIA vGPU Manager supports.

After host system reboot or driver reload, the range of supported versions reverts to the range that is preset for the NVIDIA vGPU Manager.

1. The range set by the administrator must be a subset of the preset range that the NVIDIA vGPU Manager supports. Otherwise, an error is returned. 2. If the range of supported guest driver versions does not overlap the range set by the administrator, the guest driver fails to load. 3. If the range of supported guest driver versions overlaps the range set by the administrator, the guest driver will load with a negotiated vGPU version that is the maximum value in the overlapping range. 4. No VMs must be running on the host when this function is called. If a VM is running on the host, the call to this function fails.

# 4.26. vGPU Utilization and Accounting

This chapter describes operations that are associated with vGPU Utilization and Accounting.

nvmlReturn\_t nvmlDeviceGetVgpuUtilization (nvmlDevice\_t device, unsigned long long lastSeenTimeStamp, nvmlValueType\_t \*sampleValType, unsigned int \*vgpuInstanceSamplesCount, nvmlVgpuInstanceUtilizationSample\_t \*utilizationSamples)

### **Parameters**

#### **device**

The identifier for the target device

#### **lastSeenTimeStamp**

Return only samples with timestamp greater than lastSeenTimeStamp.

**sampleValType**

Pointer to caller-supplied buffer to hold the type of returned sample values **vgpuInstanceSamplesCount**

Pointer to caller-supplied array size, and returns number of vGPU instances **utilizationSamples**

Pointer to caller-supplied buffer in which vGPU utilization samples are returned

### **Returns**

- **‣** NVML\_SUCCESS if utilization samples are successfully retrieved
- **‣** NVML\_ERROR\_UNINITIALIZED if the library has not been successfully initialized
- **‣** NVML\_ERROR\_INVALID\_ARGUMENT if device is invalid, vgpuInstanceSamplesCount or sampleValType is NULL, or a sample count of 0 is passed with a non-NULL utilizationSamples
- ▶ NVML\_ERROR\_INSUFFICIENT\_SIZE if supplied vgpuInstanceSamplesCount is too small to return samples for all vGPU instances currently executing on the device
- **‣** NVML\_ERROR\_NOT\_SUPPORTED if vGPU is not supported by the device
- ▶ NVML\_ERROR\_GPU\_IS\_LOST if the target GPU has fallen off the bus or is otherwise inaccessible
- **‣** NVML\_ERROR\_NOT\_FOUND if sample entries are not found
- **‣** NVML\_ERROR\_UNKNOWN on any unexpected error

### **Description**

Retrieves current utilization for vGPUs on a physical GPU (device).

For Kepler or newer fully supported devices.

Reads recent utilization of GPU SM (3D/Compute), framebuffer, video encoder, and video decoder for vGPU instances running on a device. Utilization values are returned as an array of utilization sample structures in the caller-supplied buffer pointed at by utilizationSamples. One utilization sample structure is returned per vGPU instance, and includes the CPU timestamp at which the samples were recorded. Individual utilization values are returned as "unsigned int" values in [nvmlValue\\_t](#page-401-0) unions. The function sets the caller-supplied sampleValType to NVML\_VALUE\_TYPE\_UNSIGNED\_INT to indicate the returned value type.

To read utilization values, first determine the size of buffer required to hold the samples by invoking the function with utilizationSamples set to NULL. The function will return NVML\_ERROR\_INSUFFICIENT\_SIZE, with the current vGPU instance count in vgpuInstanceSamplesCount, or NVML\_SUCCESS if the current vGPU instance count is zero. The caller should allocate a buffer of size vgpuInstanceSamplesCount \* sizeof(nvmlVgpuInstanceUtilizationSample\_t). Invoke the function again with the allocated buffer passed in utilizationSamples, and vgpuInstanceSamplesCount set to the number of entries the buffer is sized for.

On successful return, the function updates vgpuInstanceSampleCount with the number of vGPU utilization sample structures that were actually written. This may differ from a previously read value as vGPU instances are created or destroyed.

lastSeenTimeStamp represents the CPU timestamp in microseconds at which utilization samples were last read. Set it to 0 to read utilization based on all the samples maintained by the driver's internal sample buffer. Set lastSeenTimeStamp to a timeStamp retrieved from a previous query to read utilization since the previous query.

# nvmlReturn\_t nvmlDeviceGetVgpuInstancesUtilizationInfo (nvmlDevice\_t device, nvmlVgpuInstancesUtilizationInfo\_t \*vgpuUtilInfo)

#### **Parameters**

**device**

The identifier for the target device

#### **vgpuUtilInfo**

Pointer to the caller-provided structure of nvmlVgpuInstancesUtilizationInfo\_t

#### **Returns**

- **‣** NVML\_SUCCESS if utilization samples are successfully retrieved
- **‣** NVML\_ERROR\_UNINITIALIZED if the library has not been successfully initialized
- **‣** NVML\_ERROR\_INVALID\_ARGUMENT if device is invalid, vgpuUtilInfo is NULL, or vgpuUtilInfo->vgpuInstanceCount is 0
- **‣** NVML\_ERROR\_NOT\_SUPPORTED if vGPU is not supported by the device
- **‣** NVML\_ERROR\_GPU\_IS\_LOST if the target GPU has fallen off the bus or is otherwise inaccessible
- **‣** NVML\_ERROR\_VERSION\_MISMATCH if the version of vgpuUtilInfo is invalid
- **‣** NVML\_ERROR\_INSUFFICIENT\_SIZE if vgpuUtilInfo->vgpuUtilArray is NULL, or the buffer size of vgpuUtilInfo->vgpuInstanceCount is too small. The caller should check the current vGPU instance count from the returned vgpuUtilInfo- >vgpuInstanceCount, and call the function again with a buffer of size vgpuUtilInfo- >vgpuInstanceCount \* sizeof(nvmlVgpuInstanceUtilizationInfo\_t)
- **‣** NVML\_ERROR\_NOT\_FOUND if sample entries are not found
- **‣** NVML\_ERROR\_UNKNOWN on any unexpected error

### **Description**

Retrieves recent utilization for vGPU instances running on a physical GPU (device).

For Kepler or newer fully supported devices.

Reads recent utilization of GPU SM (3D/Compute), framebuffer, video encoder, video decoder, jpeg decoder, and OFA for vGPU instances running on a device. Utilization values are returned as an array of utilization sample structures in the caller-supplied buffer pointed at by vgpuUtilInfo->vgpuUtilArray. One utilization sample structure is returned per vGPU instance, and includes the CPU timestamp at which the samples were recorded. Individual utilization values are returned as "unsigned int" values in

[nvmlValue\\_t](#page-401-0) unions. The function sets the caller-supplied vgpuUtilInfo->sampleValType to NVML\_VALUE\_TYPE\_UNSIGNED\_INT to indicate the returned value type.

To read utilization values, first determine the size of buffer required to hold the samples by invoking the function with vgpuUtilInfo->vgpuUtilArray set to NULL. The function will return NVML\_ERROR\_INSUFFICIENT\_SIZE, with the current vGPU instance count in vgpuUtilInfo->vgpuInstanceCount, or NVML\_SUCCESS if the current vGPU instance count is zero. The caller should allocate a buffer of size vgpuUtilInfo->vgpuInstanceCount \* sizeof(nvmlVgpuInstanceUtilizationInfo\_t). Invoke the function again with the allocated buffer passed in vgpuUtilInfo->vgpuUtilArray, and vgpuUtilInfo->vgpuInstanceCount set to the number of entries the buffer is sized for.

On successful return, the function updates vgpuUtilInfo->vgpuInstanceCount with the number of vGPU utilization sample structures that were actually written. This may differ from a previously read value as vGPU instances are created or destroyed.

vgpuUtilInfo->lastSeenTimeStamp represents the CPU timestamp in microseconds at which utilization samples were last read. Set it to 0 to read utilization based on all the samples maintained by the driver's internal sample buffer. Set vgpuUtilInfo- >lastSeenTimeStamp to a timeStamp retrieved from a previous query to read utilization since the previous query.

## nvmlReturn\_t nvmlDeviceGetVgpuProcessUtilization (nvmlDevice\_t device, unsigned long long lastSeenTimeStamp, unsigned int \*vgpuProcessSamplesCount, nvmlVgpuProcessUtilizationSample\_t \*utilizationSamples)

#### **Parameters**

#### **device**

The identifier for the target device

#### **lastSeenTimeStamp**

Return only samples with timestamp greater than lastSeenTimeStamp.

#### **vgpuProcessSamplesCount**

Pointer to caller-supplied array size, and returns number of processes running on vGPU instances

#### **utilizationSamples**

Pointer to caller-supplied buffer in which vGPU sub process utilization samples are returned

### **Returns**

- **‣** NVML\_SUCCESS if utilization samples are successfully retrieved
- **‣** NVML\_ERROR\_UNINITIALIZED if the library has not been successfully initialized
- **‣** NVML\_ERROR\_INVALID\_ARGUMENT if device is invalid, vgpuProcessSamplesCount or a sample count of 0 is passed with a non-NULL utilizationSamples
- ▶ NVML\_ERROR\_INSUFFICIENT\_SIZE if supplied vgpuProcessSamplesCount is too small to return samples for all vGPU instances currently executing on the device
- **‣** NVML\_ERROR\_NOT\_SUPPORTED if vGPU is not supported by the device
- ▶ NVML\_ERROR\_GPU\_IS\_LOST if the target GPU has fallen off the bus or is otherwise inaccessible
- **‣** NVML\_ERROR\_NOT\_FOUND if sample entries are not found
- **‣** NVML\_ERROR\_UNKNOWN on any unexpected error

### **Description**

Retrieves current utilization for processes running on vGPUs on a physical GPU (device).

For Maxwell or newer fully supported devices.

Reads recent utilization of GPU SM (3D/Compute), framebuffer, video encoder, and video decoder for processes running on vGPU instances active on a device. Utilization values are returned as an array of utilization sample structures in the caller-supplied buffer pointed at by utilizationSamples. One utilization sample structure is returned per process running on vGPU instances, that had some non-zero utilization during the last sample period. It includes the CPU timestamp at which the samples were recorded. Individual utilization values are returned as "unsigned int" values.

To read utilization values, first determine the size of buffer required to hold the samples by invoking the function with utilizationSamples set to NULL. The function will return NVML\_ERROR\_INSUFFICIENT\_SIZE, with the current vGPU instance count in vgpuProcessSamplesCount. The caller should allocate a buffer of size vgpuProcessSamplesCount \* sizeof(nvmlVgpuProcessUtilizationSample\_t). Invoke the function again with the allocated buffer passed in utilizationSamples, and vgpuProcessSamplesCount set to the number of entries the buffer is sized for.

On successful return, the function updates vgpuSubProcessSampleCount with the number of vGPU sub process utilization sample structures that were actually written. This may differ from a previously read value depending on the number of processes that are active in any given sample period.

lastSeenTimeStamp represents the CPU timestamp in microseconds at which utilization samples were last read. Set it to 0 to read utilization based on all the samples maintained by the driver's internal sample buffer. Set lastSeenTimeStamp to a timeStamp retrieved from a previous query to read utilization since the previous query.

# nvmlReturn\_t nvmlDeviceGetVgpuProcessesUtilizationInfo (nvmlDevice\_t device, nvmlVgpuProcessesUtilizationInfo\_t \*vgpuProcUtilInfo)

#### **Parameters**

**device**

The identifier for the target device

#### **vgpuProcUtilInfo**

Pointer to the caller-provided structure of nvmlVgpuProcessesUtilizationInfo\_t

#### **Returns**

- **‣** NVML\_SUCCESS if utilization samples are successfully retrieved
- **‣** NVML\_ERROR\_UNINITIALIZED if the library has not been successfully initialized
- **‣** NVML\_ERROR\_INVALID\_ARGUMENT if device is invalid, or vgpuProcUtilInfo is null
- **‣** NVML\_ERROR\_VERSION\_MISMATCH if the version of vgpuProcUtilInfo is invalid
- **‣** NVML\_ERROR\_INSUFFICIENT\_SIZE if vgpuProcUtilInfo->vgpuProcUtilArray is null, or supplied vgpuProcUtilInfo->vgpuProcessCount is too small to return samples for all processes on vGPU instances currently executing on the device. The caller should check the current processes count from the returned vgpuProcUtilInfo->vgpuProcessCount, and call the function again with a buffer of size vgpuProcUtilInfo->vgpuProcessCount \* sizeof(nvmlVgpuProcessUtilizationSample\_t)
- **‣** NVML\_ERROR\_NOT\_SUPPORTED if vGPU is not supported by the device
- **‣** NVML\_ERROR\_GPU\_IS\_LOST if the target GPU has fallen off the bus or is otherwise inaccessible
- **‣** NVML\_ERROR\_NOT\_FOUND if sample entries are not found
- **‣** NVML\_ERROR\_UNKNOWN on any unexpected error

#### **Description**

Retrieves recent utilization for processes running on vGPU instances on a physical GPU (device).

For Maxwell or newer fully supported devices.

Reads recent utilization of GPU SM (3D/Compute), framebuffer, video encoder, video decoder, jpeg decoder, and OFA for processes running on vGPU instances active on a device. Utilization values are returned as an array of utilization sample structures in

the caller-supplied buffer pointed at by vgpuProcUtilInfo->vgpuProcUtilArray. One utilization sample structure is returned per process running on vGPU instances, that had some non-zero utilization during the last sample period. It includes the CPU timestamp at which the samples were recorded. Individual utilization values are returned as "unsigned int" values.

To read utilization values, first determine the size of buffer required to hold the samples by invoking the function with vgpuProcUtilInfo->vgpuProcUtilArray set to NULL. The function will return NVML\_ERROR\_INSUFFICIENT\_SIZE, with the current processes' count running on vGPU instances in vgpuProcUtilInfo- >vgpuProcessCount. The caller should allocate a buffer of size vgpuProcUtilInfo- >vgpuProcessCount \* sizeof(nvmlVgpuProcessUtilizationSample\_t). Invoke the function again with the allocated buffer passed in vgpuProcUtilInfo->vgpuProcUtilArray, and vgpuProcUtilInfo->vgpuProcessCount set to the number of entries the buffer is sized for.

On successful return, the function updates vgpuProcUtilInfo->vgpuProcessCount with the number of vGPU sub process utilization sample structures that were actually written. This may differ from a previously read value depending on the number of processes that are active in any given sample period.

vgpuProcUtilInfo->lastSeenTimeStamp represents the CPU timestamp in microseconds at which utilization samples were last read. Set it to 0 to read utilization based on all the samples maintained by the driver's internal sample buffer. Set vgpuProcUtilInfo- >lastSeenTimeStamp to a timeStamp retrieved from a previous query to read utilization since the previous query.

## <span id="page-307-0"></span>nvmlReturn\_t nvmlVgpuInstanceGetAccountingMode (nvmlVgpuInstance\_t vgpuInstance, nvmlEnableState\_t \*mode)

#### **Parameters**

#### **vgpuInstance**

The identifier of the target vGPU instance

**mode**

Reference in which to return the current accounting mode

#### **Returns**

- **‣** NVML\_SUCCESS if the mode has been successfully retrieved
- **‣** NVML\_ERROR\_UNINITIALIZED if the library has not been successfully initialized
- **‣** NVML\_ERROR\_INVALID\_ARGUMENT if vgpuInstance is 0, or mode is NULL
- **‣** NVML\_ERROR\_NOT\_FOUND if vgpuInstance does not match a valid active vGPU instance on the system
- **‣** NVML\_ERROR\_NOT\_SUPPORTED if the vGPU doesn't support this feature
- **‣** NVML\_ERROR\_DRIVER\_NOT\_LOADED if NVIDIA driver is not running on the vGPU instance
- **‣** NVML\_ERROR\_UNKNOWN on any unexpected error

Queries the state of per process accounting mode on vGPU.

For Maxwell or newer fully supported devices.

### <span id="page-308-0"></span>nvmlReturn\_t nvmlVgpuInstanceGetAccountingPids (nvmlVgpuInstance\_t vgpuInstance, unsigned int \*count, unsigned int \*pids)

#### **Parameters**

#### **vgpuInstance**

The identifier of the target vGPU instance

#### **count**

Reference in which to provide the pids array size, and to return the number of elements ready to be queried

#### **pids**

Reference in which to return list of process ids

### **Returns**

- **‣** NVML\_SUCCESS if pids were successfully retrieved
- **‣** NVML\_ERROR\_UNINITIALIZED if the library has not been successfully initialized
- **‣** NVML\_ERROR\_INVALID\_ARGUMENT if vgpuInstance is 0, or count is NULL
- **‣** NVML\_ERROR\_NOT\_FOUND if vgpuInstance does not match a valid active vGPU instance on the system
- ▶ NVML\_ERROR\_NOT\_SUPPORTED if the vGPU doesn't support this feature or accounting mode is disabled
- **‣** NVML\_ERROR\_INSUFFICIENT\_SIZE if count is too small (count is set to expected value)
- **‣** NVML\_ERROR\_UNKNOWN on any unexpected error

### **Description**

Queries list of processes running on vGPU that can be queried for accounting stats. The list of processes returned can be in running or terminated state.

For Maxwell or newer fully supported devices.

To just query the maximum number of processes that can be queried, call this function with \*count = 0 and pids=NULL. The return code will be NVML\_ERROR\_INSUFFICIENT\_SIZE, or NVML\_SUCCESS if list is empty.

For more details see [nvmlVgpuInstanceGetAccountingStats](#page-309-0).

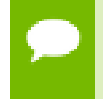

In case of PID collision some processes might not be accessible before the circular buffer is full.

#### **See also:**

[nvmlVgpuInstanceGetAccountingPids](#page-308-0)

## <span id="page-309-0"></span>nvmlReturn\_t nvmlVgpuInstanceGetAccountingStats (nvmlVgpuInstance\_t vgpuInstance, unsigned int pid, nvmlAccountingStats\_t \*stats)

#### **Parameters**

#### **vgpuInstance**

The identifier of the target vGPU instance

#### **pid**

Process Id of the target process to query stats for

#### **stats**

Reference in which to return the process's accounting stats

#### **Returns**

- **‣** NVML\_SUCCESS if stats have been successfully retrieved
- **‣** NVML\_ERROR\_UNINITIALIZED if the library has not been successfully initialized
- **‣** NVML\_ERROR\_INVALID\_ARGUMENT if vgpuInstance is 0, or stats is NULL
- **‣** NVML\_ERROR\_NOT\_FOUND if vgpuInstance does not match a valid active vGPU instance on the system or stats is not found
- **‣** NVML\_ERROR\_NOT\_SUPPORTED if the vGPU doesn't support this feature or accounting mode is disabled
- **‣** NVML\_ERROR\_UNKNOWN on any unexpected error

#### **Description**

Queries process's accounting stats.

For Maxwell or newer fully supported devices.

Accounting stats capture GPU utilization and other statistics across the lifetime of a process, and can be queried during life time of the process or after its termination. The time field in [nvmlAccountingStats\\_t](#page-359-0) is reported as 0 during the lifetime of the process and updated to actual running time after its termination. Accounting stats are kept in a circular buffer, newly created processes overwrite information about old processes.

See [nvmlAccountingStats\\_t](#page-359-0) for description of each returned metric. List of processes that can be queried can be retrieved from [nvmlVgpuInstanceGetAccountingPids](#page-308-0).

- **‣** Accounting Mode needs to be on. See [nvmlVgpuInstanceGetAccountingMode](#page-307-0).
	- Only compute and graphics applications stats can be queried. Monitoring applications stats can't be queried since they don't contribute to GPU utilization.
	- In case of pid collision stats of only the latest process (that terminated last) will be reported

## nvmlReturn\_t nvmlVgpuInstanceClearAccountingPids (nvmlVgpuInstance\_t vgpuInstance)

#### **Parameters**

#### **vgpuInstance**

The identifier of the target vGPU instance

### **Returns**

- **‣** NVML\_SUCCESS if accounting information has been cleared
- **‣** NVML\_ERROR\_UNINITIALIZED if the library has not been successfully initialized
- **‣** NVML\_ERROR\_INVALID\_ARGUMENT if vgpuInstance is invalid
- **‣** NVML\_ERROR\_NO\_PERMISSION if the user doesn't have permission to perform this operation
- **‣** NVML\_ERROR\_NOT\_SUPPORTED if the vGPU doesn't support this feature or accounting mode is disabled
- **‣** NVML\_ERROR\_UNKNOWN on any unexpected error

### **Description**

Clears accounting information of the vGPU instance that have already terminated.

For Maxwell or newer fully supported devices. Requires root/admin permissions.

- Accounting Mode needs to be on. See [nvmlVgpuInstanceGetAccountingMode](#page-307-0).
	- Only compute and graphics applications stats are reported and can be cleared since monitoring applications stats don't contribute to GPU utilization.

## nvmlReturn\_t nvmlVgpuInstanceGetLicenseInfo\_v2 (nvmlVgpuInstance\_t vgpuInstance, nvmlVgpuLicenseInfo\_t \*licenseInfo)

#### **Parameters**

#### **vgpuInstance**

Identifier of the target vGPU instance

#### **licenseInfo**

Pointer to vGPU license information structure

#### **Returns**

- **‣** NVML\_SUCCESS if information is successfully retrieved
- **‣** NVML\_ERROR\_INVALID\_ARGUMENT if vgpuInstance is 0, or licenseInfo is NULL
- **‣** NVML\_ERROR\_NOT\_FOUND if vgpuInstance does not match a valid active vGPU instance on the system
- **‣** NVML\_ERROR\_DRIVER\_NOT\_LOADED if NVIDIA driver is not running on the vGPU instance
- **‣** NVML\_ERROR\_UNKNOWN on any unexpected error

#### **Description**

Query the license information of the vGPU instance.

For Maxwell or newer fully supported devices.

# 4.27. Excluded GPU Queries

This chapter describes NVML operations that are associated with excluded GPUs.

### struct nvmlExcludedDeviceInfo\_t

### <span id="page-311-0"></span>nvmlReturn\_t nvmlGetExcludedDeviceCount (unsigned int \*deviceCount)

#### **Parameters**

#### **deviceCount**

Reference in which to return the number of excluded devices

### **Returns**

- **‣** NVML\_SUCCESS if deviceCount has been set
- **‣** NVML\_ERROR\_INVALID\_ARGUMENT if deviceCount is NULL

### **Description**

Retrieves the number of excluded GPU devices in the system.

For all products.

### nvmlReturn\_t nvmlGetExcludedDeviceInfoByIndex (unsigned int index, nvmlExcludedDeviceInfo\_t \*info)

### **Parameters**

**index**

The index of the target  $GPU$ ,  $\geq 0$  and  $\leq$  device Count

**info**

Reference in which to return the device information

#### **Returns**

- **‣** NVML\_SUCCESS if device has been set
- **‣** NVML\_ERROR\_INVALID\_ARGUMENT if index is invalid or info is NULL

### **Description**

Acquire the device information for an excluded GPU device, based on its index.

For all products.

Valid indices are derived from the deviceCount returned by [nvmlGetExcludedDeviceCount\(\).](#page-311-0) For example, if deviceCount is 2 the valid indices are 0 and 1, corresponding to GPU 0 and GPU 1.

#### **See also:**

[nvmlGetExcludedDeviceCount](#page-311-0)

# 4.28. Multi Instance GPU Management

This chapter describes NVML operations that are associated with Multi Instance GPU management.

struct nvmlGpuInstancePlacement\_t

struct nvmlGpuInstanceProfileInfo\_t

struct nvmlGpuInstanceProfileInfo\_v2\_t

struct nvmlGpuInstanceProfileInfo\_v3\_t

struct nvmlComputeInstanceProfileInfo\_t

struct nvmlComputeInstanceProfileInfo\_v2\_t

struct nvmlComputeInstanceProfileInfo\_v3\_t

nvmlReturn\_t nvmlDeviceSetMigMode (nvmlDevice\_t device, unsigned int mode, nvmlReturn\_t \*activationStatus)

### **Parameters**

### **device**

The identifier of the target device

#### **mode**

The mode to be set, [NVML\\_DEVICE\\_MIG\\_DISABLE](#page-335-0) or [NVML\\_DEVICE\\_MIG\\_ENABLE](#page-335-1)

#### **activationStatus**

The activationStatus status

### **Returns**

- **‣** NVML\_SUCCESS Upon success
- **‣** NVML\_ERROR\_UNINITIALIZED If library has not been successfully initialized
- **‣** NVML\_ERROR\_INVALID\_ARGUMENT If device,mode or activationStatus are invalid
- **‣** NVML\_ERROR\_NO\_PERMISSION If user doesn't have permission to perform the operation
- **‣** NVML\_ERROR\_NOT\_SUPPORTED If device doesn't support MIG mode

Set MIG mode for the device.

For Ampere or newer fully supported devices. Requires root user.

This mode determines whether a GPU instance can be created.

This API may unbind or reset the device to activate the requested mode. Thus, the attributes associated with the device, such as minor number, might change. The caller of this API is expected to query such attributes again.

On certain platforms like pass-through virtualization, where reset functionality may not be exposed directly, VM reboot is required. activationStatus would return NVML\_ERROR\_RESET\_REQUIRED for such cases.

activationStatus would return the appropriate error code upon unsuccessful activation. For example, if device unbind fails because the device isn't idle, NVML\_ERROR\_IN\_USE would be returned. The caller of this API is expected to idle the device and retry setting the mode.

On Windows, only disabling MIG mode is supported. activationStatus would return NVML\_ERROR\_NOT\_SUPPORTED as GPU reset is not supported on Windows through this API.

## nvmlReturn\_t nvmlDeviceGetMigMode (nvmlDevice\_t device, unsigned int \*currentMode, unsigned int \*pendingMode)

### **Parameters**

**device**

The identifier of the target device

#### **currentMode**

Returns the current mode, [NVML\\_DEVICE\\_MIG\\_DISABLE](#page-335-0) or [NVML\\_DEVICE\\_MIG\\_ENABLE](#page-335-1)

#### **pendingMode**

Returns the pending mode, [NVML\\_DEVICE\\_MIG\\_DISABLE](#page-335-0) or [NVML\\_DEVICE\\_MIG\\_ENABLE](#page-335-1)

#### **Returns**

- **‣** NVML\_SUCCESS Upon success
- **‣** NVML\_ERROR\_UNINITIALIZED If library has not been successfully initialized
- **‣** NVML\_ERROR\_INVALID\_ARGUMENT If device, currentMode or pendingMode are invalid
- **‣** NVML\_ERROR\_NOT\_SUPPORTED If device doesn't support MIG mode

Get MIG mode for the device.

For Ampere or newer fully supported devices.

Changing MIG modes may require device unbind or reset. The "pending" MIG mode refers to the target mode following the next activation trigger.

# <span id="page-315-0"></span>nvmlReturn\_t\_nvmlDeviceGetGpuInstanceProfileInfo (nvmlDevice\_t device, unsigned int profile, nvmlGpuInstanceProfileInfo\_t \*info)

### **Parameters**

**device**

The identifier of the target device

#### **profile**

One of the NVML\_GPU\_INSTANCE\_PROFILE\_\*

### **info**

Returns detailed profile information

### **Returns**

- **‣** NVML\_SUCCESS Upon success
- **‣** NVML\_ERROR\_UNINITIALIZED If library has not been successfully initialized
- **‣** NVML\_ERROR\_INVALID\_ARGUMENT If device, profile or info are invalid
- **‣** NVML\_ERROR\_NOT\_SUPPORTED If device doesn't support MIG or profile isn't supported
- ▶ NVML ERROR\_NO\_PERMISSION If user doesn't have permission to perform the operation

### **Description**

Get GPU instance profile information

Information provided by this API is immutable throughout the lifetime of a MIG mode.

For Ampere or newer fully supported devices. Supported on Linux only.

## <span id="page-316-0"></span>nvmlReturn\_t nvmlDeviceGetGpuInstanceProfileInfoV (nvmlDevice\_t device, unsigned int profile, nvmlGpuInstanceProfileInfo\_v2\_t \*info)

#### **Parameters**

#### **device**

The identifier of the target device

#### **profile**

One of the NVML\_GPU\_INSTANCE\_PROFILE\_\*

#### **info**

Returns detailed profile information

#### **Returns**

- **‣** NVML\_SUCCESS Upon success
- **‣** NVML\_ERROR\_UNINITIALIZED If library has not been successfully initialized
- **‣** NVML\_ERROR\_INVALID\_ARGUMENT If device, profile, info, or info->version are invalid
- ▶ NVML\_ERROR\_NOT\_SUPPORTED If device doesn't have MIG mode enabled or profile isn't supported
- **‣** NVML\_ERROR\_NO\_PERMISSION If user doesn't have permission to perform the operation

### **Description**

Versioned wrapper around [nvmlDeviceGetGpuInstanceProfileInfo](#page-315-0) that accepts a versioned [nvmlGpuInstanceProfileInfo\\_v2\\_t](#page-381-0) or later output structure.

The caller must set the [nvmlGpuInstanceProfileInfo\\_v2\\_t::version](#page-382-0) field to the appropriate version prior to calling this function. For example:

```
nvmlGpuInstanceProfileInfo v2 t profileInfo =
             { .version = nvmlGpuInstanceProfileInfo_v2 };
          nvmlReturn_t result
= nvmlDeviceGetGpuInstanceProfileInfoV(device,
profile,
&profileInfo);
```
For Ampere or newer fully supported devices. Supported on Linux only.

## <span id="page-316-1"></span>nvmlReturn\_t nvmlDeviceGetGpuInstancePossiblePlacements\_v2

**www.nvidia.com** NVML vR550 | 287

## (nvmlDevice\_t device, unsigned int profileId, nvmlGpuInstancePlacement\_t \*placements, unsigned int \*count)

### **Parameters**

#### **device**

The identifier of the target device

### **profileId**

The GPU instance profile ID. See [nvmlDeviceGetGpuInstanceProfileInfo](#page-315-0)

### **placements**

Returns placements allowed for the profile. Can be NULL to discover number of allowed placements for this profile. If non-NULL must be large enough to accommodate the placements supported by the profile.

### **count**

Returns number of allowed placemenets for the profile.

### **Returns**

- **‣** NVML\_SUCCESS Upon success
- **‣** NVML\_ERROR\_UNINITIALIZED If library has not been successfully initialized
- **‣** NVML\_ERROR\_INVALID\_ARGUMENT If device, profileId or count are invalid
- ▶ NVML\_ERROR\_NOT\_SUPPORTED If device doesn't support MIG or profileId isn't supported
- **‣** NVML\_ERROR\_NO\_PERMISSION If user doesn't have permission to perform the operation

### **Description**

Get GPU instance placements.

A placement represents the location of a GPU instance within a device. This API only returns all the possible placements for the given profile regardless of whether MIG is enabled or not. A created GPU instance occupies memory slices described by its placement. Creation of new GPU instance will fail if there is overlap with the already occupied memory slices.

For Ampere or newer fully supported devices. Supported on Linux only. Requires privileged user.

## nvmlReturn\_t nvmlDeviceGetGpuInstanceRemainingCapacity

## (nvmlDevice\_t device, unsigned int profileId, unsigned int \*count)

#### **Parameters**

#### **device**

The identifier of the target device

#### **profileId**

The GPU instance profile ID. See [nvmlDeviceGetGpuInstanceProfileInfo](#page-315-0) **count**

Returns remaining instance count for the profile ID

#### **Returns**

- **‣** NVML\_SUCCESS Upon success
- **‣** NVML\_ERROR\_UNINITIALIZED If library has not been successfully initialized
- **‣** NVML\_ERROR\_INVALID\_ARGUMENT If device, profileId or count are invalid
- ▶ NVML\_ERROR\_NOT\_SUPPORTED If device doesn't have MIG mode enabled or profileId isn't supported
- **‣** NVML\_ERROR\_NO\_PERMISSION If user doesn't have permission to perform the operation

### **Description**

Get GPU instance profile capacity.

For Ampere or newer fully supported devices. Supported on Linux only. Requires privileged user.

## nvmlReturn\_t nvmlDeviceCreateGpuInstance (nvmlDevice\_t device, unsigned int profileId, nvmlGpuInstance\_t \*gpuInstance)

#### **Parameters**

**device**

The identifier of the target device

#### **profileId**

#### The GPU instance profile ID. See [nvmlDeviceGetGpuInstanceProfileInfo](#page-315-0)

#### **gpuInstance**

Returns the GPU instance handle

#### **Returns**

- **‣** NVML\_SUCCESS Upon success
- **‣** NVML\_ERROR\_UNINITIALIZED If library has not been successfully initialized
- **‣** NVML\_ERROR\_INVALID\_ARGUMENT If device, profile, profileId or gpuInstance are invalid
- **‣** NVML\_ERROR\_NOT\_SUPPORTED If device doesn't have MIG mode enabled or in vGPU guest
- **‣** NVML\_ERROR\_NO\_PERMISSION If user doesn't have permission to perform the operation
- ▶ NVML\_ERROR\_INSUFFICIENT\_RESOURCES If the requested GPU instance could not be created

### **Description**

Create GPU instance.

For Ampere or newer fully supported devices. Supported on Linux only. Requires privileged user.

If the parent device is unbound, reset or the GPU instance is destroyed explicitly, the GPU instance handle would become invalid. The GPU instance must be recreated to acquire a valid handle.

### nvmlReturn\_t

nvmlDeviceCreateGpuInstanceWithPlacement (nvmlDevice\_t device, unsigned int profileId, const nvmlGpuInstancePlacement t \*placement, nvmlGpuInstance\_t \*gpuInstance)

### **Parameters**

### **device**

The identifier of the target device

### **profileId**

The GPU instance profile ID. See [nvmlDeviceGetGpuInstanceProfileInfo](#page-315-0)

### **placement**

The requested placement. See [nvmlDeviceGetGpuInstancePossiblePlacements\\_v2](#page-316-1)

#### **gpuInstance**

Returns the GPU instance handle

### **Returns**

**‣** NVML\_SUCCESS Upon success

- **‣** NVML\_ERROR\_UNINITIALIZED If library has not been successfully initialized
- **‣** NVML\_ERROR\_INVALID\_ARGUMENT If device, profile, profileId, placement or gpuInstance are invalid
- **‣** NVML\_ERROR\_NOT\_SUPPORTED If device doesn't have MIG mode enabled or in vGPU guest
- ▶ NVML ERROR\_NO\_PERMISSION If user doesn't have permission to perform the operation
- **‣** NVML\_ERROR\_INSUFFICIENT\_RESOURCES If the requested GPU instance could not be created

Create GPU instance with the specified placement.

For Ampere or newer fully supported devices. Supported on Linux only. Requires privileged user.

If the parent device is unbound, reset or the GPU instance is destroyed explicitly, the GPU instance handle would become invalid. The GPU instance must be recreated to acquire a valid handle.

## nvmlReturn\_t nvmlGpuInstanceDestroy (nvmlGpuInstance\_t gpuInstance)

### **Parameters**

### **gpuInstance**

The GPU instance handle

### **Returns**

- **‣** NVML\_SUCCESS Upon success
- **‣** NVML\_ERROR\_UNINITIALIZED If library has not been successfully initialized
- **‣** NVML\_ERROR\_INVALID\_ARGUMENT If gpuInstance is invalid
- ▶ NVML\_ERROR\_NOT\_SUPPORTED If device doesn't have MIG mode enabled or in vGPU guest
- **‣** NVML\_ERROR\_NO\_PERMISSION If user doesn't have permission to perform the operation
- **‣** NVML\_ERROR\_IN\_USE If the GPU instance is in use. This error would be returned if processes (e.g. CUDA application) or compute instances are active on the GPU instance.

### **Description**

Destroy GPU instance.

For Ampere or newer fully supported devices. Supported on Linux only. Requires privileged user.

## nvmlReturn\_t nvmlDeviceGetGpuInstances (nvmlDevice\_t device, unsigned int profileId, nvmlGpuInstance\_t \*gpuInstances, unsigned int \*count)

#### **Parameters**

**device**

The identifier of the target device

#### **profileId**

The GPU instance profile ID. See [nvmlDeviceGetGpuInstanceProfileInfo](#page-315-0)

#### **gpuInstances**

Returns pre-exiting GPU instances, the buffer must be large enough to accommodate the instances supported by the profile. See [nvmlDeviceGetGpuInstanceProfileInfo](#page-315-0)

#### **count**

The count of returned GPU instances

#### **Returns**

- **‣** NVML\_SUCCESS Upon success
- **‣** NVML\_ERROR\_UNINITIALIZED If library has not been successfully initialized
- **‣** NVML\_ERROR\_INVALID\_ARGUMENT If device, profileId, gpuInstances or count are invalid
- **‣** NVML\_ERROR\_NOT\_SUPPORTED If device doesn't have MIG mode enabled
- **‣** NVML\_ERROR\_NO\_PERMISSION If user doesn't have permission to perform the operation

#### **Description**

Get GPU instances for given profile ID.

For Ampere or newer fully supported devices. Supported on Linux only. Requires privileged user.

## nvmlReturn\_t nvmlDeviceGetGpuInstanceById (nvmlDevice\_t device, unsigned int id, nvmlGpuInstance\_t \*gpuInstance)

#### **Parameters**

#### **device**

The identifier of the target device

**id**

The GPU instance ID

#### **gpuInstance**

Returns GPU instance

### **Returns**

- **‣** NVML\_SUCCESS Upon success
- **‣** NVML\_ERROR\_UNINITIALIZED If library has not been successfully initialized
- **‣** NVML\_ERROR\_INVALID\_ARGUMENT If device, id or gpuInstance are invalid
- **‣** NVML\_ERROR\_NOT\_SUPPORTED If device doesn't have MIG mode enabled
- ▶ NVML ERROR\_NO\_PERMISSION If user doesn't have permission to perform the operation
- **‣** NVML\_ERROR\_NOT\_FOUND If the GPU instance is not found.

### **Description**

Get GPU instances for given instance ID.

For Ampere or newer fully supported devices. Supported on Linux only. Requires privileged user.

## nvmlReturn\_t nvmlGpuInstanceGetInfo (nvmlGpuInstance\_t gpuInstance, nvmlGpuInstanceInfo\_t \*info)

#### **Parameters**

### **gpuInstance**

The GPU instance handle

**info**

Return GPU instance information

#### **Returns**

- **‣** NVML\_SUCCESS Upon success
- **‣** NVML\_ERROR\_UNINITIALIZED If library has not been successfully initialized
- **‣** NVML\_ERROR\_INVALID\_ARGUMENT If gpuInstance or info are invalid
- **‣** NVML\_ERROR\_NO\_PERMISSION If user doesn't have permission to perform the operation

#### **Description**

Get GPU instance information.

For Ampere or newer fully supported devices. Supported on Linux only.

## nvmlReturn\_t nvmlGpuInstanceGetComputeInstanceProfileInfo (nvmlGpuInstance\_t gpuInstance, unsigned int profile, unsigned int engProfile, nvmlComputeInstanceProfileInfo\_t \*info)

### **Parameters**

### **gpuInstance**

The identifier of the target GPU instance

### **profile**

One of the NVML\_COMPUTE\_INSTANCE\_PROFILE\_\*

### **engProfile**

One of the NVML\_COMPUTE\_INSTANCE\_ENGINE\_PROFILE\_\*

### **info**

Returns detailed profile information

### **Returns**

- **‣** NVML\_SUCCESS Upon success
- **‣** NVML\_ERROR\_UNINITIALIZED If library has not been successfully initialized
- **‣** NVML\_ERROR\_INVALID\_ARGUMENT If gpuInstance, profile, engProfile or info are invalid
- **‣** NVML\_ERROR\_NOT\_SUPPORTED If profile isn't supported
- **‣** NVML\_ERROR\_NO\_PERMISSION If user doesn't have permission to perform the operation

### **Description**

Get compute instance profile information.
Information provided by this API is immutable throughout the lifetime of a MIG mode.

For Ampere or newer fully supported devices. Supported on Linux only.

## <span id="page-324-0"></span>nvmlReturn\_t nvmlGpuInstanceGetComputeInstanceProfileInfoV (nvmlGpuInstance\_t gpuInstance, unsigned int profile, unsigned int engProfile, nvmlComputeInstanceProfileInfo\_v2\_t \*info)

#### **Parameters**

#### **gpuInstance**

The identifier of the target GPU instance

#### **profile**

One of the NVML\_COMPUTE\_INSTANCE\_PROFILE\_\*

#### **engProfile**

One of the NVML\_COMPUTE\_INSTANCE\_ENGINE\_PROFILE\_\*

#### **info**

Returns detailed profile information

#### **Returns**

- **‣** NVML\_SUCCESS Upon success
- **‣** NVML\_ERROR\_UNINITIALIZED If library has not been successfully initialized
- **‣** NVML\_ERROR\_INVALID\_ARGUMENT If gpuInstance, profile, engProfile, info, or info->version are invalid
- **‣** NVML\_ERROR\_NOT\_SUPPORTED If profile isn't supported
- **‣** NVML\_ERROR\_NO\_PERMISSION If user doesn't have permission to perform the operation

#### **Description**

Versioned wrapper around [nvmlGpuInstanceGetComputeInstanceProfileInfo](#page-323-0) that accepts a versioned [nvmlComputeInstanceProfileInfo\\_v2\\_t](#page-364-0) or later output structure.

```
 nvmlGpuInstanceProfileInfo_v2_t::version field to the
appropriate version prior to calling this function. For example:
      nvmlComputeInstanceProfileInfo v2 t profileInfo =
              .version = nvmlComputeInstanceProfileInfo v2 };
           nvmlReturn_t result
 = nvmlGpuInstanceGetComputeInstanceProfileInfoV(gpuInstance,
       profile,
```
 engProfile, &profileInfo);

For Ampere or newer fully supported devices. Supported on Linux only.

## nvmlReturn\_t nvmlGpuInstanceGetComputeInstanceRemainingCapacity (nvmlGpuInstance\_t gpuInstance, unsigned int profileId, unsigned int \*count)

#### **Parameters**

#### **gpuInstance**

The identifier of the target GPU instance

#### **profileId**

The compute instance profile ID. See

[nvmlGpuInstanceGetComputeInstanceProfileInfo](#page-323-0)

#### **count**

Returns remaining instance count for the profile ID

#### **Returns**

- **‣** NVML\_SUCCESS Upon success
- **‣** NVML\_ERROR\_UNINITIALIZED If library has not been successfully initialized
- ▶ NVML\_ERROR\_INVALID\_ARGUMENT If gpuInstance, profileId or availableCount are invalid
- **‣** NVML\_ERROR\_NOT\_SUPPORTED If profileId isn't supported
- NVML\_ERROR\_NO\_PERMISSION If user doesn't have permission to perform the operation

#### **Description**

Get compute instance profile capacity.

For Ampere or newer fully supported devices. Supported on Linux only. Requires privileged user.

## <span id="page-325-0"></span>nvmlReturn\_t nvmlGpuInstanceGetComputeInstancePossiblePlacements (nvmlGpuInstance\_t gpuInstance, unsigned int profileId,

### nvmlComputeInstancePlacement\_t \*placements, unsigned int \*count)

#### **Parameters**

#### **gpuInstance**

The identifier of the target GPU instance

#### **profileId**

The compute instance profile ID. See [nvmlGpuInstanceGetComputeInstanceProfileInfo](#page-323-0)

#### **placements**

Returns placements allowed for the profile. Can be NULL to discover number of allowed placements for this profile. If non-NULL must be large enough to accommodate the placements supported by the profile.

#### **count**

Returns number of allowed placemenets for the profile.

#### **Returns**

- **‣** NVML\_SUCCESS Upon success
- **‣** NVML\_ERROR\_UNINITIALIZED If library has not been successfully initialized
- **‣** NVML\_ERROR\_INVALID\_ARGUMENT If gpuInstance, profileId or count are invalid
- ▶ NVML\_ERROR\_NOT\_SUPPORTED If device doesn't have MIG mode enabled or profileId isn't supported
- **‣** NVML\_ERROR\_NO\_PERMISSION If user doesn't have permission to perform the operation

#### **Description**

Get compute instance placements.

For Ampere or newer fully supported devices. Supported on Linux only. Requires privileged user.

A placement represents the location of a compute instance within a GPU instance. This API only returns all the possible placements for the given profile. A created compute instance occupies compute slices described by its placement. Creation of new compute instance will fail if there is overlap with the already occupied compute slices.

## nvmlReturn\_t nvmlGpuInstanceCreateComputeInstance (nvmlGpuInstance\_t gpuInstance, unsigned int profileId, nvmlComputeInstance\_t \*computeInstance)

#### **Parameters**

#### **gpuInstance**

The identifier of the target GPU instance

#### **profileId**

The compute instance profile ID. See

#### [nvmlGpuInstanceGetComputeInstanceProfileInfo](#page-323-0)

#### **computeInstance**

Returns the compute instance handle

#### **Returns**

- **‣** NVML\_SUCCESS Upon success
- **‣** NVML\_ERROR\_UNINITIALIZED If library has not been successfully initialized
- **‣** NVML\_ERROR\_INVALID\_ARGUMENT If gpuInstance, profile, profileId or computeInstance are invalid
- **‣** NVML\_ERROR\_NOT\_SUPPORTED If profileId isn't supported
- **‣** NVML\_ERROR\_NO\_PERMISSION If user doesn't have permission to perform the operation
- **‣** NVML\_ERROR\_INSUFFICIENT\_RESOURCES If the requested compute instance could not be created

#### **Description**

Create compute instance.

For Ampere or newer fully supported devices. Supported on Linux only. Requires privileged user.

If the parent device is unbound, reset or the parent GPU instance is destroyed or the compute instance is destroyed explicitly, the compute instance handle would become invalid. The compute instance must be recreated to acquire a valid handle.

## nvmlReturn\_t nvmlGpuInstanceCreateComputeInstanceWithPlacement (nvmlGpuInstance\_t gpuInstance, unsigned int profileId,

### const nvmlComputeInstancePlacement\_t \*placement, nvmlComputeInstance\_t \*computeInstance)

#### **Parameters**

#### **gpuInstance**

The identifier of the target GPU instance

#### **profileId**

The compute instance profile ID. See [nvmlGpuInstanceGetComputeInstanceProfileInfo](#page-323-0)

#### **placement**

The requested placement. See

[nvmlGpuInstanceGetComputeInstancePossiblePlacements](#page-325-0)

#### **computeInstance**

Returns the compute instance handle

#### **Returns**

- **‣** NVML\_SUCCESS Upon success
- **‣** NVML\_ERROR\_UNINITIALIZED If library has not been successfully initialized
- **‣** NVML\_ERROR\_INVALID\_ARGUMENT If gpuInstance, profile, profileId or computeInstance are invalid
- **‣** NVML\_ERROR\_NOT\_SUPPORTED If profileId isn't supported
- **‣** NVML\_ERROR\_NO\_PERMISSION If user doesn't have permission to perform the operation
- **‣** NVML\_ERROR\_INSUFFICIENT\_RESOURCES If the requested compute instance could not be created

#### **Description**

Create compute instance with the specified placement.

For Ampere or newer fully supported devices. Supported on Linux only. Requires privileged user.

If the parent device is unbound, reset or the parent GPU instance is destroyed or the compute instance is destroyed explicitly, the compute instance handle would become invalid. The compute instance must be recreated to acquire a valid handle.

### nvmlReturn\_t nvmlComputeInstanceDestroy (nvmlComputeInstance\_t computeInstance)

#### **Parameters**

#### **computeInstance**

The compute instance handle

#### **Returns**

- **‣** NVML\_SUCCESS Upon success
- ▶ NVML\_ERROR\_UNINITIALIZED If library has not been successfully initialized
- **‣** NVML\_ERROR\_INVALID\_ARGUMENT If computeInstance is invalid
- **‣** NVML\_ERROR\_NO\_PERMISSION If user doesn't have permission to perform the operation
- **‣** NVML\_ERROR\_IN\_USE If the compute instance is in use. This error would be returned if processes (e.g. CUDA application) are active on the compute instance.

#### **Description**

Destroy compute instance.

For Ampere or newer fully supported devices. Supported on Linux only. Requires privileged user.

## nvmlReturn\_t nvmlGpuInstanceGetComputeInstances (nvmlGpuInstance\_t gpuInstance, unsigned int profileId, nvmlComputeInstance\_t \*computeInstances, unsigned int \*count)

#### **Parameters**

#### **gpuInstance**

The identifier of the target GPU instance

#### **profileId**

The compute instance profile ID. See

[nvmlGpuInstanceGetComputeInstanceProfileInfo](#page-323-0)

#### **computeInstances**

Returns pre-exiting compute instances, the buffer must be large enough to accommodate the instances supported by the profile. See [nvmlGpuInstanceGetComputeInstanceProfileInfo](#page-323-0)

#### **count**

The count of returned compute instances

#### **Returns**

- **‣** NVML\_SUCCESS Upon success
- **‣** NVML\_ERROR\_UNINITIALIZED If library has not been successfully initialized
- **‣** NVML\_ERROR\_INVALID\_ARGUMENT If gpuInstance, profileId, computeInstances or count are invalid
- **‣** NVML\_ERROR\_NOT\_SUPPORTED If profileId isn't supported
- **‣** NVML\_ERROR\_NO\_PERMISSION If user doesn't have permission to perform the operation

#### **Description**

Get compute instances for given profile ID.

For Ampere or newer fully supported devices. Supported on Linux only. Requires privileged user.

## nvmlReturn\_t nvmlGpuInstanceGetComputeInstanceById (nvmlGpuInstance\_t gpuInstance, unsigned int id, nvmlComputeInstance\_t \*computeInstance)

#### **Parameters**

#### **gpuInstance**

The identifier of the target GPU instance

**id**

The compute instance ID

#### **computeInstance**

Returns compute instance

#### **Returns**

- **‣** NVML\_SUCCESS Upon success
- **‣** NVML\_ERROR\_UNINITIALIZED If library has not been successfully initialized
- **‣** NVML\_ERROR\_INVALID\_ARGUMENT If device, ID or computeInstance are invalid
- **‣** NVML\_ERROR\_NOT\_SUPPORTED If device doesn't have MIG mode enabled
- **‣** NVML\_ERROR\_NO\_PERMISSION If user doesn't have permission to perform the operation
- **‣** NVML\_ERROR\_NOT\_FOUND If the compute instance is not found.

#### **Description**

Get compute instance for given instance ID.

For Ampere or newer fully supported devices. Supported on Linux only. Requires privileged user.

## nvmlReturn\_t nvmlComputeInstanceGetInfo\_v2 (nvmlComputeInstance\_t computeInstance, nvmlComputeInstanceInfo\_t \*info)

#### **Parameters**

#### **computeInstance**

The compute instance handle

**info**

Return compute instance information

#### **Returns**

- **‣** NVML\_SUCCESS Upon success
- **‣** NVML\_ERROR\_UNINITIALIZED If library has not been successfully initialized
- **‣** NVML\_ERROR\_INVALID\_ARGUMENT If computeInstance or info are invalid
- **‣** NVML\_ERROR\_NO\_PERMISSION If user doesn't have permission to perform the operation

#### **Description**

Get compute instance information.

For Ampere or newer fully supported devices. Supported on Linux only.

### nvmlReturn\_t nvmlDeviceIsMigDeviceHandle (nvmlDevice\_t device, unsigned int \*isMigDevice)

#### **Parameters**

**device** NVML handle to test **isMigDevice** True when handle refers to a MIG device

#### **Returns**

- **‣** NVML\_SUCCESS if device status was successfully retrieved
- **‣** NVML\_ERROR\_UNINITIALIZED if the library has not been successfully initialized
- **‣** NVML\_ERROR\_INVALID\_ARGUMENT if device handle or isMigDevice reference is invalid
- **‣** NVML\_ERROR\_NOT\_SUPPORTED if this check is not supported by the device
- **‣** NVML\_ERROR\_UNKNOWN on any unexpected error

#### **Description**

Test if the given handle refers to a MIG device.

A MIG device handle is an NVML abstraction which maps to a MIG compute instance. These overloaded references can be used (with some restrictions) interchangeably with a GPU device handle to execute queries at a per-compute instance granularity.

For Ampere or newer fully supported devices. Supported on Linux only.

## nvmlReturn\_t nvmlDeviceGetGpuInstanceId (nvmlDevice\_t device, unsigned int \*id)

#### **Parameters**

#### **device**

Target MIG device handle

**id**

GPU instance ID

#### **Returns**

- **‣** NVML\_SUCCESS if instance ID was successfully retrieved
- **‣** NVML\_ERROR\_UNINITIALIZED if the library has not been successfully initialized
- **‣** NVML\_ERROR\_INVALID\_ARGUMENT if device or id reference is invalid
- **‣** NVML\_ERROR\_NOT\_SUPPORTED if this query is not supported by the device
- **‣** NVML\_ERROR\_UNKNOWN on any unexpected error

#### **Description**

Get GPU instance ID for the given MIG device handle.

GPU instance IDs are unique per device and remain valid until the GPU instance is destroyed.

For Ampere or newer fully supported devices. Supported on Linux only.

## nvmlReturn\_t nvmlDeviceGetComputeInstanceId (nvmlDevice\_t device, unsigned int \*id)

#### **Parameters**

#### **device**

Target MIG device handle

**id**

Compute instance ID

#### **Returns**

- **‣** NVML\_SUCCESS if instance ID was successfully retrieved
- **‣** NVML\_ERROR\_UNINITIALIZED if the library has not been successfully initialized
- **‣** NVML\_ERROR\_INVALID\_ARGUMENT if device or id reference is invalid
- **‣** NVML\_ERROR\_NOT\_SUPPORTED if this query is not supported by the device
- **‣** NVML\_ERROR\_UNKNOWN on any unexpected error

#### **Description**

Get compute instance ID for the given MIG device handle.

Compute instance IDs are unique per GPU instance and remain valid until the compute instance is destroyed.

For Ampere or newer fully supported devices. Supported on Linux only.

### nvmlReturn\_t nvmlDeviceGetMaxMigDeviceCount (nvmlDevice\_t device, unsigned int \*count)

#### **Parameters**

#### **device**

Target device handle

**count**

Count of MIG devices

#### **Returns**

- **‣** NVML\_SUCCESS if count was successfully retrieved
- ▶ NVML ERROR UNINITIALIZED if the library has not been successfully initialized
- **‣** NVML\_ERROR\_INVALID\_ARGUMENT if device or count reference is invalid
- **‣** NVML\_ERROR\_UNKNOWN on any unexpected error

#### **Description**

Get the maximum number of MIG devices that can exist under a given parent NVML device.

Returns zero if MIG is not supported or enabled.

For Ampere or newer fully supported devices. Supported on Linux only.

## nvmlReturn\_t nvmlDeviceGetMigDeviceHandleByIndex (nvmlDevice\_t device, unsigned int index, nvmlDevice\_t \*migDevice)

#### **Parameters**

#### **device**

Reference to the parent GPU device handle

#### **index**

Index of the MIG device

#### **migDevice**

Reference to the MIG device handle

#### **Returns**

- **‣** NVML\_SUCCESS if migDevice handle was successfully created
- **‣** NVML\_ERROR\_UNINITIALIZED if the library has not been successfully initialized
- **‣** NVML\_ERROR\_INVALID\_ARGUMENT if device, index or migDevice reference is invalid
- **‣** NVML\_ERROR\_NOT\_SUPPORTED if this query is not supported by the device
- ▶ NVML ERROR\_NOT\_FOUND if no valid MIG device was found at index
- **‣** NVML\_ERROR\_UNKNOWN on any unexpected error

#### **Description**

Get MIG device handle for the given index under its parent NVML device.

If the compute instance is destroyed either explicitly or by destroying, resetting or unbinding the parent GPU instance or the GPU device itself the MIG device handle would remain invalid and must be requested again using this API. Handles may be reused and their properties can change in the process.

For Ampere or newer fully supported devices. Supported on Linux only.

## nvmlReturn\_t nvmlDeviceGetDeviceHandleFromMigDeviceHandle (nvmlDevice\_t migDevice, nvmlDevice\_t \*device)

#### **Parameters**

#### **migDevice**

MIG device handle **device** Device handle

#### **Returns**

- **‣** NVML\_SUCCESS if device handle was successfully created
- **‣** NVML\_ERROR\_UNINITIALIZED if the library has not been successfully initialized
- **‣** NVML\_ERROR\_INVALID\_ARGUMENT if migDevice or device is invalid
- ▶ NVML ERROR\_NOT\_SUPPORTED if this query is not supported by the device
- **‣** NVML\_ERROR\_UNKNOWN on any unexpected error

#### **Description**

Get parent device handle from a MIG device handle.

For Ampere or newer fully supported devices. Supported on Linux only.

### #define NVML\_DEVICE\_MIG\_DISABLE 0x0

Disable Multi Instance GPU mode.

### #define NVML\_DEVICE\_MIG\_ENABLE 0x1

Enable Multi Instance GPU mode.

## #define NVML\_GPU\_INSTANCE\_PROFILE\_1\_SLICE 0x0

GPU instance profiles.

These macros should be passed to [nvmlDeviceGetGpuInstanceProfileInfo](#page-315-0) to retrieve the detailed information about a GPU instance such as profile ID, engine counts.

## #define NVML\_GPU\_INTSTANCE\_PROFILE\_CAPS\_P2P 0x1

MIG GPU instance profile capability.

Bit field values representing MIG profile capabilities [nvmlGpuInstanceProfileInfo\\_v3\\_t::capabilities](#page-385-0)

## #define nvmlGpuInstanceProfileInfo\_v2 NVML\_STRUCT\_VERSION(GpuInstanceProfileInfo, 2)

Version identifier value for [nvmlGpuInstanceProfileInfo\\_v2\\_t::version.](#page-382-0)

# #define nymlGpuInstanceProfileInfo\_v3 NVML\_STRUCT\_VERSION(GpuInstanceProfileInfo, 3)

Version identifier value for [nvmlGpuInstanceProfileInfo\\_v3\\_t::version.](#page-384-0)

## #define NVML\_COMPUTE\_INSTANCE\_PROFILE\_1\_SLICE 0x0

Compute instance profiles.

These macros should be passed to [nvmlGpuInstanceGetComputeInstanceProfileInfo](#page-323-0) to retrieve the detailed information about a compute instance such as profile ID, engine counts

## #define NVML\_COMPUTE\_INSTANCE\_ENGINE\_PROFILE\_SHARED 0x0

All the engines except multiprocessors would be shared.

## <span id="page-336-0"></span>#define nvmlComputeInstanceProfileInfo\_v2 NVML\_STRUCT\_VERSION(ComputeInstanceProfileInfo, 2)

Version identifier value for [nvmlComputeInstanceProfileInfo\\_v2\\_t::version.](#page-365-0)

## #define nvmlComputeInstanceProfileInfo\_v3 NVML\_STRUCT\_VERSION(ComputeInstanceProfileInfo, 3)

Version identifier value for [nvmlComputeInstanceProfileInfo\\_v3\\_t::version.](#page-367-0)

# 4.29. NVML GPM

### GPM Enums

### GPM Structs

### GPM Functions

### 4.29.1. GPM Enums

NVML GPM

### enum nvmlGpmMetricId\_t

GPM Metric Identifiers

### **Values**

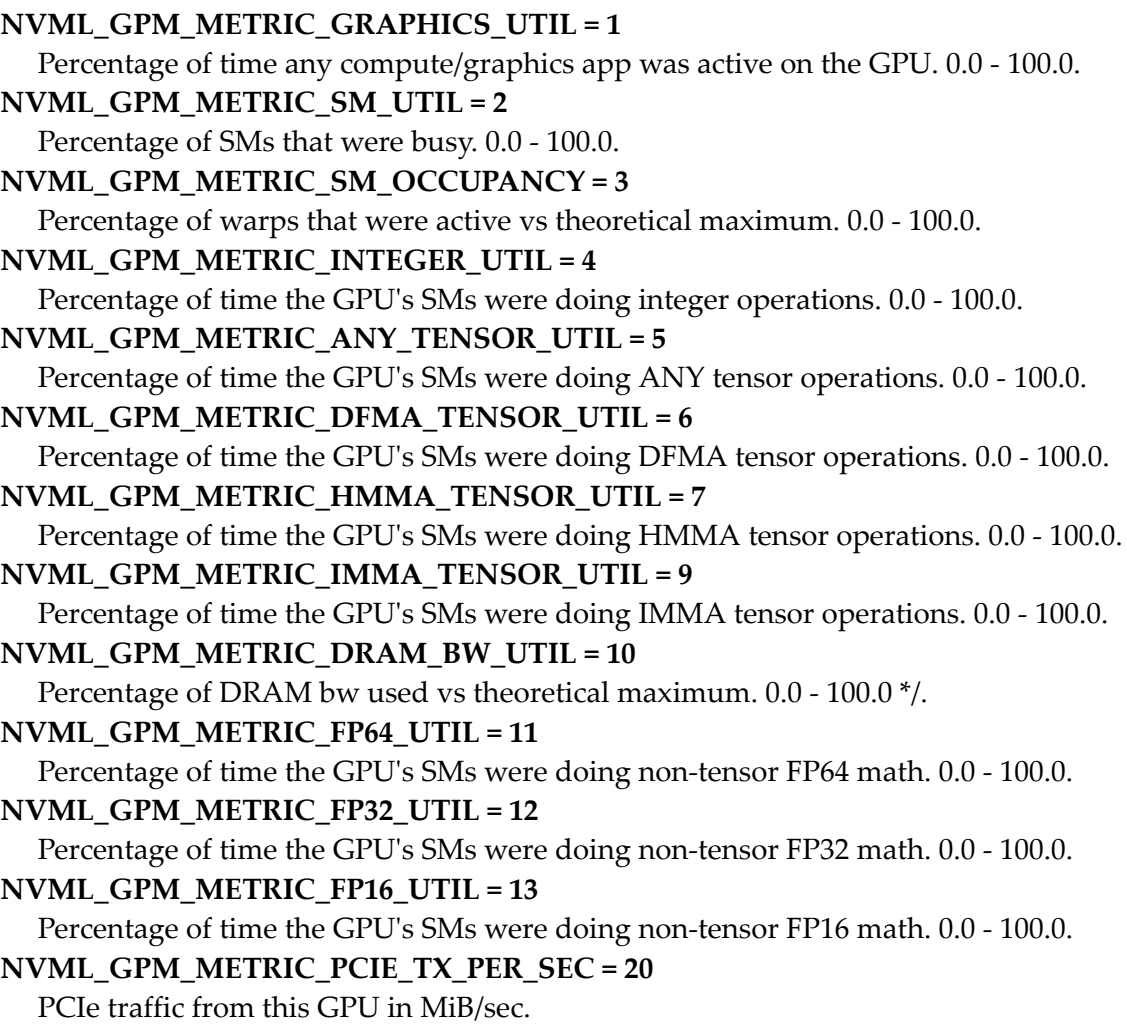

```
NVML GPM METRIC PCIE RX PER SEC = 21
  PCIe traffic to this GPU in MiB/sec.
NVML_GPM_METRIC_NVDEC_0_UTIL = 30
  Percent utilization of NVDEC 0. 0.0 - 100.0.
NVML_GPM_METRIC_NVDEC_1_UTIL = 31
  Percent utilization of NVDEC 1. 0.0 - 100.0.
NVML_GPM_METRIC_NVDEC_2_UTIL = 32
  Percent utilization of NVDEC 2. 0.0 - 100.0.
NVML_GPM_METRIC_NVDEC_3_UTIL = 33
  Percent utilization of NVDEC 3. 0.0 - 100.0.
NVML_GPM_METRIC_NVDEC_4_UTIL = 34
  Percent utilization of NVDEC 4. 0.0 - 100.0.
NVML_GPM_METRIC_NVDEC_5_UTIL = 35
  Percent utilization of NVDEC 5. 0.0 - 100.0.
NVML_GPM_METRIC_NVDEC_6_UTIL = 36
  Percent utilization of NVDEC 6. 0.0 - 100.0.
NVML_GPM_METRIC_NVDEC_7_UTIL = 37
  Percent utilization of NVDEC 7. 0.0 - 100.0.
NVML_GPM_METRIC_NVJPG_0_UTIL = 40
  Percent utilization of NVJPG 0. 0.0 - 100.0.
NVML_GPM_METRIC_NVJPG_1_UTIL = 41
  Percent utilization of NVJPG 1. 0.0 - 100.0.
NVML_GPM_METRIC_NVJPG_2_UTIL = 42
  Percent utilization of NVJPG 2. 0.0 - 100.0.
NVML_GPM_METRIC_NVJPG_3_UTIL = 43
  Percent utilization of NVJPG 3. 0.0 - 100.0.
NVML_GPM_METRIC_NVJPG_4_UTIL = 44
  Percent utilization of NVJPG 4. 0.0 - 100.0.
NVML_GPM_METRIC_NVJPG_5_UTIL = 45
  Percent utilization of NVJPG 5. 0.0 - 100.0.
NVML_GPM_METRIC_NVJPG_6_UTIL = 46
  Percent utilization of NVJPG 6. 0.0 - 100.0.
NVML_GPM_METRIC_NVJPG_7_UTIL = 47
  Percent utilization of NVJPG 7. 0.0 - 100.0.
NVML_GPM_METRIC_NVOFA_0_UTIL = 50
  Percent utilization of NVOFA 0. 0.0 - 100.0.
NVML_GPM_METRIC_NVLINK_TOTAL_RX_PER_SEC = 60
  NvLink read bandwidth for all links in MiB/sec.
NVML_GPM_METRIC_NVLINK_TOTAL_TX_PER_SEC = 61
  NvLink write bandwidth for all links in MiB/sec.
NVML_GPM_METRIC_NVLINK_L0_RX_PER_SEC = 62
  NvLink read bandwidth for link 0 in MiB/sec.
```

```
NVML_GPM_METRIC_NVLINK_L0_TX_PER_SEC = 63
  NvLink write bandwidth for link 0 in MiB/sec.
```
- **NVML\_GPM\_METRIC\_NVLINK\_L1\_RX\_PER\_SEC = 64** NvLink read bandwidth for link 1 in MiB/sec.
- **NVML\_GPM\_METRIC\_NVLINK\_L1\_TX\_PER\_SEC = 65** NvLink write bandwidth for link 1 in MiB/sec.
- **NVML\_GPM\_METRIC\_NVLINK\_L2\_RX\_PER\_SEC = 66** NvLink read bandwidth for link 2 in MiB/sec.
- **NVML\_GPM\_METRIC\_NVLINK\_L2\_TX\_PER\_SEC = 67** NvLink write bandwidth for link 2 in MiB/sec.
- **NVML\_GPM\_METRIC\_NVLINK\_L3\_RX\_PER\_SEC = 68** NvLink read bandwidth for link 3 in MiB/sec.
- **NVML\_GPM\_METRIC\_NVLINK\_L3\_TX\_PER\_SEC = 69** NvLink write bandwidth for link 3 in MiB/sec.
- **NVML\_GPM\_METRIC\_NVLINK\_L4\_RX\_PER\_SEC = 70** NvLink read bandwidth for link 4 in MiB/sec.
- **NVML\_GPM\_METRIC\_NVLINK\_L4\_TX\_PER\_SEC = 71** NvLink write bandwidth for link 4 in MiB/sec.
- **NVML\_GPM\_METRIC\_NVLINK\_L5\_RX\_PER\_SEC = 72** NvLink read bandwidth for link 5 in MiB/sec.
- **NVML\_GPM\_METRIC\_NVLINK\_L5\_TX\_PER\_SEC = 73** NvLink write bandwidth for link 5 in MiB/sec.
- **NVML\_GPM\_METRIC\_NVLINK\_L6\_RX\_PER\_SEC = 74** NvLink read bandwidth for link 6 in MiB/sec.
- **NVML\_GPM\_METRIC\_NVLINK\_L6\_TX\_PER\_SEC = 75** NvLink write bandwidth for link 6 in MiB/sec.
- **NVML\_GPM\_METRIC\_NVLINK\_L7\_RX\_PER\_SEC = 76** NvLink read bandwidth for link 7 in MiB/sec.
- **NVML\_GPM\_METRIC\_NVLINK\_L7\_TX\_PER\_SEC = 77** NvLink write bandwidth for link 7 in MiB/sec.
- **NVML\_GPM\_METRIC\_NVLINK\_L8\_RX\_PER\_SEC = 78** NvLink read bandwidth for link 8 in MiB/sec.
- **NVML\_GPM\_METRIC\_NVLINK\_L8\_TX\_PER\_SEC = 79** NvLink write bandwidth for link 8 in MiB/sec.
- **NVML\_GPM\_METRIC\_NVLINK\_L9\_RX\_PER\_SEC = 80** NvLink read bandwidth for link 9 in MiB/sec.
- **NVML\_GPM\_METRIC\_NVLINK\_L9\_TX\_PER\_SEC = 81** NvLink write bandwidth for link 9 in MiB/sec.
- **NVML\_GPM\_METRIC\_NVLINK\_L10\_RX\_PER\_SEC = 82** NvLink read bandwidth for link 10 in MiB/sec.
- **NVML\_GPM\_METRIC\_NVLINK\_L10\_TX\_PER\_SEC = 83** NvLink write bandwidth for link 10 in MiB/sec.

```
NVML_GPM_METRIC_NVLINK_L11_RX_PER_SEC = 84
  NvLink read bandwidth for link 11 in MiB/sec.
```
- **NVML\_GPM\_METRIC\_NVLINK\_L11\_TX\_PER\_SEC = 85** NvLink write bandwidth for link 11 in MiB/sec.
- **NVML\_GPM\_METRIC\_NVLINK\_L12\_RX\_PER\_SEC = 86** NvLink read bandwidth for link 12 in MiB/sec.
- **NVML\_GPM\_METRIC\_NVLINK\_L12\_TX\_PER\_SEC = 87** NvLink write bandwidth for link 12 in MiB/sec.
- **NVML\_GPM\_METRIC\_NVLINK\_L13\_RX\_PER\_SEC = 88** NvLink read bandwidth for link 13 in MiB/sec.
- **NVML\_GPM\_METRIC\_NVLINK\_L13\_TX\_PER\_SEC = 89** NvLink write bandwidth for link 13 in MiB/sec.
- **NVML\_GPM\_METRIC\_NVLINK\_L14\_RX\_PER\_SEC = 90** NvLink read bandwidth for link 14 in MiB/sec.
- **NVML\_GPM\_METRIC\_NVLINK\_L14\_TX\_PER\_SEC = 91** NvLink write bandwidth for link 14 in MiB/sec.
- **NVML\_GPM\_METRIC\_NVLINK\_L15\_RX\_PER\_SEC = 92** NvLink read bandwidth for link 15 in MiB/sec.
- **NVML\_GPM\_METRIC\_NVLINK\_L15\_TX\_PER\_SEC = 93** NvLink write bandwidth for link 15 in MiB/sec.
- **NVML\_GPM\_METRIC\_NVLINK\_L16\_RX\_PER\_SEC = 94** NvLink read bandwidth for link 16 in MiB/sec.
- **NVML\_GPM\_METRIC\_NVLINK\_L16\_TX\_PER\_SEC = 95** NvLink write bandwidth for link 16 in MiB/sec.
- **NVML\_GPM\_METRIC\_NVLINK\_L17\_RX\_PER\_SEC = 96** NvLink read bandwidth for link 17 in MiB/sec.
- **NVML\_GPM\_METRIC\_NVLINK\_L17\_TX\_PER\_SEC = 97** NvLink write bandwidth for link 17 in MiB/sec.

**NVML\_GPM\_METRIC\_MAX = 98**

Maximum value above +1. Note that changing this should also change NVML\_GPM\_METRICS\_GET\_VERSION due to struct size change.

## 4.29.2. GPM Structs

NVML GPM

### struct nvmlGpmMetric\_t

### struct nvmlGpmMetricsGet\_t

### struct nvmlGpmSupport\_t

### typedef struct nvmlGpmSample\_st \*nvmlGpmSample\_t

Handle to an allocated GPM sample allocated with [nvmlGpmSampleAlloc\(\).](#page-342-0) Free this with [nvmlGpmSampleFree\(\).](#page-341-0)

### 4.29.3. GPM Functions

NVML GPM

### nvmlReturn\_t nvmlGpmMetricsGet (nvmlGpmMetricsGet\_t \*metricsGet)

#### **Parameters**

**metricsGet** IN/OUT: populated [nvmlGpmMetricsGet\\_t](#page-377-0) struct

#### **Returns**

- **‣** NVML\_SUCCESS on success
- **‣** Nonzero NVML\_ERROR\_? enum on error

#### **Description**

Calculate GPM metrics from two samples.

For Hopper or newer fully supported devices.

### <span id="page-341-0"></span>nvmlReturn\_t nvmlGpmSampleFree (nvmlGpmSample\_t gpmSample)

#### **Parameters**

#### **gpmSample**

Sample to free

#### **Returns**

- **‣** NVML\_SUCCESS on success
- **‣** NVML\_ERROR\_INVALID\_ARGUMENT if an invalid pointer is provided

#### **Description**

Free an allocated sample buffer that was allocated with [nvmlGpmSampleAlloc\(\)](#page-342-0)

For Hopper or newer fully supported devices.

### <span id="page-342-0"></span>nvmlReturn\_t nvmlGpmSampleAlloc (nvmlGpmSample\_t \*gpmSample)

#### **Parameters**

#### **gpmSample**

Where the allocated sample will be stored

#### **Returns**

- **‣** NVML\_SUCCESS on success
- **‣** NVML\_ERROR\_INVALID\_ARGUMENT if an invalid pointer is provided
- **‣** NVML\_ERROR\_MEMORY if system memory is insufficient

#### **Description**

Allocate a sample buffer to be used with NVML GPM . You will need to allocate at least two of these buffers to use with the NVML GPM feature

For Hopper or newer fully supported devices.

### nvmlReturn\_t nvmlGpmSampleGet (nvmlDevice\_t device, nvmlGpmSample\_t gpmSample)

#### **Parameters**

**device**

Device to get samples for

#### **gpmSample**

Buffer to read samples into

#### **Returns**

- **‣** NVML\_SUCCESS on success
- Nonzero NVML\_ERROR\_? enum on error

#### **Description**

Read a sample of GPM metrics into the provided gpmSample buffer. After two samples are gathered, you can call nvmlGpmMetricGet on those samples to retrive metrics

For Hopper or newer fully supported devices.

### nvmlReturn\_t nvmlGpmMigSampleGet (nvmlDevice\_t device, unsigned int gpuInstanceId, nvmlGpmSample\_t gpmSample)

#### **Parameters**

#### **device**

Device to get samples for **gpuInstanceId** MIG GPU Instance ID **gpmSample** Buffer to read samples into

#### **Returns**

- **‣** NVML\_SUCCESS on success
- **‣** Nonzero NVML\_ERROR\_? enum on error

#### **Description**

Read a sample of GPM metrics into the provided gpmSample buffer for a MIG GPU Instance.

After two samples are gathered, you can call nvmlGpmMetricGet on those samples to retrive metrics

For Hopper or newer fully supported devices.

### nvmlReturn\_t nvmlGpmQueryDeviceSupport (nvmlDevice\_t device, nvmlGpmSupport\_t \*gpmSupport)

#### **Parameters**

#### **device**

NVML device to query for

#### **gpmSupport**

Structure to indicate GPM support [nvmlGpmSupport\\_t.](#page-377-1) Indicates GPM support per system for the supplied device

#### **Returns**

- **‣** NVML\_SUCCESS on success
- **‣** Nonzero NVML\_ERROR\_? enum if there is an error in processing the query

#### **Description**

Indicate whether the supplied device supports GPM

### nvmlReturn\_t nvmlGpmQueryIfStreamingEnabled (nvmlDevice\_t device, unsigned int \*state)

#### **Parameters**

**device** The identifier of the target device

**state**

Returns GPM stream state NVML\_FEATURE\_DISABLED or NVML\_FEATURE\_ENABLED

#### **Returns**

- **‣** NVML\_SUCCESS if current GPM stream state were successfully queried
- **‣** NVML\_ERROR\_UNINITIALIZED if the library has not been successfully initialized
- **‣** NVML\_ERROR\_INVALID\_ARGUMENT if device is invalid or state is NULL
- **‣** NVML\_ERROR\_NOT\_SUPPORTED if this query is not supported by the device

#### **Description**

Get GPM stream state.

HOPPER OR NEWER% Supported on Linux, Windows TCC.

### nvmlReturn\_t nvmlGpmSetStreamingEnabled (nvmlDevice\_t device, unsigned int state)

#### **Parameters**

#### **device**

The identifier of the target device

**state**

GPM stream state, NVML\_FEATURE\_DISABLED or NVML\_FEATURE\_ENABLED

#### **Returns**

- **‣** NVML\_SUCCESS if current GPM stream state is successfully set
- **‣** NVML\_ERROR\_UNINITIALIZED if the library has not been successfully initialized
- **‣** NVML\_ERROR\_INVALID\_ARGUMENT if device is invalid
- **‣** NVML\_ERROR\_NOT\_SUPPORTED if this query is not supported by the device

#### **Description**

Set GPM stream state.

HOPPER\_OR\_NEWER% Supported on Linux, Windows TCC.

## 4.30. VirtualGPU

- vGPU Enums
- vGPU Constants
- vGPU Structs

### 4.30.1. vGPU Enums

VirtualGPU

### enum nvmlGpuVirtualizationMode\_t

GPU virtualization mode types.

#### **Values**

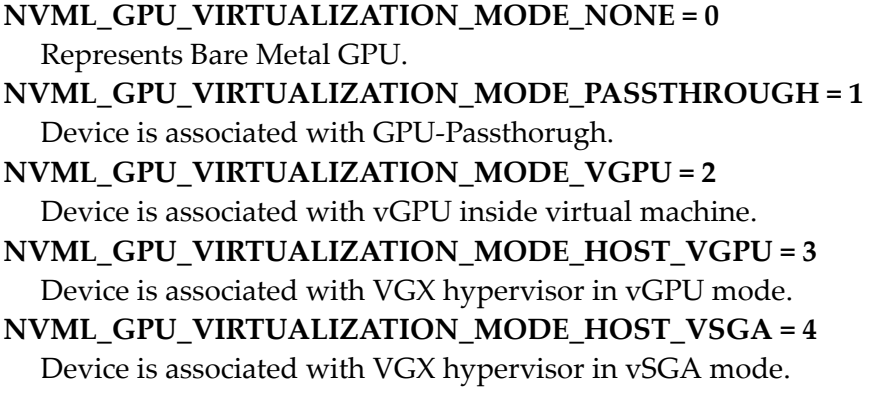

### enum nvmlHostVgpuMode\_t

Host vGPU modes

#### **Values**

**NVML\_HOST\_VGPU\_MODE\_NON\_SRIOV = 0** Non SR-IOV mode.

**NVML\_HOST\_VGPU\_MODE\_SRIOV = 1** SR-IOV mode.

### enum nvmlVgpuVmIdType\_t

Types of VM identifiers

#### **Values**

**NVML\_VGPU\_VM\_ID\_DOMAIN\_ID = 0** VM ID represents DOMAIN ID. **NVML\_VGPU\_VM\_ID\_UUID = 1** VM ID represents UUID.

### enum nvmlVgpuGuestInfoState\_t

vGPU GUEST info state

#### **Values**

**NVML\_VGPU\_INSTANCE\_GUEST\_INFO\_STATE\_UNINITIALIZED = 0** Guest-dependent fields uninitialized.

**NVML\_VGPU\_INSTANCE\_GUEST\_INFO\_STATE\_INITIALIZED = 1** Guest-dependent fields initialized.

### enum nvmlGridLicenseFeatureCode\_t

vGPU software licensable features

#### **Values**

**NVML\_GRID\_LICENSE\_FEATURE\_CODE\_UNKNOWN = 0** Unknown. **NVML\_GRID\_LICENSE\_FEATURE\_CODE\_VGPU = 1** Virtual GPU. **NVML\_GRID\_LICENSE\_FEATURE\_CODE\_NVIDIA\_RTX = 2** Nvidia RTX. **NVML\_GRID\_LICENSE\_FEATURE\_CODE\_VWORKSTATION = NVML\_GRID\_LICENSE\_FEATURE\_CODE\_NVIDIA\_RTX** Deprecated, do not use. **NVML\_GRID\_LICENSE\_FEATURE\_CODE\_GAMING = 3** Gaming. **NVML\_GRID\_LICENSE\_FEATURE\_CODE\_COMPUTE = 4** Compute.

### enum nvmlVgpuCapability\_t

vGPU queryable capabilities

#### **Values**

**NVML\_VGPU\_CAP\_NVLINK\_P2P = 0** P2P over NVLink is supported. **NVML\_VGPU\_CAP\_GPUDIRECT = 1** GPUDirect capability is supported. **NVML\_VGPU\_CAP\_MULTI\_VGPU\_EXCLUSIVE = 2** vGPU profile cannot be mixed with other vGPU profiles in same VM **NVML\_VGPU\_CAP\_EXCLUSIVE\_TYPE = 3** vGPU profile cannot run on a GPU alongside other profiles of different type **NVML\_VGPU\_CAP\_EXCLUSIVE\_SIZE = 4** vGPU profile cannot run on a GPU alongside other profiles of different size **NVML\_VGPU\_CAP\_COUNT**

### enum nvmlVgpuDriverCapability\_t

vGPU driver queryable capabilities

#### **Values**

**NVML\_VGPU\_DRIVER\_CAP\_HETEROGENEOUS\_MULTI\_VGPU = 0** Supports mixing of different vGPU profiles within one guest VM. **NVML\_VGPU\_DRIVER\_CAP\_COUNT**

### enum nvmlDeviceVgpuCapability\_t

Device vGPU queryable capabilities

#### **Values**

#### **NVML\_DEVICE\_VGPU\_CAP\_FRACTIONAL\_MULTI\_VGPU = 0**

Query if the fractional vGPU profiles on this GPU can be used in multi-vGPU configurations.

**NVML\_DEVICE\_VGPU\_CAP\_HETEROGENEOUS\_TIMESLICE\_PROFILES = 1** Query if the GPU support concurrent execution of timesliced vGPU profiles of differing types.

**NVML\_DEVICE\_VGPU\_CAP\_HETEROGENEOUS\_TIMESLICE\_SIZES = 2** Query if the GPU support concurrent execution of timesliced vGPU profiles of differing framebuffer sizes.

#### **NVML\_DEVICE\_VGPU\_CAP\_READ\_DEVICE\_BUFFER\_BW = 3**

Query the GPU's read\_device\_buffer expected bandwidth capacity in megabytes per second.

NVML\_DEVICE\_VGPU\_CAP\_WRITE\_DEVICE\_BUFFER\_BW = 4 Query the GPU's write\_device\_buffer expected bandwidth capacity in megabytes per second. **NVML\_DEVICE\_VGPU\_CAP\_DEVICE\_STREAMING = 5** Query if vGPU profiles on the GPU supports migration data streaming. **NVML\_DEVICE\_VGPU\_CAP\_MINI\_QUARTER\_GPU = 6** Set/Get support for mini-quarter vGPU profiles. **NVML\_DEVICE\_VGPU\_CAP\_COMPUTE\_MEDIA\_ENGINE\_GPU = 7**

Set/Get support for compute media engine vGPU profiles. **NVML\_DEVICE\_VGPU\_CAP\_COUNT**

#### #define NVML\_GRID\_LICENSE\_EXPIRY\_NOT\_AVAILABLE 0

Expiry information not available.

Status codes for license expiry

#define NVML\_GRID\_LICENSE\_EXPIRY\_INVALID 1 Invalid expiry or error fetching expiry.

#define NVML\_GRID\_LICENSE\_EXPIRY\_VALID 2 Valid expiry.

#define NVML\_GRID\_LICENSE\_EXPIRY\_NOT\_APPLICABLE 3 Expiry not applicable.

#define NVML\_GRID\_LICENSE\_EXPIRY\_PERMANENT 4 Permanent expiry.

### 4.30.2. vGPU Constants

**VirtualGPU** 

### #define NVML\_GRID\_LICENSE\_BUFFER\_SIZE 128

Buffer size guaranteed to be large enough for [nvmlVgpuTypeGetLicense](#page-274-0)

### #define NVML\_VGPU\_VIRTUALIZATION\_CAP\_MIGRATION 0:0

Macros for vGPU instance's virtualization capabilities bitfield.

### #define NVML\_VGPU\_PGPU\_VIRTUALIZATION\_CAP\_MIGRATION 0:0

Macros for pGPU's virtualization capabilities bitfield.

# 4.30.3. vGPU Structs

VirtualGPU

struct nvmlVgpuHeterogeneousMode\_v1\_t struct nvmlVgpuPlacementId\_v1\_t struct nvmlVgpuPlacementList\_v1\_t struct nvmlVgpuInstanceUtilizationSample\_t struct nvmlVgpuInstanceUtilizationInfo\_v1\_t struct nvmlVgpuInstancesUtilizationInfo\_v1\_t struct nvmlVgpuProcessUtilizationSample\_t struct nvmlVgpuProcessUtilizationInfo\_v1\_t struct nvmlVgpuProcessesUtilizationInfo\_v1\_t union nvmlVgpuSchedulerParams\_t struct nvmlVgpuSchedulerLogEntry\_t struct nvmlVgpuSchedulerLog\_t struct nvmlVgpuSchedulerGetState\_t union nvmlVgpuSchedulerSetParams\_t struct nvmlVgpuSchedulerSetState\_t struct nvmlVgpuSchedulerCapabilities\_t struct nvmlVgpuLicenseExpiry\_t struct nvmlProcessUtilizationSample\_t struct nvmlProcessUtilizationInfo\_v1\_t struct nvmlProcessesUtilizationInfo\_v1\_t struct nvmlGridLicenseExpiry\_t

struct nvmlGridLicensableFeature\_t

struct nvmlGridLicensableFeatures\_t

struct nvmlEccSramErrorStatus\_v1\_t

#define NVML\_VGPU\_SCHEDULER\_POLICY\_UNKNOWN 0

vGPU scheduler policies

#define NVML\_GRID\_LICENSE\_STATE\_UNKNOWN 0 Unknown state.

vGPU license state

#define NVML\_GRID\_LICENSE\_STATE\_UNINITIALIZED 1 Uninitialized state.

#define NVML\_GRID\_LICENSE\_STATE\_UNLICENSED\_UNRESTRICTED 2 Unlicensed unrestricted state.

#define NVML\_GRID\_LICENSE\_STATE\_UNLICENSED\_RESTRICTED 3 Unlicensed restricted state.

#define NVML\_GRID\_LICENSE\_STATE\_UNLICENSED 4 Unlicensed state.

#define NVML\_GRID\_LICENSE\_STATE\_LICENSED 5 Licensed state.

#define NVML\_GSP\_FIRMWARE\_VERSION\_BUF\_SIZE 0x40

GSP firmware

### #define NVML\_DEVICE\_ARCH\_KEPLER 2

Simplified chip architecture

### #define NVML\_BUS\_TYPE\_UNKNOWN 0

PCI bus types

### #define NVML\_FAN\_POLICY\_TEMPERATURE\_CONTINOUS\_SW 0

Device Power Modes Device Fan control policy

### #define NVML\_POWER\_SOURCE\_AC 0x00000000

Device Power Source

# 4.31. NvmlClocksEventReasons

## <span id="page-352-0"></span>#define nvmlClocksEventReasonGpuIdle 0x0000000000000001LL

Nothing is running on the GPU and the clocks are dropping to Idle state

This limiter may be removed in a later release

# <span id="page-352-1"></span>#define nvmlClocksEventReasonApplicationsClocksSetting 0x0000000000000002LL

GPU clocks are limited by current setting of applications clocks

**See also:**

[nvmlDeviceSetApplicationsClocks](#page-225-0)

[nvmlDeviceGetApplicationsClock](#page-135-0)

## #define nvmlClocksThrottleReasonUserDefinedClocks nvmlClocksEventReasonApplicationsClocksSetting

[Deprecated](#page-436-0) Renamed to [nvmlClocksThrottleReasonApplicationsClocksSetting](#page-355-0) as the name describes the situation more accurately.

## <span id="page-352-2"></span>#define nvmlClocksEventReasonSwPowerCap 0x0000000000000004LL

The clocks have been optimized to ensure not to exceed currently set power limits

#### **See also:**

[nvmlDeviceGetPowerUsage](#page-158-0) [nvmlDeviceSetPowerManagementLimit](#page-230-0) [nvmlDeviceGetPowerManagementLimit](#page-156-0)

### #define nvmlClocksThrottleReasonHwSlowdown 0x0000000000000008LL

HW Slowdown (reducing the core clocks by a factor of 2 or more) is engaged

This is an indicator of:

- **‣** temperature being too high
- **‣** External Power Brake Assertion is triggered (e.g. by the system power supply)
- **‣** Power draw is too high and Fast Trigger protection is reducing the clocks
- May be also reported during PState or clock change
	- **‣** This behavior may be removed in a later release.

#### **See also:**

[nvmlDeviceGetTemperature](#page-145-0)

[nvmlDeviceGetTemperatureThreshold](#page-145-1)

[nvmlDeviceGetPowerUsage](#page-158-0)

### <span id="page-353-0"></span>#define nvmlClocksEventReasonSyncBoost 0x0000000000000010LL

#### Sync Boost

This GPU has been added to a Sync boost group with nvidia-smi or DCGM in order to maximize performance per watt. All GPUs in the sync boost group will boost to the minimum possible clocks across the entire group. Look at the throttle reasons for other GPUs in the system to see why those GPUs are holding this one at lower clocks.

### <span id="page-353-1"></span>#define nvmlClocksEventReasonSwThermalSlowdown 0x0000000000000020LL

SW Thermal Slowdown

The current clocks have been optimized to ensure the the following is true:

**‣** Current GPU temperature does not exceed GPU Max Operating Temperature

**‣** Current memory temperature does not exceeed Memory Max Operating Temperature

### #define nvmlClocksThrottleReasonHwThermalSlowdown 0x0000000000000040LL

HW Thermal Slowdown (reducing the core clocks by a factor of 2 or more) is engaged

This is an indicator of:

**‣** temperature being too high

**See also:**

[nvmlDeviceGetTemperature](#page-145-0)

[nvmlDeviceGetTemperatureThreshold](#page-145-1)

[nvmlDeviceGetPowerUsage](#page-158-0)

### #define nvmlClocksThrottleReasonHwPowerBrakeSlowdown 0x0000000000000080LL

HW Power Brake Slowdown (reducing the core clocks by a factor of 2 or more) is engaged

This is an indicator of:

**‣** External Power Brake Assertion being triggered (e.g. by the system power supply)

**See also:**

[nvmlDeviceGetTemperature](#page-145-0)

[nvmlDeviceGetTemperatureThreshold](#page-145-1)

[nvmlDeviceGetPowerUsage](#page-158-0)

## <span id="page-354-0"></span>#define nvmlClocksEventReasonDisplayClockSetting 0x0000000000000100LL

GPU clocks are limited by current setting of Display clocks

**See also:**

bug 1997531

## <span id="page-355-1"></span>#define nvmlClocksEventReasonNone 0x0000000000000000LL

Bit mask representing no clocks throttling

Clocks are as high as possible.

<span id="page-355-2"></span>#define nvmlClocksEventReasonAll (nvmlClocksThrottleReasonNone \ | nvmlClocksEventReasonGpuIdle \ | nvmlClocksEventReasonApplicationsClocksSetting \ | nvmlClocksEventReasonSwPowerCap \ | nvmlClocksThrottleReasonHwSlowdown \ | nvmlClocksEventReasonSyncBoost \ | nvmlClocksEventReasonSwThermalSlowdown \ | nvmlClocksThrottleReasonHwThermalSlowdown \ | nvmlClocksThrottleReasonHwPowerBrakeSlowdown \ | nvmlClocksEventReasonDisplayClockSetting \ )

Bit mask representing all supported clocks throttling reasons New reasons might be added to this list in the future

## #define nvmlClocksThrottleReasonGpuIdle nvmlClocksEventReasonGpuIdle

[Deprecated](#page-436-1) Use [nvmlClocksEventReasonGpuIdle](#page-352-0) instead

## <span id="page-355-0"></span>#define nvmlClocksThrottleReasonApplicationsClocksSetting nvmlClocksEventReasonApplicationsClocksSetting

[Deprecated](#page-436-2) Use [nvmlClocksEventReasonApplicationsClocksSetting](#page-352-1) instead

## #define nvmlClocksThrottleReasonSyncBoost nvmlClocksEventReasonSyncBoost

[Deprecated](#page-436-3) Use [nvmlClocksEventReasonSyncBoost](#page-353-0) instead

## #define nvmlClocksThrottleReasonSwPowerCap nvmlClocksEventReasonSwPowerCap

[Deprecated](#page-436-4) Use [nvmlClocksEventReasonSwPowerCap](#page-352-2) instead

## #define nvmlClocksThrottleReasonSwThermalSlowdown nvmlClocksEventReasonSwThermalSlowdown

[Deprecated](#page-436-5) Use [nvmlClocksEventReasonSwThermalSlowdown](#page-353-1) instead

## #define nvmlClocksThrottleReasonDisplayClockSetting nvmlClocksEventReasonDisplayClockSetting

[Deprecated](#page-436-6) Use [nvmlClocksEventReasonDisplayClockSetting](#page-354-0) instead

## #define nvmlClocksThrottleReasonNone nvmlClocksEventReasonNone

[Deprecated](#page-436-7) Use [nvmlClocksEventReasonNone](#page-355-1) instead

## #define nvmlClocksThrottleReasonAll nvmlClocksEventReasonAll

[Deprecated](#page-436-8) Use [nvmlClocksEventReasonAll](#page-355-2) instead

# Chapter 5. DATA STRUCTURES

Here are the data structures with brief descriptions: **[nvmlAccountingStats\\_t](#page-359-0) [nvmlBAR1Memory\\_t](#page-360-0) [nvmlBridgeChipHierarchy\\_t](#page-360-1) [nvmlBridgeChipInfo\\_t](#page-361-0) [nvmlC2cModeInfo\\_v1\\_t](#page-361-1) [nvmlClkMonFaultInfo\\_t](#page-361-2) [nvmlClkMonStatus\\_t](#page-362-0) [nvmlComputeInstanceProfileInfo\\_t](#page-362-1) [nvmlComputeInstanceProfileInfo\\_v2\\_t](#page-364-0) [nvmlComputeInstanceProfileInfo\\_v3\\_t](#page-366-0) [nvmlConfComputeMemSizeInfo\\_t](#page-368-0) [nvmlEccErrorCounts\\_t](#page-368-1) [nvmlEccSramErrorStatus\\_v1\\_t](#page-369-0) [nvmlEncoderSessionInfo\\_t](#page-371-0) [nvmlEventData\\_t](#page-372-0) [nvmlExcludedDeviceInfo\\_t](#page-373-0) [nvmlFBCSessionInfo\\_t](#page-373-1) [nvmlFBCStats\\_t](#page-375-0) [nvmlFieldValue\\_t](#page-375-1) [nvmlGpmMetric\\_t](#page-376-0) [nvmlGpmMetricsGet\\_t](#page-377-0) [nvmlGpmSupport\\_t](#page-377-1) [nvmlGpuFabricInfo\\_v2\\_t](#page-378-0) [nvmlGpuInstancePlacement\\_t](#page-378-1) [nvmlGpuInstanceProfileInfo\\_t](#page-379-0) [nvmlGpuInstanceProfileInfo\\_v2\\_t](#page-381-0) [nvmlGpuInstanceProfileInfo\\_v3\\_t](#page-383-0) [nvmlGridLicensableFeature\\_t](#page-385-1) [nvmlGridLicensableFeatures\\_t](#page-386-0)**

**[nvmlGridLicenseExpiry\\_t](#page-387-0) [nvmlHwbcEntry\\_t](#page-388-0) [nvmlLedState\\_t](#page-388-1) [nvmlMemory\\_t](#page-389-0) [nvmlMemory\\_v2\\_t](#page-389-1) [nvmlNvLinkUtilizationControl\\_t](#page-390-0) [nvmlPciInfo\\_t](#page-390-1) [nvmlPciInfoExt\\_v1\\_t](#page-391-0) [nvmlProcessDetail\\_v1\\_t](#page-392-0) [nvmlProcessDetailList\\_v1\\_t](#page-393-0) [nvmlProcessesUtilizationInfo\\_v1\\_t](#page-394-0) [nvmlProcessInfo\\_t](#page-395-0) [nvmlProcessInfo\\_v1\\_t](#page-396-0) [nvmlProcessUtilizationInfo\\_v1\\_t](#page-396-1) [nvmlProcessUtilizationSample\\_t](#page-397-0) [nvmlPSUInfo\\_t](#page-398-0) [nvmlRowRemapperHistogramValues\\_t](#page-399-0) [nvmlSample\\_t](#page-399-1) [nvmlSystemConfComputeSettings\\_v1\\_t](#page-399-2) [nvmlUnitFanInfo\\_t](#page-400-0) [nvmlUnitFanSpeeds\\_t](#page-400-1) [nvmlUnitInfo\\_t](#page-400-2) [nvmlUtilization\\_t](#page-401-0) [nvmlValue\\_t](#page-401-1) [nvmlVgpuHeterogeneousMode\\_v1\\_t](#page-402-0) [nvmlVgpuInstancesUtilizationInfo\\_v1\\_t](#page-402-1) [nvmlVgpuInstanceUtilizationInfo\\_v1\\_t](#page-403-0) [nvmlVgpuInstanceUtilizationSample\\_t](#page-404-0) [nvmlVgpuLicenseExpiry\\_t](#page-405-0) [nvmlVgpuMetadata\\_t](#page-406-0) [nvmlVgpuPgpuCompatibility\\_t](#page-407-0) [nvmlVgpuPgpuMetadata\\_t](#page-408-0) [nvmlVgpuPlacementId\\_v1\\_t](#page-409-0) [nvmlVgpuPlacementList\\_v1\\_t](#page-410-0) [nvmlVgpuProcessesUtilizationInfo\\_v1\\_t](#page-410-1) [nvmlVgpuProcessUtilizationInfo\\_v1\\_t](#page-411-0) [nvmlVgpuProcessUtilizationSample\\_t](#page-413-0) [nvmlVgpuSchedulerCapabilities\\_t](#page-414-0) [nvmlVgpuSchedulerGetState\\_t](#page-415-0) [nvmlVgpuSchedulerLog\\_t](#page-416-0) [nvmlVgpuSchedulerLogEntry\\_t](#page-416-1) [nvmlVgpuSchedulerParams\\_t](#page-417-0) [nvmlVgpuSchedulerSetParams\\_t](#page-418-0)**

**[nvmlVgpuSchedulerSetState\\_t](#page-418-1) [nvmlVgpuVersion\\_t](#page-419-0) [nvmlViolationTime\\_t](#page-419-1)**

# <span id="page-359-0"></span>5.1. nvmlAccountingStats\_t Struct Reference

Describes accounting statistics of a process.

### unsigned int nvmlAccountingStats\_t::gpuUtilization

#### **Description**

Percent of time over the process's lifetime during which one or more kernels was executing on the GPU. Utilization stats just like returned by [nvmlDeviceGetUtilizationRates](#page-170-0) but for the life time of a process (not just the last sample period). Set to NVML\_VALUE\_NOT\_AVAILABLE if nvmlDeviceGetUtilizationRates is not supported

### unsigned int nvmlAccountingStats\_t::memoryUtilization

#### **Description**

Percent of time over the process's lifetime during which global (device) memory was being read or written. Set to NVML\_VALUE\_NOT\_AVAILABLE if nvmlDeviceGetUtilizationRates is not supported

### unsigned long long nvmlAccountingStats\_t::maxMemoryUsage

#### **Description**

Maximum total memory in bytes that was ever allocated by the process. Set to NVML\_VALUE\_NOT\_AVAILABLE if nvmlProcessInfo\_t->usedGpuMemory is not supported

### unsigned long long nvmlAccountingStats\_t::time

#### **Description**

Amount of time in ms during which the compute context was active. The time is reported as 0 if the process is not terminated
## unsigned long long nvmlAccountingStats\_t::startTime

CPU Timestamp in usec representing start time for the process.

unsigned int nvmlAccountingStats\_t::isRunning Flag to represent if the process is running (1 for running, 0 for terminated).

# unsigned int nvmlAccountingStats\_t::reserved

Reserved for future use.

## 5.2. nvmlBAR1Memory\_t Struct Reference

BAR1 Memory allocation Information for a device

unsigned long long nvmlBAR1Memory\_t::bar1Total Total BAR1 Memory (in bytes).

unsigned long long nvmlBAR1Memory\_t::bar1Free Unallocated BAR1 Memory (in bytes).

unsigned long long nvmlBAR1Memory\_t::bar1Used Allocated Used Memory (in bytes).

## 5.3. nvmlBridgeChipHierarchy\_t Struct Reference

This structure stores the complete Hierarchy of the Bridge Chip within the board. The immediate bridge is stored at index 0 of bridgeInfoList, parent to immediate bridge is at index 1 and so forth.

unsigned char nvmlBridgeChipHierarchy\_t::bridgeCount Number of Bridge Chips on the Board.

struct nvmlBridgeChipInfo\_t nvmlBridgeChipHierarchy\_t::bridgeChipInfo

Hierarchy of Bridge Chips on the board.

## 5.4. nvmlBridgeChipInfo\_t Struct Reference

Information about the Bridge Chip Firmware

nvmlBridgeChipType\_t nvmlBridgeChipInfo\_t::type Type of Bridge Chip.

unsigned int nvmlBridgeChipInfo\_t::fwVersion Firmware Version. 0=Version is unavailable.

## 5.5. nvmlC2cModeInfo\_v1\_t Struct Reference

C2C Mode information for a device

## 5.6. nvmlClkMonFaultInfo\_t Struct Reference

Clock Monitor error types

#### unsigned int nvmlClkMonFaultInfo\_t::clkApiDomain

**Description** The Domain which faulted

### unsigned int nvmlClkMonFaultInfo\_t::clkDomainFaultMask

#### **Description**

Faults Information

## 5.7. nvmlClkMonStatus\_t Struct Reference

Clock Monitor Status

### unsigned int nvmlClkMonStatus\_t::bGlobalStatus

**Description** Fault status Indicator

### unsigned int nvmlClkMonStatus\_t::clkMonListSize

#### **Description**

Total faulted domain numbers

### struct nvmlClkMonFaultInfo\_t nvmlClkMonStatus\_t::clkMonList

**Description** The fault Information structure

## <span id="page-362-0"></span>5.8. nvmlComputeInstanceProfileInfo\_t Struct Reference

Compute instance profile information.

### unsigned int nvmlComputeInstanceProfileInfo\_t::id

Unique profile ID within the GPU instance.

#### unsigned int nvmlComputeInstanceProfileInfo\_t::sliceCount GPU Slice count.

unsigned int nvmlComputeInstanceProfileInfo\_t::instanceCount Compute instance count.

unsigned int nvmlComputeInstanceProfileInfo\_t::multiprocessorCount Streaming Multiprocessor count.

unsigned int nvmlComputeInstanceProfileInfo\_t::sharedCopyEngineCount Shared Copy Engine count.

unsigned int nvmlComputeInstanceProfileInfo\_t::sharedDecoderCount Shared Decoder Engine count.

unsigned int nvmlComputeInstanceProfileInfo\_t::sharedEncoderCount Shared Encoder Engine count.

unsigned int nvmlComputeInstanceProfileInfo\_t::sharedJpegCount Shared JPEG Engine count.

### unsigned int nvmlComputeInstanceProfileInfo\_t::sharedOfaCount Shared OFA Engine count.

## 5.9. nvmlComputeInstanceProfileInfo\_v2\_t Struct Reference

Compute instance profile information (v2).

Version 2 adds the [nvmlComputeInstanceProfileInfo\\_v2\\_t::version](#page-365-0) field to the start of the structure, and the [nvmlComputeInstanceProfileInfo\\_v2\\_t::name](#page-366-0) field to the end. This structure is not backwards-compatible with [nvmlComputeInstanceProfileInfo\\_t.](#page-362-0)

### <span id="page-365-0"></span>unsigned int nvmlComputeInstanceProfileInfo\_v2\_t::version

Structure version identifier (set to nvmlComputeInstanceProfileInfo\_v2).

### unsigned int nvmlComputeInstanceProfileInfo\_v2\_t::id

Unique profile ID within the GPU instance.

#### unsigned int nvmlComputeInstanceProfileInfo\_v2\_t::sliceCount GPU Slice count.

unsigned int nvmlComputeInstanceProfileInfo\_v2\_t::instanceCount Compute instance count.

### unsigned int nvmlComputeInstanceProfileInfo\_v2\_t::multiprocessorCount Streaming Multiprocessor count.

unsigned int nvmlComputeInstanceProfileInfo\_v2\_t::sharedCopyEngineCount Shared Copy Engine count.

unsigned int nvmlComputeInstanceProfileInfo\_v2\_t::sharedDecoderCount Shared Decoder Engine count.

unsigned int nvmlComputeInstanceProfileInfo\_v2\_t::sharedEncoderCount Shared Encoder Engine count.

#### unsigned int nvmlComputeInstanceProfileInfo\_v2\_t::sharedJpegCount Shared JPEG Engine count.

#### unsigned int nvmlComputeInstanceProfileInfo\_v2\_t::sharedOfaCount Shared OFA Engine count.

<span id="page-366-0"></span>char nvmlComputeInstanceProfileInfo\_v2\_t::name Profile name.

## 5.10. nvmlComputeInstanceProfileInfo\_v3\_t Struct Reference

Compute instance profile information (v3).

Version 3 adds the [nvmlComputeInstanceProfileInfo\\_v3\\_t::capabilities](#page-368-0) field [nvmlComputeInstanceProfileInfo\\_t.](#page-362-0)

### unsigned int nvmlComputeInstanceProfileInfo\_v3\_t::version

Structure version identifier (set to nvmlComputeInstanceProfileInfo\_v3).

### unsigned int nymlComputeInstanceProfileInfo\_v3\_t::id

Unique profile ID within the GPU instance.

#### unsigned int nvmlComputeInstanceProfileInfo\_v3\_t::sliceCount GPU Slice count.

unsigned int nvmlComputeInstanceProfileInfo\_v3\_t::instanceCount Compute instance count.

### unsigned int nvmlComputeInstanceProfileInfo\_v3\_t::multiprocessorCount Streaming Multiprocessor count.

unsigned int nvmlComputeInstanceProfileInfo\_v3\_t::sharedCopyEngineCount Shared Copy Engine count.

unsigned int nvmlComputeInstanceProfileInfo\_v3\_t::sharedDecoderCount Shared Decoder Engine count.

unsigned int nvmlComputeInstanceProfileInfo\_v3\_t::sharedEncoderCount Shared Encoder Engine count.

#### unsigned int nvmlComputeInstanceProfileInfo\_v3\_t::sharedJpegCount Shared JPEG Engine count.

#### unsigned int nvmlComputeInstanceProfileInfo\_v3\_t::sharedOfaCount Shared OFA Engine count.

char nvmlComputeInstanceProfileInfo\_v3\_t::name Profile name.

<span id="page-368-0"></span>unsigned int nvmlComputeInstanceProfileInfo\_v3\_t::capabilities Additional capabilities.

## 5.11. nvmlConfComputeMemSizeInfo\_t Struct Reference

Protected memory size

## 5.12. nvmlEccErrorCounts\_t Struct Reference

Detailed ECC error counts for a device.

[Deprecated](#page-435-0) Different GPU families can have different memory error counters See [nvmlDeviceGetMemoryErrorCounter](#page-169-0)

unsigned long long nvmlEccErrorCounts\_t::l1Cache L1 cache errors.

unsigned long long nvmlEccErrorCounts\_t::l2Cache L2 cache errors.

unsigned long long nvmlEccErrorCounts\_t::deviceMemory Device memory errors.

unsigned long long nvmlEccErrorCounts\_t::registerFile Register file errors.

## 5.13. nvmlEccSramErrorStatus\_v1\_t Struct Reference

Structure to store SRAM uncorrectable error counters

### unsigned int nvmlEccSramErrorStatus\_v1\_t::version

the API version number

unsigned long long nvmlEccSramErrorStatus\_v1\_t::aggregateUncParity

aggregate uncorrectable parity error count

unsigned long long nvmlEccSramErrorStatus\_v1\_t::aggregateUncSecDed

aggregate uncorrectable SEC-DED error count

unsigned long long nvmlEccSramErrorStatus\_v1\_t::aggregateCor

aggregate correctable error count

unsigned long long nvmlEccSramErrorStatus\_v1\_t::volatileUncParity

volatile uncorrectable parity error count

unsigned long long nvmlEccSramErrorStatus\_v1\_t::volatileUncSecDed volatile uncorrectable SEC-DED error count

unsigned long long nvmlEccSramErrorStatus\_v1\_t::volatileCor

volatile correctable error count

unsigned long long nvmlEccSramErrorStatus\_v1\_t::aggregateUncBucketL2

aggregate uncorrectable error count for L2 cache bucket

unsigned long long nvmlEccSramErrorStatus\_v1\_t::aggregateUncBucketSm

aggregate uncorrectable error count for SM bucket

### unsigned long long nvmlEccSramErrorStatus\_v1\_t::aggregateUncBucketPcie

aggregate uncorrectable error count for PCIE bucket

### unsigned long long nvmlEccSramErrorStatus\_v1\_t::aggregateUncBucketMcu

aggregate uncorrectable error count for Microcontroller bucket

unsigned long long nvmlEccSramErrorStatus\_v1\_t::aggregateUncBucketOther aggregate uncorrectable error count for Other bucket

unsigned int nvmlEccSramErrorStatus\_v1\_t::bThresholdExceeded if the error threshold of field diag is exceeded

## 5.14. nvmlEncoderSessionInfo\_t Struct Reference

Structure to hold encoder session data

unsigned int nvmlEncoderSessionInfo\_t::sessionId Unique session ID.

unsigned int nvmlEncoderSessionInfo\_t::pid Owning process ID.

nvmlVgpuInstance\_t nvmlEncoderSessionInfo\_t::vgpuInstance Owning vGPU instance ID (only valid on vGPU hosts, otherwise zero).

nvmlEncoderType\_t nvmlEncoderSessionInfo\_t::codecType Video encoder type.

unsigned int nvmlEncoderSessionInfo\_t::hResolution Current encode horizontal resolution.

unsigned int nvmlEncoderSessionInfo\_t::vResolution Current encode vertical resolution.

unsigned int nvmlEncoderSessionInfo\_t::averageFps Moving average encode frames per second.

unsigned int nvmlEncoderSessionInfo\_t::averageLatency Moving average encode latency in microseconds.

## 5.15. nvmlEventData\_t Struct Reference

Information about occurred event

### nvmlDevice\_t nvmlEventData\_t::device

Specific device where the event occurred.

unsigned long long nvmlEventData\_t::eventType Information about what specific event occurred.

unsigned long long nvmlEventData\_t::eventData Stores XID error for the device in the event of nvmlEventTypeXidCriticalError,.

unsigned int nvmlEventData\_t::gpuInstanceId If MIG is enabled and nvmlEventTypeXidCriticalError event is attributable to a GPU.

unsigned int nvmlEventData\_t::computeInstanceId If MIG is enabled and nvmlEventTypeXidCriticalError event is attributable to a.

## 5.16. nvmlExcludedDeviceInfo\_t Struct Reference

Excluded GPU device information

struct nvmlPciInfo\_t nvmlExcludedDeviceInfo\_t::pciInfo The PCI information for the excluded GPU.

### char nvmlExcludedDeviceInfo\_t::uuid

The ASCII string UUID for the excluded GPU.

## 5.17. nvmlFBCSessionInfo\_t Struct Reference

Structure to hold FBC session data

## unsigned int nvmlFBCSessionInfo\_t::sessionId

Unique session ID.

unsigned int nvmlFBCSessionInfo\_t::pid Owning process ID.

nvmlVgpuInstance\_t nvmlFBCSessionInfo\_t::vgpuInstance Owning vGPU instance ID (only valid on vGPU hosts, otherwise zero).

unsigned int nvmlFBCSessionInfo\_t::displayOrdinal Display identifier.

### nvmlFBCSessionType\_t nvmlFBCSessionInfo\_t::sessionType

Type of frame buffer capture session.

unsigned int nvmlFBCSessionInfo\_t::sessionFlags Session flags (one or more of NVML\_NVFBC\_SESSION\_FLAG\_XXX).

unsigned int nvmlFBCSessionInfo\_t::hMaxResolution Max horizontal resolution supported by the capture session.

unsigned int nvmlFBCSessionInfo\_t::vMaxResolution Max vertical resolution supported by the capture session.

unsigned int nvmlFBCSessionInfo\_t::hResolution Horizontal resolution requested by caller in capture call.

unsigned int nvmlFBCSessionInfo\_t::vResolution Vertical resolution requested by caller in capture call.

unsigned int nvmlFBCSessionInfo\_t::averageFPS Moving average new frames captured per second.

### unsigned int nvmlFBCSessionInfo\_t::averageLatency

Moving average new frame capture latency in microseconds.

## 5.18. nvmlFBCStats\_t Struct Reference

Structure to hold frame buffer capture sessions stats

unsigned int nvmlFBCStats\_t::sessionsCount Total no of sessions.

unsigned int nvmlFBCStats\_t::averageFPS Moving average new frames captured per second.

unsigned int nvmlFBCStats\_t::averageLatency Moving average new frame capture latency in microseconds.

## 5.19. nvmlFieldValue\_t Struct Reference

Information for a Field Value Sample

### unsigned int nvmlFieldValue\_t::fieldId

ID of the NVML field to retrieve. This must be set before any call that uses this struct. See the constants starting with NVML\_FI\_ above.

### unsigned int nvmlFieldValue\_t::scopeId

Scope ID can represent data used by NVML depending on fieldId's context. For example, for NVLink throughput counter data, scopeId can represent linkId.

### long long nvmlFieldValue\_t::timestamp

CPU Timestamp of this value in microseconds since 1970.

### long long nvmlFieldValue\_t::latencyUsec

How long this field value took to update (in usec) within NVML. This may be averaged across several fields that are serviced by the same driver call.

### nvmlValueType\_t nvmlFieldValue\_t::valueType

Type of the value stored in value.

### nvmlReturn\_t nvmlFieldValue\_t::nvmlReturn

Return code for retrieving this value. This must be checked before looking at value, as value is undefined if nvmlReturn != NVML\_SUCCESS.

### nvmlFieldValue\_t::value

Value for this field. This is only valid if nvmlReturn == NVML\_SUCCESS.

# 5.20. nvmlGpmMetric\_t Struct Reference

GPM metric information.

### unsigned int nvmlGpmMetric\_t::metricId

IN: NVML\_GPM\_METRIC\_? define of which metric to retrieve.

#### nvmlReturn\_t nvmlGpmMetric\_t::nvmlReturn

OUT: Status of this metric. If this is nonzero, then value is not valid.

#### double nvmlGpmMetric\_t::value

OUT: Value of this metric. Is only valid if nvmlReturn is 0 (NVML\_SUCCESS).

nvmlGpmMetric\_t::@6 nvmlGpmMetric\_t::metricInfo OUT: Metric name and unit. Those can be NULL if not defined.

## 5.21. nvmlGpmMetricsGet\_t Struct Reference

GPM buffer information.

unsigned int nvmlGpmMetricsGet\_t::version IN: Set to NVML\_GPM\_METRICS\_GET\_VERSION.

unsigned int nvmlGpmMetricsGet\_t::numMetrics IN: How many metrics to retrieve in metrics[].

nvmlGpmSample\_t nvmlGpmMetricsGet\_t::sample1 IN: Sample buffer.

nvmlGpmSample\_t nvmlGpmMetricsGet\_t::sample2 IN: Sample buffer.

struct nvmlGpmMetric\_t nvmlGpmMetricsGet\_t::metrics IN/OUT: Array of metrics. Set metricId on call. See nvmlReturn and value on return.

## 5.22. nvmlGpmSupport\_t Struct Reference

GPM device information.

#### unsigned int nvmlGpmSupport\_t::version

IN: Set to NVML\_GPM\_SUPPORT\_VERSION.

#### unsigned int nvmlGpmSupport\_t::isSupportedDevice

OUT: Indicates device support.

## 5.23. nvmlGpuFabricInfo\_v2\_t Struct Reference

GPU Fabric information (v2).

Version 2 adds the nymlGpuFabricInfo\_v2\_t::version field to the start of the structure, and the [nvmlGpuFabricInfo\\_v2\\_t::healthMask](#page-378-1) field to the end. This structure is not backwards-compatible with nvmlGpuFabricInfo\_t.

#### <span id="page-378-0"></span>unsigned int nymlGpuFabricInfo\_v2\_t::version Structure version identifier (set to nvmlGpuFabricInfo\_v2).

unsigned char nvmlGpuFabricInfo\_v2\_t::clusterUuid Uuid of the cluster to which this GPU belongs.

nvmlReturn\_t nvmlGpuFabricInfo\_v2\_t::status Error status, if any. Must be checked only if state returns "complete".

unsigned int nvmlGpuFabricInfo\_v2\_t::cliqueId ID of the fabric clique to which this GPU belongs.

nvmlGpuFabricState\_t nvmlGpuFabricInfo\_v2\_t::state Current state of GPU registration process.

<span id="page-378-1"></span>unsigned int nvmlGpuFabricInfo\_v2\_t::healthMask GPU Fabric health Status Mask.

## 5.24. nvmlGpuInstancePlacement\_t Struct Reference

MIG compute instance profile capability.

Bit field values representing MIG profile capabilities [nvmlComputeInstanceProfileInfo\\_v3\\_t::capabilities](#page-368-0)

### unsigned int nvmlGpuInstancePlacement\_t::start

Index of first occupied memory slice.

### unsigned int nvmlGpuInstancePlacement\_t::size

Number of memory slices occupied.

## <span id="page-379-0"></span>5.25. nvmlGpuInstanceProfileInfo\_t Struct Reference

GPU instance profile information.

### unsigned int nvmlGpuInstanceProfileInfo\_t::id

Unique profile ID within the device.

#### unsigned int nvmlGpuInstanceProfileInfo\_t::isP2pSupported Peer-to-Peer support.

unsigned int nvmlGpuInstanceProfileInfo\_t::sliceCount GPU Slice count.

unsigned int nvmlGpuInstanceProfileInfo\_t::instanceCount GPU instance count.

unsigned int nvmlGpuInstanceProfileInfo\_t::multiprocessorCount Streaming Multiprocessor count.

unsigned int nvmlGpuInstanceProfileInfo\_t::copyEngineCount Copy Engine count.

unsigned int nvmlGpuInstanceProfileInfo\_t::decoderCount Decoder Engine count.

unsigned int nvmlGpuInstanceProfileInfo\_t::encoderCount Encoder Engine count.

unsigned int nvmlGpuInstanceProfileInfo\_t::jpegCount JPEG Engine count.

unsigned int nvmlGpuInstanceProfileInfo\_t::ofaCount OFA Engine count.

# unsigned long long nvmlGpuInstanceProfileInfo\_t::memorySizeMB

Memory size in MBytes.

## 5.26. nvmlGpuInstanceProfileInfo\_v2\_t Struct Reference

GPU instance profile information (v2).

Version 2 adds the [nvmlGpuInstanceProfileInfo\\_v2\\_t::version](#page-382-0) field to the start of the structure, and the [nvmlGpuInstanceProfileInfo\\_v2\\_t::name](#page-383-0) field to the end. This structure is not backwards-compatible with [nvmlGpuInstanceProfileInfo\\_t.](#page-379-0)

### <span id="page-382-0"></span>unsigned int nymlGpuInstanceProfileInfo\_v2\_t::version

Structure version identifier (set to nvmlGpuInstanceProfileInfo\_v2).

#### unsigned int nvmlGpuInstanceProfileInfo\_v2\_t::id

Unique profile ID within the device.

#### unsigned int nvmlGpuInstanceProfileInfo\_v2\_t::isP2pSupported Peer-to-Peer support.

#### unsigned int nvmlGpuInstanceProfileInfo\_v2\_t::sliceCount GPU Slice count.

#### unsigned int nvmlGpuInstanceProfileInfo\_v2\_t::instanceCount GPU instance count.

#### unsigned int nvmlGpuInstanceProfileInfo\_v2\_t::multiprocessorCount Streaming Multiprocessor count.

### unsigned int nvmlGpuInstanceProfileInfo\_v2\_t::copyEngineCount Copy Engine count.

#### unsigned int nvmlGpuInstanceProfileInfo\_v2\_t::decoderCount Decoder Engine count.

#### unsigned int nvmlGpuInstanceProfileInfo\_v2\_t::encoderCount Encoder Engine count.

## unsigned int nvmlGpuInstanceProfileInfo\_v2\_t::jpegCount

JPEG Engine count.

#### unsigned int nvmlGpuInstanceProfileInfo\_v2\_t::ofaCount OFA Engine count.

## unsigned long long nvmlGpuInstanceProfileInfo\_v2\_t::memorySizeMB

Memory size in MBytes.

<span id="page-383-0"></span>char nvmlGpuInstanceProfileInfo\_v2\_t::name Profile name.

## 5.27. nvmlGpuInstanceProfileInfo\_v3\_t Struct Reference

GPU instance profile information (v3).

Version 3 removes isP2pSupported field and adds the [nvmlGpuInstanceProfileInfo\\_v3\\_t::capabilities](#page-385-0) field [nvmlGpuInstanceProfileInfo\\_t.](#page-379-0)

### unsigned int nymlGpuInstanceProfileInfo\_v3\_t::version

Structure version identifier (set to nvmlGpuInstanceProfileInfo\_v3).

#### unsigned int nvmlGpuInstanceProfileInfo\_v3\_t::id

Unique profile ID within the device.

### unsigned int nvmlGpuInstanceProfileInfo\_v3\_t::sliceCount GPU Slice count.

unsigned int nvmlGpuInstanceProfileInfo\_v3\_t::instanceCount GPU instance count.

unsigned int nvmlGpuInstanceProfileInfo\_v3\_t::multiprocessorCount Streaming Multiprocessor count.

#### unsigned int nvmlGpuInstanceProfileInfo\_v3\_t::copyEngineCount Copy Engine count.

unsigned int nvmlGpuInstanceProfileInfo\_v3\_t::decoderCount Decoder Engine count.

unsigned int nvmlGpuInstanceProfileInfo\_v3\_t::encoderCount Encoder Engine count.

#### unsigned int nvmlGpuInstanceProfileInfo\_v3\_t::jpegCount JPEG Engine count.

unsigned int nvmlGpuInstanceProfileInfo\_v3\_t::ofaCount OFA Engine count.

unsigned long long nvmlGpuInstanceProfileInfo\_v3\_t::memorySizeMB Memory size in MBytes.

char nvmlGpuInstanceProfileInfo\_v3\_t::name Profile name.

<span id="page-385-0"></span>unsigned int nvmlGpuInstanceProfileInfo\_v3\_t::capabilities Additional capabilities.

## 5.28. nvmlGridLicensableFeature\_t Struct Reference

Structure containing vGPU software licensable feature information

## nvmlGridLicenseFeatureCode\_t nvmlGridLicensableFeature\_t::featureCode

Licensed feature code.

### unsigned int nvmlGridLicensableFeature\_t::featureState

Non-zero if feature is currently licensed, otherwise zero.

### char nvmlGridLicensableFeature\_t::licenseInfo

Deprecated.

# char nvmlGridLicensableFeature\_t::productName

Product name of feature.

# unsigned int nvmlGridLicensableFeature\_t::featureEnabled

Non-zero if feature is enabled, otherwise zero.

### struct nvmlGridLicenseExpiry\_t nvmlGridLicensableFeature\_t::licenseExpiry

License expiry structure containing date and time.

## 5.29. nvmlGridLicensableFeatures\_t Struct Reference

Structure to store vGPU software licensable features

### int nvmlGridLicensableFeatures\_t::isGridLicenseSupported

Non-zero if vGPU Software Licensing is supported on the system, otherwise zero.

#### unsigned int nvmlGridLicensableFeatures\_t::licensableFeaturesCount Entries returned in gridLicensableFeatures array.

struct nvmlGridLicensableFeature\_t nvmlGridLicensableFeatures\_t::gridLicensableFeatures Array of vGPU software licensable features.

# 5.30. nvmlGridLicenseExpiry\_t Struct Reference

Structure to store license expiry date and time values

unsigned int nvmlGridLicenseExpiry\_t::year Year value of license expiry.

unsigned short nvmlGridLicenseExpiry\_t::month Month value of license expiry.

unsigned short nvmlGridLicenseExpiry\_t::day Day value of license expiry.

unsigned short nvmlGridLicenseExpiry\_t::hour Hour value of license expiry.

unsigned short nvmlGridLicenseExpiry\_t::min Minutes value of license expiry.

unsigned short nvmlGridLicenseExpiry\_t::sec Seconds value of license expiry.

unsigned char nvmlGridLicenseExpiry\_t::status License expiry status.

## 5.31. nvmlHwbcEntry\_t Struct Reference

Description of HWBC entry

## 5.32. nvmlLedState\_t Struct Reference

LED states for an S-class unit.

#### char nvmlLedState\_t::cause

If amber, a text description of the cause.

#### nvmlLedColor\_t nvmlLedState\_t::color

GREEN or AMBER.

## 5.33. nvmlMemory\_t Struct Reference

Memory allocation information for a device  $(v1)$ . The total amount is equal to the sum of the amounts of free and used memory.

#### unsigned long long nvmlMemory\_t::total

Total physical device memory (in bytes).

#### unsigned long long nvmlMemory\_t::free

Unallocated device memory (in bytes).

#### unsigned long long nvmlMemory\_t::used

#### **Description**

Sum of Reserved and Allocated device memory (in bytes). Note that the driver/GPU always sets aside a small amount of memory for bookkeeping

## 5.34. nvmlMemory\_v2\_t Struct Reference

Memory allocation information for a device (v2).

Version 2 adds versioning for the struct and the amount of system-reserved memory as an output.

### unsigned int nvmlMemory\_v2\_t::version

Structure format version (must be 2).

unsigned long long nvmlMemory\_v2\_t::total Total physical device memory (in bytes).

unsigned long long nvmlMemory\_v2\_t::reserved Device memory (in bytes) reserved for system use (driver or firmware).

unsigned long long nvmlMemory\_v2\_t::free Unallocated device memory (in bytes).

unsigned long long nvmlMemory\_v2\_t::used Allocated device memory (in bytes).

## 5.35. nvmlNvLinkUtilizationControl\_t Struct Reference

Struct to define the NVLINK counter controls

## 5.36. nvmlPciInfo\_t Struct Reference

PCI information about a GPU device.

### char nvmlPciInfo\_t::busIdLegacy

The legacy tuple domain:bus:device.function PCI identifier (& NULL terminator).

### unsigned int nvmlPciInfo\_t::domain

The PCI domain on which the device's bus resides, 0 to 0xffffffff.

### unsigned int nvmlPciInfo\_t::bus

The bus on which the device resides, 0 to 0xff.

#### unsigned int nvmlPciInfo\_t::device

The device's id on the bus, 0 to 31.

#### unsigned int nvmlPciInfo\_t::pciDeviceId

The combined 16-bit device id and 16-bit vendor id.

### unsigned int nvmlPciInfo\_t::pciSubSystemId

The 32-bit Sub System Device ID.

#### char nvmlPciInfo\_t::busId

The tuple domain:bus:device.function PCI identifier (& NULL terminator).

## 5.37. nvmlPciInfoExt\_v1\_t Struct Reference

PCI information about a GPU device.

### unsigned int nvmlPciInfoExt\_v1\_t::version

The version number of this struct.

unsigned int nvmlPciInfoExt\_v1\_t::domain The PCI domain on which the device's bus resides, 0 to 0xffffffff.

unsigned int nymlPcilnfoExt v1 t::bus The bus on which the device resides, 0 to 0xff.

unsigned int nvmlPciInfoExt\_v1\_t::device The device's id on the bus, 0 to 31.

unsigned int nvmlPciInfoExt\_v1\_t::pciDeviceId The combined 16-bit device id and 16-bit vendor id.

unsigned int nvmlPciInfoExt\_v1\_t::pciSubSystemId The 32-bit Sub System Device ID.

unsigned int nymlPciInfoExt v1 t::baseClass The 8-bit PCI base class code.

unsigned int nvmlPciInfoExt\_v1\_t::subClass The 8-bit PCI sub class code.

### char nvmlPciInfoExt\_v1\_t::busId

The tuple domain:bus:device.function PCI identifier (& NULL terminator).

## 5.38. nvmlProcessDetail\_v1\_t Struct Reference

Information about running process on the GPU with protected memory

#### unsigned int nvmlProcessDetail\_v1\_t::pid Process ID.

### unsigned long long nvmlProcessDetail\_v1\_t::usedGpuMemory

#### **Description**

Amount of used GPU memory in bytes. Under WDDM, [NVML\\_VALUE\\_NOT\\_AVAILABLE](#page-52-0) is always reported because Windows KMD manages all the memory and not the NVIDIA driver

### unsigned int nvmlProcessDetail\_v1\_t::gpuInstanceId

If MIG is enabled, stores a valid GPU instance ID. gpuInstanceId is.

### unsigned int nvmlProcessDetail\_v1\_t::computeInstanceId

If MIG is enabled, stores a valid compute instance ID. computeInstanceId.

### unsigned long long nvmlProcessDetail\_v1\_t::usedGpuCcProtectedMemory

Amount of used GPU conf compute protected memory in bytes.

## 5.39. nvmlProcessDetailList\_v1\_t Struct Reference

Information about all running processes on the GPU for the given mode

## unsigned int nvmlProcessDetailList\_v1\_t::version

Struct version, MUST be nvmlProcessDetailList\_v1.

unsigned int nvmlProcessDetailList\_v1\_t::mode Process mode(Compute/Graphics/MPSCompute).

unsigned int nvmlProcessDetailList\_v1\_t::numProcArrayEntries Number of process entries in procArray.

## nvmlProcessDetail\_v1\_t \*nvmlProcessDetailList\_v1\_t::procArray

Process array.

## 5.40. nvmlProcessesUtilizationInfo\_v1\_t Struct Reference

Structure to store utilization and process ID for each running process -- version 1

### unsigned int nvmlProcessesUtilizationInfo\_v1\_t::version

The version number of this struct.

### unsigned int nvmlProcessesUtilizationInfo\_v1\_t::processSamplesCount

Caller-supplied array size, and returns number of processes running.

### unsigned long long nvmlProcessesUtilizationInfo\_v1\_t::lastSeenTimeStamp

Return only samples with timestamp greater than lastSeenTimeStamp.

### nvmlProcessUtilizationInfo\_v1\_t \*nvmlProcessesUtilizationInfo\_v1\_t::procUtilArray

The array (allocated by caller) of the utilization of GPU SM, framebuffer, video encoder, video decoder, JPEG, and OFA.

## 5.41. nvmlProcessInfo\_t Struct Reference

Information about running compute processes on the GPU

#### unsigned int nvmlProcessInfo\_t::pid

Process ID.

### unsigned long long nvmlProcessInfo\_t::usedGpuMemory

#### **Description**

Amount of used GPU memory in bytes. Under WDDM, [NVML\\_VALUE\\_NOT\\_AVAILABLE](#page-52-0) is always reported because Windows KMD manages all the memory and not the NVIDIA driver
## unsigned int nvmlProcessInfo\_t::gpuInstanceId

If MIG is enabled, stores a valid GPU instance ID. gpuInstanceId is set to.

### unsigned int nvmlProcessInfo\_t::computeInstanceId

If MIG is enabled, stores a valid compute instance ID. computeInstanceId is set to.

## <span id="page-396-1"></span>5.42. nvmlProcessInfo\_v1\_t Struct Reference

Information about running compute processes on the GPU, legacy version for older versions of the API.

### unsigned int nvmlProcessInfo\_v1\_t::pid Process ID.

## unsigned long long nvmlProcessInfo\_v1\_t::usedGpuMemory

#### **Description**

Amount of used GPU memory in bytes. Under WDDM, [NVML\\_VALUE\\_NOT\\_AVAILABLE](#page-52-0) is always reported because Windows KMD manages all the memory and not the NVIDIA driver

# <span id="page-396-0"></span>5.43. nvmlProcessUtilizationInfo\_v1\_t Struct Reference

Structure to store utilization value and process Id -- version 1

# unsigned long long nvmlProcessUtilizationInfo\_v1\_t::timeStamp

CPU Timestamp in microseconds.

unsigned int nvmlProcessUtilizationInfo\_v1\_t::pid PID of process.

unsigned int nvmlProcessUtilizationInfo\_v1\_t::smUtil SM (3D/Compute) Util Value.

unsigned int nvmlProcessUtilizationInfo\_v1\_t::memUtil Frame Buffer Memory Util Value.

unsigned int nvmlProcessUtilizationInfo\_v1\_t::encUtil Encoder Util Value.

unsigned int nvmlProcessUtilizationInfo\_v1\_t::decUtil Decoder Util Value.

unsigned int nvmlProcessUtilizationInfo\_v1\_t::jpgUtil Jpeg Util Value.

unsigned int nvmlProcessUtilizationInfo\_v1\_t::ofaUtil Ofa Util Value.

# <span id="page-397-0"></span>5.44. nvmlProcessUtilizationSample\_t Struct Reference

Structure to store utilization value and process Id

### unsigned int nvmlProcessUtilizationSample\_t::pid PID of process.

## unsigned long long nvmlProcessUtilizationSample\_t::timeStamp

CPU Timestamp in microseconds.

unsigned int nvmlProcessUtilizationSample\_t::smUtil SM (3D/Compute) Util Value.

unsigned int nvmlProcessUtilizationSample\_t::memUtil Frame Buffer Memory Util Value.

unsigned int nvmlProcessUtilizationSample\_t::encUtil Encoder Util Value.

unsigned int nvmlProcessUtilizationSample\_t::decUtil Decoder Util Value.

# <span id="page-398-0"></span>5.45. nvmlPSUInfo\_t Struct Reference

Power usage information for an S-class unit. The power supply state is a human readable string that equals "Normal" or contains a combination of "Abnormal" plus one or more of the following:

- **‣** High voltage
- **‣** Fan failure
- **‣** Heatsink temperature
- **‣** Current limit
- **‣** Voltage below UV alarm threshold
- **‣** Low-voltage
- **‣** SI2C remote off command
- **‣** MOD\_DISABLE input
- **‣** Short pin transition

## char nvmlPSUInfo\_t::state

The power supply state.

### unsigned int nvmlPSUInfo\_t::current PSU current (A).

unsigned int nvmlPSUInfo\_t::voltage PSU voltage (V).

unsigned int nvmlPSUInfo\_t::power PSU power draw (W).

## 5.46. nvmlRowRemapperHistogramValues\_t Struct Reference

Possible values that classify the remap availability for each bank. The max field will contain the number of banks that have maximum remap availability (all reserved rows are available). None means that there are no reserved rows available.

# <span id="page-399-0"></span>5.47. nvmlSample\_t Struct Reference

Information for Sample

### unsigned long long nvmlSample\_t::timeStamp

CPU Timestamp in microseconds.

## nvmlSample\_t::sampleValue

Sample Value.

# 5.48. nvmlSystemConfComputeSettings\_v1\_t Struct Reference

Confidential Compute System settings

# <span id="page-400-2"></span>5.49. nvmlUnitFanInfo\_t Struct Reference

Fan speed reading for a single fan in an S-class unit.

unsigned int nvmlUnitFanInfo\_t::speed Fan speed (RPM).

nvmlFanState\_t nvmlUnitFanInfo\_t::state

Flag that indicates whether fan is working properly.

## <span id="page-400-0"></span>5.50. nvmlUnitFanSpeeds\_t Struct Reference

Fan speed readings for an entire S-class unit.

struct nvmlUnitFanInfo\_t nvmlUnitFanSpeeds\_t::fans Fan speed data for each fan.

unsigned int nvmlUnitFanSpeeds\_t::count Number of fans in unit.

# <span id="page-400-1"></span>5.51. nvmlUnitInfo\_t Struct Reference

Static S-class unit info.

### char nvmlUnitInfo\_t::name

Product name.

### char nvmlUnitInfo\_t::id

Product identifier.

### char nvmlUnitInfo\_t::serial

Product serial number.

### char nvmlUnitInfo\_t::firmwareVersion

Firmware version.

# <span id="page-401-1"></span>5.52. nvmlUtilization\_t Struct Reference

Utilization information for a device. Each sample period may be between 1 second and 1/6 second, depending on the product being queried.

### unsigned int nvmlUtilization\_t::gpu

Percent of time over the past sample period during which one or more kernels was executing on the GPU.

### unsigned int nvmlUtilization\_t::memory

Percent of time over the past sample period during which global (device) memory was being read or written.

# <span id="page-401-0"></span>5.53. nvmlValue\_t Union Reference

Union to represent different types of Value

## double nvmlValue\_t::dVal

If the value is double.

## int nvmlValue\_t::siVal

If the value is signed int.

# unsigned int nvmlValue\_t::uiVal

If the value is unsigned int.

### unsignedlong nvmlValue\_t::ulVal

If the value is unsigned long.

### unsigned long long nvmlValue\_t::ullVal

If the value is unsigned long long.

# signed long long nvmlValue\_t::sllVal

If the value is signed long long.

## <span id="page-402-1"></span>5.54. nvmlVgpuHeterogeneousMode\_v1\_t Struct Reference

Structure to store the vGPU heterogeneous mode of device -- version 1

# unsigned int nvmlVgpuHeterogeneousMode\_v1\_t::version

The version number of this struct.

unsigned int nvmlVgpuHeterogeneousMode\_v1\_t::mode The vGPU heterogeneous mode.

## <span id="page-402-0"></span>5.55. nvmlVgpuInstancesUtilizationInfo\_v1\_t Struct Reference

Structure to store recent utilization for vGPU instances running on a device -- version 1

## unsigned int nvmlVgpuInstancesUtilizationInfo\_v1\_t::version

The version number of this struct.

nvmlValueType\_t nvmlVgpuInstancesUtilizationInfo\_v1\_t::sampleValType Hold the type of returned sample values.

unsigned int nvmlVgpuInstancesUtilizationInfo\_v1\_t::vgpuInstanceCount Hold the number of vGPU instances.

unsigned long long nvmlVgpuInstancesUtilizationInfo\_v1\_t::lastSeenTimeStamp Return only samples with timestamp greater than lastSeenTimeStamp.

## nvmlVgpuInstanceUtilizationInfo\_v1\_t \*nvmlVgpuInstancesUtilizationInfo\_v1\_t::vgpuUtilArray

The array (allocated by caller) in which vGPU utilization are returned.

# <span id="page-403-0"></span>5.56. nvmlVgpuInstanceUtilizationInfo\_v1\_t Struct Reference

Structure to store Utilization Value and vgpuInstance Info -- Version 1

unsigned long long nvmlVgpuInstanceUtilizationInfo\_v1\_t::timeStamp CPU Timestamp in microseconds.

nvmlVgpuInstance\_t nvmlVgpuInstanceUtilizationInfo\_v1\_t::vgpuInstance vGPU Instance

nvmlVgpuInstanceUtilizationInfo\_v1\_t::smUtil SM (3D/Compute) Util Value.

nvmlVgpuInstanceUtilizationInfo\_v1\_t::memUtil Frame Buffer Memory Util Value.

nvmlVgpuInstanceUtilizationInfo\_v1\_t::encUtil Encoder Util Value.

nvmlVgpuInstanceUtilizationInfo\_v1\_t::decUtil Decoder Util Value.

nvmlVgpuInstanceUtilizationInfo\_v1\_t::jpgUtil Jpeg Util Value.

nvmlVgpuInstanceUtilizationInfo\_v1\_t::ofaUtil Ofa Util Value.

## <span id="page-404-0"></span>5.57. nvmlVgpuInstanceUtilizationSample\_t Struct Reference

Structure to store Utilization Value and vgpuInstance

### nvmlVgpuInstance\_t nvmlVgpuInstanceUtilizationSample\_t::vgpuInstance vGPU Instance

unsigned long long nvmlVgpuInstanceUtilizationSample\_t::timeStamp CPU Timestamp in microseconds.

nvmlVgpuInstanceUtilizationSample\_t::smUtil SM (3D/Compute) Util Value.

nvmlVgpuInstanceUtilizationSample\_t::memUtil Frame Buffer Memory Util Value.

nvmlVgpuInstanceUtilizationSample\_t::encUtil Encoder Util Value.

nvmlVgpuInstanceUtilizationSample\_t::decUtil Decoder Util Value.

# <span id="page-405-0"></span>5.58. nvmlVgpuLicenseExpiry\_t Struct Reference

Structure to store the vGPU license expiry details

unsigned int nvmlVgpuLicenseExpiry\_t::year Year of license expiry.

unsigned short nvmlVgpuLicenseExpiry\_t::month Month of license expiry.

unsigned short nvmlVgpuLicenseExpiry\_t::day Day of license expiry.

unsigned short nvmlVgpuLicenseExpiry\_t::hour Hour of license expiry.

unsigned short nvmlVgpuLicenseExpiry\_t::min Minutes of license expiry.

unsigned short nvmlVgpuLicenseExpiry\_t::sec Seconds of license expiry.

unsigned char nvmlVgpuLicenseExpiry\_t::status License expiry status.

## <span id="page-406-0"></span>5.59. nvmlVgpuMetadata\_t Struct Reference

vGPU metadata structure.

unsigned int nvmlVgpuMetadata\_t::version

Current version of the structure.

unsigned int nvmlVgpuMetadata\_t::revision Current revision of the structure.

nvmlVgpuGuestInfoState\_t nvmlVgpuMetadata\_t::guestInfoState Current state of Guest-dependent fields.

char nvmlVgpuMetadata\_t::guestDriverVersion Version of driver installed in guest.

char nvmlVgpuMetadata\_t::hostDriverVersion Version of driver installed in host.

unsigned int nvmlVgpuMetadata\_t::reserved Reserved for internal use.

unsigned int nvmlVgpuMetadata\_t::vgpuVirtualizationCaps vGPU virtualization capabilities bitfield

unsigned int nvmlVgpuMetadata\_t::guestVgpuVersion vGPU version of guest driver

unsigned int nvmlVgpuMetadata\_t::opaqueDataSize Size of opaque data field in bytes.

char nvmlVgpuMetadata\_t::opaqueData Opaque data.

## <span id="page-407-0"></span>5.60. nvmlVgpuPgpuCompatibility\_t Struct Reference

vGPU-pGPU compatibility structure

## nvmlVgpuVmCompatibility\_t nvmlVgpuPgpuCompatibility\_t::vgpuVmCompatibility

Compatibility of vGPU VM. See nvmlVgpuVmCompatibility\_t.

## nvmlVgpuPgpuCompatibilityLimitCode\_t nvmlVgpuPgpuCompatibility\_t::compatibilityLimitCode

Limiting factor for vGPU-pGPU compatibility. See nvmlVgpuPgpuCompatibilityLimitCode\_t.

# <span id="page-408-0"></span>5.61. nvmlVgpuPgpuMetadata\_t Struct Reference

Physical GPU metadata structure

unsigned int nvmlVgpuPgpuMetadata\_t::version

Current version of the structure.

unsigned int nvmlVgpuPgpuMetadata\_t::revision Current revision of the structure.

char nvmlVgpuPgpuMetadata\_t::hostDriverVersion Host driver version.

unsigned int nvmlVgpuPgpuMetadata\_t::pgpuVirtualizationCaps Pgpu virtualization capabilities bitfield.

unsigned int nvmlVgpuPgpuMetadata\_t::reserved Reserved for internal use.

struct nvmlVgpuVersion\_t nvmlVgpuPgpuMetadata\_t::hostSupportedVgpuRange vGPU version range supported by host driver

unsigned int nvmlVgpuPgpuMetadata\_t::opaqueDataSize Size of opaque data field in bytes.

char nvmlVgpuPgpuMetadata\_t::opaqueData Opaque data.

## <span id="page-409-0"></span>5.62. nvmlVgpuPlacementId\_v1\_t Struct Reference

Structure to store the placement ID of vGPU instance -- version 1

## unsigned int nvmlVgpuPlacementId\_v1\_t::version

The version number of this struct.

unsigned int nvmlVgpuPlacementId\_v1\_t::placementId Placement ID of the active vGPU instance.

## <span id="page-410-0"></span>5.63. nvmlVgpuPlacementList\_v1\_t Struct Reference

Structure to store the list of vGPU placements -- version 1

unsigned int nvmlVgpuPlacementList\_v1\_t::version The version number of this struct.

unsigned int nvmlVgpuPlacementList\_v1\_t::placementSize The number of slots occupied by the vGPU type.

unsigned int nvmlVgpuPlacementList\_v1\_t::count Count of placement IDs fetched.

unsigned int \*nvmlVgpuPlacementList\_v1\_t::placementIds Placement IDs for the vGPU type.

# <span id="page-410-1"></span>5.64. nvmlVgpuProcessesUtilizationInfo\_v1\_t Struct Reference

Structure to store recent utilization, vgpuInstance and subprocess information for processes running on vGPU instances active on a device -- version 1

## unsigned int nvmlVgpuProcessesUtilizationInfo\_v1\_t::version

The version number of this struct.

## unsigned int nvmlVgpuProcessesUtilizationInfo\_v1\_t::vgpuProcessCount

Hold the number of processes running on vGPU instances.

## unsigned long long nvmlVgpuProcessesUtilizationInfo\_v1\_t::lastSeenTimeStamp

Return only samples with timestamp greater than lastSeenTimeStamp.

## nvmlVgpuProcessUtilizationInfo\_v1\_t \*nvmlVgpuProcessesUtilizationInfo\_v1\_t::vgpuProcUtilArray

The array (allocated by caller) in which utilization of processes running on vGPU instances are returned.

# <span id="page-411-0"></span>5.65. nvmlVgpuProcessUtilizationInfo\_v1\_t Struct Reference

Structure to store Utilization Value, vgpuInstance and subprocess information for process running on vGPU instance -- version 1

# char nvmlVgpuProcessUtilizationInfo\_v1\_t::processName

Name of process running within the vGPU VM.

## unsigned long long nvmlVgpuProcessUtilizationInfo\_v1\_t::timeStamp

CPU Timestamp in microseconds.

nvmlVgpuInstance\_t nvmlVgpuProcessUtilizationInfo\_v1\_t::vgpuInstance vGPU Instance

unsigned int nvmlVgpuProcessUtilizationInfo\_v1\_t::pid PID of process running within the vGPU VM.

unsigned int nvmlVgpuProcessUtilizationInfo\_v1\_t::smUtil SM (3D/Compute) Util Value.

unsigned int nvmlVgpuProcessUtilizationInfo\_v1\_t::memUtil Frame Buffer Memory Util Value.

unsigned int nvmlVgpuProcessUtilizationInfo\_v1\_t::encUtil Encoder Util Value.

unsigned int nvmlVgpuProcessUtilizationInfo\_v1\_t::decUtil Decoder Util Value.

unsigned int nvmlVgpuProcessUtilizationInfo\_v1\_t::jpgUtil Jpeg Util Value.

unsigned int nvmlVgpuProcessUtilizationInfo\_v1\_t::ofaUtil Ofa Util Value.

# <span id="page-413-0"></span>5.66. nvmlVgpuProcessUtilizationSample\_t Struct Reference

Structure to store Utilization Value, vgpuInstance and subprocess information

### nvmlVgpuInstance\_t nvmlVgpuProcessUtilizationSample\_t::vgpuInstance vGPU Instance

unsigned int nvmlVgpuProcessUtilizationSample\_t::pid PID of process running within the vGPU VM.

char nvmlVgpuProcessUtilizationSample\_t::processName Name of process running within the vGPU VM.

unsigned long long nvmlVgpuProcessUtilizationSample\_t::timeStamp

CPU Timestamp in microseconds.

unsigned int nvmlVgpuProcessUtilizationSample\_t::smUtil SM (3D/Compute) Util Value.

unsigned int nvmlVgpuProcessUtilizationSample\_t::memUtil Frame Buffer Memory Util Value.

unsigned int nvmlVgpuProcessUtilizationSample\_t::encUtil Encoder Util Value.

unsigned int nvmlVgpuProcessUtilizationSample\_t::decUtil Decoder Util Value.

# <span id="page-414-0"></span>5.67. nvmlVgpuSchedulerCapabilities\_t Struct Reference

Structure to store the vGPU scheduler capabilities

# unsigned int nvmlVgpuSchedulerCapabilities\_t::supportedSchedulers

List the supported vGPU schedulers on the device.

# unsigned int nvmlVgpuSchedulerCapabilities\_t::maxTimeslice

Maximum timeslice value in ns.

### unsigned int nvmlVgpuSchedulerCapabilities\_t::minTimeslice Minimum timeslice value in ns.

unsigned int nvmlVgpuSchedulerCapabilities\_t::isArrModeSupported Flag to check Adaptive Round Robin mode enabled/disabled.

### unsigned int nvmlVgpuSchedulerCapabilities\_t::maxFrequencyForARR Maximum frequency for Adaptive Round Robin mode.

## unsigned int nvmlVgpuSchedulerCapabilities\_t::minFrequencyForARR Minimum frequency for Adaptive Round Robin mode.

unsigned int nvmlVgpuSchedulerCapabilities\_t::maxAvgFactorForARR Maximum averaging factor for Adaptive Round Robin mode.

### unsigned int nvmlVgpuSchedulerCapabilities\_t::minAvgFactorForARR Minimum averaging factor for Adaptive Round Robin mode.

# <span id="page-415-0"></span>5.68. nvmlVgpuSchedulerGetState\_t Struct Reference

Structure to store the vGPU scheduler state

### unsigned int nvmlVgpuSchedulerGetState\_t::schedulerPolicy Scheduler policy.

## unsigned int nvmlVgpuSchedulerGetState\_t::arrMode

Adaptive Round Robin scheduler mode. One of the NVML\_VGPU\_SCHEDULER\_ARR\_\*.

# <span id="page-416-0"></span>5.69. nvmlVgpuSchedulerLog\_t Struct Reference

Structure to store a vGPU software scheduler log

unsigned int nvmlVgpuSchedulerLog\_t::engineId Engine whose software runlist log entries are fetched.

unsigned int nvmlVgpuSchedulerLog\_t::schedulerPolicy Scheduler policy.

## unsigned int nvmlVgpuSchedulerLog\_t::arrMode

Adaptive Round Robin scheduler mode. One of the NVML\_VGPU\_SCHEDULER\_ARR\_\*.

unsigned int nvmlVgpuSchedulerLog\_t::entriesCount

Count of log entries fetched.

# <span id="page-416-1"></span>5.70. nvmlVgpuSchedulerLogEntry\_t Struct Reference

Structure to store the state and logs of a software runlist

## unsigned long long nvmlVgpuSchedulerLogEntry\_t::timestamp

Timestamp in ns when this software runlist was preeempted.

## unsigned long long nvmlVgpuSchedulerLogEntry\_t::timeRunTotal

Total time in ns this software runlist has run.

## unsigned long long nvmlVgpuSchedulerLogEntry\_t::timeRun

Time in ns this software runlist ran before preemption.

unsigned int nvmlVgpuSchedulerLogEntry\_t::swRunlistId Software runlist Id.

## unsigned long long nvmlVgpuSchedulerLogEntry\_t::targetTimeSlice

The actual timeslice after deduction.

unsigned long long nvmlVgpuSchedulerLogEntry\_t::cumulativePreemptionTime Preemption time in ns for this SW runlist.

## <span id="page-417-0"></span>5.71. nvmlVgpuSchedulerParams\_t Union Reference

Union to represent the vGPU Scheduler Parameters

## unsigned int nvmlVgpuSchedulerParams\_t::avgFactor

Average factor in compensating the timeslice for Adaptive Round Robin mode.

## unsigned int nvmlVgpuSchedulerParams\_t::timeslice

The timeslice in ns for each software run list as configured, or the default value otherwise.

# <span id="page-418-0"></span>5.72. nvmlVgpuSchedulerSetParams\_t Union Reference

Union to represent the vGPU Scheduler set Parameters

unsigned int nvmlVgpuSchedulerSetParams\_t::avgFactor Average factor in compensating the timeslice for Adaptive Round Robin mode.

unsigned int nvmlVgpuSchedulerSetParams\_t::frequency Frequency for Adaptive Round Robin mode.

## unsigned int nvmlVgpuSchedulerSetParams\_t::timeslice

The timeslice in ns(Nanoseconds) for each software run list as configured, or the default value otherwise.

# <span id="page-418-1"></span>5.73. nvmlVgpuSchedulerSetState\_t Struct Reference

Structure to set the vGPU scheduler state

## unsigned int nvmlVgpuSchedulerSetState\_t::schedulerPolicy Scheduler policy.

unsigned int nvmlVgpuSchedulerSetState\_t::enableARRMode Adaptive Round Robin scheduler.

# <span id="page-419-0"></span>5.74. nvmlVgpuVersion\_t Struct Reference

Structure representing range of vGPU versions.

unsigned int nvmlVgpuVersion\_t::minVersion Minimum vGPU version.

unsigned int nvmlVgpuVersion\_t::maxVersion Maximum vGPU version.

# <span id="page-419-1"></span>5.75. nvmlViolationTime\_t Struct Reference

Struct to hold perf policy violation status data

unsigned long long nvmlViolationTime\_t::referenceTime referenceTime represents CPU timestamp in microseconds

unsigned long long nvmlViolationTime\_t::violationTime violationTime in Nanoseconds

# Chapter 6. DATA FIELDS

Here is a list of all documented struct and union fields with links to the struct/union documentation for each field:

#### **A**

**aggregateCor** [nvmlEccSramErrorStatus\\_v1\\_t](#page-369-0) **aggregateUncBucketL2** [nvmlEccSramErrorStatus\\_v1\\_t](#page-369-0) **aggregateUncBucketMcu** [nvmlEccSramErrorStatus\\_v1\\_t](#page-369-0) **aggregateUncBucketOther** [nvmlEccSramErrorStatus\\_v1\\_t](#page-369-0) **aggregateUncBucketPcie** [nvmlEccSramErrorStatus\\_v1\\_t](#page-369-0) **aggregateUncBucketSm** [nvmlEccSramErrorStatus\\_v1\\_t](#page-369-0) **aggregateUncParity** [nvmlEccSramErrorStatus\\_v1\\_t](#page-369-0) **aggregateUncSecDed** [nvmlEccSramErrorStatus\\_v1\\_t](#page-369-0) **arrMode** [nvmlVgpuSchedulerLog\\_t](#page-416-0) [nvmlVgpuSchedulerGetState\\_t](#page-415-0) **averageFps** [nvmlEncoderSessionInfo\\_t](#page-371-0) **averageFPS** [nvmlFBCSessionInfo\\_t](#page-373-0) [nvmlFBCStats\\_t](#page-375-0) **averageLatency** [nvmlFBCStats\\_t](#page-375-0)

[nvmlFBCSessionInfo\\_t](#page-373-0) [nvmlEncoderSessionInfo\\_t](#page-371-0) **avgFactor** [nvmlVgpuSchedulerParams\\_t](#page-417-0) [nvmlVgpuSchedulerSetParams\\_t](#page-418-0)

#### **B**

**bar1Free** [nvmlBAR1Memory\\_t](#page-360-0) **bar1Total** [nvmlBAR1Memory\\_t](#page-360-0) **bar1Used** [nvmlBAR1Memory\\_t](#page-360-0) **baseClass** [nvmlPciInfoExt\\_v1\\_t](#page-391-0) **bGlobalStatus** [nvmlClkMonStatus\\_t](#page-362-0) **bridgeChipInfo** [nvmlBridgeChipHierarchy\\_t](#page-360-1) **bridgeCount** [nvmlBridgeChipHierarchy\\_t](#page-360-1) **bThresholdExceeded** [nvmlEccSramErrorStatus\\_v1\\_t](#page-369-0) **bus** [nvmlPciInfoExt\\_v1\\_t](#page-391-0) [nvmlPciInfo\\_t](#page-390-0) **busId** [nvmlPciInfoExt\\_v1\\_t](#page-391-0) [nvmlPciInfo\\_t](#page-390-0) **busIdLegacy** [nvmlPciInfo\\_t](#page-390-0)

#### **C**

**capabilities** [nvmlGpuInstanceProfileInfo\\_v3\\_t](#page-383-0) [nvmlComputeInstanceProfileInfo\\_v3\\_t](#page-366-0) **cause** [nvmlLedState\\_t](#page-388-0) **cliqueId** [nvmlGpuFabricInfo\\_v2\\_t](#page-378-0) **clkApiDomain** [nvmlClkMonFaultInfo\\_t](#page-361-0)

**clkDomainFaultMask** [nvmlClkMonFaultInfo\\_t](#page-361-0) **clkMonList** [nvmlClkMonStatus\\_t](#page-362-0) **clkMonListSize** [nvmlClkMonStatus\\_t](#page-362-0) **clusterUuid** [nvmlGpuFabricInfo\\_v2\\_t](#page-378-0) **codecType** [nvmlEncoderSessionInfo\\_t](#page-371-0) **color** [nvmlLedState\\_t](#page-388-0) **compatibilityLimitCode** [nvmlVgpuPgpuCompatibility\\_t](#page-407-0) **computeInstanceId** [nvmlEventData\\_t](#page-372-0) [nvmlProcessInfo\\_t](#page-395-0) [nvmlProcessDetail\\_v1\\_t](#page-392-0) **copyEngineCount** [nvmlGpuInstanceProfileInfo\\_t](#page-379-0) [nvmlGpuInstanceProfileInfo\\_v3\\_t](#page-383-0) [nvmlGpuInstanceProfileInfo\\_v2\\_t](#page-381-0) **count** [nvmlUnitFanSpeeds\\_t](#page-400-0) [nvmlVgpuPlacementList\\_v1\\_t](#page-410-0) **cumulativePreemptionTime** [nvmlVgpuSchedulerLogEntry\\_t](#page-416-1) **current** [nvmlPSUInfo\\_t](#page-398-0)

#### **D**

**day** [nvmlVgpuLicenseExpiry\\_t](#page-405-0) [nvmlGridLicenseExpiry\\_t](#page-387-0) **decoderCount** [nvmlGpuInstanceProfileInfo\\_v2\\_t](#page-381-0) [nvmlGpuInstanceProfileInfo\\_v3\\_t](#page-383-0) [nvmlGpuInstanceProfileInfo\\_t](#page-379-0) **decUtil** [nvmlVgpuProcessUtilizationSample\\_t](#page-413-0) [nvmlVgpuProcessUtilizationInfo\\_v1\\_t](#page-411-0) [nvmlProcessUtilizationSample\\_t](#page-397-0) [nvmlProcessUtilizationInfo\\_v1\\_t](#page-396-0)

```
nvmlVgpuInstanceUtilizationSample_t
  nvmlVgpuInstanceUtilizationInfo_v1_t
device
  nvmlPciInfo_t
  nvmlEventData_t
  nvmlPciInfoExt_v1_t
deviceMemory
  nvmlEccErrorCounts_t
displayOrdinal
  nvmlFBCSessionInfo_t
domain
  nvmlPciInfoExt_v1_t
  nvmlPciInfo_t
dVal
  nvmlValue_t
```
#### **E**

**enableARRMode** [nvmlVgpuSchedulerSetState\\_t](#page-418-1) **encoderCount** [nvmlGpuInstanceProfileInfo\\_t](#page-379-0) [nvmlGpuInstanceProfileInfo\\_v3\\_t](#page-383-0) [nvmlGpuInstanceProfileInfo\\_v2\\_t](#page-381-0) **encUtil** [nvmlVgpuProcessUtilizationInfo\\_v1\\_t](#page-411-0) [nvmlProcessUtilizationInfo\\_v1\\_t](#page-396-0) [nvmlProcessUtilizationSample\\_t](#page-397-0) [nvmlVgpuInstanceUtilizationSample\\_t](#page-404-0) [nvmlVgpuProcessUtilizationSample\\_t](#page-413-0) [nvmlVgpuInstanceUtilizationInfo\\_v1\\_t](#page-403-0) **engineId** [nvmlVgpuSchedulerLog\\_t](#page-416-0) **entriesCount** [nvmlVgpuSchedulerLog\\_t](#page-416-0) **eventData** [nvmlEventData\\_t](#page-372-0) **eventType** [nvmlEventData\\_t](#page-372-0)

#### **F**

**fans** [nvmlUnitFanSpeeds\\_t](#page-400-0) **featureCode** [nvmlGridLicensableFeature\\_t](#page-385-0) **featureEnabled** [nvmlGridLicensableFeature\\_t](#page-385-0) **featureState** [nvmlGridLicensableFeature\\_t](#page-385-0) **fieldId** [nvmlFieldValue\\_t](#page-375-1) **firmwareVersion** [nvmlUnitInfo\\_t](#page-400-1) **free** [nvmlMemory\\_t](#page-389-0) [nvmlMemory\\_v2\\_t](#page-389-1) **frequency** [nvmlVgpuSchedulerSetParams\\_t](#page-418-0) **fwVersion** [nvmlBridgeChipInfo\\_t](#page-361-1)

#### **G**

**gpu** [nvmlUtilization\\_t](#page-401-1) **gpuInstanceId** [nvmlProcessInfo\\_t](#page-395-0) [nvmlEventData\\_t](#page-372-0) [nvmlProcessDetail\\_v1\\_t](#page-392-0) **gpuUtilization** [nvmlAccountingStats\\_t](#page-359-0) **gridLicensableFeatures** [nvmlGridLicensableFeatures\\_t](#page-386-0) **guestDriverVersion** [nvmlVgpuMetadata\\_t](#page-406-0) **guestInfoState** [nvmlVgpuMetadata\\_t](#page-406-0) **guestVgpuVersion** [nvmlVgpuMetadata\\_t](#page-406-0)

#### **H**

**healthMask** [nvmlGpuFabricInfo\\_v2\\_t](#page-378-0) **hMaxResolution** [nvmlFBCSessionInfo\\_t](#page-373-0) **hostDriverVersion** [nvmlVgpuPgpuMetadata\\_t](#page-408-0)

[nvmlVgpuMetadata\\_t](#page-406-0) **hostSupportedVgpuRange** [nvmlVgpuPgpuMetadata\\_t](#page-408-0) **hour** [nvmlVgpuLicenseExpiry\\_t](#page-405-0) [nvmlGridLicenseExpiry\\_t](#page-387-0) **hResolution** [nvmlFBCSessionInfo\\_t](#page-373-0) [nvmlEncoderSessionInfo\\_t](#page-371-0)

#### **I**

**id** [nvmlUnitInfo\\_t](#page-400-1) [nvmlGpuInstanceProfileInfo\\_t](#page-379-0) [nvmlGpuInstanceProfileInfo\\_v3\\_t](#page-383-0) [nvmlComputeInstanceProfileInfo\\_t](#page-362-1) [nvmlGpuInstanceProfileInfo\\_v2\\_t](#page-381-0) [nvmlComputeInstanceProfileInfo\\_v2\\_t](#page-364-0) [nvmlComputeInstanceProfileInfo\\_v3\\_t](#page-366-0) **instanceCount** [nvmlGpuInstanceProfileInfo\\_t](#page-379-0) [nvmlGpuInstanceProfileInfo\\_v2\\_t](#page-381-0) [nvmlGpuInstanceProfileInfo\\_v3\\_t](#page-383-0) [nvmlComputeInstanceProfileInfo\\_t](#page-362-1) [nvmlComputeInstanceProfileInfo\\_v2\\_t](#page-364-0) [nvmlComputeInstanceProfileInfo\\_v3\\_t](#page-366-0) **isArrModeSupported** [nvmlVgpuSchedulerCapabilities\\_t](#page-414-0) **isGridLicenseSupported** [nvmlGridLicensableFeatures\\_t](#page-386-0) **isP2pSupported** [nvmlGpuInstanceProfileInfo\\_t](#page-379-0) [nvmlGpuInstanceProfileInfo\\_v2\\_t](#page-381-0) **isRunning** [nvmlAccountingStats\\_t](#page-359-0) **isSupportedDevice** [nvmlGpmSupport\\_t](#page-377-0)

#### **J**

#### **jpegCount**

[nvmlGpuInstanceProfileInfo\\_t](#page-379-0) [nvmlGpuInstanceProfileInfo\\_v2\\_t](#page-381-0) [nvmlGpuInstanceProfileInfo\\_v3\\_t](#page-383-0)

#### **jpgUtil** [nvmlVgpuInstanceUtilizationInfo\\_v1\\_t](#page-403-0) [nvmlVgpuProcessUtilizationInfo\\_v1\\_t](#page-411-0) [nvmlProcessUtilizationInfo\\_v1\\_t](#page-396-0)

#### **L**

**l1Cache** [nvmlEccErrorCounts\\_t](#page-368-0) **l2Cache** [nvmlEccErrorCounts\\_t](#page-368-0) **lastSeenTimeStamp** [nvmlVgpuProcessesUtilizationInfo\\_v1\\_t](#page-410-1) [nvmlProcessesUtilizationInfo\\_v1\\_t](#page-394-0) [nvmlVgpuInstancesUtilizationInfo\\_v1\\_t](#page-402-0) **latencyUsec** [nvmlFieldValue\\_t](#page-375-1) **licensableFeaturesCount** [nvmlGridLicensableFeatures\\_t](#page-386-0) **licenseExpiry** [nvmlGridLicensableFeature\\_t](#page-385-0) **licenseInfo**

#### **M**

**maxAvgFactorForARR** [nvmlVgpuSchedulerCapabilities\\_t](#page-414-0) **maxFrequencyForARR** [nvmlVgpuSchedulerCapabilities\\_t](#page-414-0) **maxMemoryUsage** [nvmlAccountingStats\\_t](#page-359-0) **maxTimeslice** [nvmlVgpuSchedulerCapabilities\\_t](#page-414-0) **maxVersion** [nvmlVgpuVersion\\_t](#page-419-0) **memory** [nvmlUtilization\\_t](#page-401-1) **memorySizeMB** [nvmlGpuInstanceProfileInfo\\_v2\\_t](#page-381-0) [nvmlGpuInstanceProfileInfo\\_v3\\_t](#page-383-0) [nvmlGpuInstanceProfileInfo\\_t](#page-379-0) **memoryUtilization** [nvmlAccountingStats\\_t](#page-359-0)

[nvmlGridLicensableFeature\\_t](#page-385-0)

```
memUtil
  nvmlProcessUtilizationInfo_v1_t
  nvmlVgpuInstanceUtilizationSample_t
  nvmlVgpuInstanceUtilizationInfo_v1_t
  nvmlVgpuProcessUtilizationSample_t
  nvmlVgpuProcessUtilizationInfo_v1_t
  nvmlProcessUtilizationSample_t
metricId
  nvmlGpmMetric_t
metricInfo
  nvmlGpmMetric_t
metrics
  nvmlGpmMetricsGet_t
min
  nvmlVgpuLicenseExpiry_t
  nvmlGridLicenseExpiry_t
minAvgFactorForARR
  nvmlVgpuSchedulerCapabilities_t
minFrequencyForARR
  nvmlVgpuSchedulerCapabilities_t
minTimeslice
  nvmlVgpuSchedulerCapabilities_t
minVersion
  nvmlVgpuVersion_t
mode
  nvmlVgpuHeterogeneousMode_v1_t
  nvmlProcessDetailList_v1_t
month
  nvmlGridLicenseExpiry_t
  nvmlVgpuLicenseExpiry_t
multiprocessorCount
  nvmlGpuInstanceProfileInfo_v3_t
  nvmlGpuInstanceProfileInfo_v2_t
  nvmlComputeInstanceProfileInfo_v3_t
  nvmlGpuInstanceProfileInfo_t
  nvmlComputeInstanceProfileInfo_v2_t
  nvmlComputeInstanceProfileInfo_t
```
#### **N**

**name** [nvmlUnitInfo\\_t](#page-400-1) [nvmlGpuInstanceProfileInfo\\_v2\\_t](#page-381-0) [nvmlComputeInstanceProfileInfo\\_v2\\_t](#page-364-0)

[nvmlComputeInstanceProfileInfo\\_v3\\_t](#page-366-0) [nvmlGpuInstanceProfileInfo\\_v3\\_t](#page-383-0) **numMetrics** [nvmlGpmMetricsGet\\_t](#page-377-1) **numProcArrayEntries** [nvmlProcessDetailList\\_v1\\_t](#page-393-0) **nvmlReturn** [nvmlFieldValue\\_t](#page-375-1) [nvmlGpmMetric\\_t](#page-376-0)

#### **O**

**ofaCount** [nvmlGpuInstanceProfileInfo\\_t](#page-379-0) [nvmlGpuInstanceProfileInfo\\_v2\\_t](#page-381-0) [nvmlGpuInstanceProfileInfo\\_v3\\_t](#page-383-0) **ofaUtil** [nvmlVgpuInstanceUtilizationInfo\\_v1\\_t](#page-403-0) [nvmlVgpuProcessUtilizationInfo\\_v1\\_t](#page-411-0) [nvmlProcessUtilizationInfo\\_v1\\_t](#page-396-0) **opaqueData** [nvmlVgpuMetadata\\_t](#page-406-0)

[nvmlVgpuPgpuMetadata\\_t](#page-408-0)

#### **opaqueDataSize**

[nvmlVgpuMetadata\\_t](#page-406-0) [nvmlVgpuPgpuMetadata\\_t](#page-408-0)

#### **P**

**pciDeviceId** [nvmlPciInfoExt\\_v1\\_t](#page-391-0) [nvmlPciInfo\\_t](#page-390-0) **pciInfo** [nvmlExcludedDeviceInfo\\_t](#page-373-1) **pciSubSystemId** [nvmlPciInfoExt\\_v1\\_t](#page-391-0) [nvmlPciInfo\\_t](#page-390-0) **pgpuVirtualizationCaps** [nvmlVgpuPgpuMetadata\\_t](#page-408-0) **pid** [nvmlProcessInfo\\_t](#page-395-0) [nvmlProcessDetail\\_v1\\_t](#page-392-0) [nvmlVgpuProcessUtilizationSample\\_t](#page-413-0) [nvmlVgpuProcessUtilizationInfo\\_v1\\_t](#page-411-0) [nvmlProcessUtilizationSample\\_t](#page-397-0)

```
nvmlFBCSessionInfo_t
  nvmlEncoderSessionInfo_t
  nvmlProcessUtilizationInfo_v1_t
  nvmlProcessInfo_v1_t
placementId
  nvmlVgpuPlacementId_v1_t
placementIds
  nvmlVgpuPlacementList_v1_t
placementSize
  nvmlVgpuPlacementList_v1_t
power
  nvmlPSUInfo_t
procArray
  nvmlProcessDetailList_v1_t
processName
  nvmlVgpuProcessUtilizationInfo_v1_t
  nvmlVgpuProcessUtilizationSample_t
processSamplesCount
  nvmlProcessesUtilizationInfo_v1_t
procUtilArray
  nvmlProcessesUtilizationInfo_v1_t
productName
  nvmlGridLicensableFeature_t
```
#### **R**

**referenceTime** [nvmlViolationTime\\_t](#page-419-1) **registerFile** [nvmlEccErrorCounts\\_t](#page-368-0) **reserved** [nvmlAccountingStats\\_t](#page-359-0) [nvmlVgpuPgpuMetadata\\_t](#page-408-0) [nvmlVgpuMetadata\\_t](#page-406-0) [nvmlMemory\\_v2\\_t](#page-389-1) **revision** [nvmlVgpuPgpuMetadata\\_t](#page-408-0) [nvmlVgpuMetadata\\_t](#page-406-0)

#### **S**

**sample1** [nvmlGpmMetricsGet\\_t](#page-377-1) **sample2** [nvmlGpmMetricsGet\\_t](#page-377-1)

**sampleValType** [nvmlVgpuInstancesUtilizationInfo\\_v1\\_t](#page-402-0) **sampleValue** [nvmlSample\\_t](#page-399-0) **schedulerPolicy** [nvmlVgpuSchedulerLog\\_t](#page-416-0) [nvmlVgpuSchedulerGetState\\_t](#page-415-0) [nvmlVgpuSchedulerSetState\\_t](#page-418-1) **scopeId** [nvmlFieldValue\\_t](#page-375-1) **sec** [nvmlVgpuLicenseExpiry\\_t](#page-405-0) [nvmlGridLicenseExpiry\\_t](#page-387-0) **serial** [nvmlUnitInfo\\_t](#page-400-1) **sessionFlags** [nvmlFBCSessionInfo\\_t](#page-373-0) **sessionId** [nvmlEncoderSessionInfo\\_t](#page-371-0) [nvmlFBCSessionInfo\\_t](#page-373-0) **sessionsCount** [nvmlFBCStats\\_t](#page-375-0) **sessionType** [nvmlFBCSessionInfo\\_t](#page-373-0) **sharedCopyEngineCount** [nvmlComputeInstanceProfileInfo\\_t](#page-362-1) [nvmlComputeInstanceProfileInfo\\_v2\\_t](#page-364-0) [nvmlComputeInstanceProfileInfo\\_v3\\_t](#page-366-0) **sharedDecoderCount** [nvmlComputeInstanceProfileInfo\\_t](#page-362-1) [nvmlComputeInstanceProfileInfo\\_v2\\_t](#page-364-0) [nvmlComputeInstanceProfileInfo\\_v3\\_t](#page-366-0) **sharedEncoderCount** [nvmlComputeInstanceProfileInfo\\_t](#page-362-1) [nvmlComputeInstanceProfileInfo\\_v2\\_t](#page-364-0) [nvmlComputeInstanceProfileInfo\\_v3\\_t](#page-366-0) **sharedJpegCount** [nvmlComputeInstanceProfileInfo\\_t](#page-362-1) [nvmlComputeInstanceProfileInfo\\_v2\\_t](#page-364-0) [nvmlComputeInstanceProfileInfo\\_v3\\_t](#page-366-0) **sharedOfaCount** [nvmlComputeInstanceProfileInfo\\_t](#page-362-1) [nvmlComputeInstanceProfileInfo\\_v2\\_t](#page-364-0)

[nvmlComputeInstanceProfileInfo\\_v3\\_t](#page-366-0) **siVal** [nvmlValue\\_t](#page-401-0) **size** [nvmlGpuInstancePlacement\\_t](#page-378-1) **sliceCount** [nvmlGpuInstanceProfileInfo\\_t](#page-379-0) [nvmlGpuInstanceProfileInfo\\_v2\\_t](#page-381-0) [nvmlGpuInstanceProfileInfo\\_v3\\_t](#page-383-0) [nvmlComputeInstanceProfileInfo\\_t](#page-362-1) [nvmlComputeInstanceProfileInfo\\_v2\\_t](#page-364-0) [nvmlComputeInstanceProfileInfo\\_v3\\_t](#page-366-0) **sllVal** [nvmlValue\\_t](#page-401-0) **smUtil** [nvmlVgpuInstanceUtilizationInfo\\_v1\\_t](#page-403-0) [nvmlVgpuInstanceUtilizationSample\\_t](#page-404-0) [nvmlVgpuProcessUtilizationInfo\\_v1\\_t](#page-411-0) [nvmlProcessUtilizationSample\\_t](#page-397-0) [nvmlVgpuProcessUtilizationSample\\_t](#page-413-0) [nvmlProcessUtilizationInfo\\_v1\\_t](#page-396-0) **speed** [nvmlUnitFanInfo\\_t](#page-400-2) **start** [nvmlGpuInstancePlacement\\_t](#page-378-1) **startTime** [nvmlAccountingStats\\_t](#page-359-0) **state** [nvmlUnitFanInfo\\_t](#page-400-2) [nvmlGpuFabricInfo\\_v2\\_t](#page-378-0) [nvmlPSUInfo\\_t](#page-398-0) **status** [nvmlGridLicenseExpiry\\_t](#page-387-0) [nvmlGpuFabricInfo\\_v2\\_t](#page-378-0) [nvmlVgpuLicenseExpiry\\_t](#page-405-0) **subClass** [nvmlPciInfoExt\\_v1\\_t](#page-391-0) **supportedSchedulers** [nvmlVgpuSchedulerCapabilities\\_t](#page-414-0) **swRunlistId** [nvmlVgpuSchedulerLogEntry\\_t](#page-416-1)
T<br>
Imperime<br>
nowll\gpuScheloledrogFutry\_t<br>
ime<br>
immel<br>
immel<br>
immel<br>
immel<br>
immel<br>
immel<br>
immel<br>
immel<br>
immel<br>
immel<br>
immelstary<br>
immelice<br>
immelice<br>
immelice<br>
immelice<br>
immelice<br>
immelice<br>
immelice<br>
immelice<br>
immelice<br>
im **targetTimeSlice** [nvmlVgpuSchedulerLogEntry\\_t](#page-416-0) **time** [nvmlAccountingStats\\_t](#page-359-0) **timeRun** [nvmlVgpuSchedulerLogEntry\\_t](#page-416-0) **timeRunTotal** [nvmlVgpuSchedulerLogEntry\\_t](#page-416-0) **timeslice** [nvmlVgpuSchedulerParams\\_t](#page-417-0) [nvmlVgpuSchedulerSetParams\\_t](#page-418-0) **timeStamp** [nvmlProcessUtilizationInfo\\_v1\\_t](#page-396-0) **timestamp** [nvmlFieldValue\\_t](#page-375-0) **timeStamp** [nvmlVgpuProcessUtilizationInfo\\_v1\\_t](#page-411-0) [nvmlVgpuInstanceUtilizationSample\\_t](#page-404-0) [nvmlVgpuInstanceUtilizationInfo\\_v1\\_t](#page-403-0) [nvmlVgpuProcessUtilizationSample\\_t](#page-413-0) [nvmlSample\\_t](#page-399-0) [nvmlProcessUtilizationSample\\_t](#page-397-0) **timestamp** [nvmlVgpuSchedulerLogEntry\\_t](#page-416-0) **total** [nvmlMemory\\_t](#page-389-0) [nvmlMemory\\_v2\\_t](#page-389-1) **type** [nvmlBridgeChipInfo\\_t](#page-361-0) **U uiVal** [nvmlValue\\_t](#page-401-0) **ullVal** [nvmlValue\\_t](#page-401-0) **ulVal** [nvmlValue\\_t](#page-401-0) **used** [nvmlMemory\\_t](#page-389-0) [nvmlMemory\\_v2\\_t](#page-389-1) **usedGpuCcProtectedMemory**

```
nvmlProcessDetail_v1_t
```
**usedGpuMemory** [nvmlProcessInfo\\_v1\\_t](#page-396-1) [nvmlProcessInfo\\_t](#page-395-0) [nvmlProcessDetail\\_v1\\_t](#page-392-0) **uuid** [nvmlExcludedDeviceInfo\\_t](#page-373-0)

# **V**

**value** [nvmlFieldValue\\_t](#page-375-0) [nvmlGpmMetric\\_t](#page-376-0) **valueType** [nvmlFieldValue\\_t](#page-375-0) **version** [nvmlPciInfoExt\\_v1\\_t](#page-391-0) [nvmlVgpuPlacementId\\_v1\\_t](#page-409-0) [nvmlVgpuPgpuMetadata\\_t](#page-408-0) [nvmlGpuInstanceProfileInfo\\_v2\\_t](#page-381-0) [nvmlVgpuPlacementList\\_v1\\_t](#page-410-0) [nvmlGpuInstanceProfileInfo\\_v3\\_t](#page-383-0) [nvmlComputeInstanceProfileInfo\\_v2\\_t](#page-364-0) [nvmlMemory\\_v2\\_t](#page-389-1) [nvmlVgpuInstancesUtilizationInfo\\_v1\\_t](#page-402-0) [nvmlComputeInstanceProfileInfo\\_v3\\_t](#page-366-0) [nvmlGpmMetricsGet\\_t](#page-377-0) [nvmlVgpuProcessesUtilizationInfo\\_v1\\_t](#page-410-1) [nvmlGpmSupport\\_t](#page-377-1) [nvmlProcessDetailList\\_v1\\_t](#page-393-0) [nvmlProcessesUtilizationInfo\\_v1\\_t](#page-394-0) [nvmlEccSramErrorStatus\\_v1\\_t](#page-369-0) [nvmlVgpuHeterogeneousMode\\_v1\\_t](#page-402-1) [nvmlGpuFabricInfo\\_v2\\_t](#page-378-0) [nvmlVgpuMetadata\\_t](#page-406-0) **vgpuInstance** [nvmlFBCSessionInfo\\_t](#page-373-1) [nvmlVgpuInstanceUtilizationSample\\_t](#page-404-0) [nvmlVgpuProcessUtilizationInfo\\_v1\\_t](#page-411-0) [nvmlVgpuInstanceUtilizationInfo\\_v1\\_t](#page-403-0) [nvmlEncoderSessionInfo\\_t](#page-371-0) [nvmlVgpuProcessUtilizationSample\\_t](#page-413-0) **vgpuInstanceCount** [nvmlVgpuInstancesUtilizationInfo\\_v1\\_t](#page-402-0)

**vgpuProcessCount** [nvmlVgpuProcessesUtilizationInfo\\_v1\\_t](#page-410-1) **vgpuProcUtilArray** [nvmlVgpuProcessesUtilizationInfo\\_v1\\_t](#page-410-1) **vgpuUtilArray** [nvmlVgpuInstancesUtilizationInfo\\_v1\\_t](#page-402-0) **vgpuVirtualizationCaps** [nvmlVgpuMetadata\\_t](#page-406-0) **vgpuVmCompatibility** [nvmlVgpuPgpuCompatibility\\_t](#page-407-0) **violationTime** [nvmlViolationTime\\_t](#page-419-0) **vMaxResolution** [nvmlFBCSessionInfo\\_t](#page-373-1) **volatileCor** [nvmlEccSramErrorStatus\\_v1\\_t](#page-369-0) **volatileUncParity** [nvmlEccSramErrorStatus\\_v1\\_t](#page-369-0) **volatileUncSecDed** [nvmlEccSramErrorStatus\\_v1\\_t](#page-369-0) **voltage** [nvmlPSUInfo\\_t](#page-398-0) **vResolution** [nvmlEncoderSessionInfo\\_t](#page-371-0) [nvmlFBCSessionInfo\\_t](#page-373-1)

# **Y**

**year** [nvmlVgpuLicenseExpiry\\_t](#page-405-0) [nvmlGridLicenseExpiry\\_t](#page-387-0)

# Chapter 7. DEPRECATED LIST

#### **Class nvmlEccErrorCounts\_t**

Different GPU families can have different memory error counters See nvmlDeviceGetMemoryErrorCounter

#### **Global nvmlEccBitType\_t**

See nvmlMemoryErrorType\_t for a more flexible type

#### **Global NVML\_SINGLE\_BIT\_ECC**

Mapped to NVML\_MEMORY\_ERROR\_TYPE\_CORRECTED

### **Global NVML\_DOUBLE\_BIT\_ECC**

Mapped to NVML\_MEMORY\_ERROR\_TYPE\_UNCORRECTED

#### **Global nvmlDeviceGetHandleBySerial**

Since more than one GPU can exist on a single board this function is deprecated in favor of nvmlDeviceGetHandleByUUID. For dual GPU boards this function will return NVML\_ERROR\_INVALID\_ARGUMENT.

#### **Global nvmlDeviceGetCurrentClocksThrottleReasons**

Use nvmlDeviceGetCurrentClocksEventReasons instead

#### **Global nvmlDeviceGetSupportedClocksThrottleReasons**

Use nvmlDeviceGetSupportedClocksEventReasons instead

#### **Global nvmlDeviceGetDetailedEccErrors**

This API supports only a fixed set of ECC error locations On different GPU architectures different locations are supported See nvmlDeviceGetMemoryErrorCounter

#### **Global nvmlVgpuInstanceGetLicenseStatus**

Use nvmlVgpuInstanceGetLicenseInfo\_v2.

#### **Global nvmlClocksThrottleReasonUserDefinedClocks**

Renamed to nvmlClocksThrottleReasonApplicationsClocksSetting as the name describes the situation more accurately.

#### **Global nvmlClocksThrottleReasonGpuIdle**

Use nvmlClocksEventReasonGpuIdle instead

#### **Global nvmlClocksThrottleReasonApplicationsClocksSetting**

Use nvmlClocksEventReasonApplicationsClocksSetting instead

#### **Global nvmlClocksThrottleReasonSyncBoost**

Use nvmlClocksEventReasonSyncBoost instead

#### **Global nvmlClocksThrottleReasonSwPowerCap**

Use nvmlClocksEventReasonSwPowerCap instead

#### **Global nvmlClocksThrottleReasonSwThermalSlowdown**

Use nvmlClocksEventReasonSwThermalSlowdown instead

#### **Global nvmlClocksThrottleReasonDisplayClockSetting**

Use nvmlClocksEventReasonDisplayClockSetting instead

#### **Global nvmlClocksThrottleReasonNone**

Use nvmlClocksEventReasonNone instead

## **Global nvmlClocksThrottleReasonAll**

Use nvmlClocksEventReasonAll instead

ALL NVIDIA DESIGN SPECIFICATIONS, REFERENCE BOARDS, FILES, DRAWINGS, DIAGNOSTICS, LISTS, AND OTHER DOCUMENTS (TOGETHER AND SEPARATELY, "MATERIALS") ARE BEING PROVIDED "AS IS." NVIDIA MAKES NO WARRANTIES, EXPRESSED, IMPLIED, STATUTORY, OR OTHERWISE WITH RESPECT TO THE MATERIALS, AND EXPRESSLY DISCLAIMS ALL IMPLIED WARRANTIES OF NONINFRINGEMENT, MERCHANTABILITY, AND FITNESS FOR A PARTICULAR PURPOSE.

Information furnished is believed to be accurate and reliable. However, NVIDIA Corporation assumes no responsibility for the consequences of use of such information or for any infringement of patents or other rights of third parties that may result from its use. No license is granted by implication of otherwise under any patent rights of NVIDIA Corporation. Specifications mentioned in this publication are subject to change without notice. This publication supersedes and replaces all other information previously supplied. NVIDIA Corporation products are not authorized as critical components in life support devices or systems without express written approval of NVIDIA Corporation.

NVIDIA and the NVIDIA logo are trademarks or registered trademarks of NVIDIA Corporation in the U.S. and other countries. Other company and product names may be trademarks of the respective companies with which they are associated.

© 2007-2024 NVIDIA Corporation & affiliates. All rights reserved.

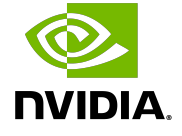

**https://www.nvidia.com**